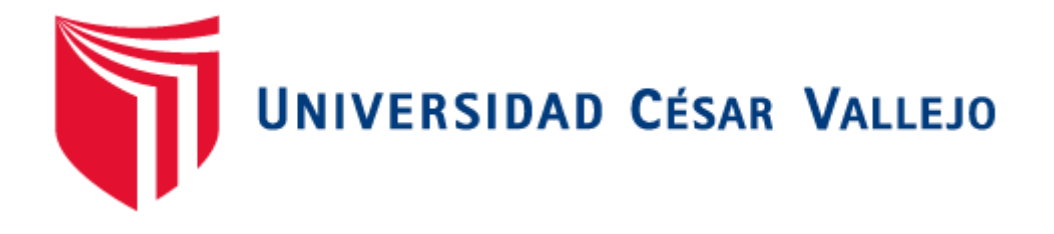

# FACULTAD DE INGENIERÍA

# ESCUELA PROFESIONAL DE INGENIERÍA DE SISTEMAS

# **"Sistema de citas médicas vía web para mejorar la gestión del servicio de atención en la clínica dental NuDent de la ciudad de**

**Trujillo 2018"**

TESIS PARA OBTENER EL TÍTULO PROFESIONAL DE:

INGENIERO DE SISTEMAS

# AUTOR:

Br. Torres Murillo Bayron David

# ASESOR:

Dr. Oscar Romel Alcántara Moreno

# LINEA DE INVESTIGACIÓN:

Sistemas de Información Transaccionales

TRUJILLO - PERÚ 2018

### **PÁGINA DEL JURADO**

<span id="page-1-0"></span>El Presidente, Secretario y Vocal del Jurado Evaluador, designado por la Escuela de Ingeniería de Sistemas.

#### **APRUEBAN**:

La tesis denominada:

### **"SISTEMA DE CITAS MÉDICAS VÍA WEB PARA MEJORAR LA GESTIÓN DEL SERVICIO DE ATENCIÓN EN LA CLINICA NUDENT DE LA CIUDAD DE TRUJILLO 2018"**

Presentado por:

BR. BAYRON DAVID TORRES MURILLO

\_\_\_\_\_\_\_\_\_\_\_\_\_\_\_\_\_\_\_\_\_\_\_\_\_\_\_\_\_\_\_\_\_\_\_\_\_

DR. JUAN FRANCISCO PACHECO TORRES PRESIDENTE

 $\overline{\phantom{a}1}$  , and the contract of the contract of the contract of the contract of the contract of the contract of the contract of the contract of the contract of the contract of the contract of the contract of the contr

\_\_\_\_\_\_\_\_\_\_\_\_\_\_\_\_\_\_\_\_\_\_\_\_\_\_\_\_\_\_\_\_\_\_\_\_\_

SECRETARIO VOCAL

DR. RICARDO MENDOZA RIVERA DR. OSCAR ALCÁNTARA MORENO

#### **DEDICATORIA**

<span id="page-2-0"></span>**A Dios,** que en todas circunstancias de mi vida me a fuerzas y perseverancia para salir adelante.

#### **A MIS PADRES**

**David y Elizabeth** por darme el apoyo moral incondicional que me brindan día a día.

#### **A MI HERMANA**

**Gina**, que en todo momento ha estado siempre conmigo ya sea en su apoyo moral y emocional que me brinda siempre.

#### **A MI HIJA**

**Sayexi Magdiel**, le dedico este título porque es mi fuente de inspiración y ganas de seguir luchando.

#### **A MI AMOR**

Sandra que me brinda su apoyo.

**Autor: Bayron David Torres Murillo**

#### **AGRADECIMIENTO**

<span id="page-3-0"></span>A la Universidad César Vallejo, casa de estudios de estudios que me albergo para mi formación profesional que me brindo en momento de estadía sus aulas y a los docentes de la escuela Profesional de Ingeniería de Sistemas de esta Universidad prestigiosa por dedicación en mi formación profesional.

A las constantes asesorías de mi asesor Dr. Oscar Romel Alcántara Moreno, al Dr. Juan Francisco Pacheco Torres por su interminable y constante colaboración y para todas las personas que de una forma directa o indirecta me brindaron su apoyo moral porque me dieron aliento a seguir adelante con este proyecto para direccionarlo y así establecer mis objetivos y metas a seguir.

#### **Autor: Bayron David Torres Murillo**

#### **DECLARATORIA DE AUTENTICIDAD**

<span id="page-4-0"></span>Yo **Bayron David Torres Murillo** con **DNI N.º 43543002**, a efecto de cumplir con las disposiciones vigentes consideradas en el Reglamento de Grados y Títulos de la Universidad César Vallejo, Facultad de Ingeniería, Escuela de Ingeniería de Sistemas, declaro que el siguiente proyecto que lleva por título **"Sistemas de citas médicas vía web para mejorar la gestión del servicio de atención en la clínica NuDent de la ciudad de Trujillo"** es de auditoria propia y declaro bajo juramento que toda la documentación que acompaño es veraz y auténtica.

Así mismo, declaro también bajo juramento que todos los datos e información que se presenta en la presente tesis son auténticos y veraces.

En tal sentido asumo la responsabilidad que corresponda ante cualquier falsedad, ocultamiento u omisión tanto de los documentos como de información aportada por lo cual me someto a lo dispuesto en las normas académicas de la Universidad César Vallejo.

**Trujillo, Julio del 2018**

Br. Bayron David Torres Murillo

DNI: 43543002

#### **PRESENTACIÓN**

#### <span id="page-5-0"></span>**Señores Miembros del Jurado:**

Presento ante ustedes la Tesis titulada "**Sistema de citas médicas vía web para mejorar la gestión del servicio de atención en la clínica dental NuDent de la ciudad de Trujillo 2018"**, con la finalidad de "Mejorar la gestión del servicio de atención en la clínica dental" y que brindo a gran importancia y espero que llegue a aprobación para así llegar a obtener el Título Profesional de Ingeniero de Sistemas, en cumplimiento del reglamento de Grados y Títulos de la Universidad César Vallejo para obtener el Título Profesional de Ingeniero de Sistemas.

**En el primer capítulo** se brinda un relato de la introducción de la realidad problemática, ahí está también los antecedentes investigados ya sea (nivel local, nacional e internacional), la formulación del problema, la justificación de la investigación, los objetivos generales y objetivos específicos. **En el segundo capítulo** se brinda el método de estudio, diseño de investigación y variables de operacionalización, la muestra, población y su juicio de elección, también se encuentra las técnicas e instrumentos que se utilizaron para realizar y tener resultados contundentes en la recolección de la información y así obtener su validez y fiabilidad de pruebas de los instrumentos. **En el tercer capítulo** se relata los resultados adquiridos de la prueba Pre Test y Post personificado en tablas y gráficos, también se verifica el análisis e interpretación de las tablas y gráficos, así mismo la contrastación de la hipótesis general y especifica. **En el cuarto capítulo** se relata sobre la discusión de los resultados de la investigación. **En el quinto capítulo** se da las conclusiones a las que obtengo del desarrollo de la investigación. **En el sexto capítulo** realizo recomendaciones para que realicen mejorando con el diseño realizado en el desarrollo del sistema propuesto.

# **Bayron David Torres Murillo DNI: 43543002**

\_\_\_\_\_\_\_\_\_\_\_\_\_\_\_\_\_\_\_\_\_\_\_\_\_\_\_

# **ÍNDICE GENERAL**

<span id="page-6-0"></span>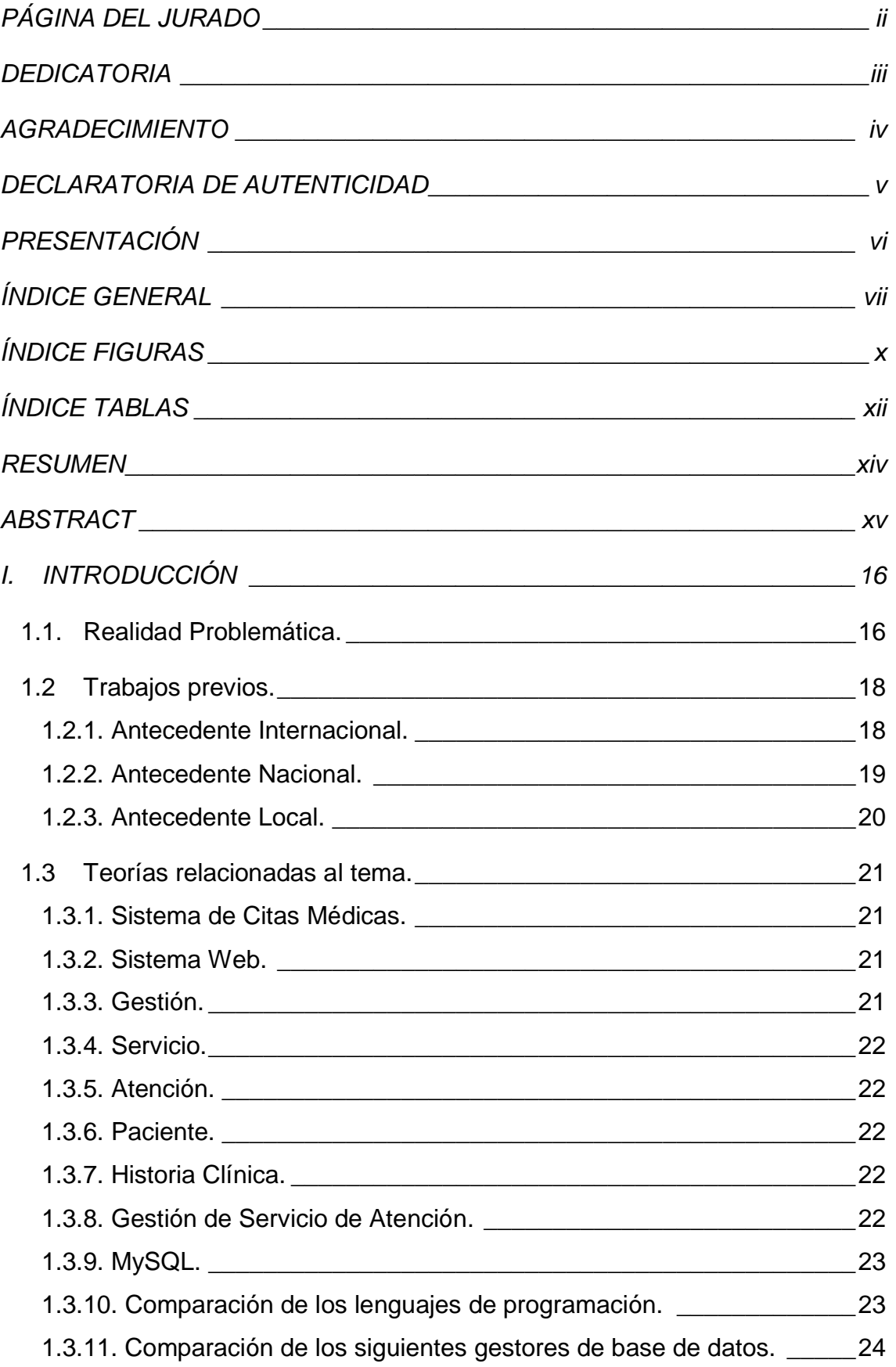

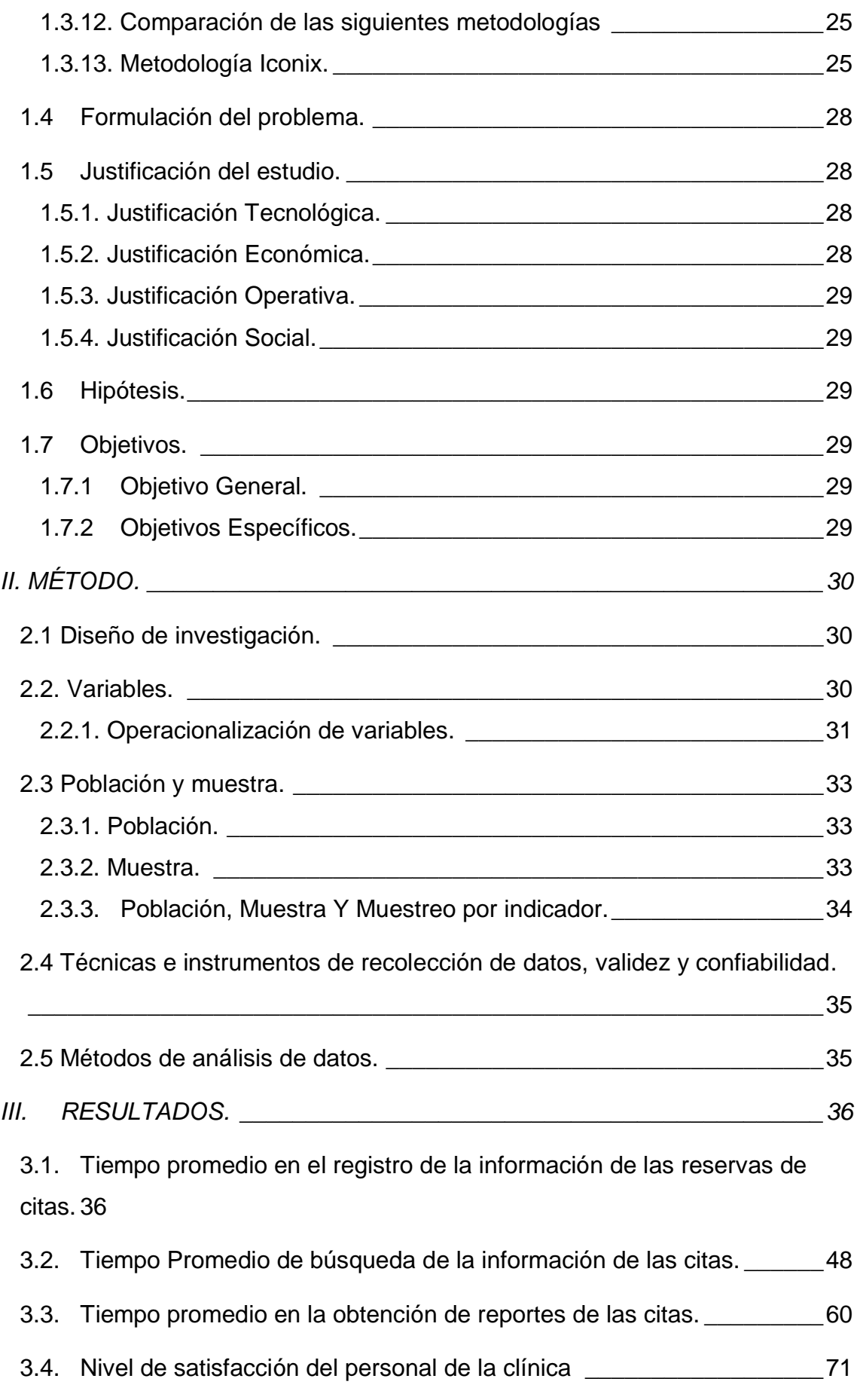

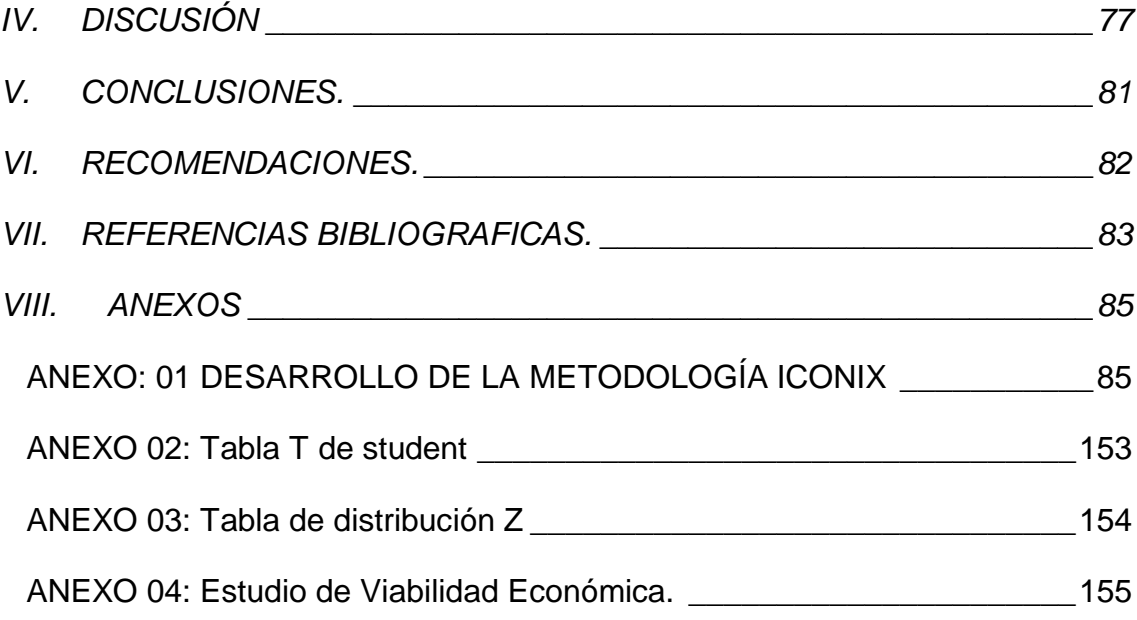

# **ÍNDICE FIGURAS**

<span id="page-9-0"></span>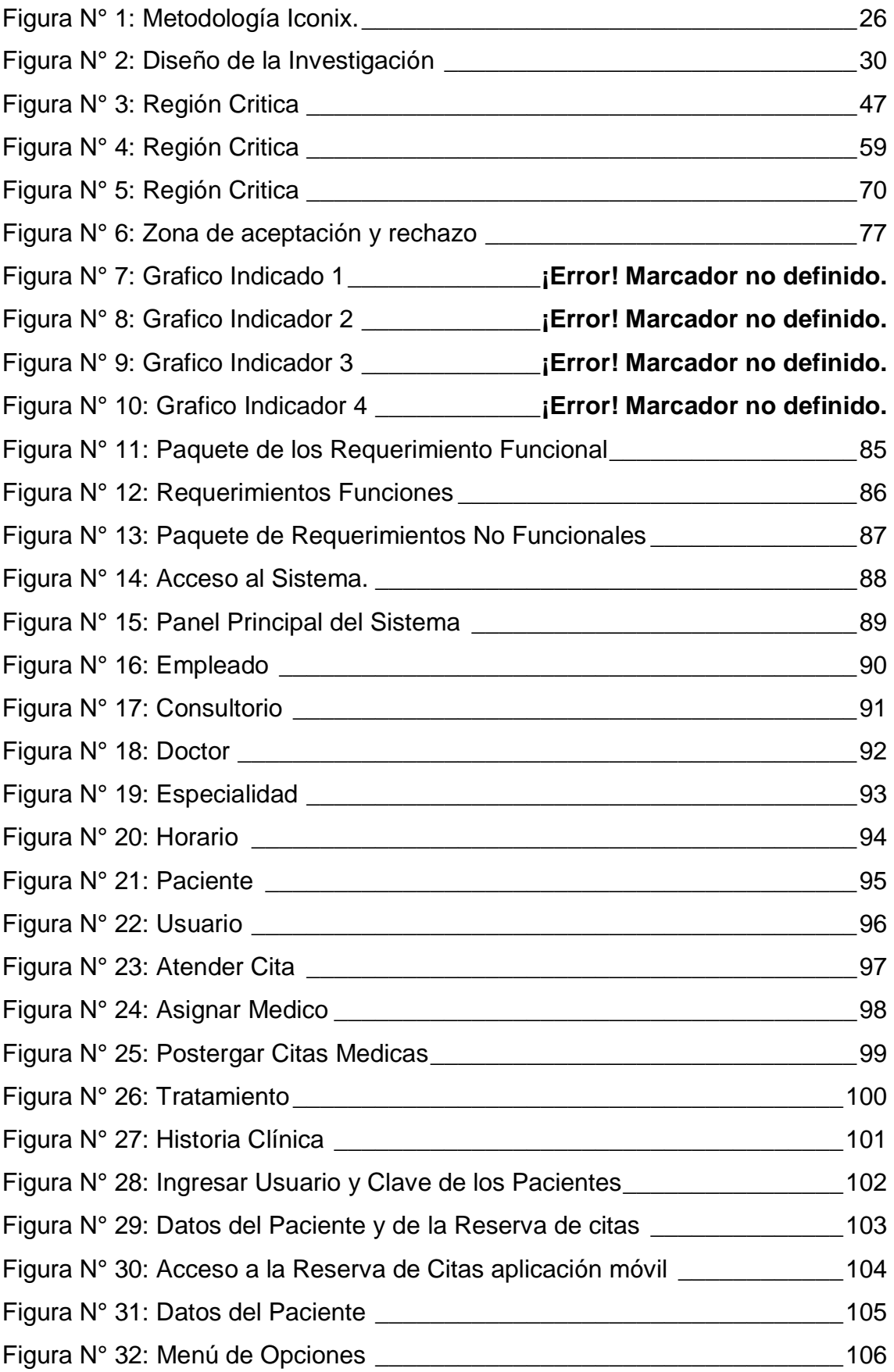

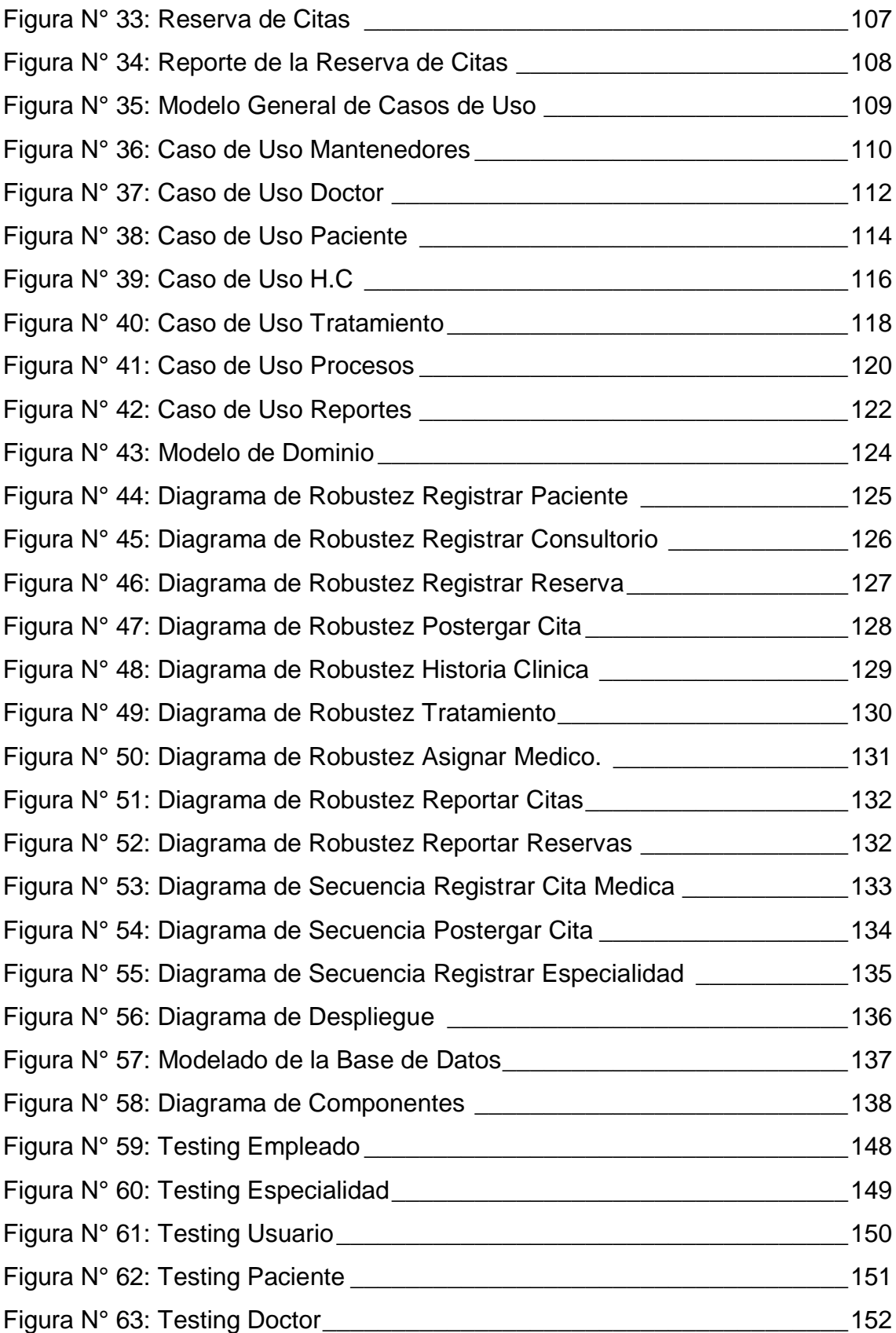

# **ÍNDICE TABLAS**

<span id="page-11-0"></span>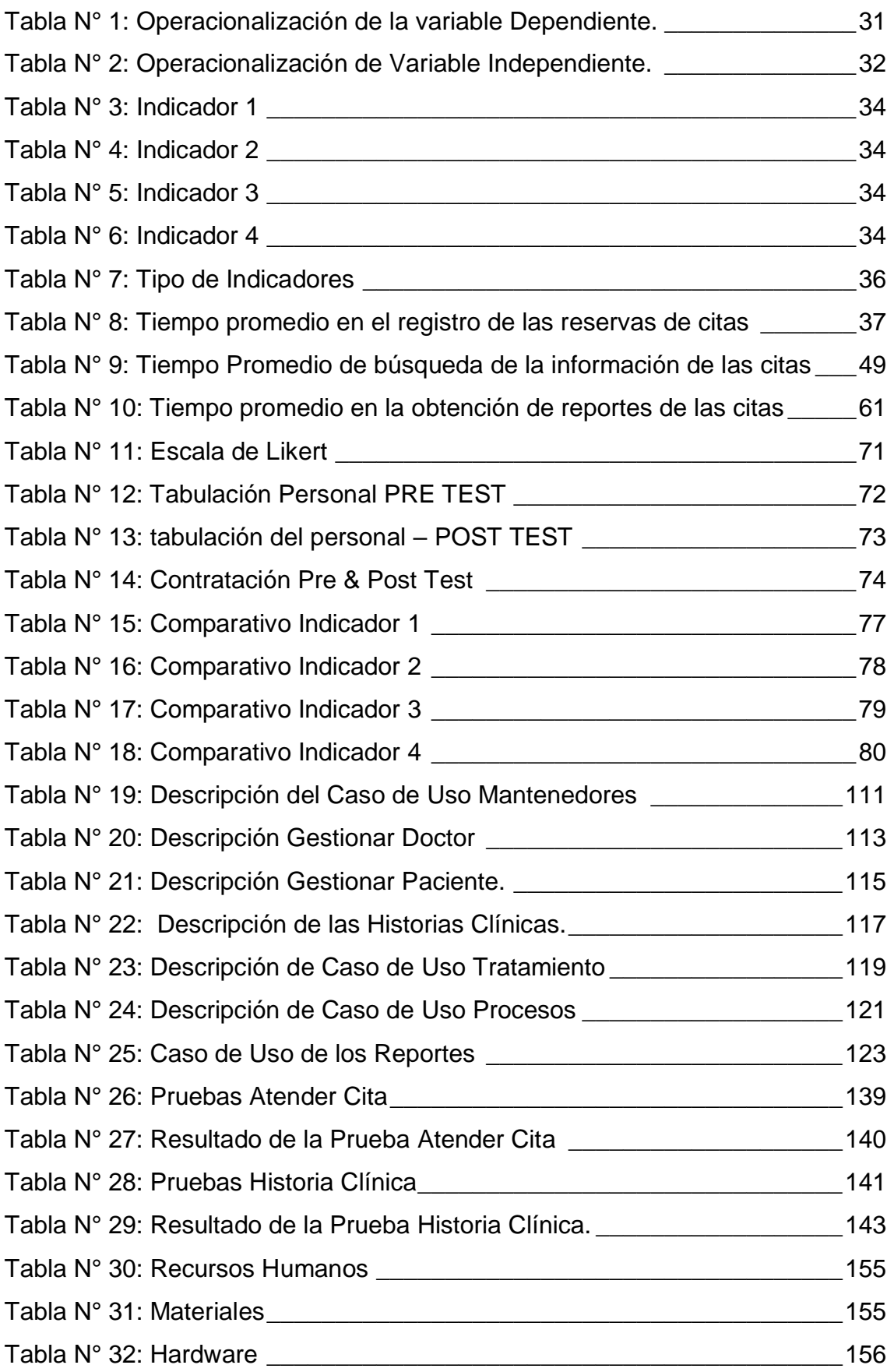

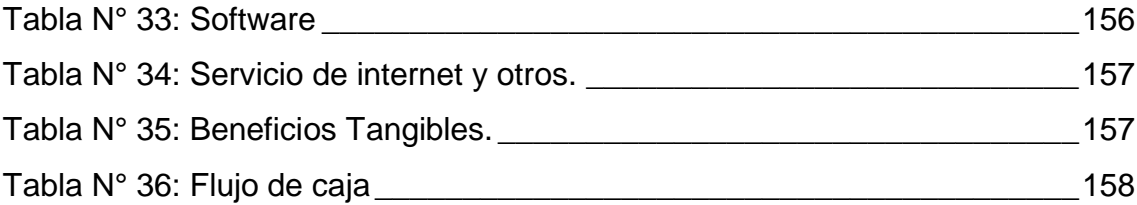

#### **RESUMEN**

<span id="page-13-0"></span>En la presente tesis se realizó él estudió del desarrollo de un "Sistema de citas médicas vía web para mejorar la gestión del servicio de atención en la clínica dental NuDent de la ciudad de Trujillo - 2018". Se realizo un sistema de citas médicas vía web, la cual alcanzo situar a la organización de datos procesados, por lo tanto, fue agrupado de instrumentos necesarias para mejorar la gestión del servicio de atención, asimismo fue agrupado de instrumentos esenciales para el servicio de atención. El tipo de investigación que se realizo fue aplicada y preexperimental. Se empleo la prueba Z por lo que se tomó una muestra de 183 pacientes. Se empleo la metodología Iconix para el desarrollo del sistema de citas médicas vía web, se dio a selección y se confirmó que es la más factible para realizar la satisfacción de la presente investigación. También, se indica las conclusiones por cada indicador alcanzado. En el primer indicador se redujo el tiempo promedio en el registro de la información de las reservas de citas médicas en un 59.39%. en el segundo indicador se obtuvo reducir el tiempo promedio de búsqueda de la información de las citas en un 79.89%. y por último se consiguió aumentar la satisfacción del personal de la clínica respecto a la gestión del servicio de atención obteniendo 13.10 puntos con el sistema actual y 22.67 puntos con el sistema propuesto aumentando la satisfacción del personal de la clínica en un 79.89%

Palabras Claves: Sistema de citas médicas, Gestión del Servicio, Atención, PHP y Mysql.

### **ABSTRACT**

<span id="page-14-0"></span>In the present thesis, the development of a "System of medical appointments using a web, was studied to improve the management of the service of attention in the NuDent dental clinic of the city of Trujillo – 2018". A medical appointment system was used via the web, which was oriented to the institution of processed data, and it was integrated with the necessary tools to improve the management of the service, as well as the necessary tools for the service. The type of research that was followed was applied and pre-experimental. The Z test was used as a data analysis method, so a sample of 183 patients was taken. The Iconix methodology was used for the development of the medical appointment system via web, since it was submitted to selection and it was found to be the most acceptable for the achievement of the present investigation. Next, the conclusions are mentioned for each indicator obtained. In the first indicator, the average time in the registry of the information of medical appointment reservations was reduced by 59.39%. in the second indicator it was obtained to reduce the average search time of the appointment information by 79.89%. and finally, it was possible to increase the satisfaction of the clinic staff with respect to the management of the care service, obtaining 13.10 points with the current system and 22.67 points with the proposed system, increasing the satisfaction of the clinic staff by 79.89%.

Key Words: Medical appointments system, Service Management, Attention, PHP and Mysql.

#### <span id="page-15-0"></span>**I.INTRODUCCIÓN**

#### <span id="page-15-1"></span>**1.1.Realidad Problemática.**

En la actualidad se a logrado constatar una buena un gran poder y aprobación que han acogido las tecnologías de información (TI) en los métodos de las entidades como privadas y públicas. Uno de los factores que tienen el logro de las entidades y que sus métodos de estrategia tengan una buena de calidad, es la forma eficaz de dirigir uno de los bienes más primordial, la información. En la actualidad, esta diligencia se lleva a cabo por intermedio del empleo de un software que autirice a acceder, procesar y analizar de forma de inmediata y apropiada la información. De esta manera, la determinación de estudios en post de la mejoría de los métodos y de la colocación de la empresa en su mercado de labor serán menos dificultoso hacia el bienestar de las entidades.

La Clínica Dental NuDent se inaugurada el 15 de marzo del 2008, con la motivación que alberga una joven dentista que tiene el entusiasmo crear su propia entidad y así poderla extender. Tiene un gran grupo en su entidad de profesionales previamente y con gran empeño de su personal claramente preparados para realizar buena función odontológicos en sus distintas especialidades con la protección de la tecnología, novedad, comodidad y caracterización en cada uno de sus procesos. Entre cada una de sus especialidades que ofrece la Clínica son las siguientes: ortodoncia, endodoncia, implantes dentales, prótesis, blanqueamiento dental, entre otras. Los problemas encontrados fueron los siguientes:

- $\checkmark$  Los pacientes que se atienden en la clínica dental opinan que por falta de tiempo en la inscripción de la información es de 8 a 13 minutos por cada paciente, justo por las inscripciones son hechos de forma y el personal asignado de estar haciendo en este método no se proporciona causando un leve retardo en el manejo de la clínica.
- $\checkmark$  La inscripción de los pacientes y de la manera de apartar las citas es realizado por el personal indicado (Secretaria) de dicho consultorio en

la que hace una búsqueda de 3 a 5 minutos en los archivos para comprobar si el paciente ya existe o no, luego el especialista (Doctor) acepta la ficha del paciente para generar la conclusión y así dar un adecuado tratamiento a seguir después de haber efectuado el servicio, finalmente la ficha es archivada en folder.

- $\checkmark$  El personal indicado (Secretaria) de la clínica dental tarda en la búsqueda de la información, por el mal uso del almacenaje de la información realizada y procesada, puesto que realizados en forma de documentos de Excel en forma desordenada e incluse con diferentes nombres, causando la manera restricción de 4 a 7 minutos al momento de hacer o solicitar una búsqueda de dicha información (historia clínica, citas).
- $\checkmark$  De las investigaciones se ha puede notar que las historias clínicas están desorganizadas en distintos archiveros; por consiguiente, trae como resultado que se elabora una tardanza de 5 minutos en la creación de reportes de las historias clínicas.
- $\checkmark$  De igual modo, se ha encontrado una falla en el registro de la información del paciente, una falla en el asignar de citas para los pacientes; esto ocasiona como resultado una mala gestión de la información de los pacientes, transmitiendo desazón y molestia para los pacientes.
- $\checkmark$  Los pacientes son los importantes (razón) de la clínica, los pacientes están inconformes, por el hecho de la manera incorrecta de otorgar los horarios de forma incorrecta una cita ocasiona un cruce de los mismos y que los pacientes tienen demoras en que sea atendidos en el tiempo asignado y así se genera más el malestar y molestias de los pacientes.
- $\checkmark$  Los documentos ya una vez terminados los trámites son puestos y organizados en archivadores, ocasionando muchísimos costos de impresión de papel y por lo tanto gastos económicos para la clínica.

De acuerdo con esto, la clínica dental NuDent Juicioso y Reflexivo de sus deficiencias, se tiene que establecer el Sistema de citas médicas vía web, que le permita llevar una mejor atención a los pacientes.

#### <span id="page-17-1"></span><span id="page-17-0"></span>**1.2 Trabajos previos.**

#### **1.2.1. Antecedente Internacional.**

**Título:** "Sistema de Gestión de Historias Clínicas para el Departamento de Bienestar Universitario de la UTN" (Caraguay, y otros, 2014).

**Lugar:** Ecuador**.**

**Año:** 2014

#### **Resumen:**

En el siguiente estudio se obtiene la gestión estratégica, táctica y operacional de los distintos representantes de una organización, acepta mitigar el esmero de desarrollo y mantenimiento de las TI, finalmente situando al servicio del incremento de la organización facilitando la coordinación de historia clínicas. El producto de Exámenes de Laboratorio Clínico, la cual es factible con la implantación de servicios web publicados en la intranet. De este modo es factible dar al DBU una aplicación abundante ligero, liviano y de sencillo manejo, sosteniendo una notorio mejoraría en la dirección de los datos de sus pacientes y la particularidad de su servicio.

#### **Aporte:**

Me guio como apoyo para entender acerca de historias clínicas. Por consiguiente, tomare esta investigación como ayuda (guía) ya que hare un mantenedor de historias clínicas de los pacientes esto posee una gran semejanza con el desarrollo de mi proyecto.

#### <span id="page-18-0"></span>**1.2.2. Antecedente Nacional.**

**Título:** "Diseño de un sistema reserva de citas para atención a clientes en talleres de autos utilizando tecnologías web EIVR". (Manrique Olaechea, 2014).

**Lugar:** Lima.

**Año:** 2014

#### **Resumen:**

Los dueños de cada vehículo (Personas) que acercaban con sus respectivos automóviles a las instalaciones (Talleres) especializados comúnmente van al taller sin realizar una cita reservada, entonces el personal autorizado de la organización los atiende mediante el orden de llegada y y son atendidos en el orden que asigna dicho personal autorizado. En este acontecimiento de las instalaciones de la organización (Taller), y se obtiene dicho requerimiento puesto que tiene demasiadas oportunidades y esto hace que se hagan demasiadas colas de clientes y la atención que se le brinda al cliente no es la adecuada, bastantes clientes obtienen un malestar y aburrimiento y deciden volver al día siguiente; o las instalaciones (Taller) no tiene las herramientas y materiales en ese preciso. La instalación (Taller) solicita de un sistema que acceder a sus clientes reservar una anticipada cita para la atención y así el cliente no tiene que esperar poder optimizar los recursos de las instalaciones (Taller) en cuanto a empresa y elaboración para la atención de sus clientes.

#### **Aporte:**

En la siguiente tesis de sirvió para poder entender el manejo en el estructurar y establecer de un Sistema de Reserva de Citas web el que me ayudara como preceptor en el desarrollo e implementación de mi proyecto.

#### <span id="page-19-0"></span>**1.2.3. Antecedente Local.**

**Título:** "Sistema Informático Odontológico Vía Web para mejorar la Atención a los Pacientes de la Clínica dental "ELITE DENTAL CENTER" de Trujillo". (Pretell Huaccha, 2014).

**Lugar:** Universidad Cesar Vallejo – Trujillo.

#### **Resumen:** 2014

En la siguiente Investigación se obtiene como final corregir la atención de los pacientes en la Clínica Dental Elite de Trujillo. Se utilizó un sistema informático vía web, la cual esta direccionado al orden de datos procesados, también; está conformado de instrumentos indispensables para mejoría de la atención en los pacientes. Se utilizo la prueba Z y el método de investigación es de manera fue aplicada y pre-experimental y para la metodología ICONIX, se puso a elección y se afirmó que es bien aceptable cuyo trabajo de investigación.

#### **Aporte:**

En la siguiente investigación me facilitara el registro y control de las citas de los pacientes a través de una historia clínica, la cual implantare en mi investigación para así poder obtener todos los datos de información de los pacientes en una manera ordenada y seguro.

#### <span id="page-20-1"></span><span id="page-20-0"></span>**1.3 Teorías relacionadas al tema.**

#### **1.3.1. Sistema de Citas Médicas.**

De acuerdo con (Vasquez Torres, 2012); es que el usuario de salud accede a reservar su cita de una forma inmediata y óptima para poder disminuir el tiempo de retraso y atender así de una forma adecuada, sin poder realizar colas.

#### <span id="page-20-2"></span>**1.3.2. Sistema Web.**

Es aquel software que está creado y luego instalado no solamente en un entorno (Plataforma) y/o sistemas operativos como (Windows, iOS y Linux). Es decir que son alojados en un servidor que tenga acceso a Internet o dentro de una red local (intranet). Su apariencia es parecida a una página Web que comúnmente observamos, pero en si son 'sistemas Web' posee utilidades bastantes poderosos que permiten tener circunstancias propias. (Peru W. S., 2014)

Los Sistemas Web, manifiestan excelente logro en las empresas de una situación de los Sistemas Convencionales Cliente/Servidor, ya que permiten mejoría que estos hacen situaciones como:

- $\checkmark$  Disposición inmediata y rápida para conceder al Sistema de manera que puede ingresar desde toda conexión a Internet.
- $\checkmark$  Permitir la comunicación con sus clientes de forma bastante oportuna las 24 horas del día y todos los días del año.

#### <span id="page-20-3"></span>**1.3.3. Gestión.**

Tiene de varias fases que están integradas en periodos continuos, accediendo a la institución obtener un progreso alcanzando la persistiendo de la misma. (Vergara, 2009).

#### <span id="page-21-0"></span>**1.3.4. Servicio.**

De acuerdo con (Stanton, 2012)**;** en su fin esencial de un intercambio ideal para dar a los clientes deleite de complacencia o diligencia.

#### <span id="page-21-1"></span>**1.3.5. Atención.**

Se tiene como meta en ayudar a determinar alguna falta, situación o consecuencia que la persona pueda obtener mediante su permanencia.

#### <span id="page-21-2"></span>**1.3.6. Paciente.**

De acuerdo con (Canales, 2010)**;** es un individuo (persona) que posee sufre un y que manifiesta malestares y por lo tanto toma de servicios de un médico u otro personal profesional de la salud, doblegarse, ejemplo, examen, procedimiento o a una intervención médica.

#### <span id="page-21-3"></span>**1.3.7. Historia Clínica.**

De acuerdo con (Farroñay Rivero, 2013) ; es el documento médico legal, que permite registrar datos exactos como, de identificación y de los procedimientos concerniente en el cuidado (atención) del paciente, de manera organizada, completa, orden y cercano a la atención que el médico u personal profesional dan al paciente.

#### <span id="page-21-4"></span>**1.3.8. Gestión de Servicio de Atención.**

De acuerdo con (Bravo Altamirano, 2013); manifiesta que es una coordinación de trabajos integrados que brindan una forma de oportuna para que el cliente tenga una atención de manera adecuada y optima.

### <span id="page-22-0"></span>**1.3.9. MySQL.**

De acuerdo con (Trujillo Maccho, 2013); manifiesta que es un sistema de gestión de bases de datos relacionales (SGBD), apto de situar a capacidad de bastantes usuarios grandes proporciones de datos de forma paralelo.

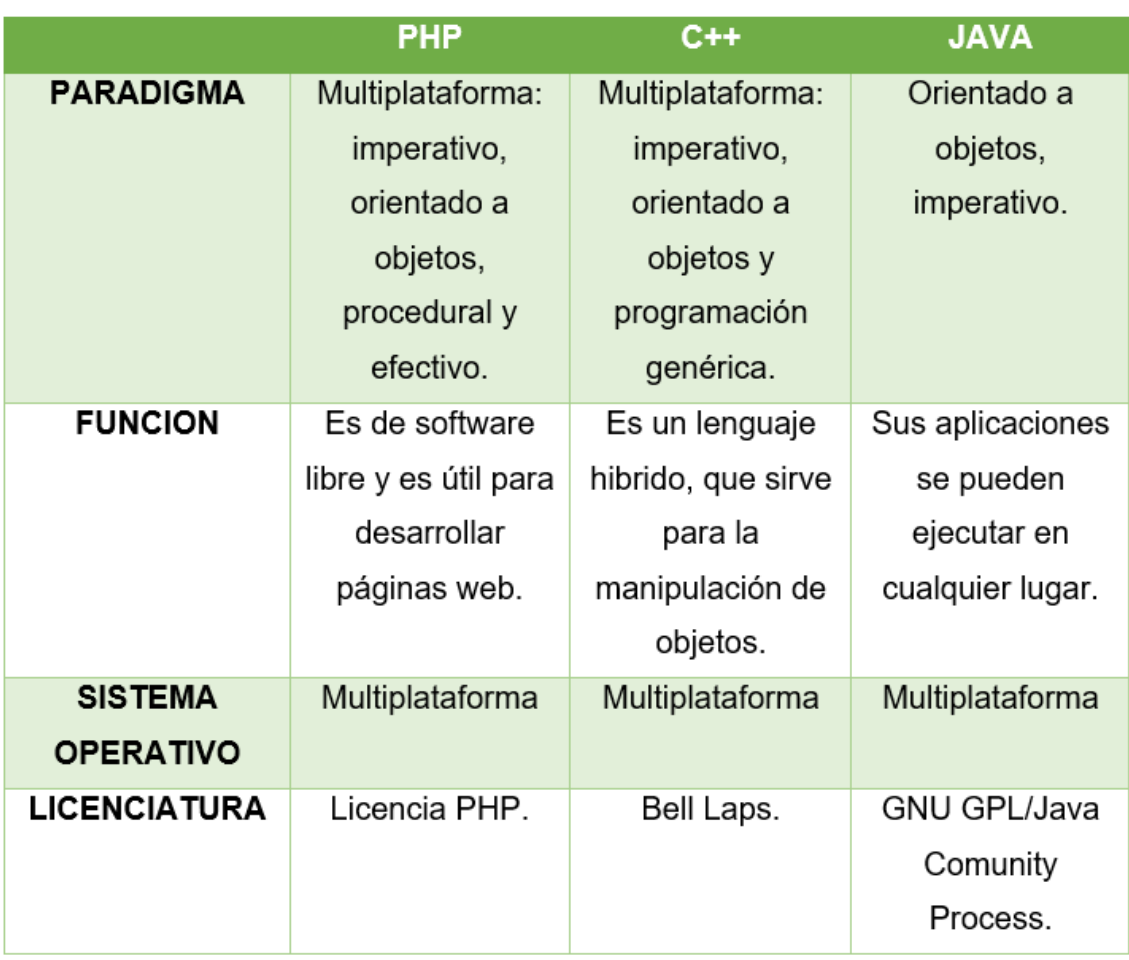

# <span id="page-22-1"></span>**1.3.10. Comparación de los lenguajes de programación.**

<span id="page-23-0"></span>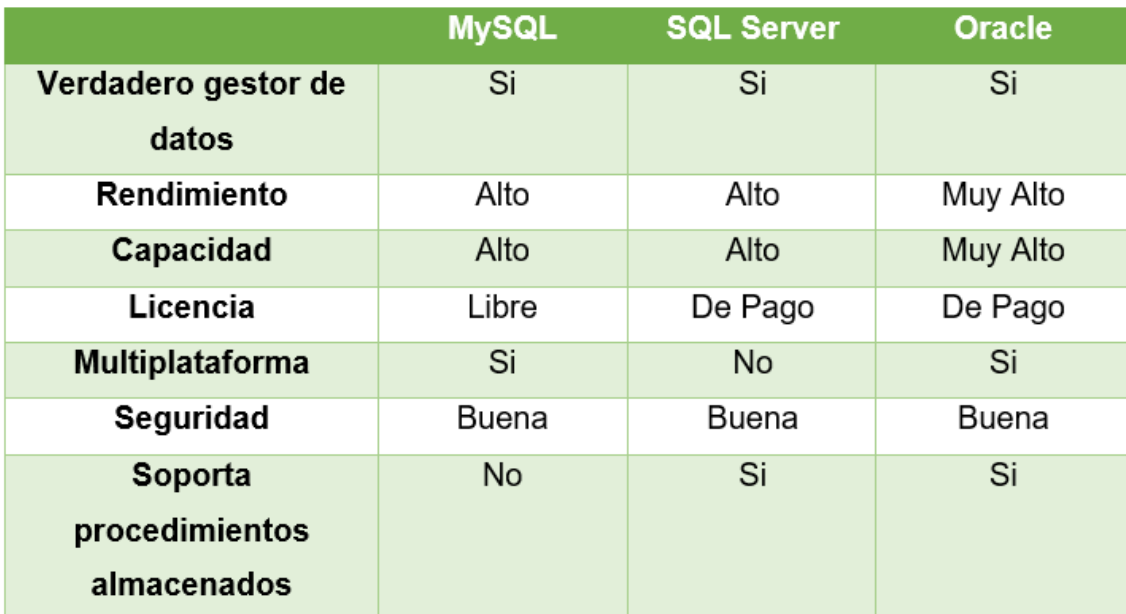

# **1.3.11. Comparación de los siguientes gestores de base de datos.**

<span id="page-24-1"></span><span id="page-24-0"></span>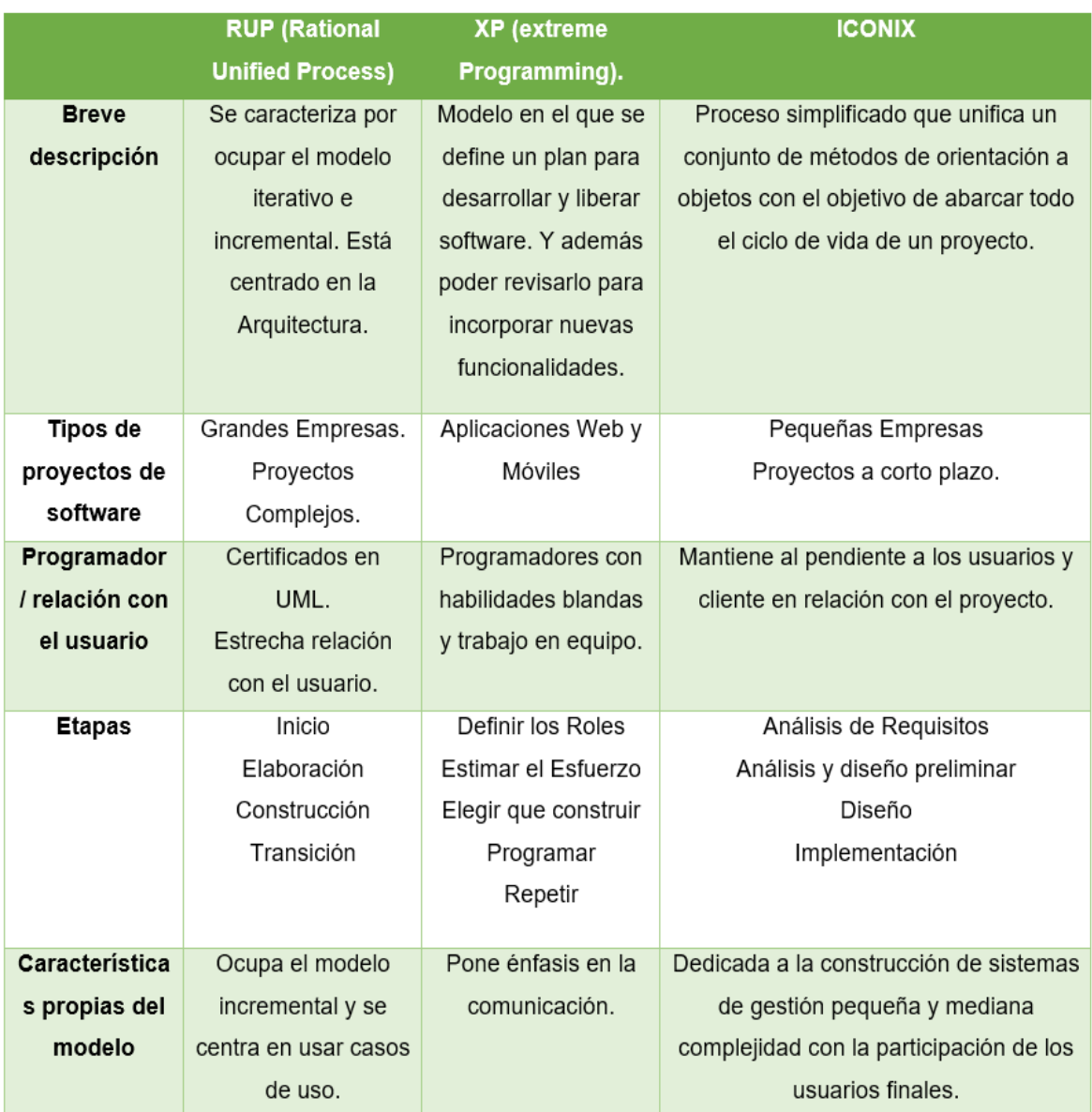

# **1.3.12. Comparación de las siguientes metodologías**

#### **1.3.13. Metodología Iconix.**

Según (Stephens, 2007) ; es un proceso de desarrollo de software ágil que combina la complejidad y elegancia de RUP.

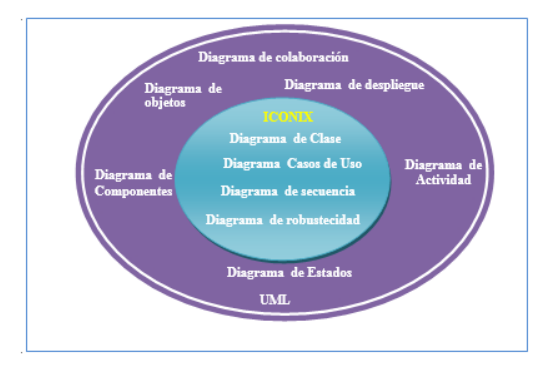

<span id="page-25-0"></span>**Figura N° 1: Metodología Iconix.**

**Fuente:** (Bernal, 2013)

**Fases.**

#### **Fase 1: Requerimientos**

#### **Requerimientos Funcionales**

Define lo que el sistema debe ser capaz de hacer dependiendo de cómo está organizado el proyecto, ya sea que el programador participe en la elaboración de los requisitos funcionales o que los requisitos sean dictados por un cliente o un grupo de analistas.

#### **Modelo del Dominio**

Entender el espacio del problema en términos inequívocos.

#### **Requerimientos de comportamiento**

Definir como el usuario y el sistema interactuaran (es decir, se realiza el primer borrador de casos de uso), se recomienda empezar con un prototipo de interfaz gráfica e identificar todos los casos de uso que se van a implementar o por lo menos llegar a un primer paso de la lista de casos de uso que se pueden considerar razonables y que se irán perfeccionando a medida que se exploren las necesidades con más profundidad.

#### **Resumen de Requerimientos**

Se asegura que los casos de uso coincidan con la expectativa de los clientes, teniendo en cuenta que los casos de usos pueden ser revisados en pequeños lotes antes de su diseño.

#### **Fase 2: Análisis y Diseño Preliminar**

#### **Análisis de Robustez**

Actualizar el modelo del dominio mientras que se escribe el caso de uso y se dibuja el diagrama de robustez, aquí se podrá descubrir las clases que faltan, corregir ambigüedades y añadir atributos a los objetos del dominio.

Nombre todas las funciones de lógica de software necesarias para hacer que los casos de uso trabajen.

Actualizar el primer borrador de casos de uso

#### **Fase 3: Diseño Detallado**

**Diagrama de secuencia:** Dibujar un diagrama de secuencia (Un diagrama de secuencia por caso de uso) para mostrar en detalle cómo será implementado los casos de uso. La principal función de un diagrama de secuencia es colocar un comportamiento a las clases

Actualizar el modelo del dominio mientras se dibuja el diagrama de secuencia y se adicionan métodos a los

objetos del modelo del dominio. Por esta etapa los objetos del modelo del dominio son realmente clases del dominio o entidades.

#### **Fase 4: Implementación**

Código/ Pruebas unitarias: Escribir el código y las pruebas unitarias o también escribir primero las pruebas unitarias seguidas del código.

 $\checkmark$  Pruebas de integración y escenario:

Realizar una revisión del código y una actualización del modelo para preparar la siguiente ronda de desarrollo del trabajo.

#### <span id="page-27-0"></span>**1.4 Formulación del problema.**

¿De qué manera un sistema de citas médicas vía web influirá en la gestión del servicio de atención en la clínica dental NuDent de la ciudad de Trujillo?

#### <span id="page-27-2"></span><span id="page-27-1"></span>**1.5 Justificación del estudio.**

#### **1.5.1. Justificación Tecnológica.**

Con la aplicación de citas médicas se propone de tecnología que ayudo al administrador y pacientes. Para el emprendimiento del proyecto se realizará con los siguientes Lenguajes de Programación: PHP, Gestor de Base de Datos Mysql. JavaScript, HTML5, CSS3 y Jquery Mobile.

#### <span id="page-27-3"></span>**1.5.2. Justificación Económica.**

En la siguiente investigación, se hizó el software en una Plataforma libre, por lo consiguiente no demanda de gastos económicos al momento de la implementación del sistema; por lo consiguiente la clínica dental NuDent se verá beneficiada al no comprar las licencias de software, por el funcionamiento del sistema de citas médicas vía web.

#### <span id="page-28-0"></span>**1.5.3. Justificación Operativa.**

En la siguiente investigación los beneficiarios directos con el sistema son los pacientes, ya así tdispo0ndran una mejor forma organizada de sus tiempos, y así poder realizar cualquier consulta o sugerencia desde su hogar, mediante el sistema de citas vía web o el aplicativo móvil.

#### <span id="page-28-1"></span>**1.5.4. Justificación Social.**

Gracias a este proyecto de investigación se logró la mejoría la atención de los pacientes en la clínica dental NuDent, por lo que se obtendrá mayor comodidad y satisfacción que beneficiará al paciente en el otorgamiento de citas y al personal que labora en dicha institución, promoviendo una atención de calidad y calidez en beneficio de la población.

#### <span id="page-28-2"></span>**1.6 Hipótesis.**

La implementación de un sistema de citas médicas vía web mejorara significativamente la gestión del servicio de atención en la clínica dental NuDent de la Ciudad de Trujillo.

#### <span id="page-28-4"></span><span id="page-28-3"></span>**1.7 Objetivos.**

#### **1.7.1 Objetivo General.**

Mejorar la gestión del Servicio de atención en la clínica dental NuDent, A través de un sistema de citas médicas vía web.

#### <span id="page-28-5"></span>**1.7.2 Objetivos Específicos.**

 $\checkmark$  Reducir el tiempo en el registro de la información de las H.C.

- $\checkmark$  Reducir el tiempo en registro de las reservas de citas médicas.
- $\checkmark$  Incrementar el Nivel de Satisfacción de los pacientes.

# <span id="page-29-0"></span>**II. MÉTODO.**

### <span id="page-29-1"></span>**2.1 Diseño de investigación.**

Experimental del tipo Pre-Experimental y del método Pre-test Y Post-Test

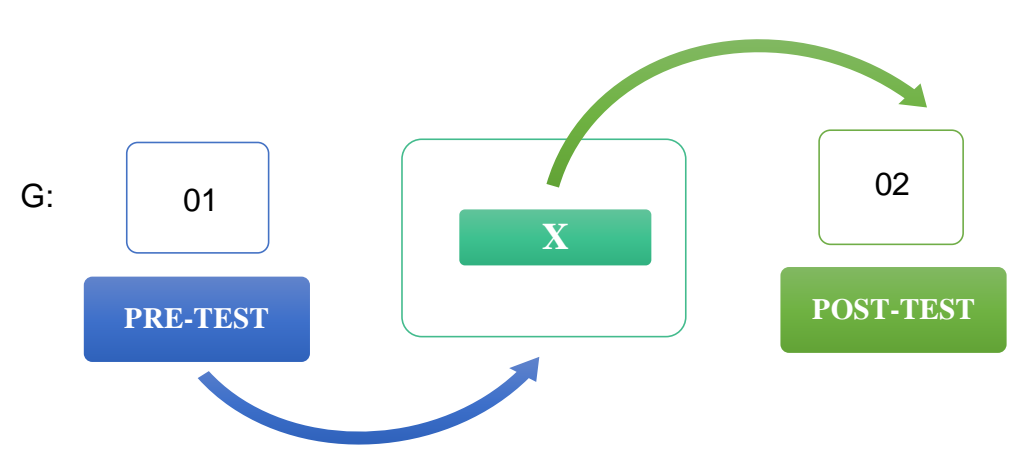

**Figura N° 2: Diseño de la Investigación**

# **Dónde:**

- **G:** Grupo Experimental.
- **O1:** Antes de la Implementación del sistema.
- **X:** Sistema de citas médicas vía web.
- **O2:** Después de la Implementación del sistema.

### <span id="page-29-2"></span>**2.2. Variables.**

- Independiente: Sistema de citas médicas vía web.
- Dependiente: Gestión del Servicio de atención.

# **2.2.1. Operacionalización de variables.**

# **Tabla N° 1: Operacionalización de la variable Dependiente.**

<span id="page-30-2"></span><span id="page-30-1"></span><span id="page-30-0"></span>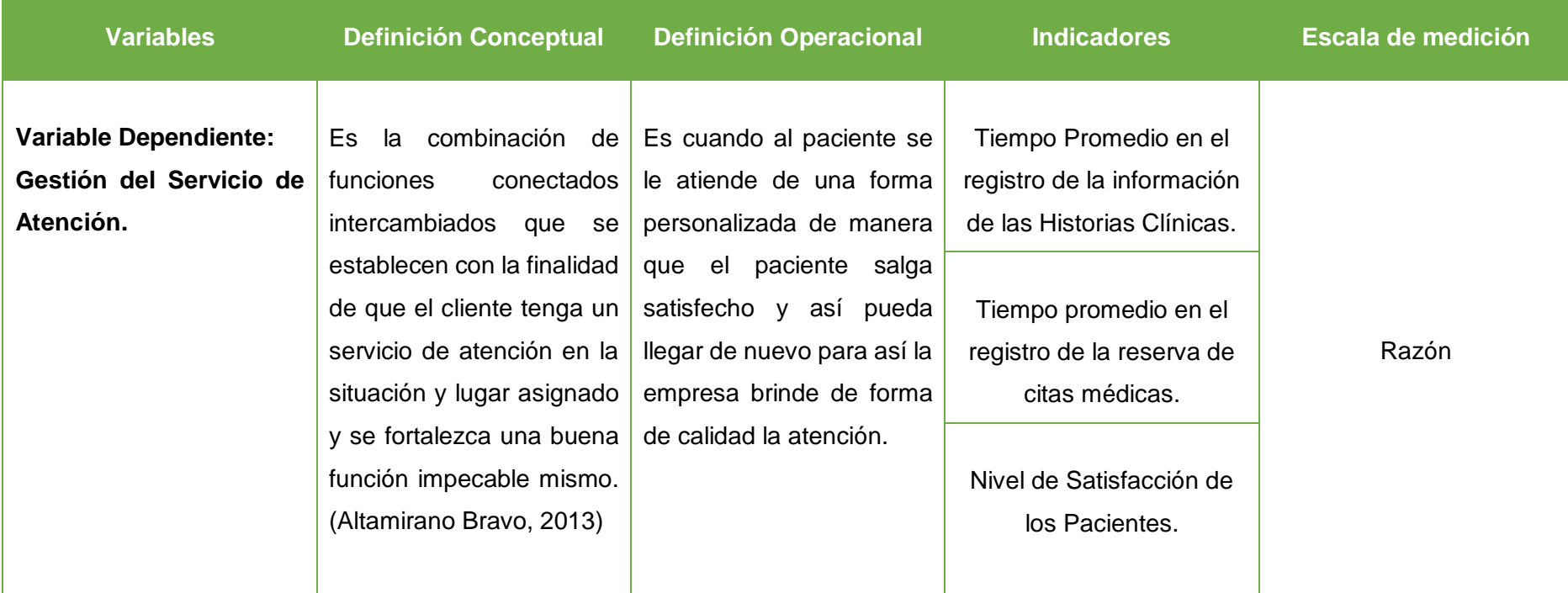

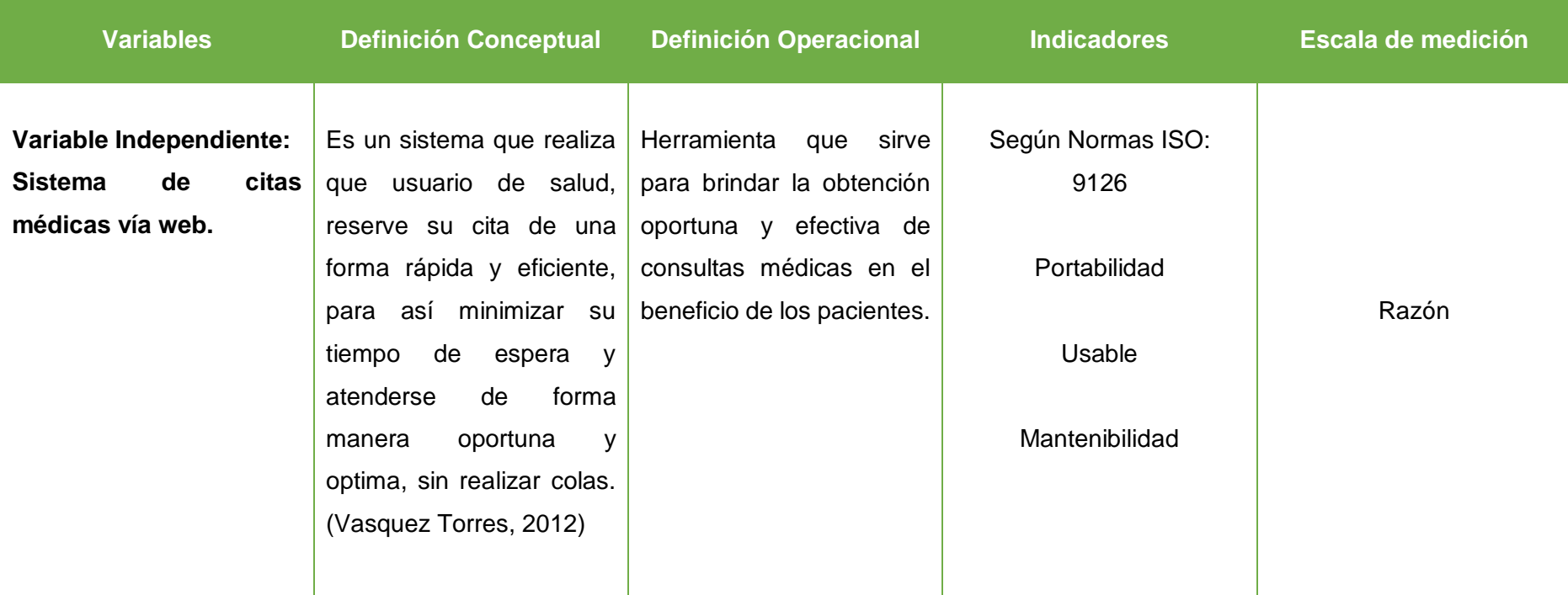

# **Tabla N° 2: Operacionalización de Variable Independiente.**

# <span id="page-32-0"></span>**2.3 Población y muestra.**

# <span id="page-32-1"></span>**2.3.1. Población.**

350 pacientes.

# <span id="page-32-2"></span>**2.3.2. Muestra.**

$$
n = \frac{N * Z^2 * p * q}{(N-1) * E^2 + Z^2 * p * q}
$$

Datos:

$$
Z = 1.96
$$
  

$$
p = 0.5
$$
  

$$
q = 1 - p = 0.5
$$
  

$$
N = 350
$$
  

$$
E = 0.05
$$

Tenemos:

$$
n = \frac{(350)1.96^2 (0.5)(0.5)}{(350 - 1) (0.05)^2 + (1.96)^2 (0.5)(0.5)}
$$

$$
n = 183
$$

### <span id="page-33-0"></span>**2.3.3. Población, Muestra Y Muestreo por indicador.**

<span id="page-33-1"></span>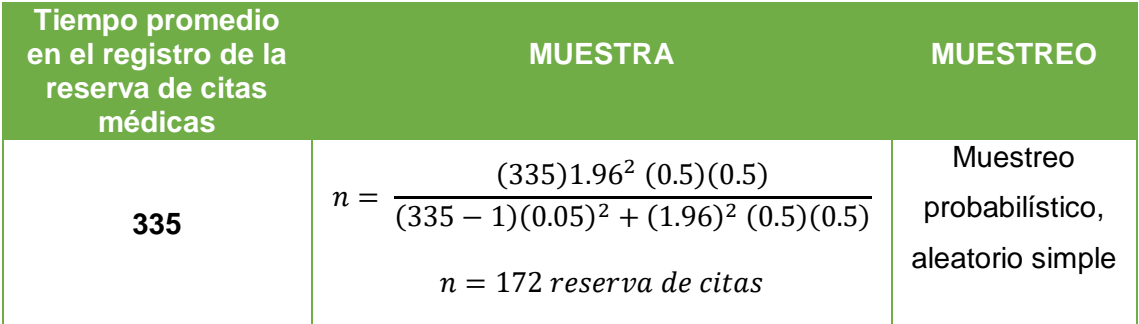

# **Tabla N° 3: Indicador 1**

### **Tabla N° 4: Indicador 2**

<span id="page-33-2"></span>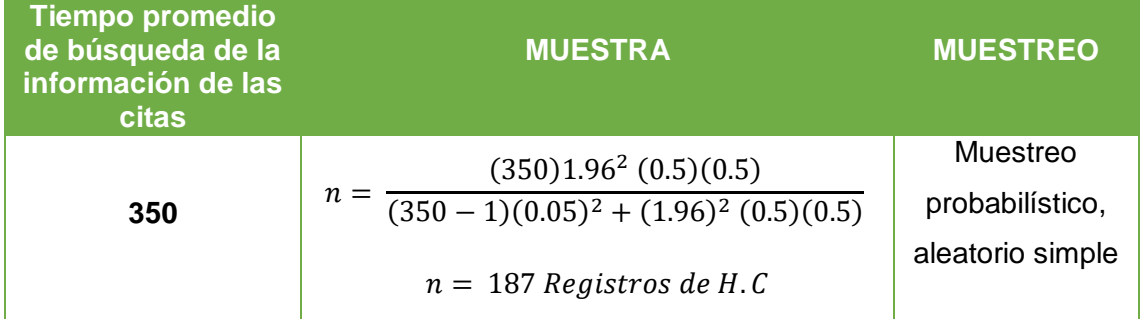

### **Tabla N° 5: Indicador 3**

<span id="page-33-3"></span>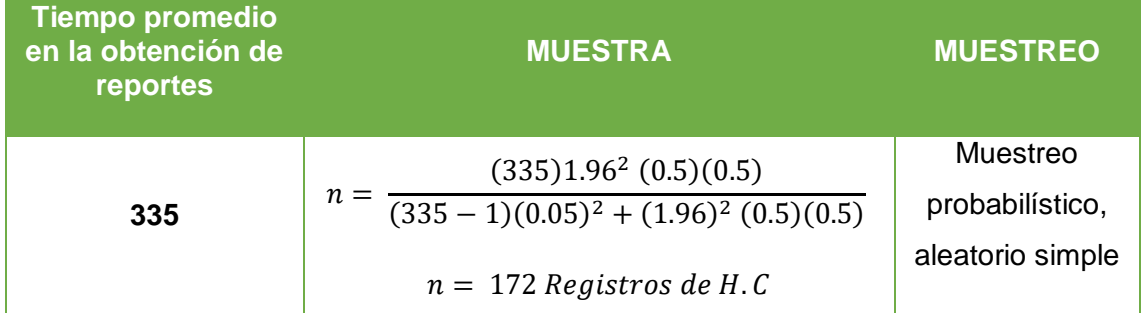

# **Tabla N° 6: Indicador 4**

<span id="page-33-4"></span>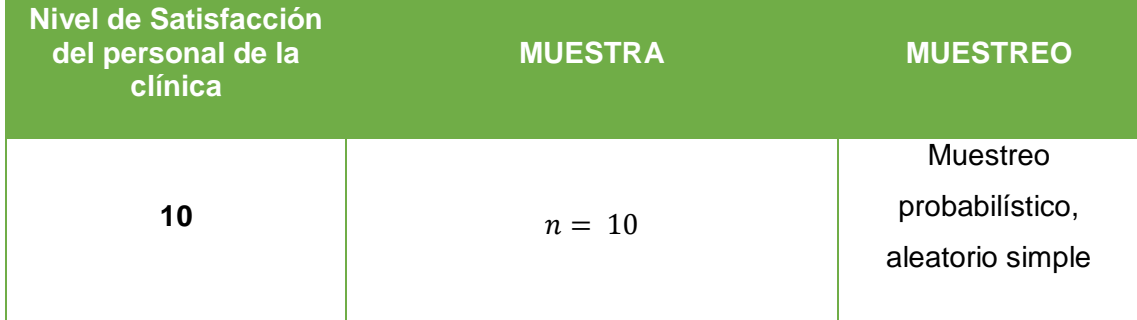

# <span id="page-34-0"></span>**2.4 Técnicas e instrumentos de recolección de datos, validez y confiabilidad.**

- **Entrevistas:** Se utiliza como fuente de información al personal administrativo de la clínica dental NuDent.
- **Encuestas**: Dirigidas a los pacientes de la clínica dental NuDent.

#### <span id="page-34-1"></span>**2.5 Métodos de análisis de datos.**

Se uso la Prueba Z**, Indicador n >= 30**

**Estadística de la Prueba.**

$$
Z_0 = \frac{(\bar{X}_a - \bar{X}_b)^2}{\sqrt{\frac{\pi a^2}{n a} + b \frac{\pi p^2}{n p}}}
$$

#### **La Región de Rechazo.**

La Región de Rechazo es Z =  $Z_{\alpha}$ , donde  $Z_{\alpha}$  es tal que:

 $P[Z > Z_{\alpha}] = 0.05$ , donde  $Z_{\alpha}$  = valor tabular

Luego la región de rechazo:

Diferencia de promedios:

$$
\bar{X} = \frac{\sum_{i=1}^{n} X_i}{n}
$$

Desviación estándar:

$$
\checkmark \quad \ \ S^2 = \frac{\sum_{i=1}^n (X_1 - \bar{X})^2}{n-1}
$$

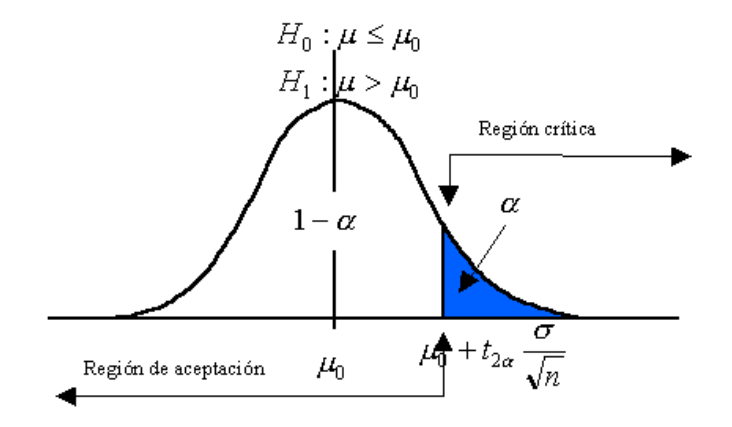

#### <span id="page-35-0"></span>**III. RESULTADOS.**

#### **Tabla N° 7: Tipo de Indicadores**

<span id="page-35-2"></span>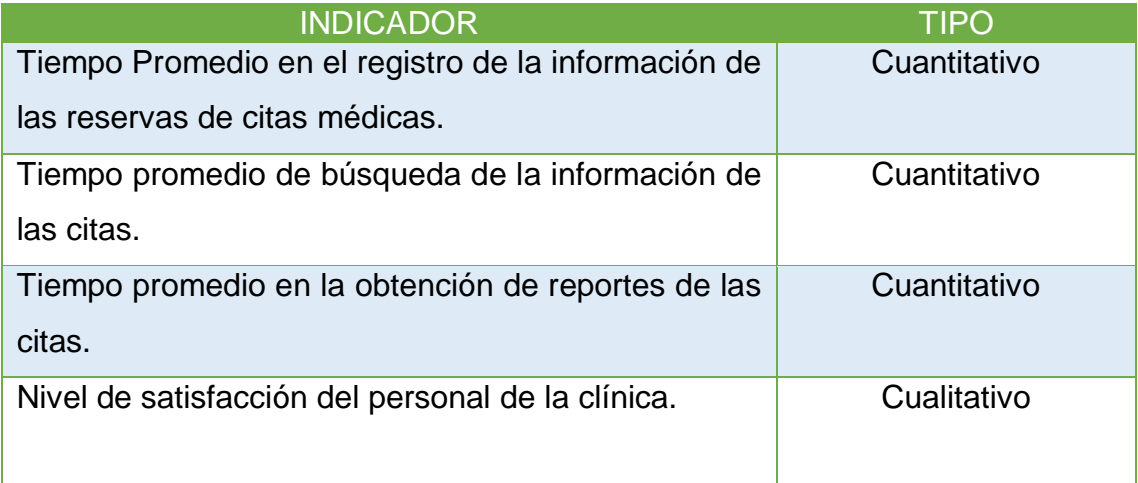

# <span id="page-35-1"></span>**3.1. Tiempo promedio en el registro de la información de las reservas de citas.**

#### **A. Definición de Variables**

**TPRIRC<sup>a</sup>** = Tiempo promedio en el registro de la información de las reservas de citas con el sistema actual.

**TPRIRC<sup>p</sup>** Tiempo promedio en el registro de la información de las reservas de citas con el sistema propuesto.

#### **B. Hipótesis Estadística**

**Hipótesis Ho=** Tiempo promedio en el registro de la información de las reservas de citas con el sistema actual es Menor o igual que el Tiempo promedio en el registro de la información de las reservas de citas con el sistema propuesto. (Minutos)

$$
H_0 = TPRIRC_a - TPRIRC_P \leq 0
$$

**Hipótesis Ha=** El Tiempo promedio en el registro de la información de las reservas de citas con el sistema actual es Mayor que el
Tiempo promedio en el registro de la información de las reservas de citas con el sistema propuesto. (Minutos)

$$
H_{\rm a} = TPRIRC_a - TPRIRC_d > 0
$$

### **C. Estrategia de Contraste**

Se usa la prueba **Z** y la muestra **n=172,** que es el registro de información de las reservas de citas que se realiza en la clínica.

$$
\overline{X} = \frac{\sum_{i=1}^{n} Xi}{n}
$$

$$
\sigma^2 = \frac{\sum_{i=1}^{n} (X_i - \overline{X})^2}{n}
$$

$$
Z_c = \frac{(\overline{X}_A - \overline{X}_P)}{\sqrt{\left(\frac{\sigma_P^2}{n_A} + \frac{\sigma_a^2}{n_P}\right)}}
$$

### **Tabla N° 8: Tiempo promedio en el registro de las reservas de citas**

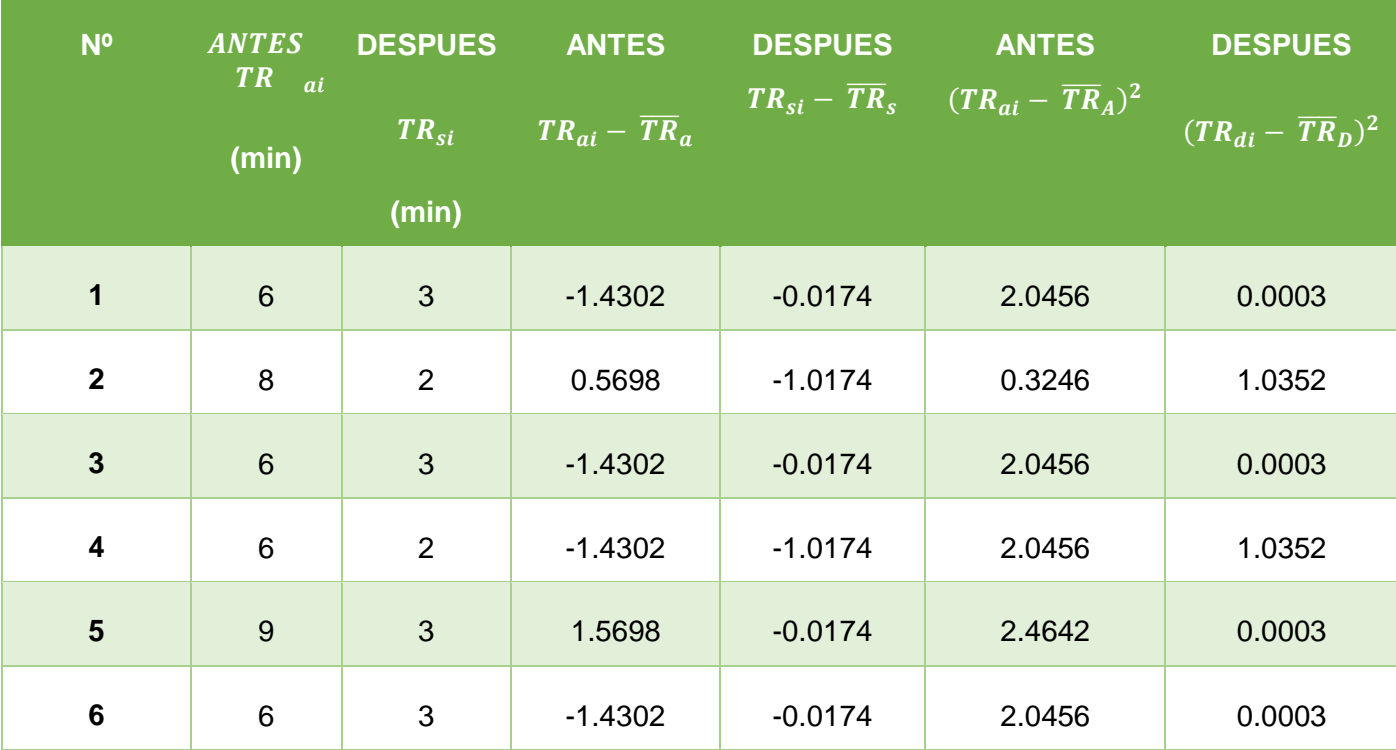

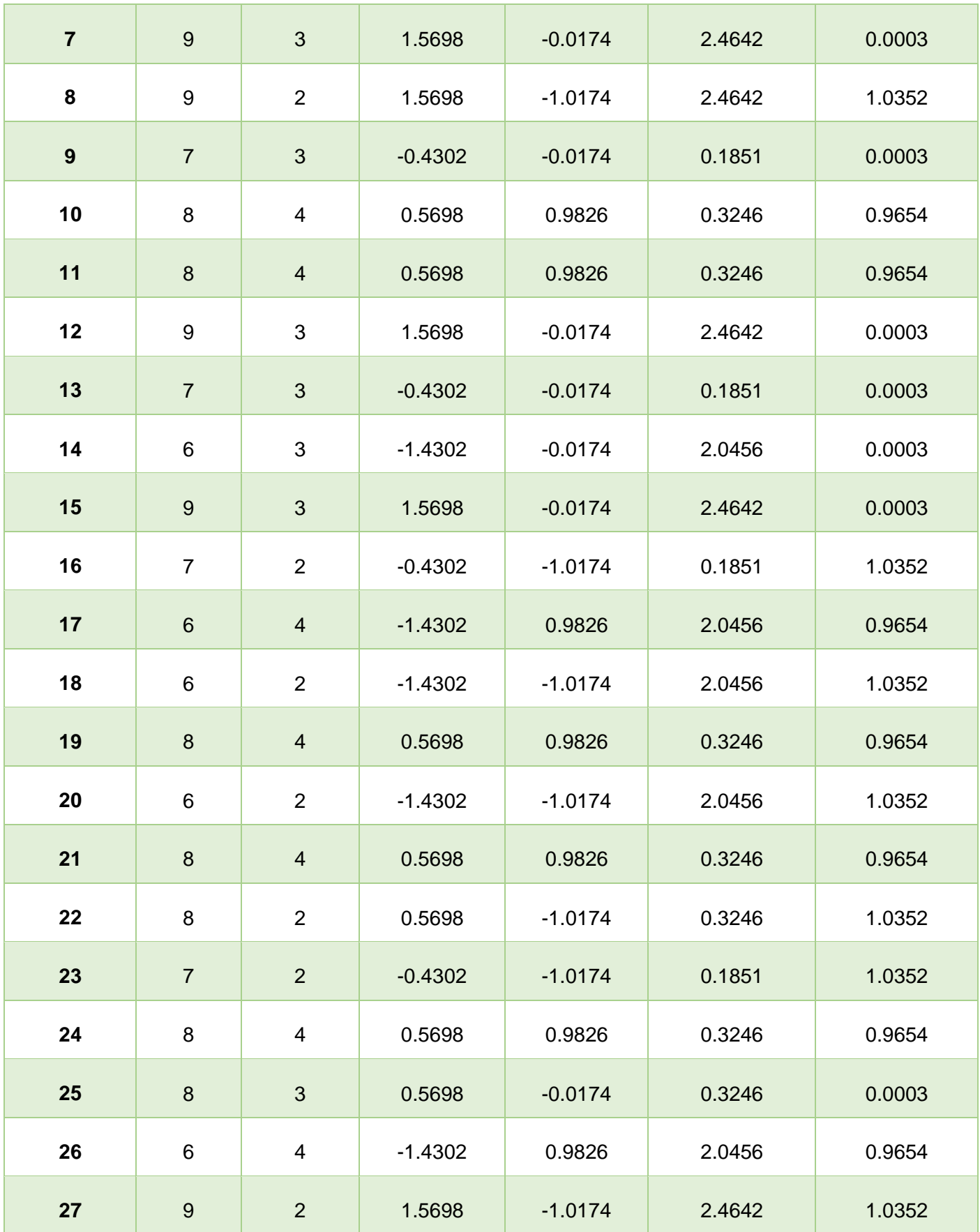

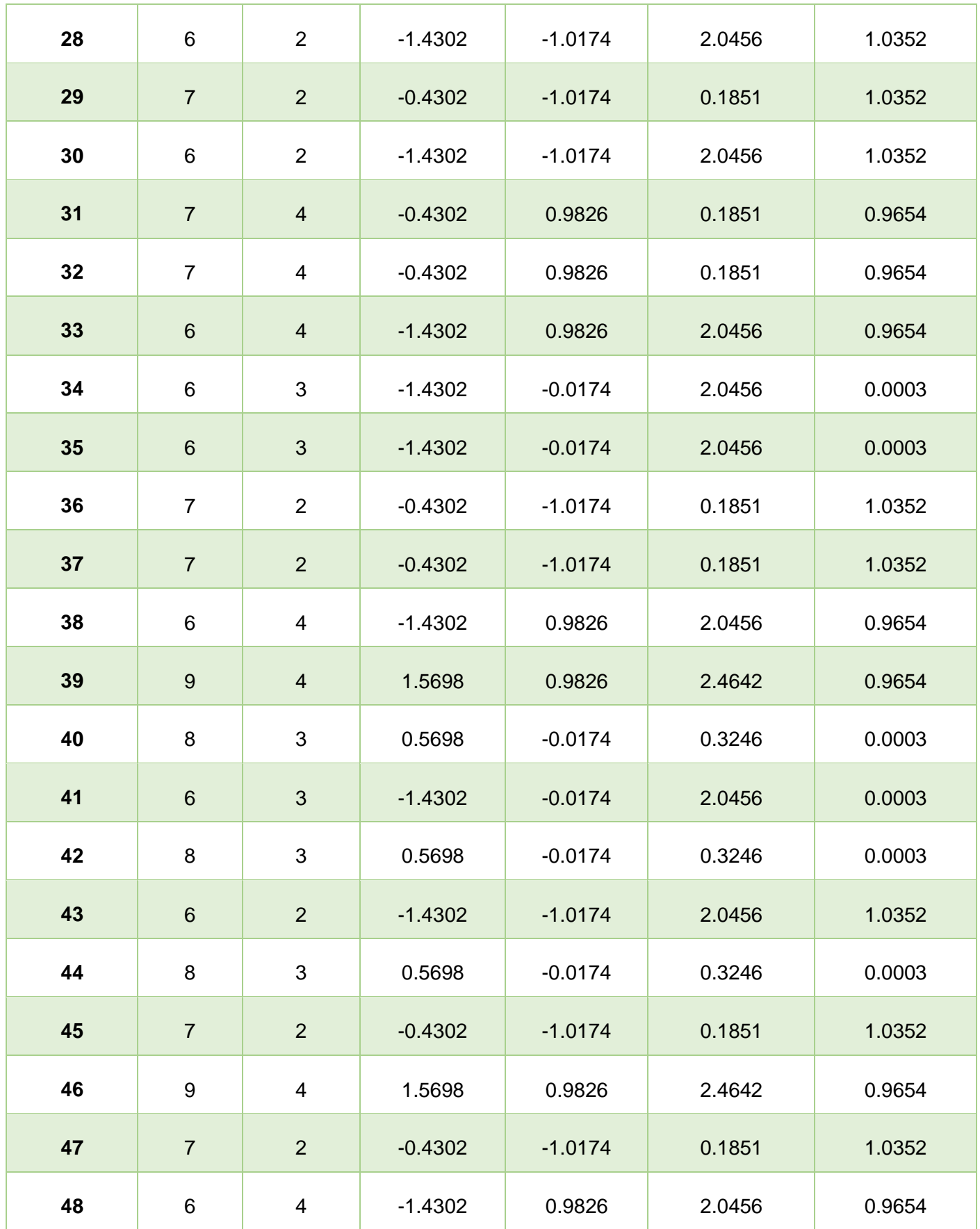

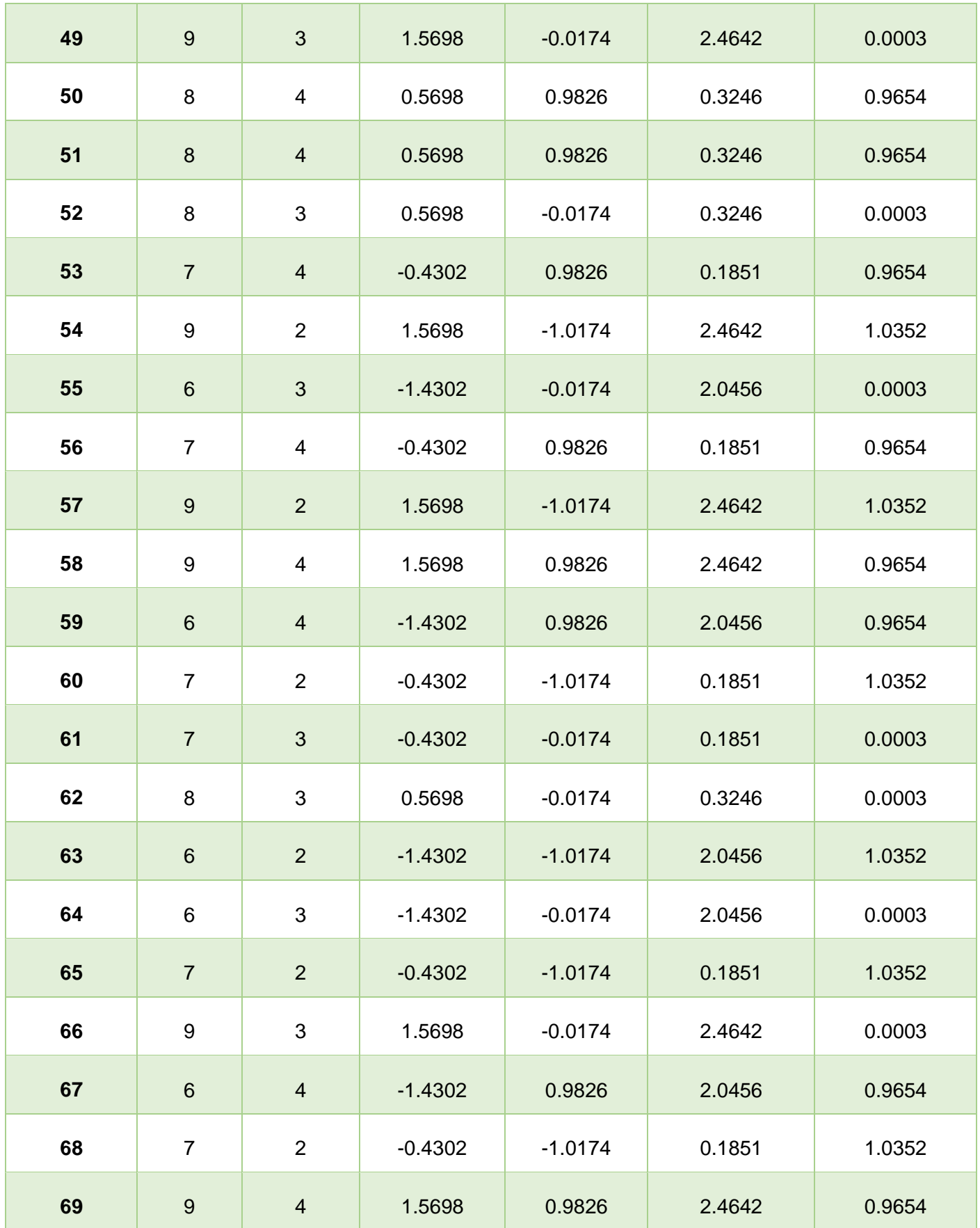

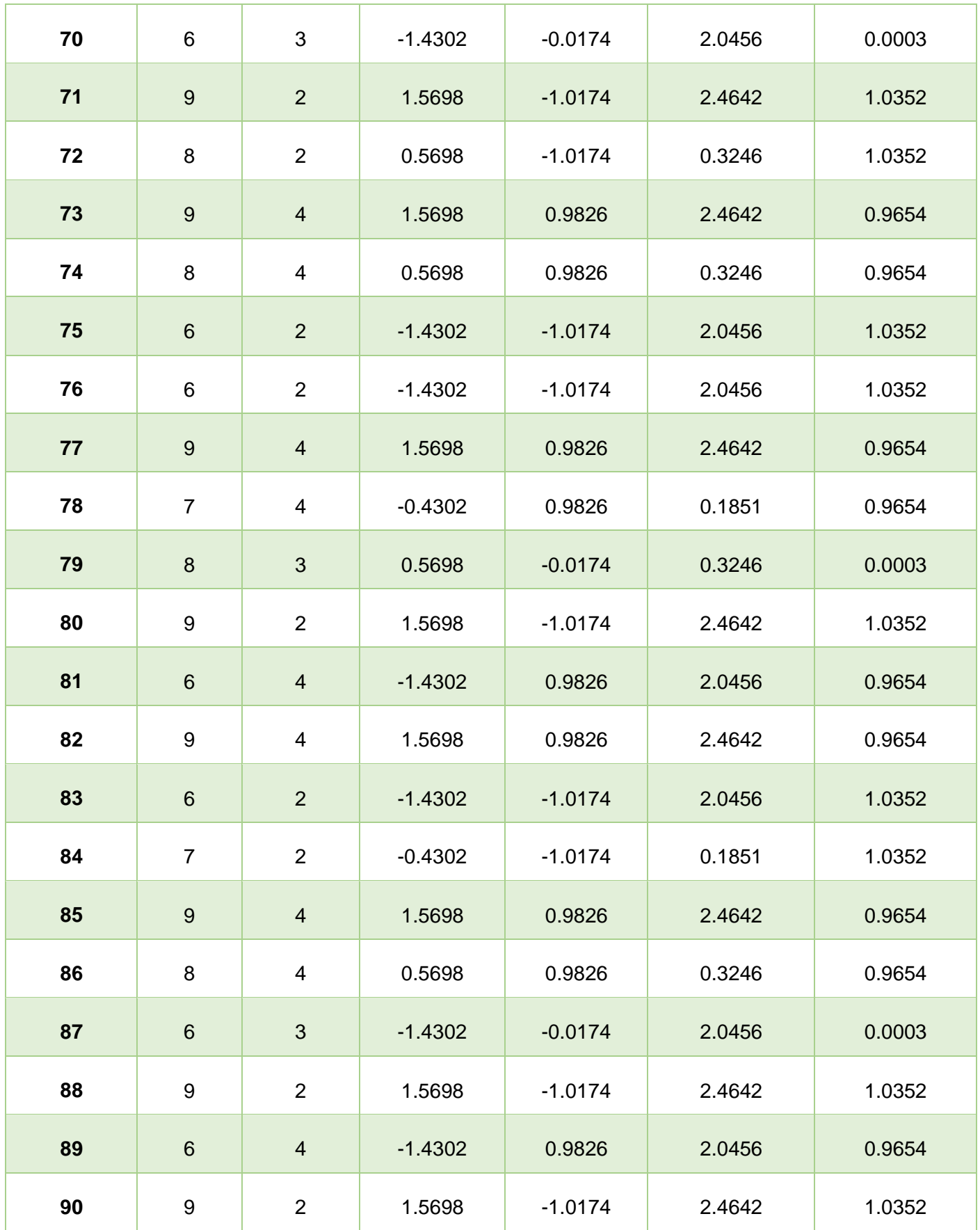

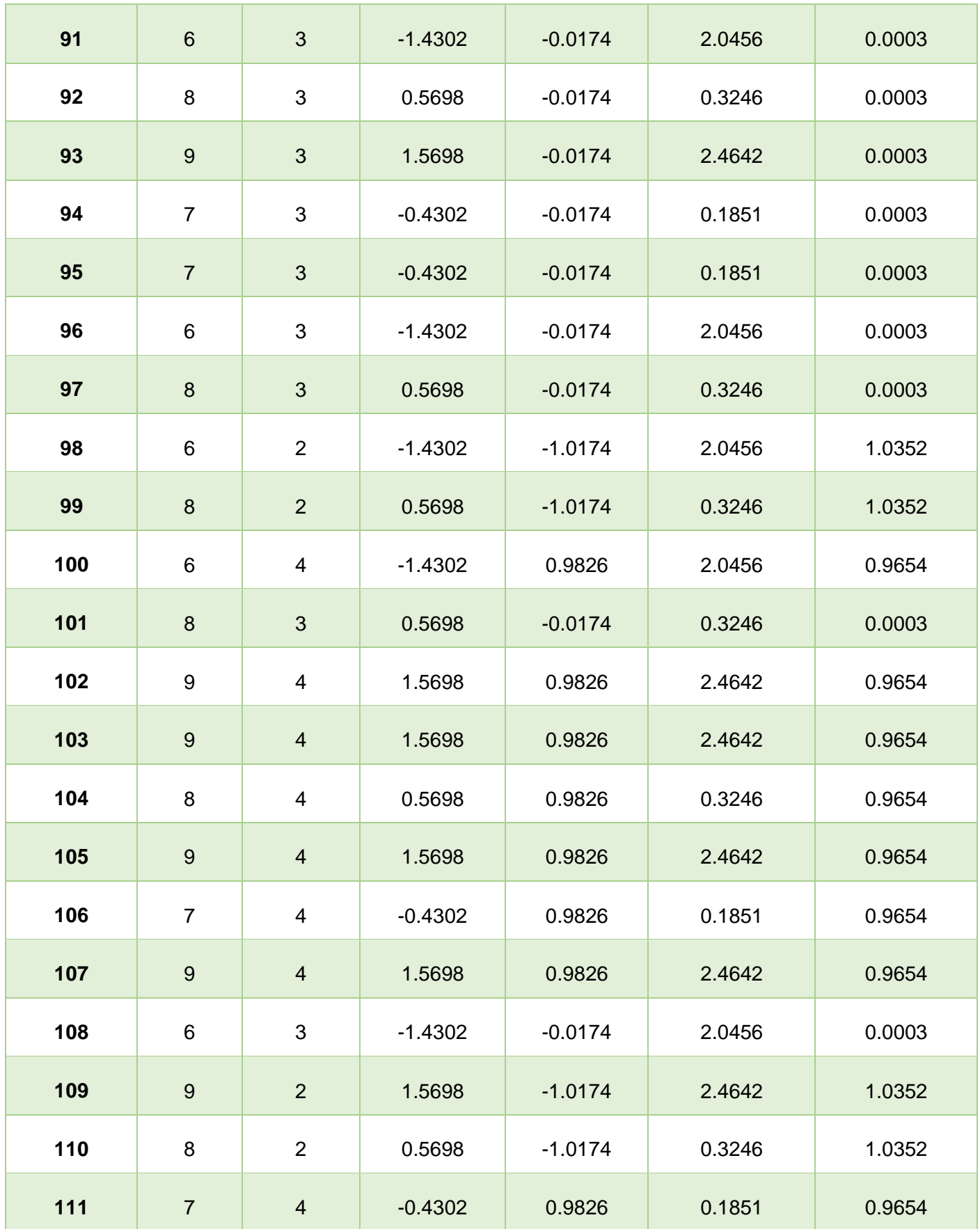

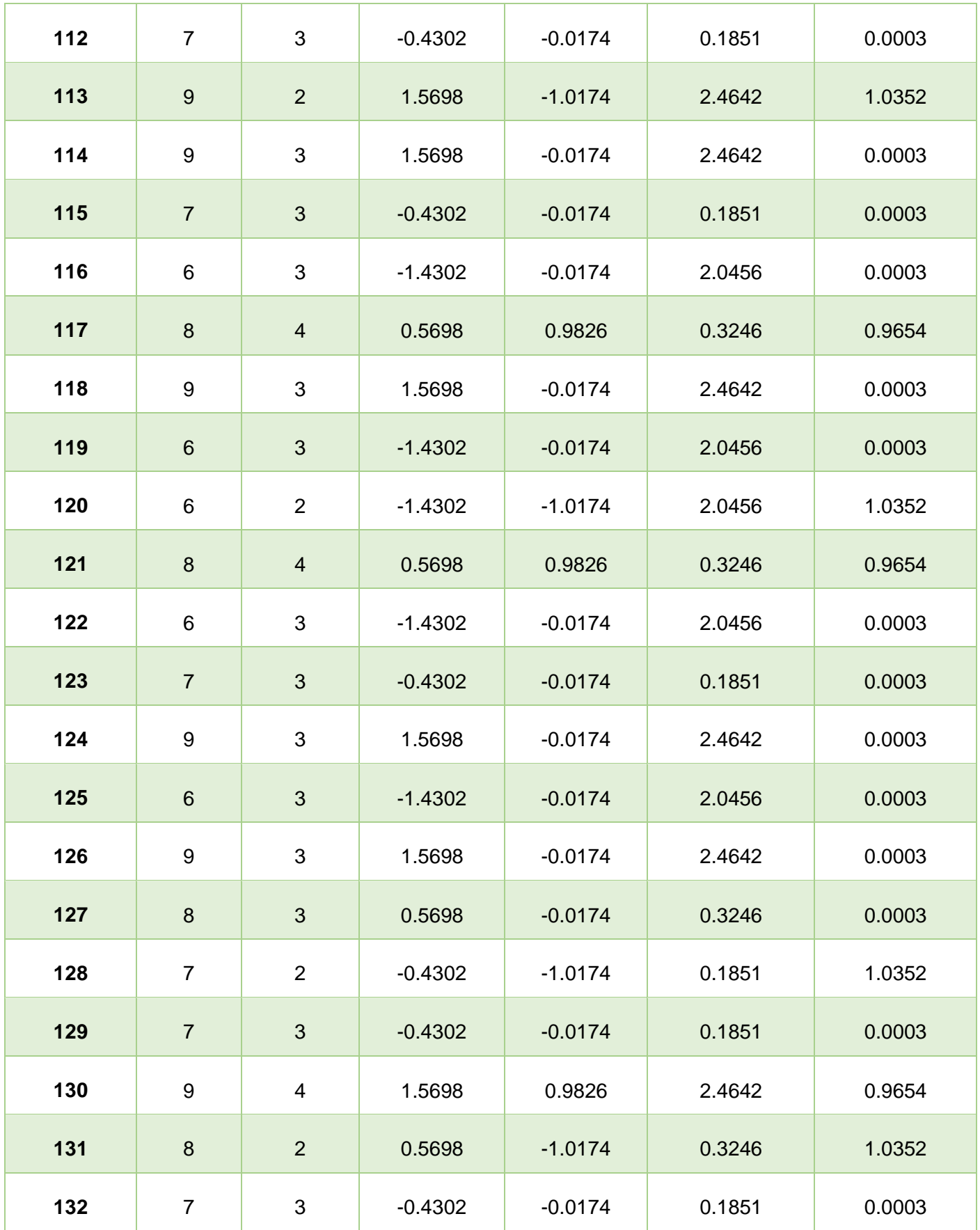

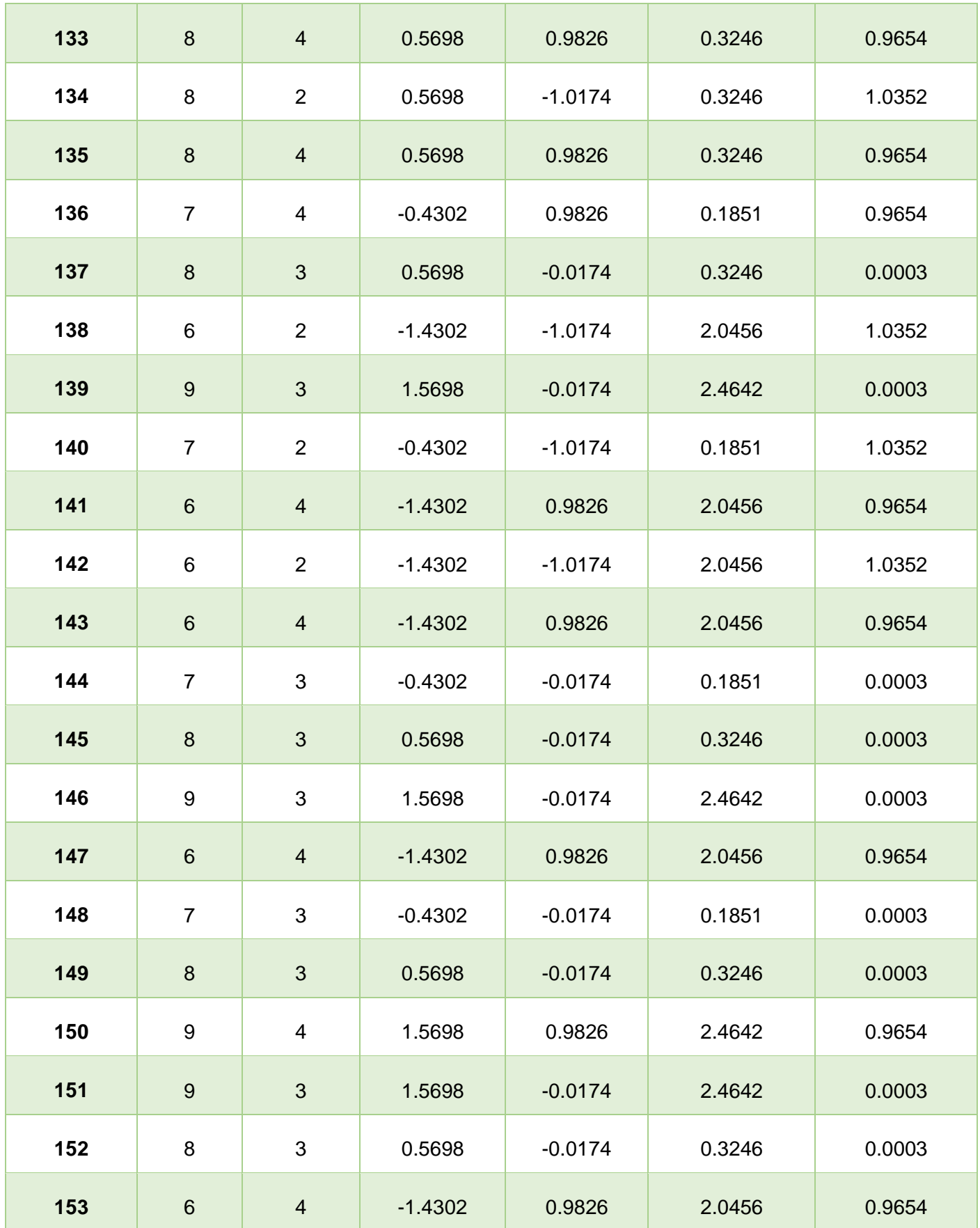

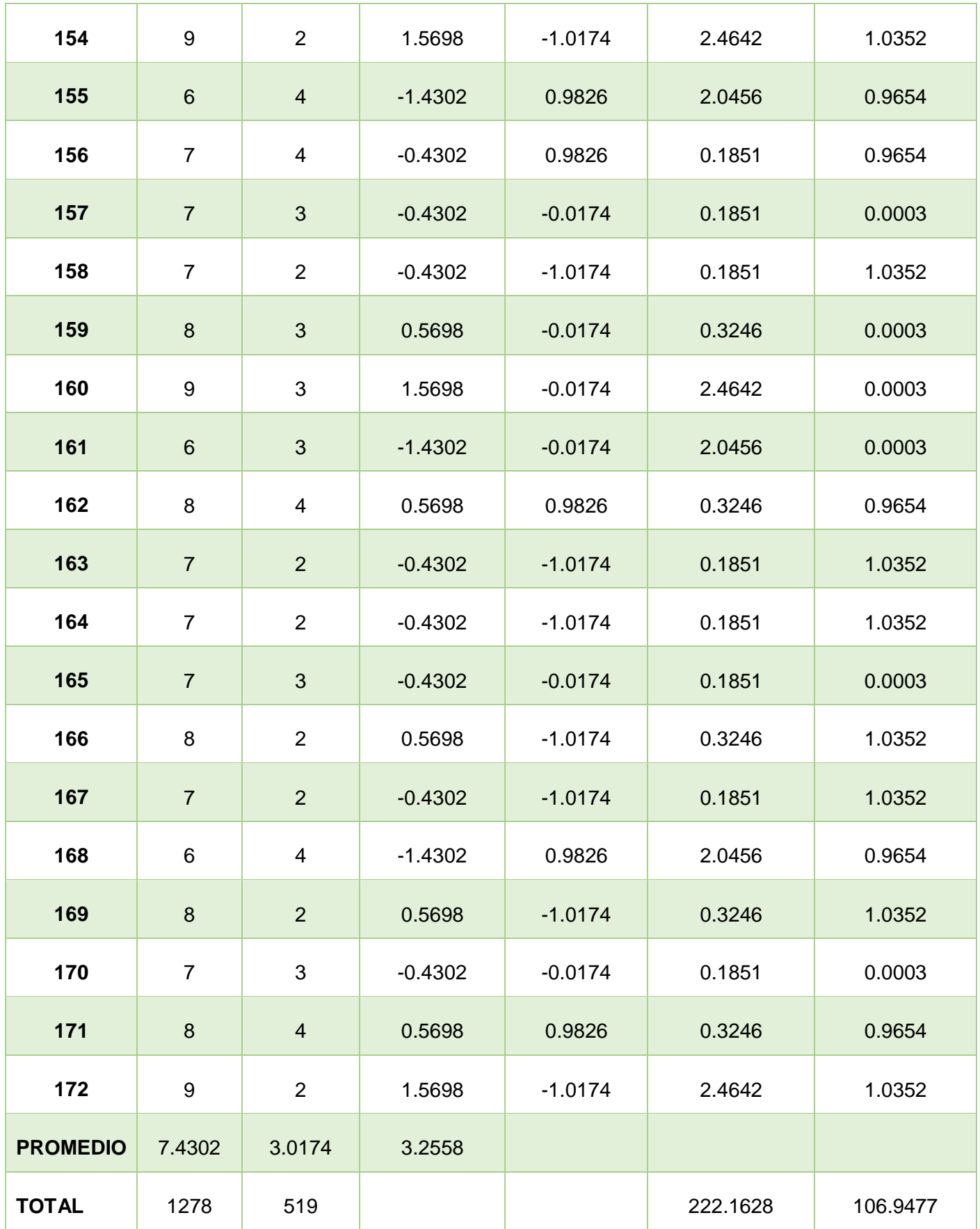

**a) Promedio**

$$
\overline{X} = \frac{\sum_{i=1}^{n} Xi}{n}
$$
\n
$$
\overline{X}_{a = \frac{\sum_{i=1}^{n} T_{ai}}{n}}
$$
\n
$$
\overline{X}_{a = \frac{1278}{172} = 7.4302}
$$
\n
$$
\overline{X}_{d = \frac{\sum_{i=1}^{n} T_{di}}{n}}
$$
\n
$$
\overline{X}_{d = \frac{519}{172} = 3.0174}
$$

**b) Varianza**

$$
\sigma^2 = \frac{\sum_{i=1}^n (X_i - \overline{X})^2}{n}
$$

$$
\sigma_A^2 = \frac{\sum_{i=1}^n (T_{ai} - \overline{T}_A)^2}{n} = \frac{222.1628}{172} = 1.29
$$

$$
\sigma_D^2 = \frac{\sum_{i=1}^n (T_{di} - \overline{T}_D)^2}{n} = \frac{106.9477}{172} = 0.62
$$

**c) Cálculo de Z**

$$
Z_c = \frac{(\overline{X}_A - \overline{X}_P)}{\sqrt{\left(\frac{\sigma_A^2}{n_A} + \frac{\sigma_p^2}{n_p}\right)}} =
$$

$$
\frac{(7,4302-3.0174)}{\sqrt{\left(\frac{1.29}{172}+\frac{0.62}{172}\right)}}=41.8
$$

#### **D. Región Crítica**

Para α =0.05, en la Tabla (Anexo I) encontramos Zα = 1.645. Entonces la región critica de la prueba es Zc = < 1.645,  $\infty$  >.

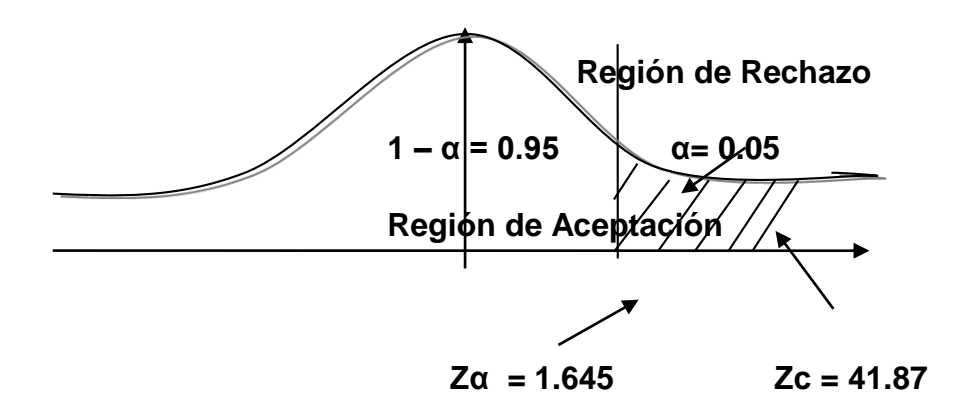

**Figura N° 3: Región Critica**

### **Conclusión.**

Puesto que  $Z_c$ =41.87 calculado, es mayor que  $Z\alpha$  = 1.645 y estando este valor dentro de la región de rechazo < 1.645 >, entonces se rechaza Ho y por consiguiente se acepta Ha. Con un nivel de significancia del 5% y un nivel de confianza del 95%.

### **Tabla N° 9: Comparación del Indicador TRA y TRS**

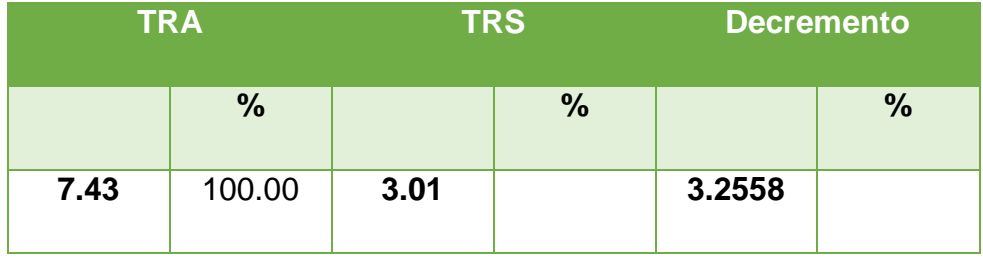

# **3.2. Tiempo Promedio de búsqueda de la información de las citas.**

### **A. Definición de Variables**

 $TPBIHC<sub>a</sub> = Tiempo$  promedio de búsqueda de la información de las citas con el sistema actual.

 $TPBIHC<sub>p</sub> = Tiempo$  promedio de búsqueda de la información de las citas con el sistema propuesto.

### **B. Hipótesis Estadística**

**Hipótesis Ho=** Tiempo promedio de búsqueda de la información de las citas con el sistema actual es Menor o igual que el Tiempo promedio de búsqueda de la información de las citas con el sistema propuesto. (Minutos)

$$
H_0 = TPBIHC_a - TPBIHC_p \le 0
$$

**Hipótesis Ha** Tiempo promedio de búsqueda de la información de las citas con el sistema actual es Mayor que el Tiempo promedio de búsqueda de la información de las citas con el sistema propuesto. (Minutos)

$$
H_a = TPBIHC_a - TPBIHC_p > 0
$$

### **C. Estrategia de Contraste**

Se uso la prueba **Z** y la muestra **n=187,** que es el tiempo promedio de búsqueda de la información de las citas.

 $\frac{v_a}{n_P}$ 

$$
\overline{X} = \frac{\sum_{i=1}^{n} Xi}{n}
$$

$$
\sigma^2 = \frac{\sum_{i=1}^{n} (X_i - \overline{X})^2}{n}
$$

$$
Z_c = \frac{(\overline{X}_A - \overline{X}_P)}{\sqrt{\left(\frac{\sigma_P^2}{n_A} + \frac{\sigma_a^2}{n_P}\right)}}
$$

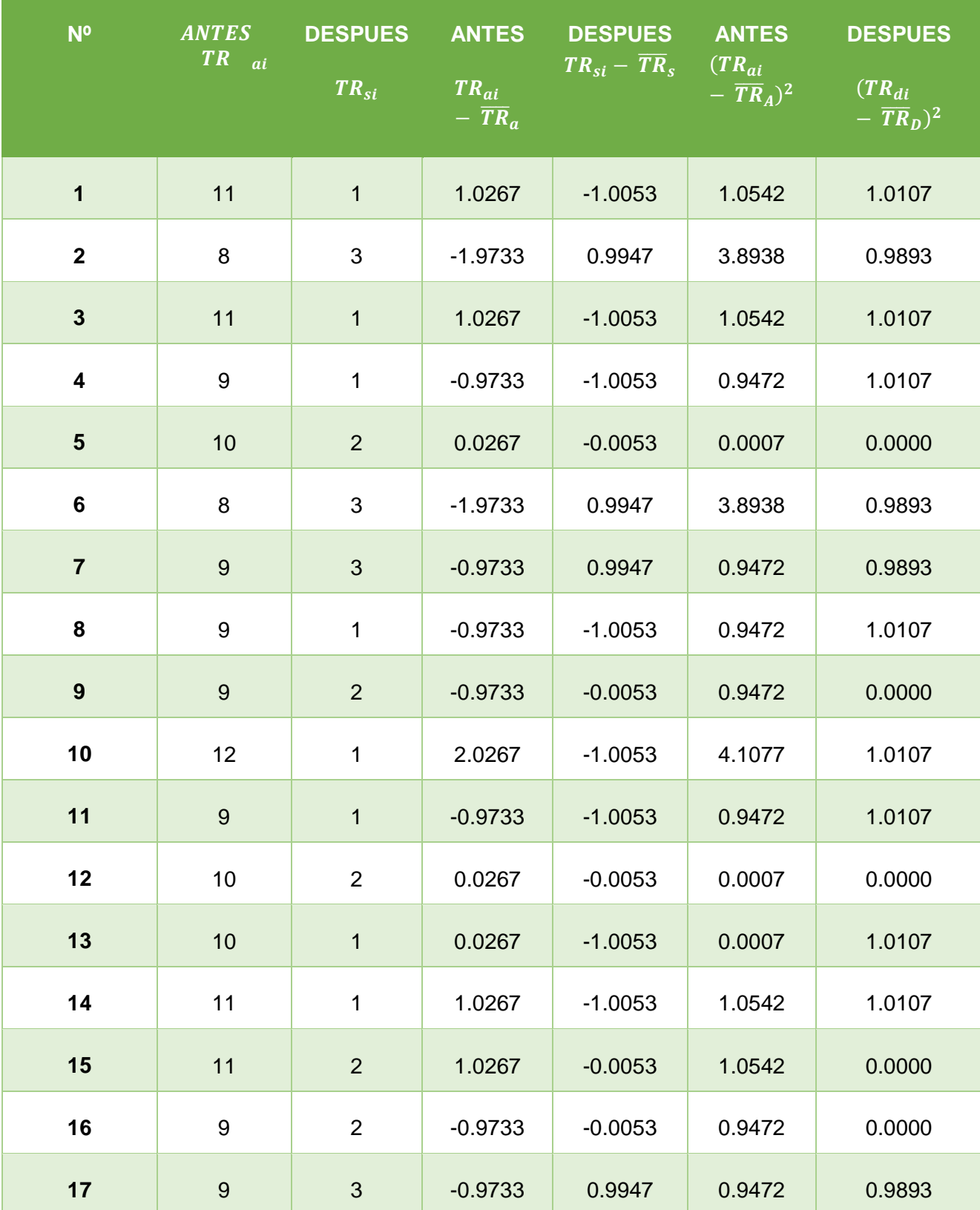

# **Tabla N° 9: Tiempo Promedio de búsqueda de la información de las citas**

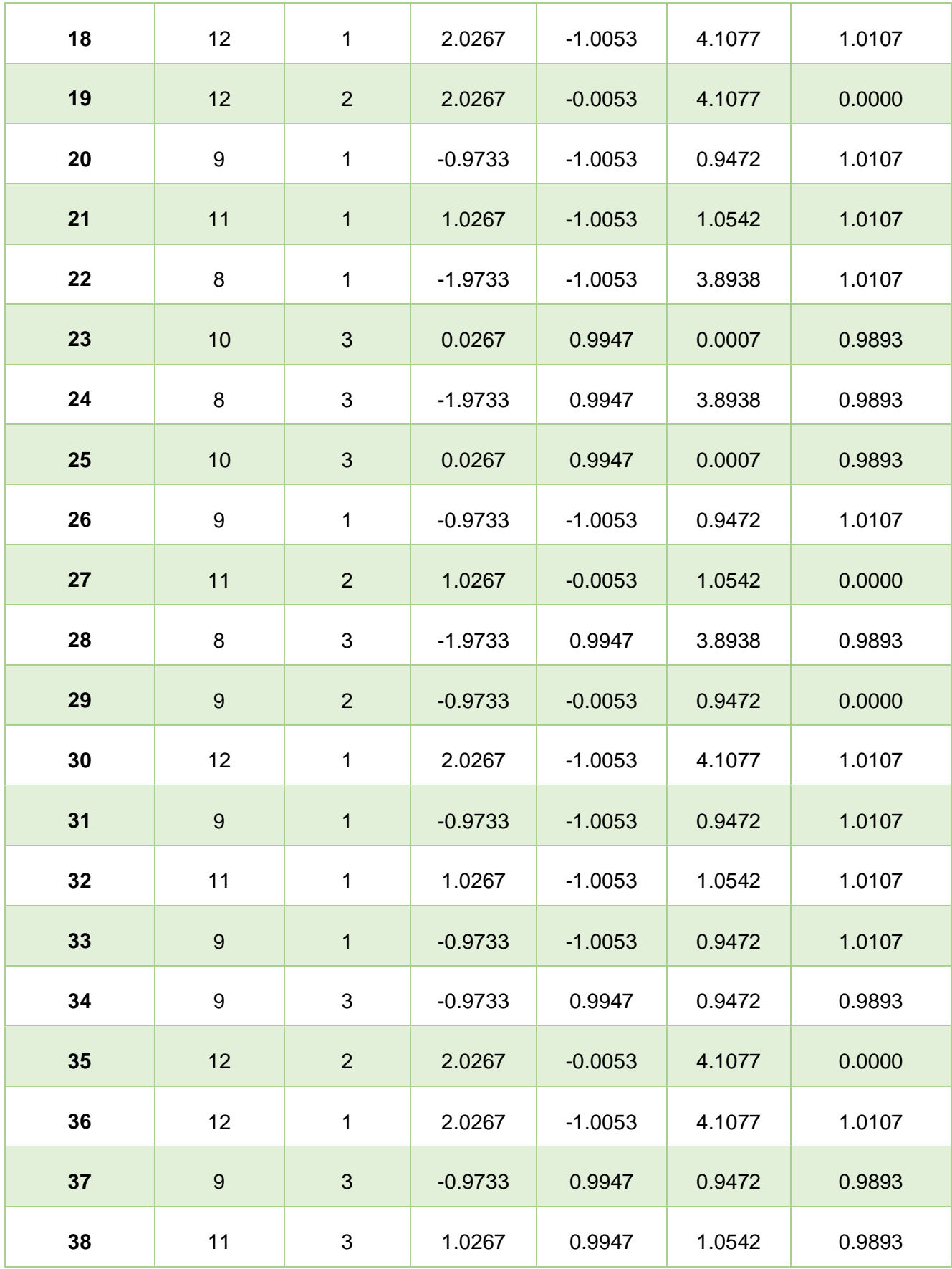

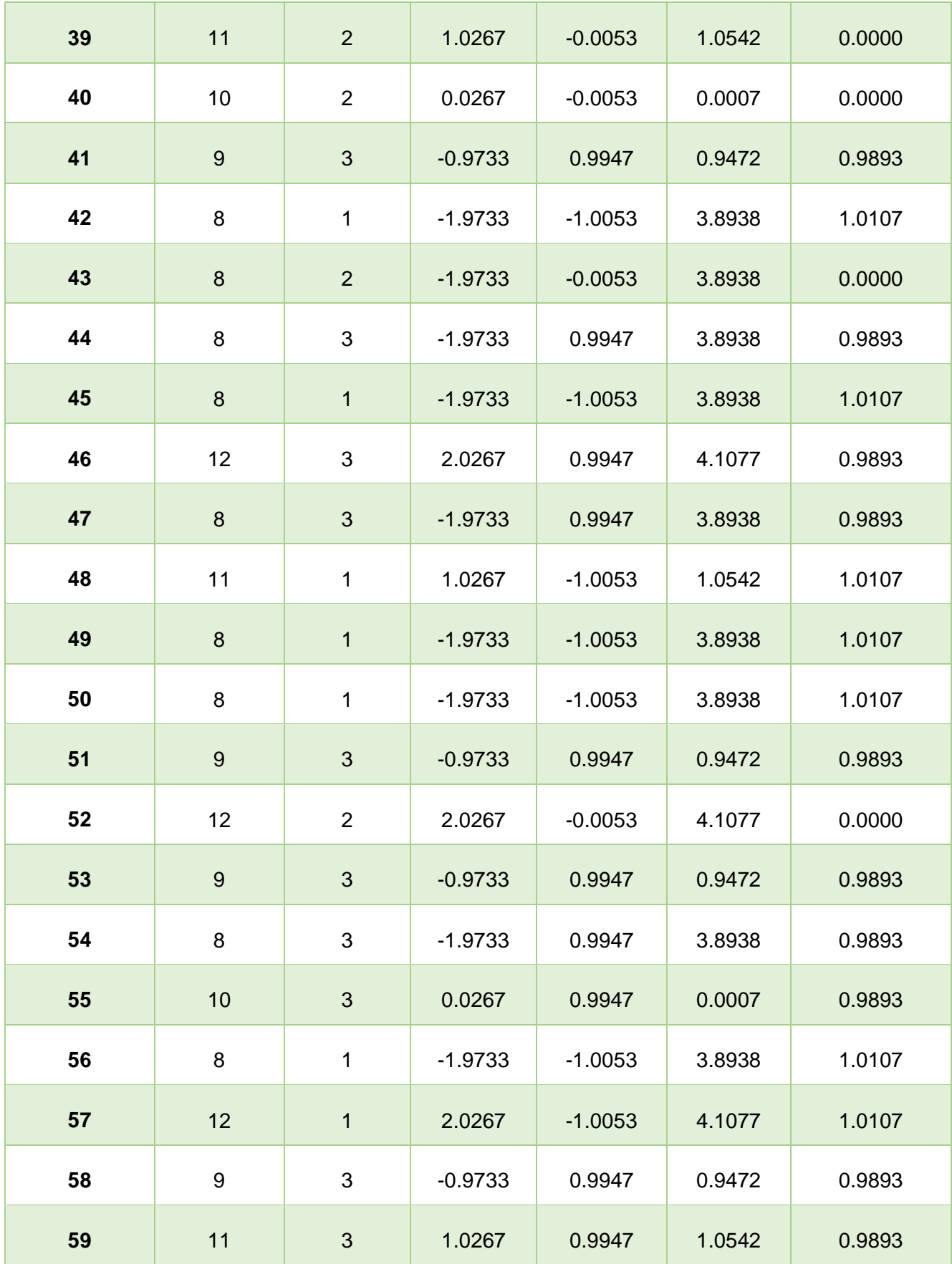

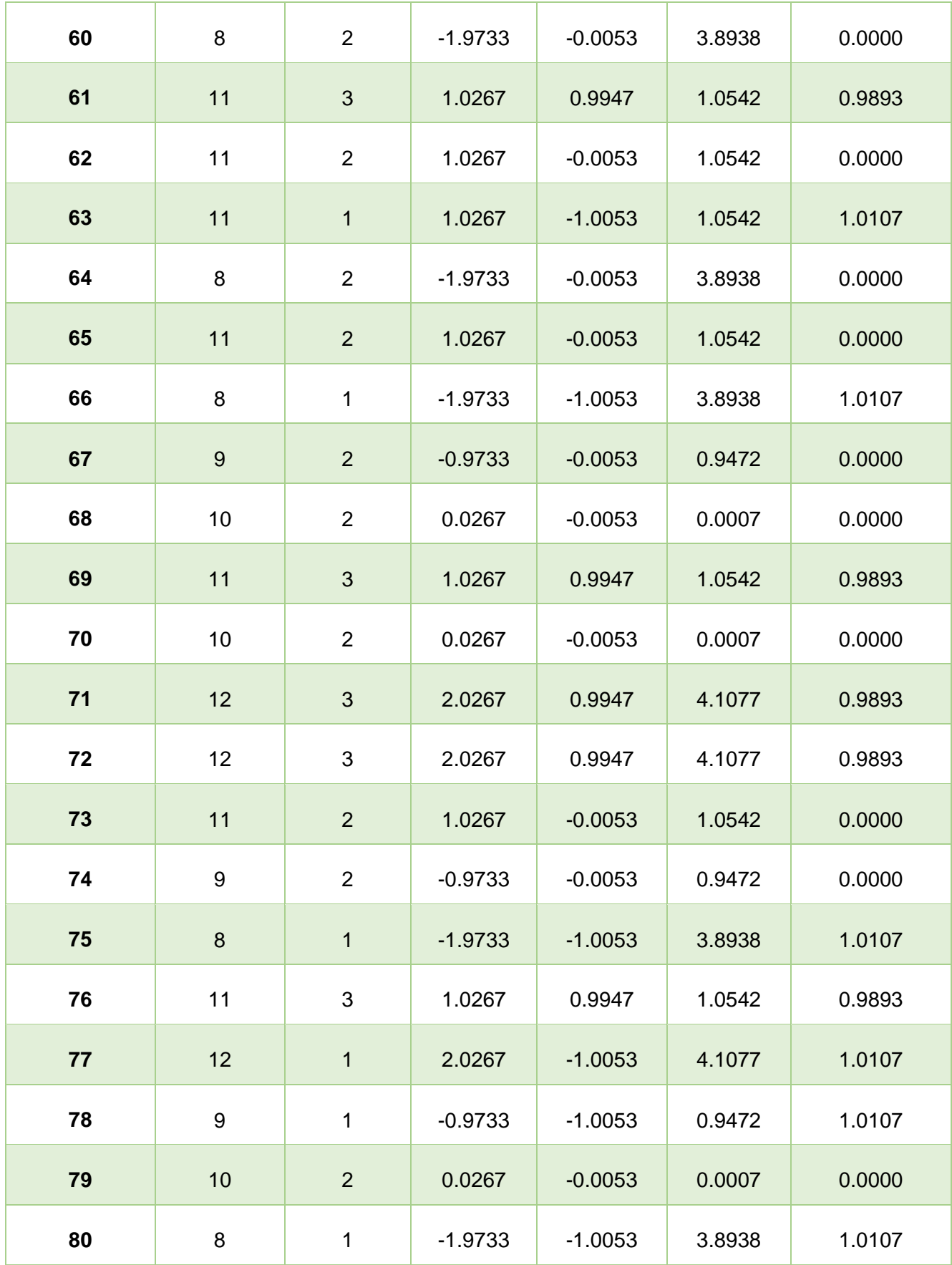

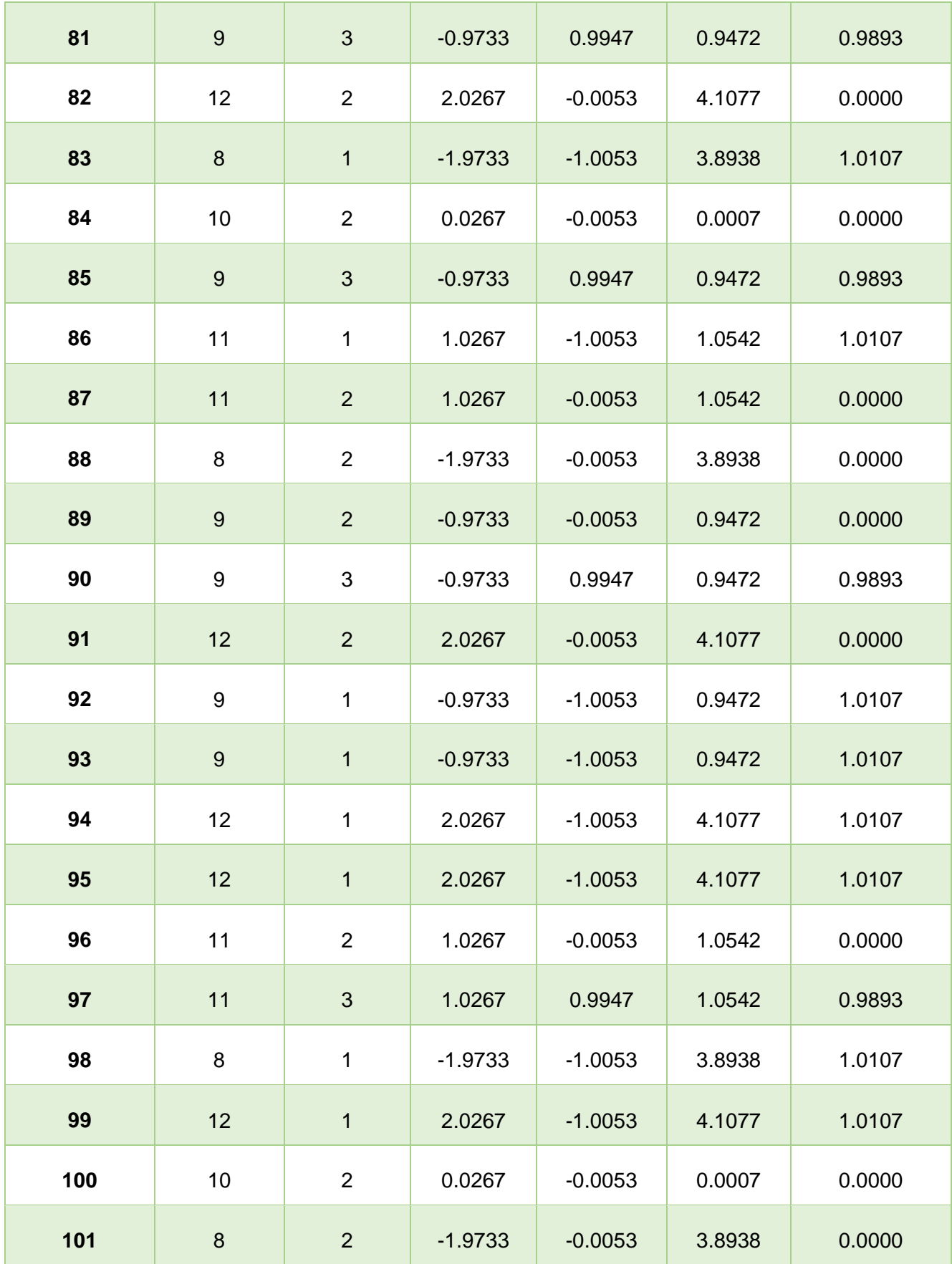

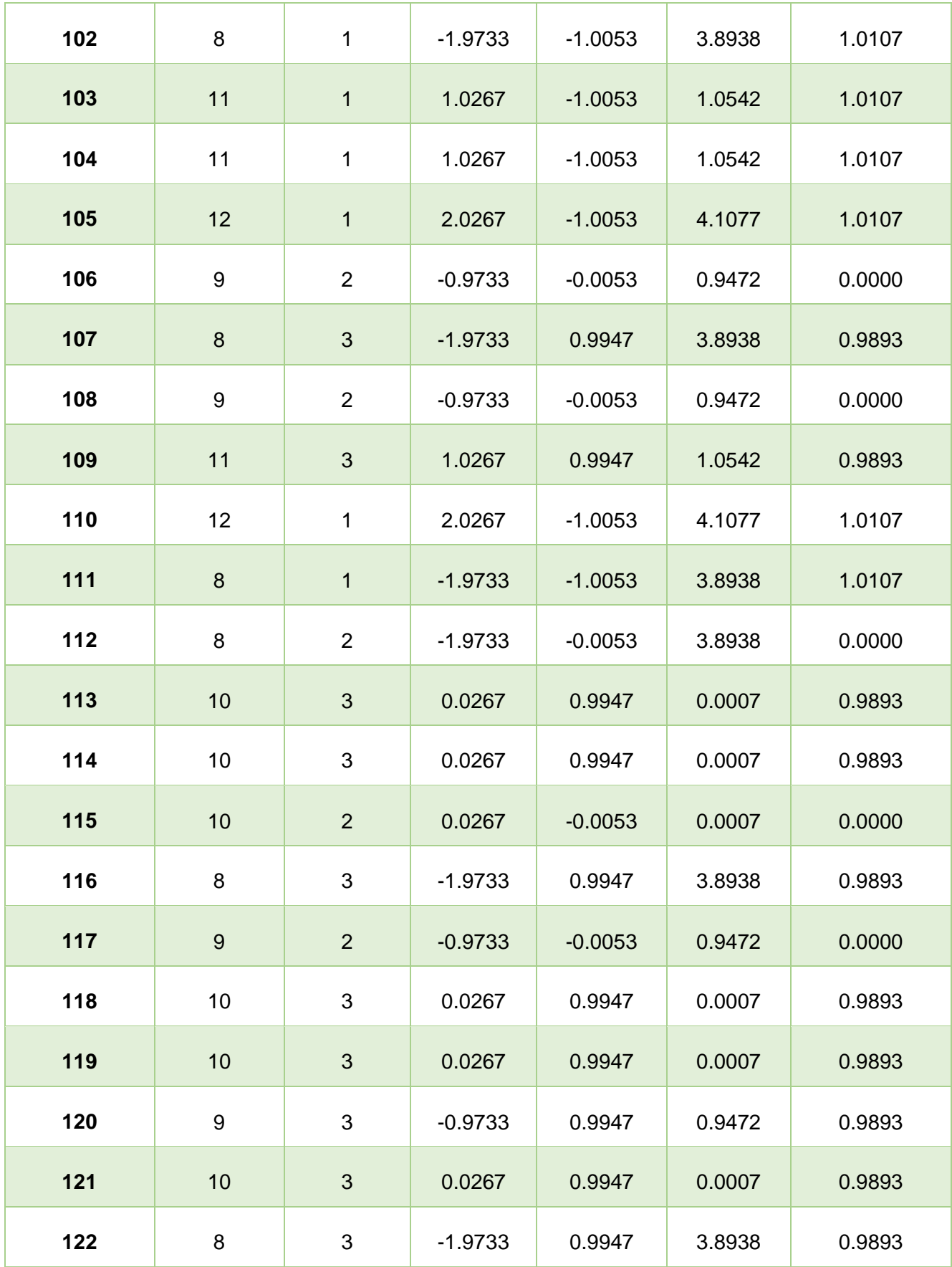

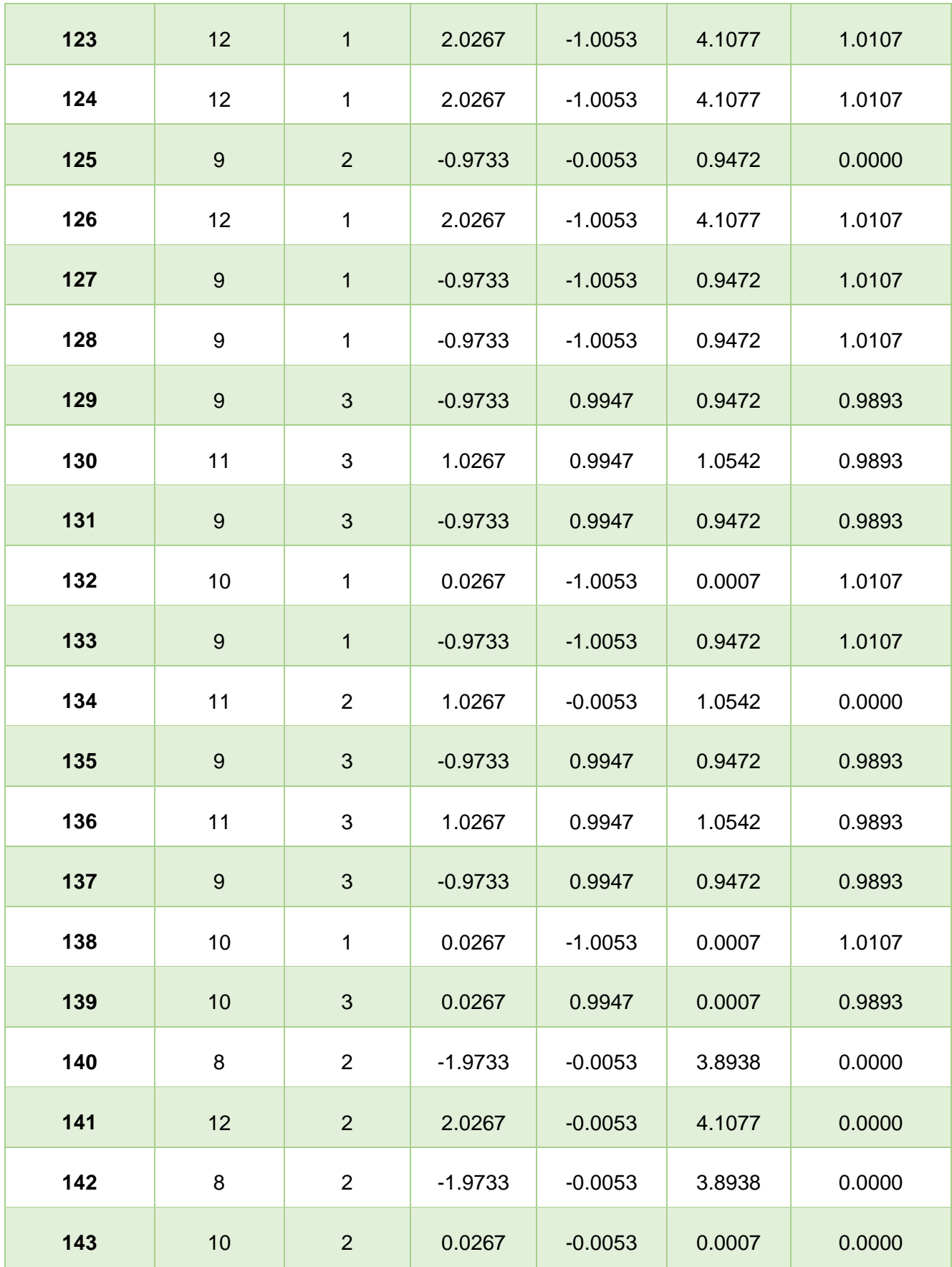

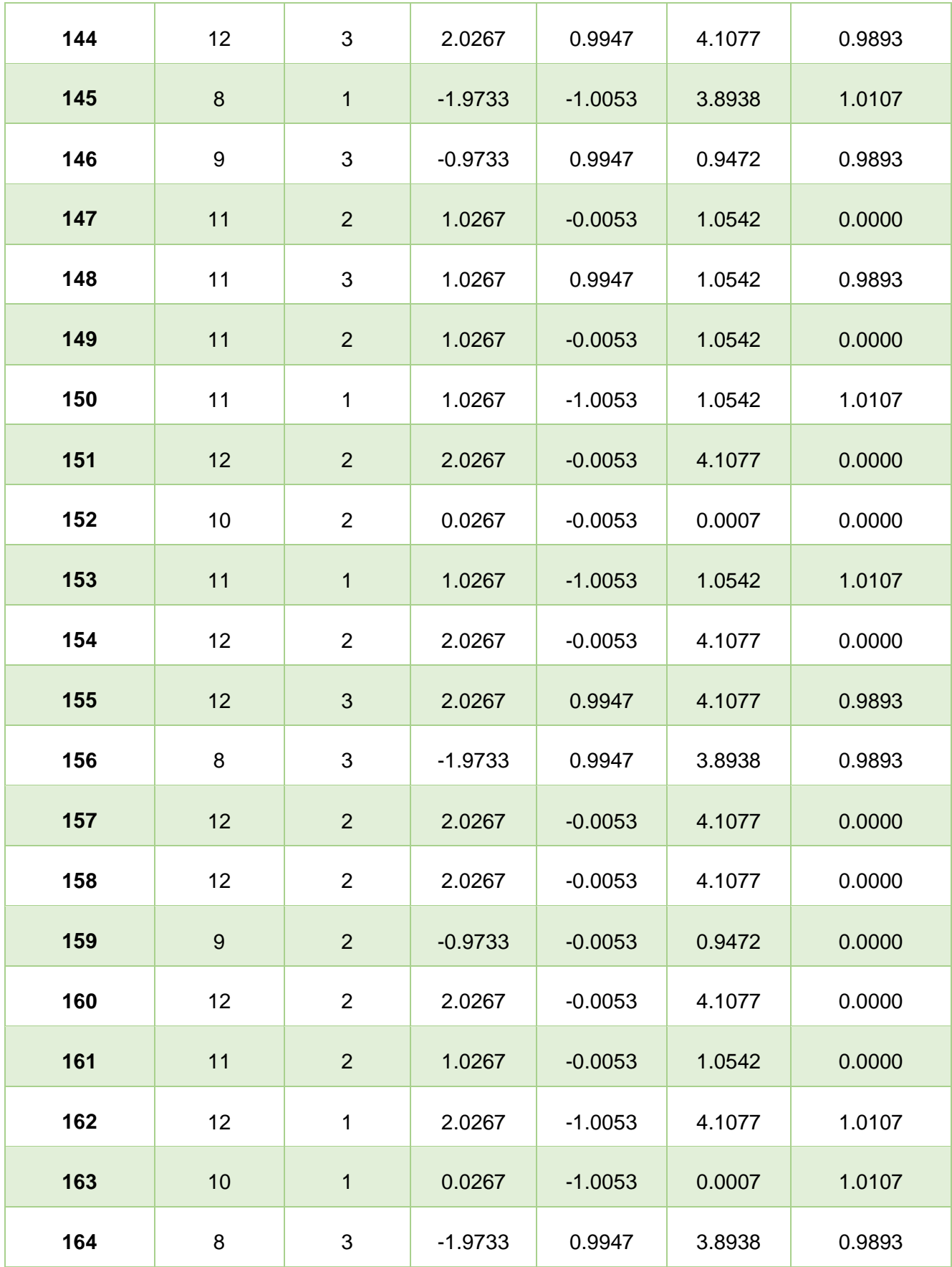

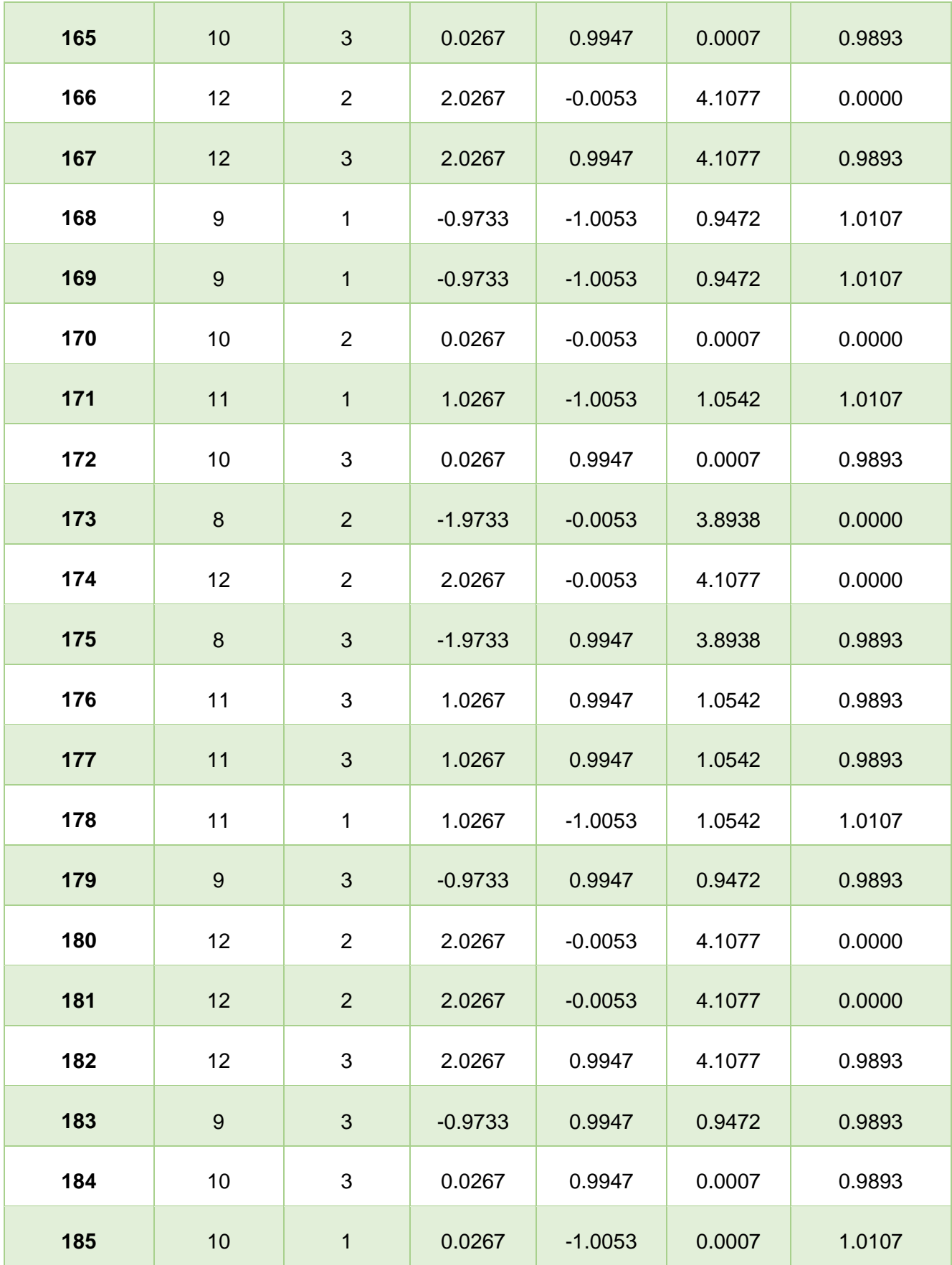

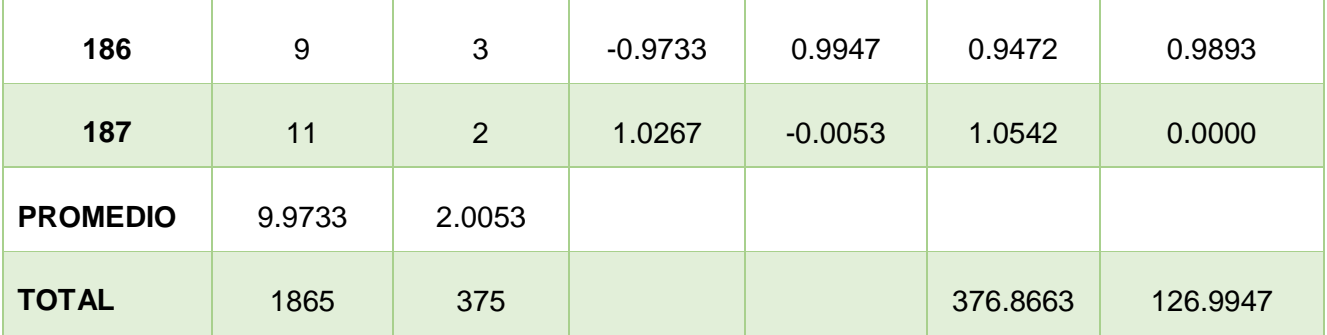

**a) Promedio**

$$
\overline{X} = \frac{\sum_{i=1}^{n} Xi}{n}
$$
\n
$$
\overline{X}_{a = \frac{\sum_{i=1}^{n} T_{ai}}{n}}
$$
\n
$$
\overline{X}_{a = \frac{1865}{187} = 9.9732}
$$
\n
$$
\overline{X}_{d = \frac{\sum_{i=1}^{n} T_{di}}{n}}
$$
\n
$$
\overline{X}_{d = \frac{375}{187} = 2.0053}
$$

**b) Varianza**

$$
\sigma^2 = \frac{\sum_{i=1}^n (X_i - \overline{X})^2}{n - 1}
$$

$$
\sigma_A^2 = \frac{\sum_{i=1}^n (T_{ai} - \overline{T}_A)^2}{n} = \frac{376.8663}{187} = 2.01
$$

$$
\sigma_D^2 = \frac{\sum_{i=1}^n (T_{di} - \overline{T}_D)^2}{n} = \frac{126.9947}{187} = 0.68
$$

**c) Calculo de Z**

$$
Z_c = \frac{(\overline{X}_A - \overline{X}_P)}{\sqrt{\left(\frac{\sigma_A^2}{n_A} + \frac{\sigma_P^2}{n_p}\right)}} = \frac{(9.9733 - 2.0053)}{\sqrt{\left(\frac{2.01}{187} + \frac{0.68}{187}\right)}} = 66.43
$$

$$
Z_c=66.43
$$

#### **d) Región Crítica**

Para α =0.05, en la Tabla (Anexo I) encontramos Zα = 1.645. Entonces la región critica de la prueba es Zc = < 1.645,  $^\infty$  >.

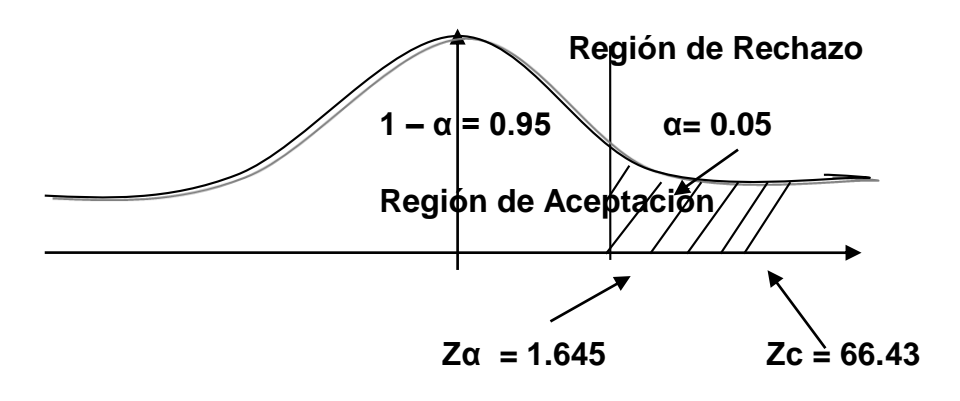

**Figura N° 4: Región Critica**

### **Conclusión.**

Puesto que  $Z_c$ =66.43 calculado, es mayor que  $Z\alpha$  = 1.645 y estando este valor dentro de la región de rechazo < 1.645 >, entonces se rechaza Ho y por consiguiente se acepta Ha. Con un nivel de significancia del 5% y un nivel de confianza del 95%.

#### **3.3. Tiempo promedio en la obtención de reportes de las citas.**

#### **A. Definición de Variables**

**TPORHC<sup>a</sup>** = Tiempo promedio en la obtención de reportes de las citas con el sistema actual.

**TPORHC<sup>p</sup>** Tiempo promedio en la obtención de reportes de las citas con el sistema propuesto.

#### **B. Hipótesis Estadística**

**Hipótesis Ho=** Tiempo promedio en la obtención de reportes de las citas con el sistema actual es Menor o igual que el Tiempo promedio en la obtención de reportes de las citas con el sistema propuesto. (Minutos)

$$
H_0 = TPORHC_a - TPORHC_P \leq 0
$$

**Hipótesis Ha=** El Tiempo promedio en la obtención de reportes de las citas con el sistema actual es Mayor que el Tiempo promedio en la obtención de reportes de las citas con el sistema propuesto. (Minutos)

$$
H_a = TOPRHC_a - TPORHC_d > 0
$$

#### **C. Estrategia de Contraste**

Se uso la prueba **Z** y la muestra **n=172,** para obtener los reportes de las citas que se realiza en la clínica.

$$
\overline{X} = \frac{\sum_{i=1}^{n} Xi}{n}
$$

$$
\sigma^2 = \frac{\sum_{i=1}^{n} (X_i - \overline{X})^2}{n}
$$

$$
Z_c = \frac{(\overline{X}_A - \overline{X}_P)}{\sqrt{\left(\frac{\sigma_p^2}{n_A} + \frac{\sigma_a^2}{n_P}\right)}}
$$

**Tabla N° 10: Tiempo promedio en la obtención de reportes de las citas**

| N <sup>o</sup>   | <b>ANTES</b><br>$TR \quad ai$ | <b>DESPUES</b><br>$TR_{si}$ | <b>ANTES</b><br>$TR_{ai}$<br>$ \overline{TR}_a$ | <b>DESPUES</b><br>$TR_{si}$<br>$ \overline{TR}_s$ | ANTES<br>$(TR_{ai}-\overline{TR}_A)^2$ | <b>DESPUES</b><br>$(TR_{di} - \overline{TR}_D)^2$ |
|------------------|-------------------------------|-----------------------------|-------------------------------------------------|---------------------------------------------------|----------------------------------------|---------------------------------------------------|
| $\mathbf 1$      | $\overline{7}$                | $\overline{2}$              | $1.1$                                           | 0.48                                              | 1.21                                   | 0.23                                              |
| $\mathbf{2}$     | $\overline{4}$                | $\overline{2}$              | $-1.9$                                          | 0.48                                              | 3.61                                   | 0.23                                              |
| $\mathbf{3}$     | $\bf 8$                       | $\overline{2}$              | 2.1                                             | 0.48                                              | 4.41                                   | 0.23                                              |
| $\boldsymbol{4}$ | $\overline{\mathbf{4}}$       | $\mathbf{1}$                | $-1.9$                                          | $-0.52$                                           | 3.61                                   | 0.27                                              |
| $5\phantom{.0}$  | $\bf 8$                       | $\overline{2}$              | 2.1                                             | 0.48                                              | 4.41                                   | 0.23                                              |
| $\bf 6$          | $\overline{\mathbf{4}}$       | $\overline{2}$              | $-1.9$                                          | 0.48                                              | 3.61                                   | 0.23                                              |
| $\overline{7}$   | $\overline{5}$                | $\overline{2}$              | $-0.9$                                          | 0.48                                              | 0.81                                   | 0.23                                              |
| 8                | $\overline{5}$                | $\mathbf{1}$                | $-0.9$                                          | $-0.52$                                           | 0.81                                   | 0.27                                              |
| 9                | $\overline{4}$                | $\mathbf{1}$                | $-1.9$                                          | $-0.52$                                           | 3.61                                   | 0.27                                              |
| 10               | $\overline{4}$                | $\mathbf{1}$                | $-1.9$                                          | $-0.52$                                           | 3.61                                   | 0.27                                              |
| 11               | $\overline{4}$                | $\mathbf 1$                 | $-1.9$                                          | $-0.52$                                           | 3.61                                   | 0.27                                              |
| 12               | $\,6\,$                       | $\mathbf 1$                 | 0.1                                             | $-0.52$                                           | 0.01                                   | 0.27                                              |
| 13               | $\,6\,$                       | $\overline{1}$              | 0.1                                             | $-0.52$                                           | 0.01                                   | 0.27                                              |
| 14               | $\overline{7}$                | $\mathbf{1}$                | 1.1                                             | $-0.52$                                           | 1.21                                   | 0.27                                              |
| 15               | $\, 6$                        | $\mathbf{1}$                | 0.1                                             | $-0.52$                                           | 0.01                                   | 0.27                                              |

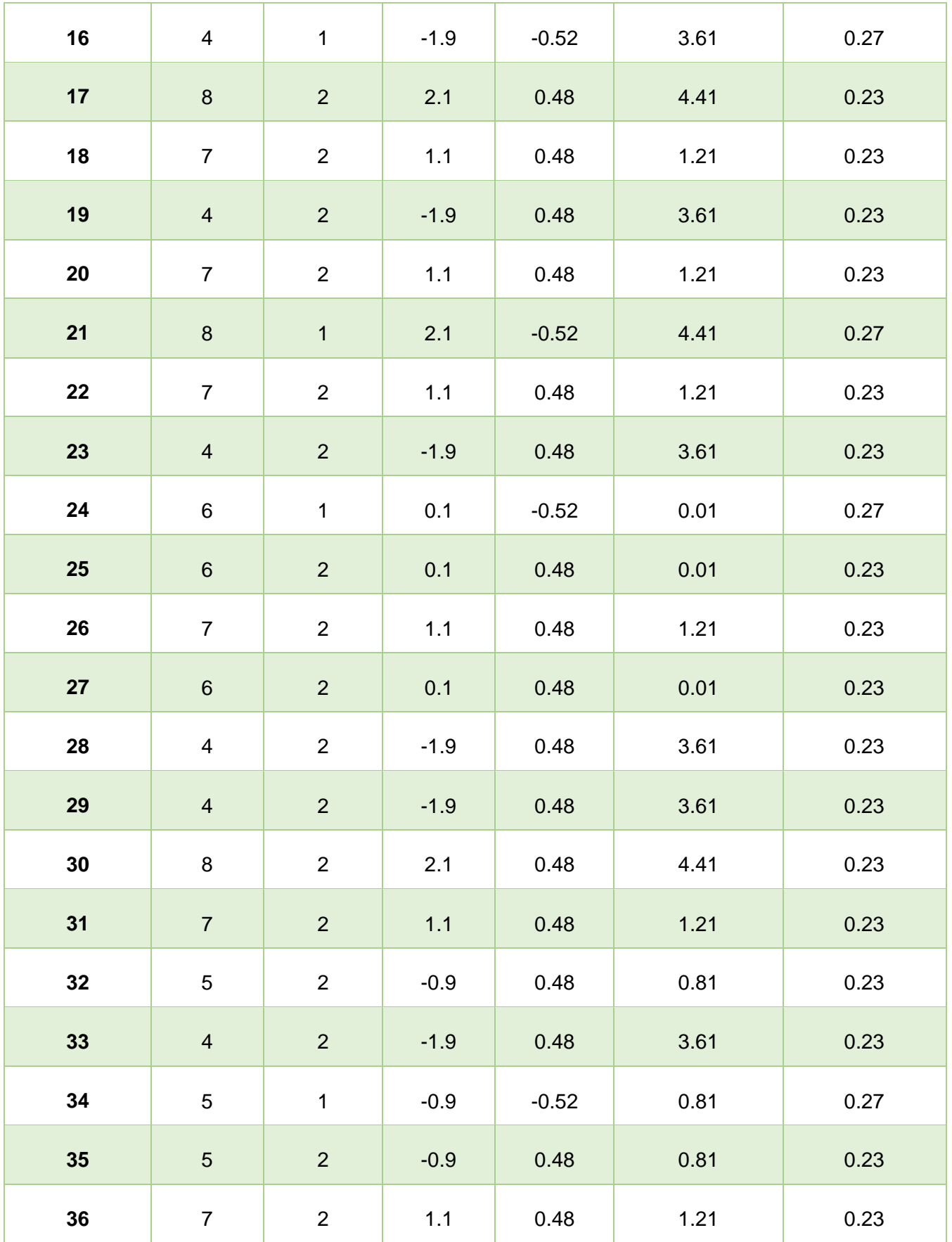

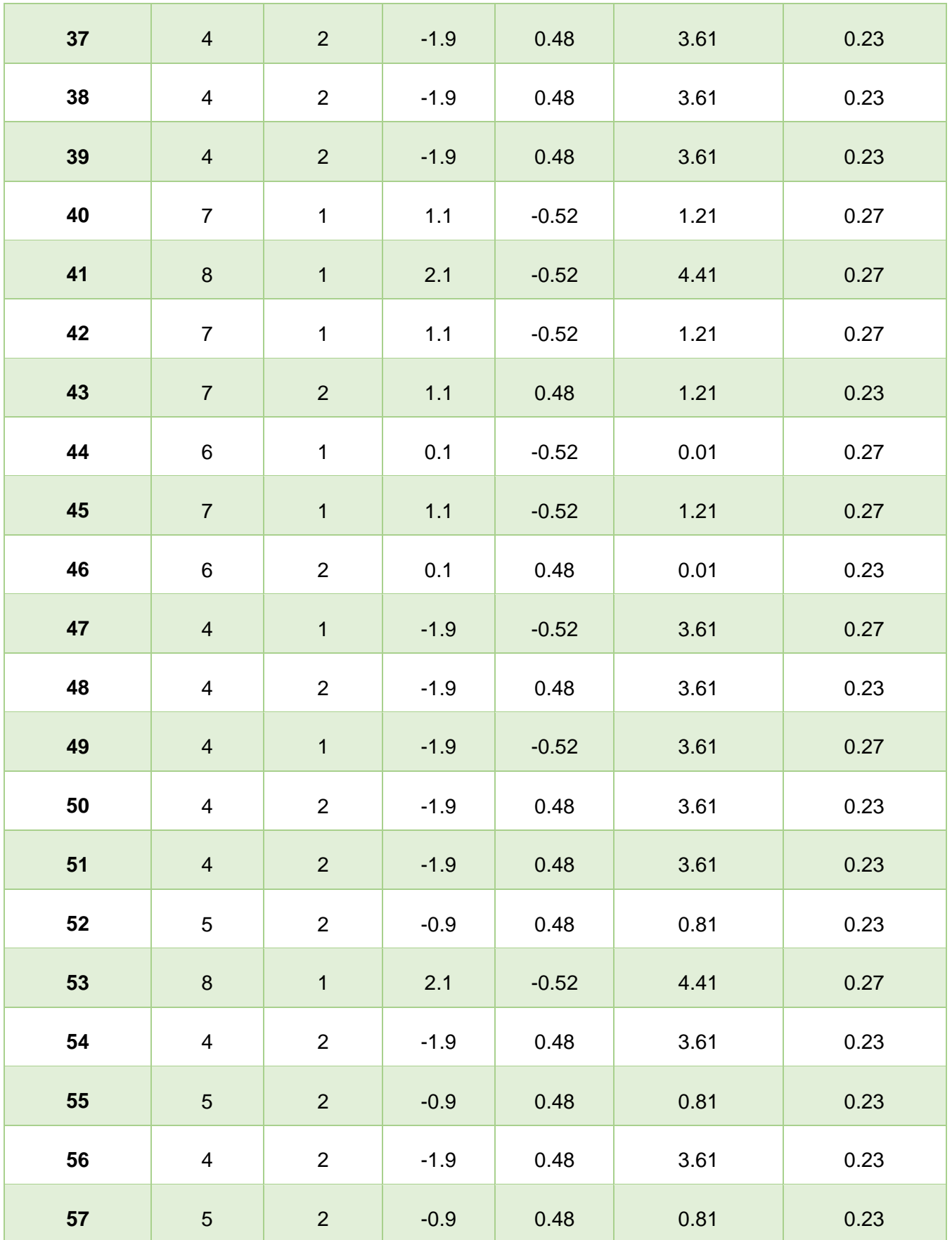

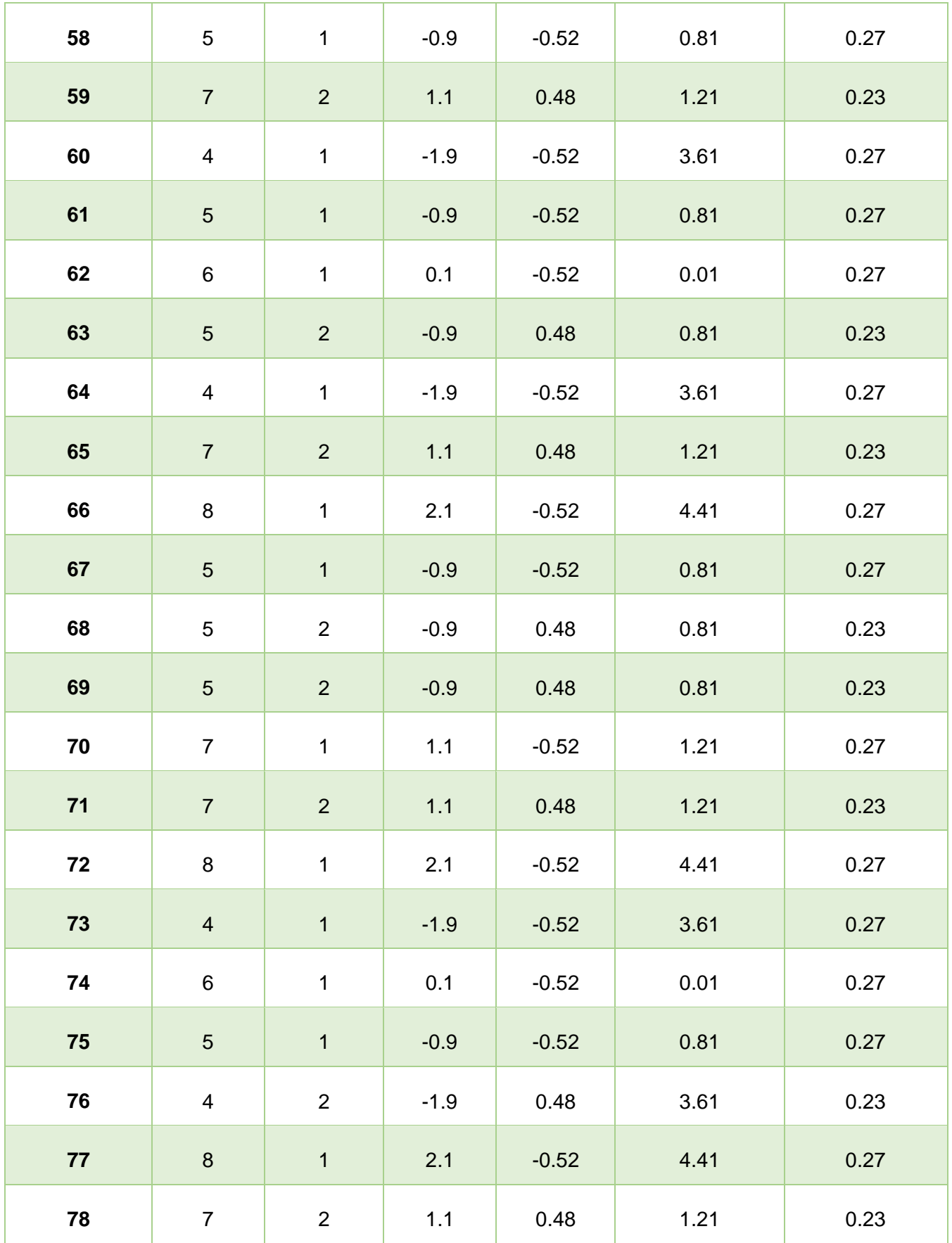

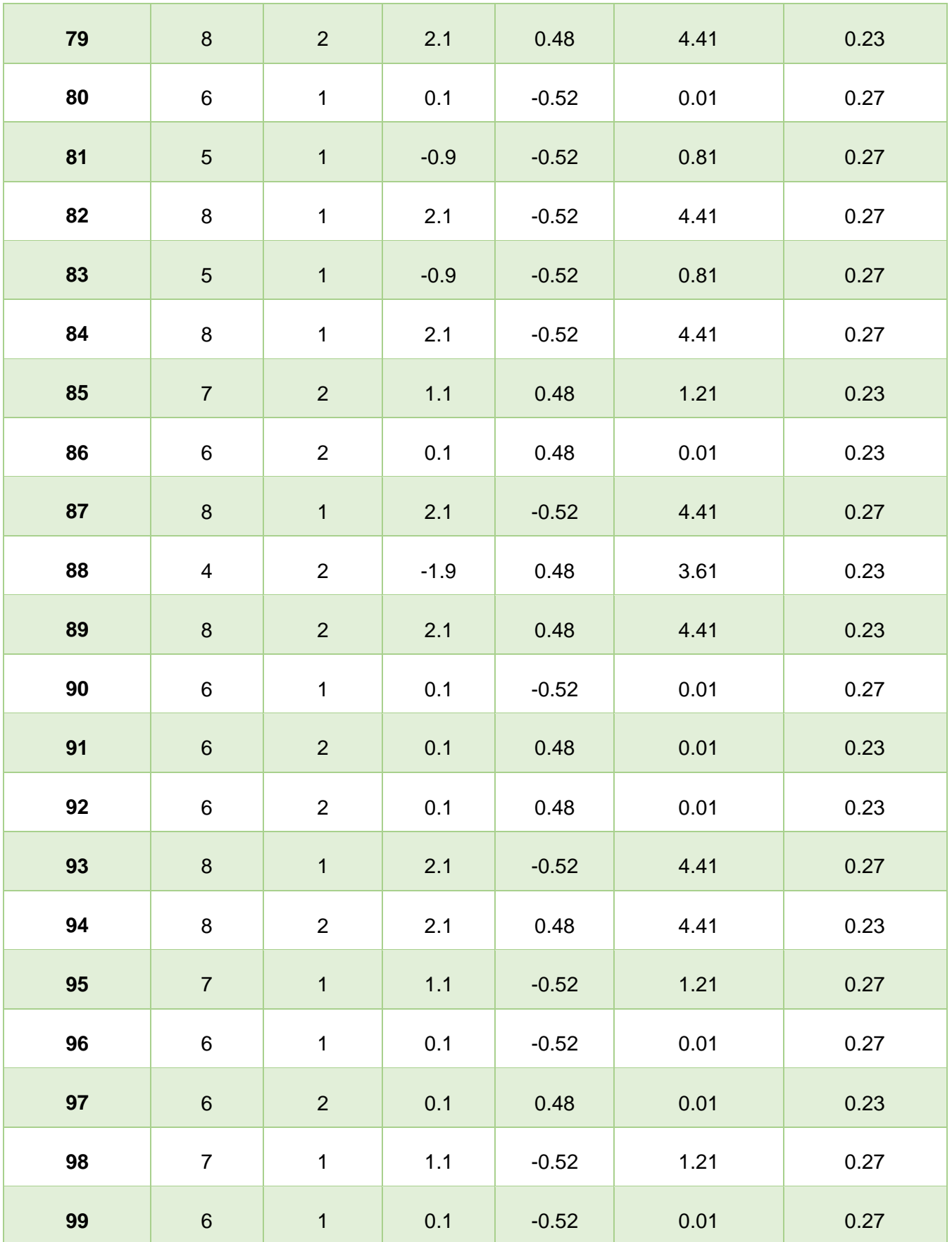

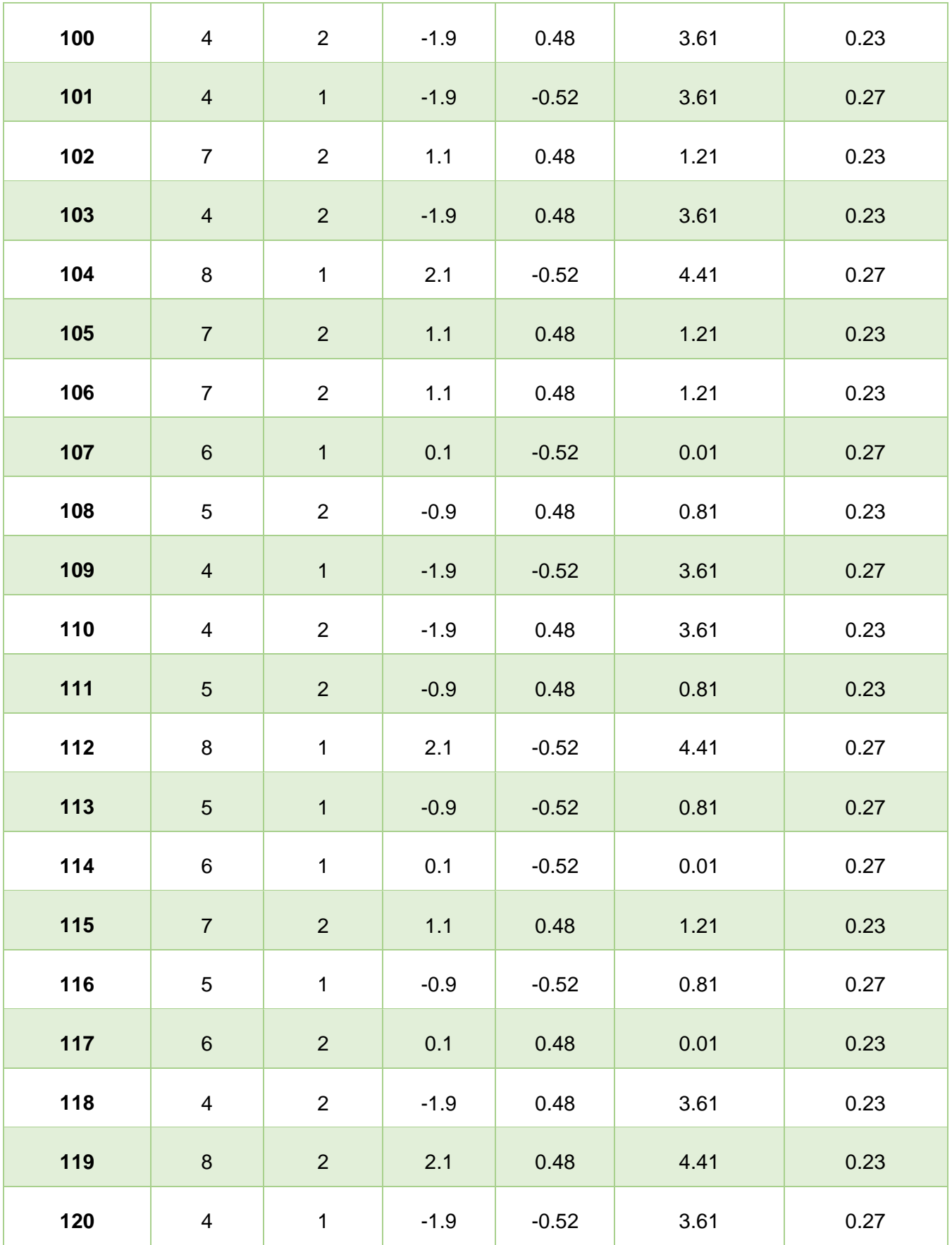

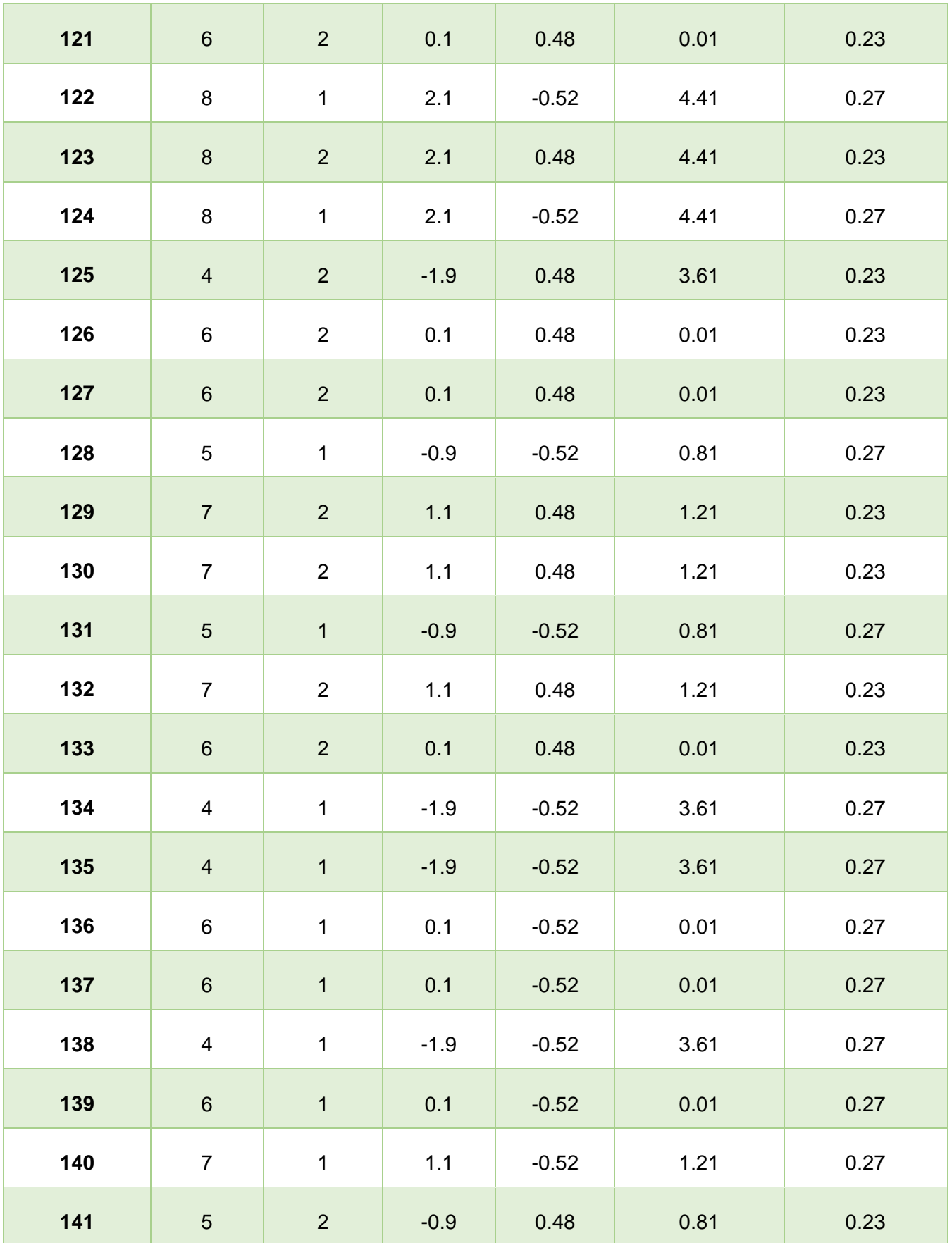

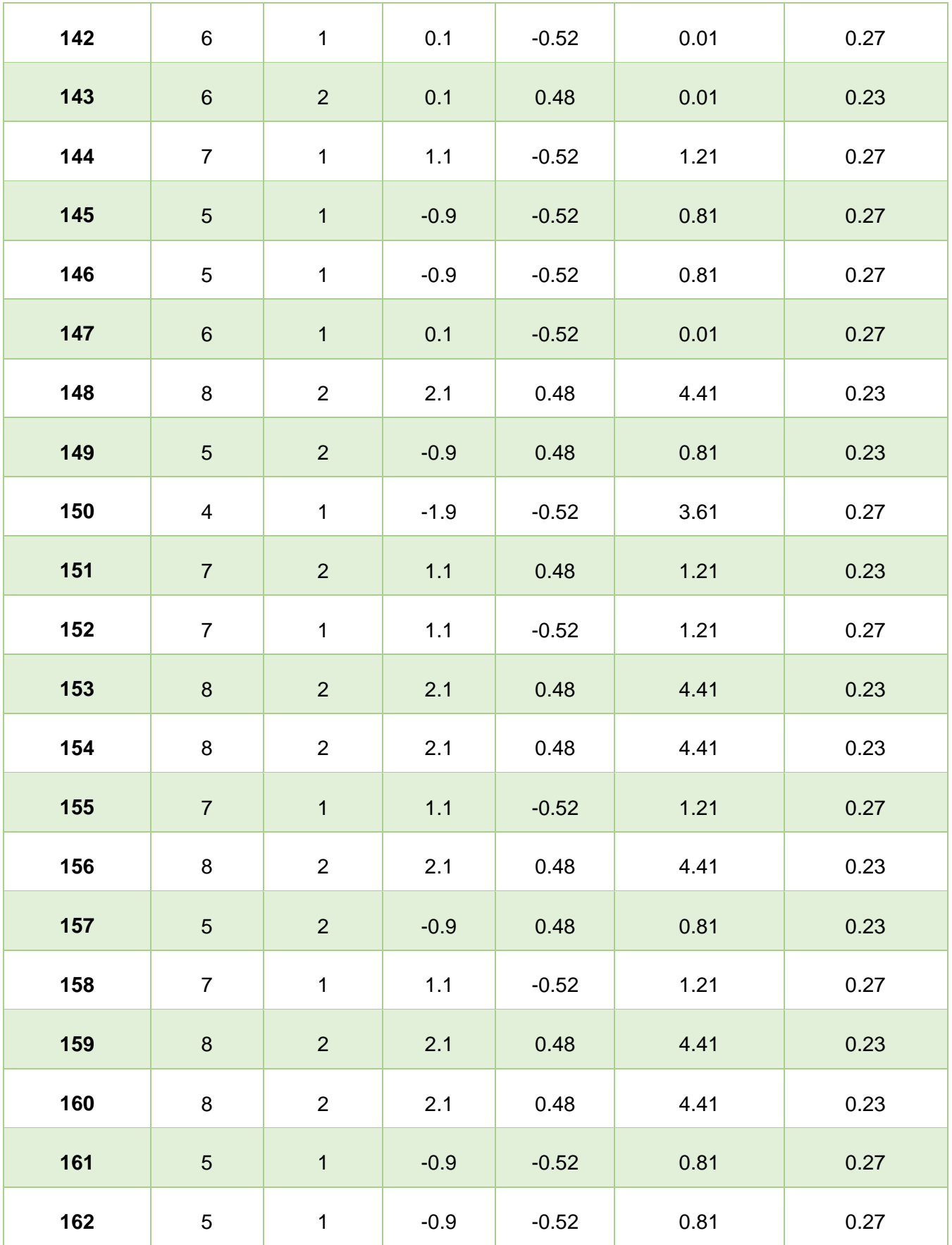

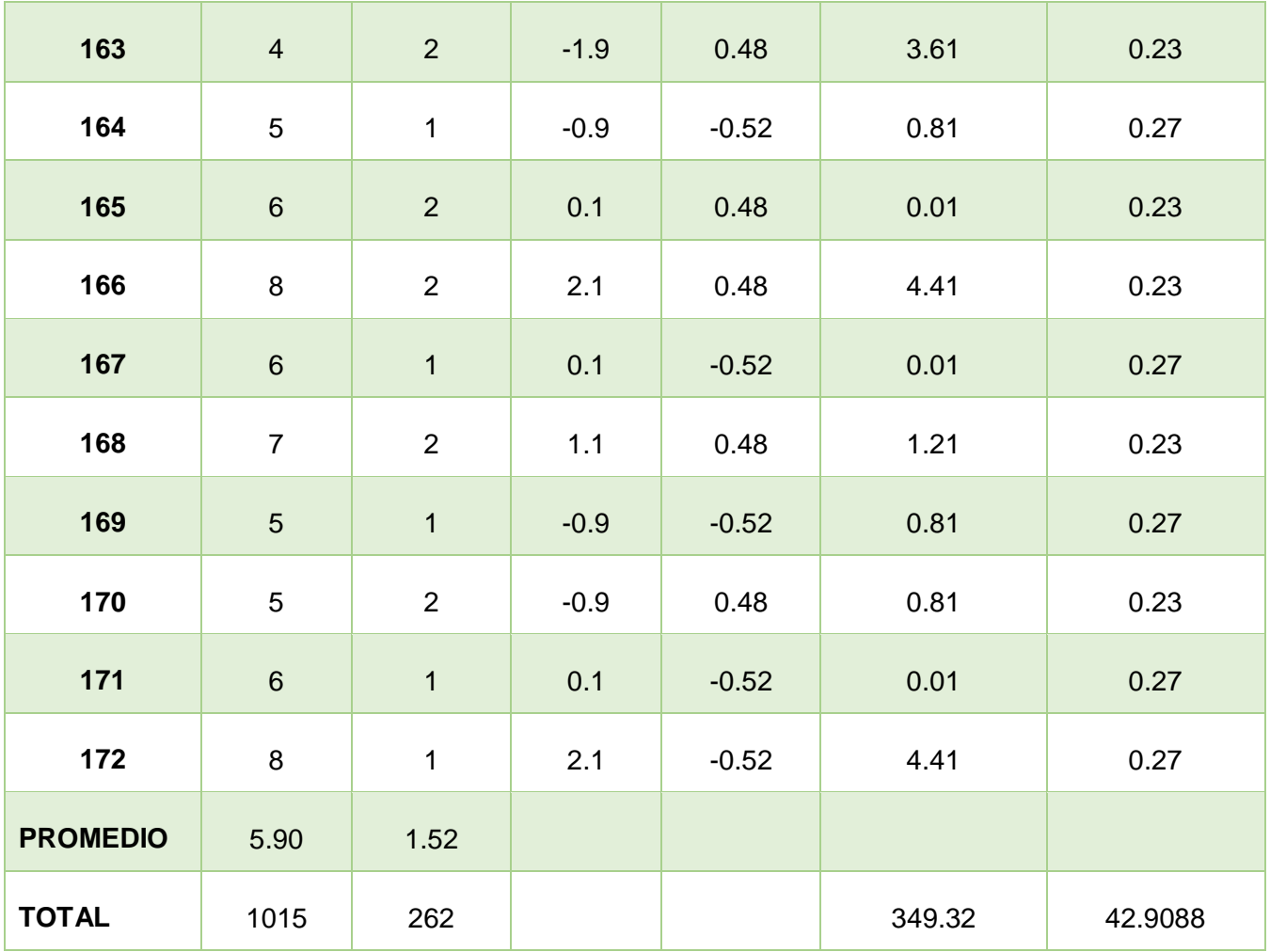

**d) Promedio**

$$
\overline{X} = \frac{\sum_{i=1}^{n} Xi}{n}
$$
\n
$$
\overline{X}_{a = \frac{\sum_{i=1}^{n} T_{ai}}{n}}
$$
\n
$$
\overline{X}_{a = \frac{1015}{172} = 5.90}
$$
\n
$$
\overline{X}_{d = \frac{\sum_{i=1}^{n} T_{di}}{n}}
$$
\n
$$
\overline{X}_{d = \frac{262}{172} = 1.52}
$$

**e) Varianza**

$$
\sigma^2 = \frac{\sum_{i=1}^{n} (X_i - \overline{X})^2}{n}
$$

$$
\sigma_A^2 = \frac{\sum_{i=1}^{n} (T_{ai} - \overline{T}_A)^2}{n} = \frac{349.32}{172} = 2.03
$$

$$
\sigma_D^2 = \frac{\sum_{i=1}^{n} (T_{di} - \overline{T}_D)^2}{n} = \frac{42.9088}{172} = 0.25
$$

### **f) Calculo de Z**

$$
Z_c = \frac{(\overline{X}_A - \overline{X}_P)}{\sqrt{\left(\frac{\sigma_A^2}{n_A} + \frac{\sigma_P^2}{n_p}\right)}} = \frac{(5.90 - 1.52)}{\sqrt{\left(\frac{2.03}{172} + \frac{0.25}{172}\right)}} = 38.04
$$

### **D. Región Crítica**

Para α =0.05, en la Tabla (Anexo I) encontramos Zα = 1.645. Entonces la región critica de la prueba es Zc = < 1.645,  $^\infty$  >.

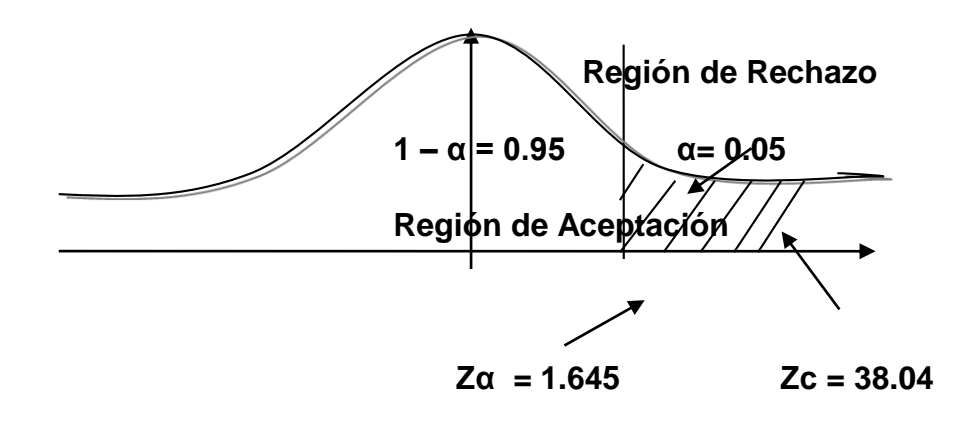

**Figura N° 5: Región Critica**

### **Conclusión.**

Puesto que  $Z_c$ =38.04 calculado, es mayor que  $Z\alpha$  = 1.645 y estando este valor dentro de la región de rechazo < 1.645 >, entonces se rechaza Ho y por consiguiente se acepta Ha. Con un nivel de significancia del 5% y un nivel de confianza del 95%.

### **3.4. Nivel de satisfacción del personal de la clínica**

# **A. Calculo para hallar el nivel de satisfacción del personal con el sistema actual.**

En tal sentido, Podemos ver el rango de valores para calcular el nivel de Satisfacción del Personal.

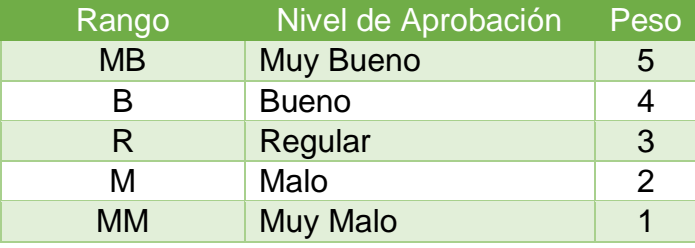

### **Tabla N° 11: Escala de Likert**

**Se obtiene que:**

$$
PT_i = \sum_{j=1}^{10} (F_{ij} * P_j)
$$

**Dónde:**

**PT<sup>i</sup>** = Puntaje Total de la pregunta i - ésima

**Fij** = Frecuencia j - esima de la Pregunta i - ésima

**P<sup>j</sup>** = Peso j - ésima.

El cálculo del promedio ponderado por cada pregunta sería:

$$
\overline{PP_i} = \frac{PT_i}{n}
$$

Dónde:

*PP<sup>l</sup>* = Promedio de Puntaje Total de la pregunta i-esima

 $n = 10$  usuarios.

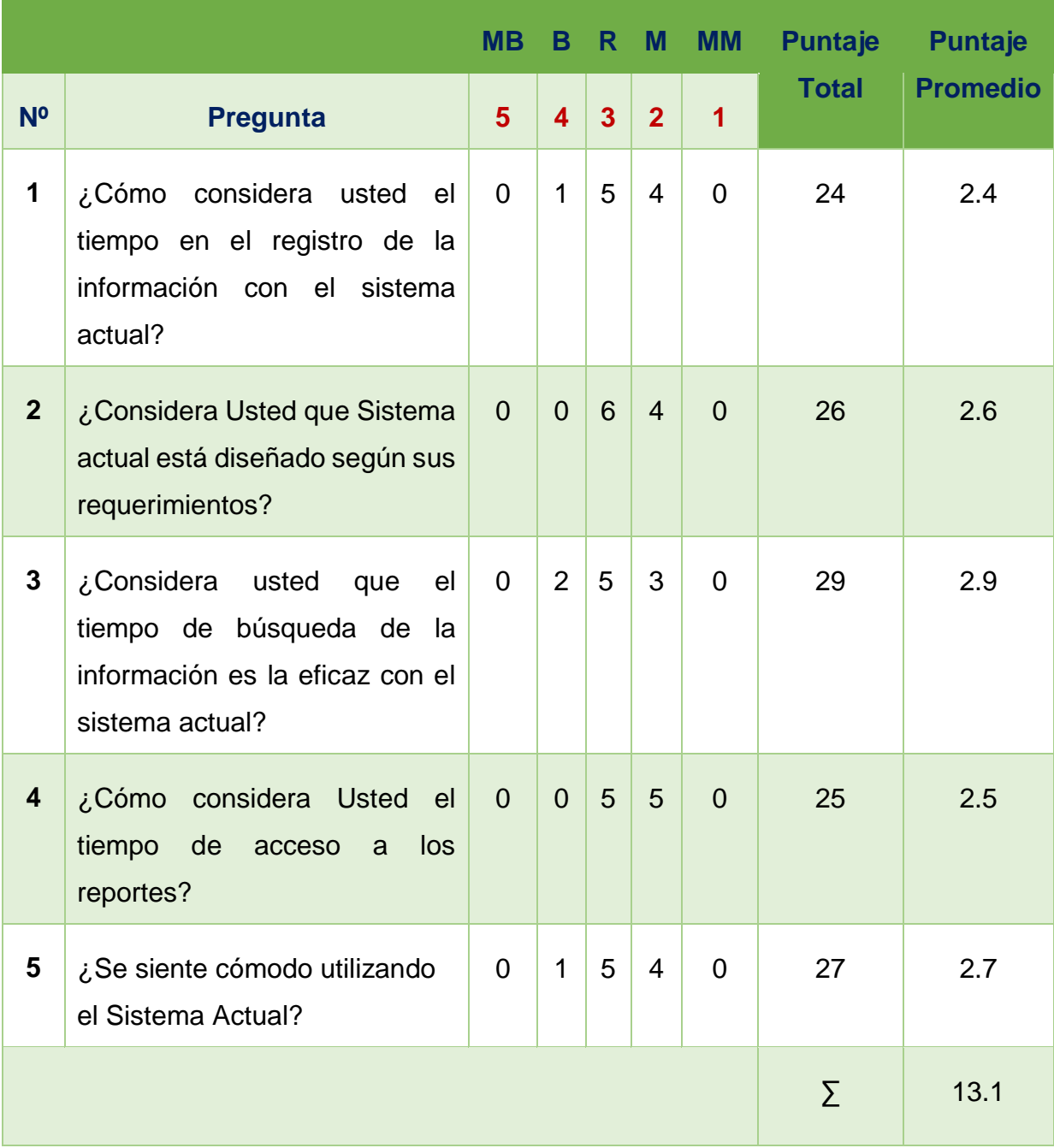

## **Tabla N° 12: Tabulación Personal PRE TEST**
**B. Calculo para hallar el nivel de satisfacción del personal con el sistema propuesto.**

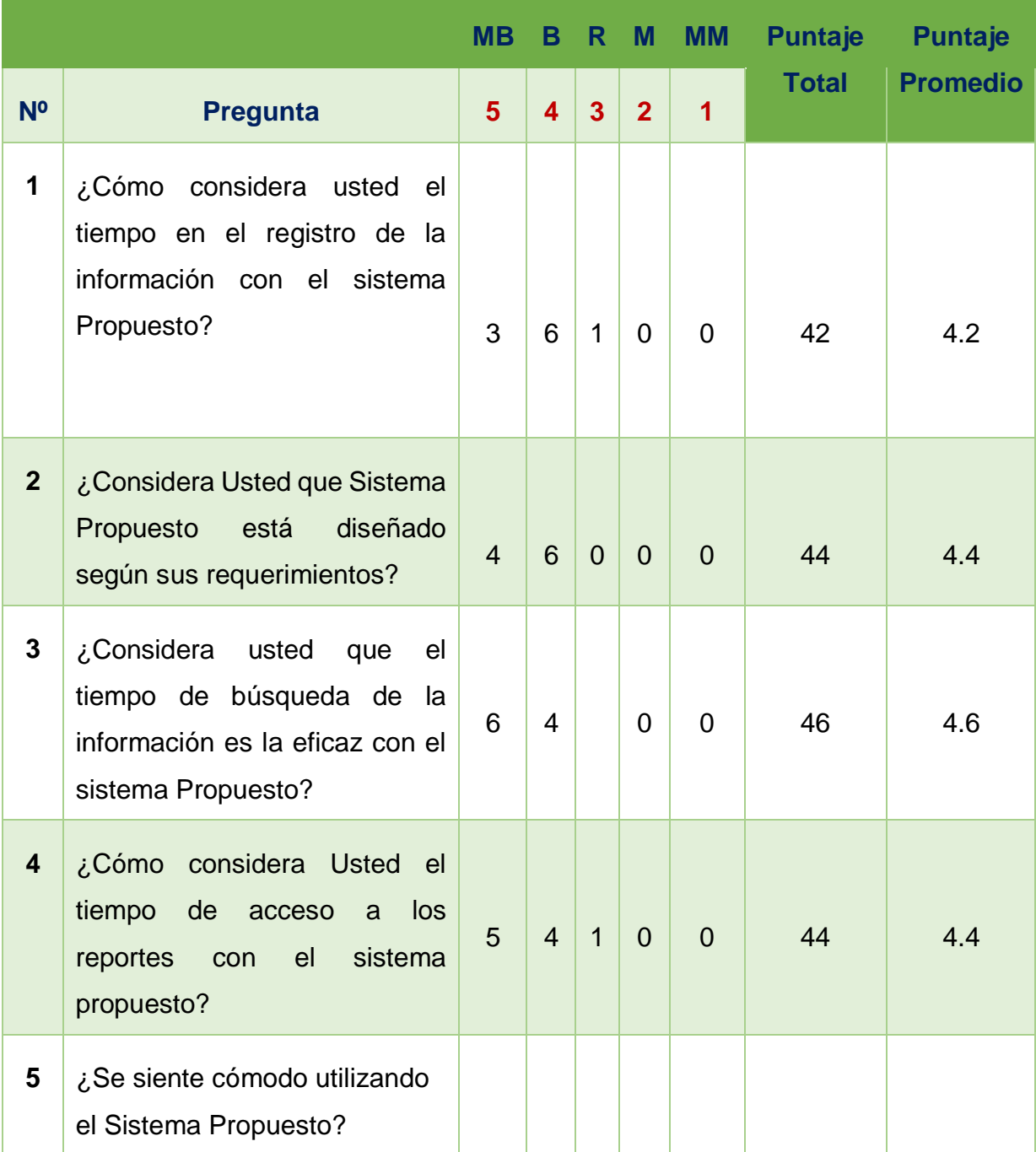

# **Tabla N° 13: tabulación del personal – POST TEST**

| Pregunta                | TEST<br>PRE | POST<br>TEST |   |                | Di             |             | $Di^2$ |      |
|-------------------------|-------------|--------------|---|----------------|----------------|-------------|--------|------|
| $\mathbf{1}$            | 2.4         | 4.2          |   |                | $-1.8$         |             | 3.24   |      |
| $\overline{2}$          | 2.6         | 4.4          |   |                | $-1.8$         |             | 3.24   |      |
| $\overline{\mathbf{3}}$ | 2.9         | 4.6          |   |                | $-1.7$         |             | 2.89   |      |
| $\overline{\mathbf{4}}$ | 2.5         | 4.4          |   |                | $-1.9$         |             | 3.61   |      |
| 5                       | 2.7         | 5            |   |                | $-2.3$         |             | 5.29   |      |
| $\sum$                  | 13.1        | 22.6         |   |                | $-9.5$         |             | 18.27  |      |
| <b>PROMEDIO</b>         | 2.62        | 4.52         |   |                | $-1.9$         |             | 3.65   |      |
|                         |             | 6            | 4 | $\overline{0}$ | $\overline{0}$ | $\mathbf 0$ | 50     | 5    |
|                         |             |              |   |                |                |             | Σ      | 22.6 |

**Tabla N° 14: Contratación Pre & Post Test**

$$
NSP_a = \frac{\sum_{i=1}^{n} NSP_i}{n} = \frac{13.1}{5} = 2.62
$$

$$
NSP_d = \frac{\sum_{i=1}^{n} NSP_i}{n} = \frac{22.6}{5} = 4.52
$$

#### **C. Prueba de Hipótesis para el nivel de satisfacción del Personal.**

#### **Definición de Variables**

Na = Nivel de satisfacción del Personal de la clínica con el sistema actual.

Nd = Nivel de satisfacción del Personal de la clínica con la Implementación del Sistema propuesto.

#### **Hipótesis Estadística**

 **Hipótesis Ho=** El nivel de satisfacción del Personal de la clínica con el sistema actual es mayor o igual que el nivel de satisfacción del Personal de la clínica con la Implementación del sistema propuesto.

$$
H_0 = N_a - N_d \ge 0
$$

 **Hipótesis Ha=** El nivel de satisfacción del Personal de la clínica con el sistema actual es menor que el nivel de satisfacción del Personal de la clínica con la Implementación del sistema propuesto.

$$
H_a = N_a - N_d < 0
$$

#### **Estadística de la Prueba**

La estadística de la prueba es T de Student, que tiene una distribución t.

#### **Región de Rechazo**

Como  $N = 5$  entonces los Grados de Libertad  $(N - 1) = 4$  siendo su valor crítico.

$$
Value\,(\text{ratio}: t_{\infty-0.05} = 2.132
$$

La región de Rechazo consiste en aquellos valores de t menores que 2.132.

**Resultados de la Hipótesis Estadística**

Diferencia Promedio:  
\n
$$
\overline{D} = \frac{\sum_{i=1}^{9} D_i}{5} = \frac{\overline{D} = \frac{-i\pi}{5} \cdot 5}{5} = -1.9
$$

**Desviación Estándar:**

$$
S_{D}^{2} = \frac{n \sum_{i=1}^{n} D_{i}^{2} - \left(\sum_{i=1}^{n} D_{i}\right)^{2}}{n(n-1)}
$$

$$
\mathrm{S_D}^2 = \frac{5(18.27) - (-9.5)^2}{5(5-1)} = 0.06
$$

**Cálculo de T:** 

$$
t = \frac{\overline{D}\sqrt{n}}{\sqrt{S_D}} = \frac{(-1.9)(\sqrt{5})}{\sqrt{0.06}}
$$

$$
t=-17.34
$$

### **Conclusión:**

Puesto que: *t<sup>c</sup>* = -17.34 (*t*calculado) < *t<sup>α</sup>* = 2.132 (*t*tabular), estando este valor dentro de la región de rechazo; se concluye que  $N_a - N_d < 0$ , se rechaza **H<sup>0</sup>** y **H<sup>a</sup>** es aceptada, por lo tanto se prueba la validez de la hipótesis con un nivel de error de 5% ( $_{\infty}$ =0.05), siendo la implementación del sistema propuesto una alternativa de solución para el problema de investigación.

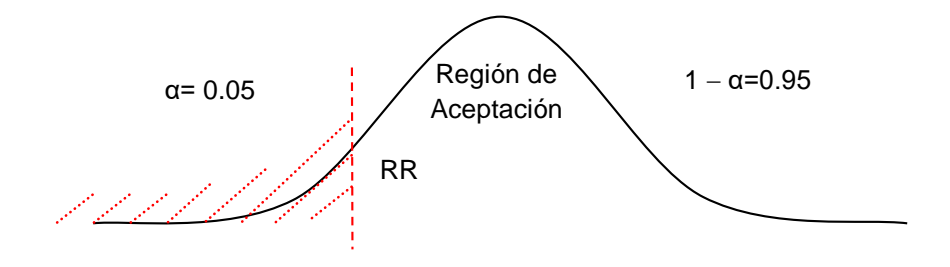

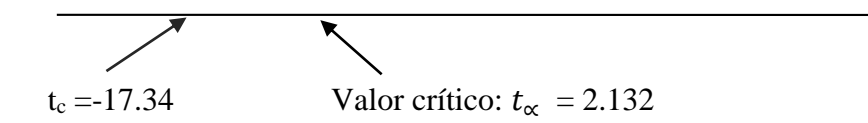

**Figura N° 6: Zona de aceptación y rechazo**

#### **IV. DISCUSIÓN**

Para el **Indicador I**. **El tiempo promedio en el registro de la información de las reservas de citas médicas** con el sistema actual es de 7.43 minutos y con el sistema propuesto es de 3.01 minutos donde se obtiene una reducción de 4.4128 minutos en un porcentaje de 59.39%, dicho valor expresa que con el sistema propuesto se mejora el registro de la información de las reservas de citas médicas y las evidencias de (Manrique Olaechea 2014) empeña a la organización de reserva de citas.

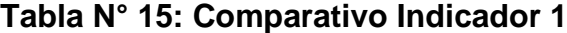

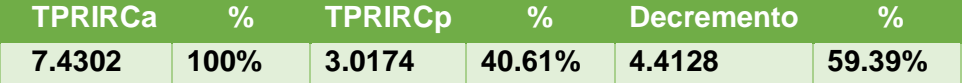

Para el **Indicador II**. **El tiempo promedio en la búsqueda de la información de las citas médicas** con el sistema actual es de 9.9733 minutos y con el sistema propuesto es de 2.0053 minutos donde se obtiene una reducción de 7.968 minutos en un porcentaje de 79.89%, expresando así que con el sistema propuesto se mejora en la búsqueda de la información de las citas.

| <b>TPBIHCa !</b> |           | % TPBIHCp                           | $\sim$ $\frac{9}{6}$ | <b>Decremento</b> |        |
|------------------|-----------|-------------------------------------|----------------------|-------------------|--------|
| 9.9733           | $ 100\% $ | $\vert$ 2.0053 $\vert$ 20.11% 7.968 |                      |                   | 79.89% |

**Tabla N° 16: Comparativo Indicador 2**

Para el **Indicador III**. **El tiempo promedio en la obtención de reportes de las citas** con el sistema actual es de 5.90 minutos y con el sistema propuesto es de 1.52 minutos donde se obtiene una reducción de 4.38 minutos en un porcentaje de 74.24%, expresando así que con el sistema propuesto se mejora la obtención de reportes de las citas. Con la Pretell Huaccha(2014) hace un control de reportes y llega cono finalidad al fin común de mi investigación.

|      |                |                     | TPOHRCa % TPOHRCp % Decremento | <b>12 May 19</b> |
|------|----------------|---------------------|--------------------------------|------------------|
| 5.90 | $100\%$   1.52 | $\vert$ 25.76% 4.38 |                                | 74.24%           |

**Tabla N° 17: Comparativo Indicador 3**

Para el **Indicador IV**. **El nivel de satisfacción del personal de la clínica** se obtuvo los siguientes valores de 13.1 (100%) con el sistema actual, y con el sistema propuesto 22.6 (172.52%) obteniendo una diferencia de 9.5 (72.52%). Se afirma, que con el sistema propuesto se mejora significativamente la satisfacción para la gestión de personal en el servicio de atención del paciente como en la investigación de Pretell Huaccha (2014) tiene como finalidad de el nivel desatisfacción de los clientes.

| Nа   | ľσ   |      |         | <b>Aumento</b> |        |
|------|------|------|---------|----------------|--------|
| 13.1 | 100% | 22.6 | 172.52% | 9.5            | 72.52% |

**Tabla N° 18: Comparativo Indicador 4**

## **V. CONCLUSIONES.**

Se logró mejorar la gestión del servicio de atención de acuerdo con los objetivos específicos:

- Se logro reducir el tiempo promedio en el registro de la información de las reservas de citas médicas en un 59.39%.
- Se obtuvo reducir el tiempo promedio de búsqueda de la información de las citas en un 79.89%.
- Se logró reducir el tiempo promedio en la obtención de reportes de las citas en un 74.24%.
- Se logró aumentar la satisfacción del personal de la clínica en un 72.52%.
- Se concluye que el desarrollo es factible económicamente de acuerdo a los siguientes datos:
	- $\checkmark$  VAN 7832.12
	- $\checkmark$  B/C 1.95
	- $\times$  TIR 60%
	- $\checkmark$  Recuperación de capital será en 8 meses y 16 días.

Por lo tanto, se culmina que un sistema de citas via web se mejorará la gestión de servicio de atención en la clínica dental NuDent de la ciudad de Trujillo 2018.

#### **VI. RECOMENDACIONES.**

- $\checkmark$  Se recomienda a la empresa Crear una aplicación móvil en las distintas plataformas móviles como son Android y iOS para que así los pacientes dispongan de una manera oportuna disfrutar y sacar sus citas médicas para su atención respectiva en dicha empresa y el paciente no salga satisfecho de la clínica y organice sus tiempos respectivos.
- $\checkmark$  La empresa debe de Crear una página web informativa y así el paciente pueda visualizar los médicos por turnos para organizar tiempos y puedan acudir a su cita médica.
- $\checkmark$  Se recomienda a la empresa capacitar al personal administrativo de la clínica, sobre el uso de las tecnologías de información para que no lo sorprendan al personal administrativo.
- $\checkmark$  La empresa debe actualizar su base de datos de todo el personal cada tiempo para que así tengan su información actualizada y optima.

#### **VII. REFERENCIAS BIBLIOGRAFICAS.**

**Bernal, Maria Alejandra. 2013.** Metodologia Iconix. [En línea] 2013. http://iisoftware.blogspot.com/.

**Bravo Altamirano, Luis Enrique. 2013.** *Gestión del Servicio de Atención.*  Mexico : s.n., 2013.

**Canales, Juan. 2010.** Definicon de Paciente. [En línea] 21 de 06 de 2010. http://www.consumoteca.com/diccionario/paciente.

**Caraguay, Jorge y Enríquez Huaca, Evelyn. 2014.** *Sistema De Gestión De Historias Clínicas Para El Departamento De Bienestar Universitario De La UTN.* Ecuador : s.n., 2014.

**Farroñay Rivero, Karen Ivonne. 2013.** *Historias Clinicas.* 2013.

**Flores Luna, Paolo César y Maceda Álvarez, Francisco Jasmany. 2011.** *"Sistema de Administración de Citas y Notificación basado en Mensajería de Texto Corto (sms) bajo Plataforma Web para Mejorar la Atención a los Pacientes en la Clínica Odontológica Suiza de la Ciudad de Trujillo".* Trujillo : s.n., 2011.

**Manrique Olaechea, Roberto. 2014.** *Diseño De Un Sistema Electrónico De Reservade Citas Para Atención A Clientes En Talleres de Autos Utilizando Tecnologías Web EIVR.* Lima : Universidad Pontifica Catolica, 2014.

**Peru, Web System. 2014.** [En línea] 2014. http://www.websystemperu.com/sistemas-web.

**Stanton, Etzel. 2012.** *Definicion de Servicios segun expertos.* 2012.

**Stephens, Doug Rosenberg y Matt. 2007.** [En línea] 2007. http://ima.udg.edu/~sellares/EINF-

ES2/Present1011/MetodoPesadesICONIX.pdf.

**Trujillo Maccho, Alex Javier. 2013.** *Mysql.* 2013.

**Vasquez Torres, Javier. 2012.** *Citas Medicas.* 2012.

**Vergara, Gonzalo. 2009.** *Sistema de Gestión.* España : s.n., 2009.

# **ANEXO: 01 DESARROLLO DE LA METODOLOGÍA ICONIX**

# **FASE I: ANÁLISIS DE REQUERIMIENTOS.**

# **Requerimientos Funcionales.**

| <b>Requisitos funcionales</b>                                                                                                    |                                                                                                    |
|----------------------------------------------------------------------------------------------------|----------------------------------------------------------------------------------------------------|
| + Gestionar Consultorio<br>+ Gestion ar Doctor<br>+ Gestionar Empleado<br>+ Gestionar Especialidad<br>+ Gestionar Horario<br>+ Gestionar Paciente<br>+ Gestionar usuario<br>+ Procesar Asignacion de Medico<br>+ Procesar Atencion de Citas<br>+ Procesar Historia Clinica<br>+ Procesar Postergacion de Citas<br>+ Procesar Tratamiento<br>+ Reportar Citas<br>+ Reportar Empleado<br>+ Reportar Tratamiento<br>+ Reportar Usuario<br>+ ReportarPaciente | El paquete de requisitos<br>funcionales detalla los<br>requisitos de comportamiento<br>que especifican como un<br>sistema propuesto procesará y<br>manejará información. Esto<br>detalla las características y<br>reglas que deben estar presente<br>para implementar<br>completamente la<br>funcionalidad deseada |

**Figura N° 7: Paquete de los Requerimiento Funcional**

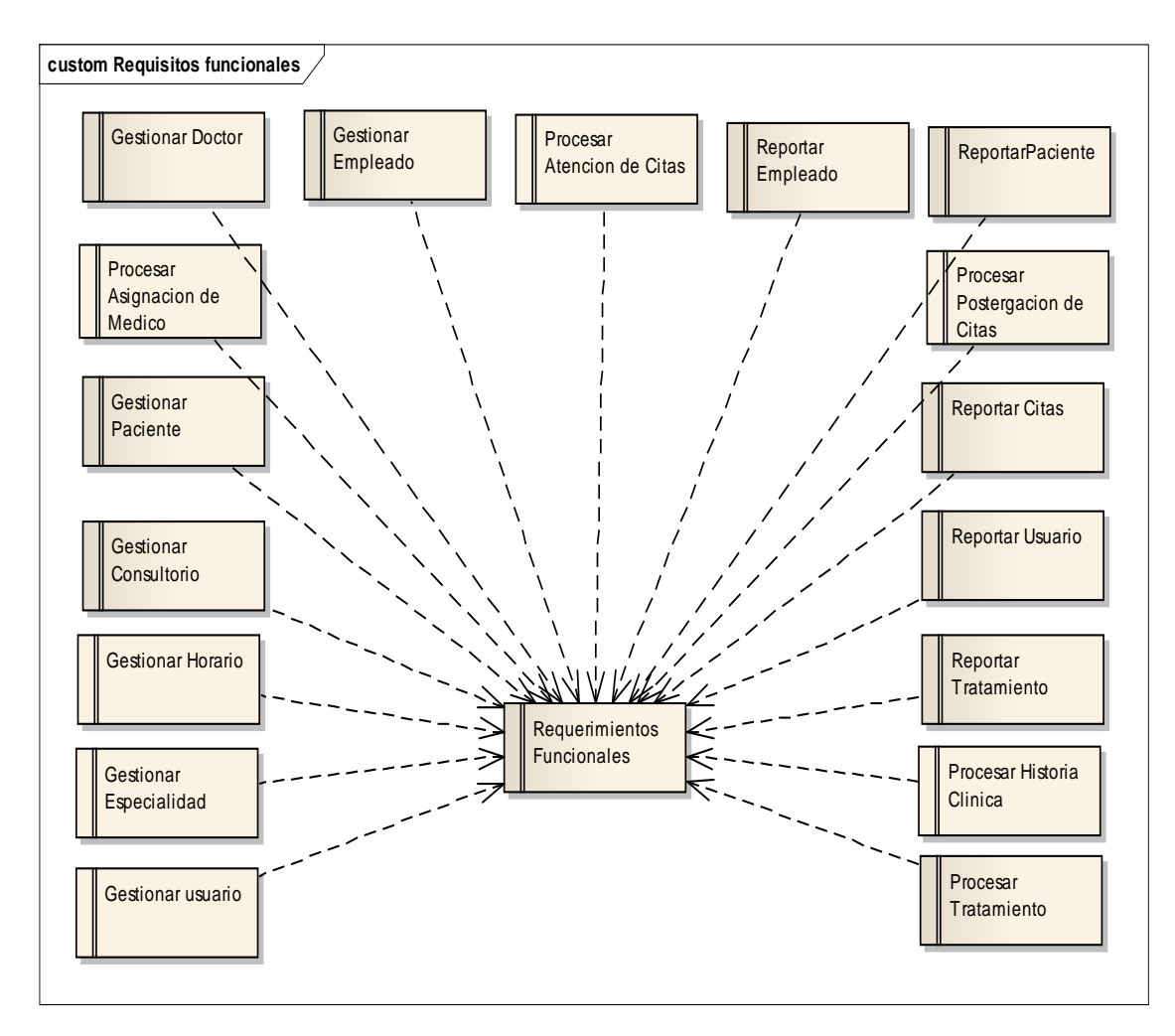

**Figura N° 8: Requerimientos Funciones**

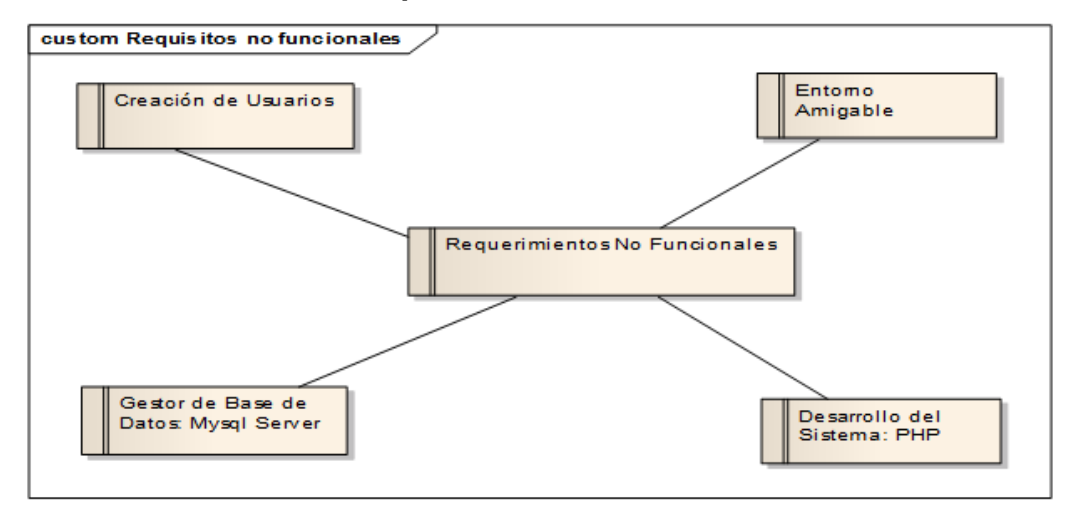

# **Requerimientos No Funcionales.**

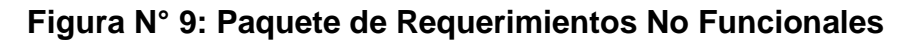

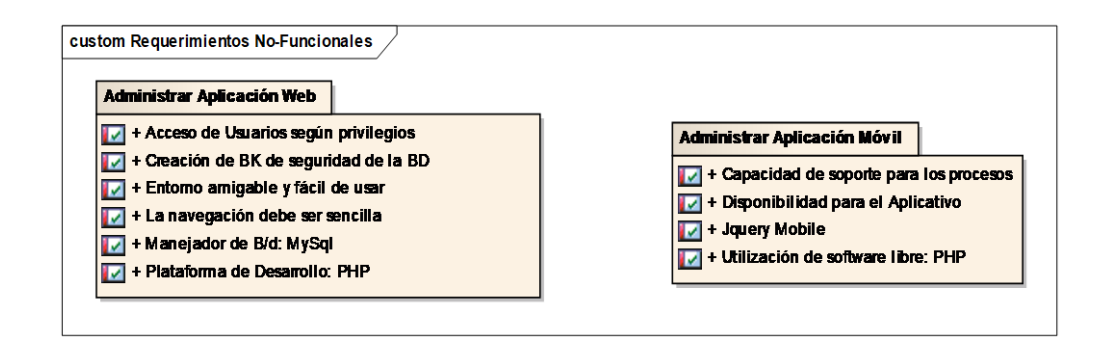

#### **Prototipos del Sistema.**

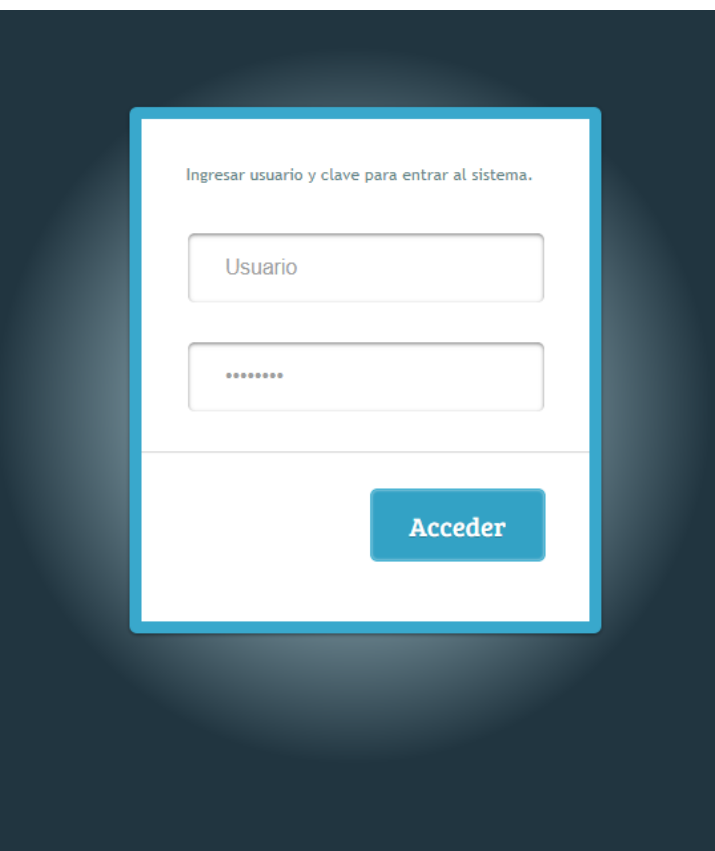

**Figura N° 10: Acceso al Sistema.**

| NuDent<br>Somos especialistas en Tratamientos de Ortodoncia, Implantes Dentales y Prótesis Dental | Clínica Dental |
|---------------------------------------------------------------------------------------------------|----------------|
| <b>2</b> Panel del Sistema<br>$\Box$ Mantenedores<br>$\checkmark$                                 |                |
| >> Consultorio                                                                                    |                |
| » Doctor                                                                                          |                |
| » Empleado                                                                                        |                |
| $\gg$ Especialidad                                                                                |                |
| $\gg$ Horario                                                                                     |                |
| >> Paciente<br>>> Usuario                                                                         |                |
| <b><i>C</i></b> Procesos<br>$\checkmark$                                                          |                |
| > Atender Citas                                                                                   |                |
| > Asignar Medico                                                                                  |                |
| > Postergar Citas                                                                                 |                |
| $\gg$ Tratamiento                                                                                 |                |
| > Historia Clincia                                                                                |                |
| Reportes<br>$\checkmark$                                                                          |                |
| $\gg$ Citas                                                                                       |                |
| > Empleados                                                                                       |                |

**Figura N° 11: Panel Principal del Sistema**

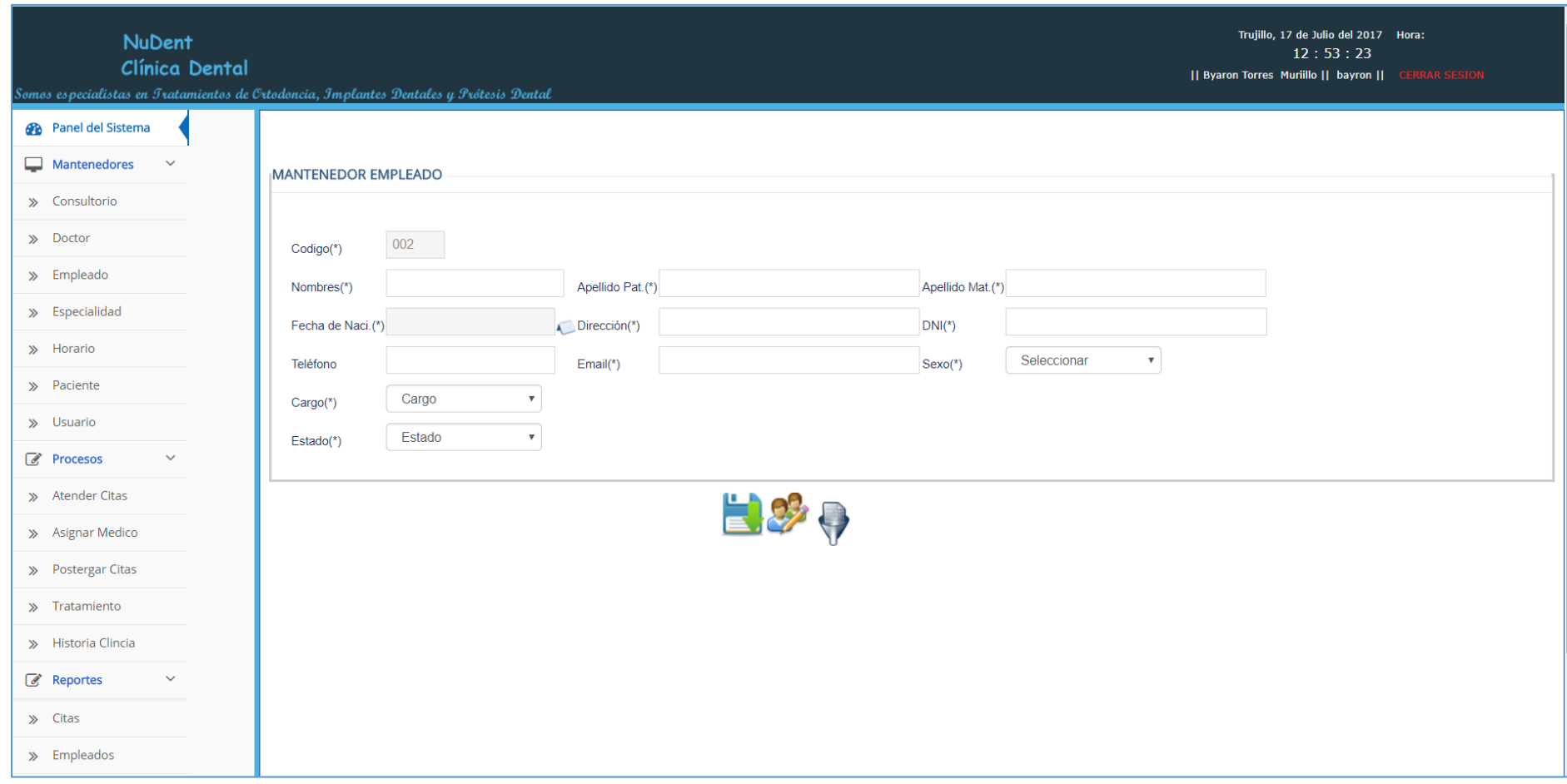

**Figura N° 12: Empleado**

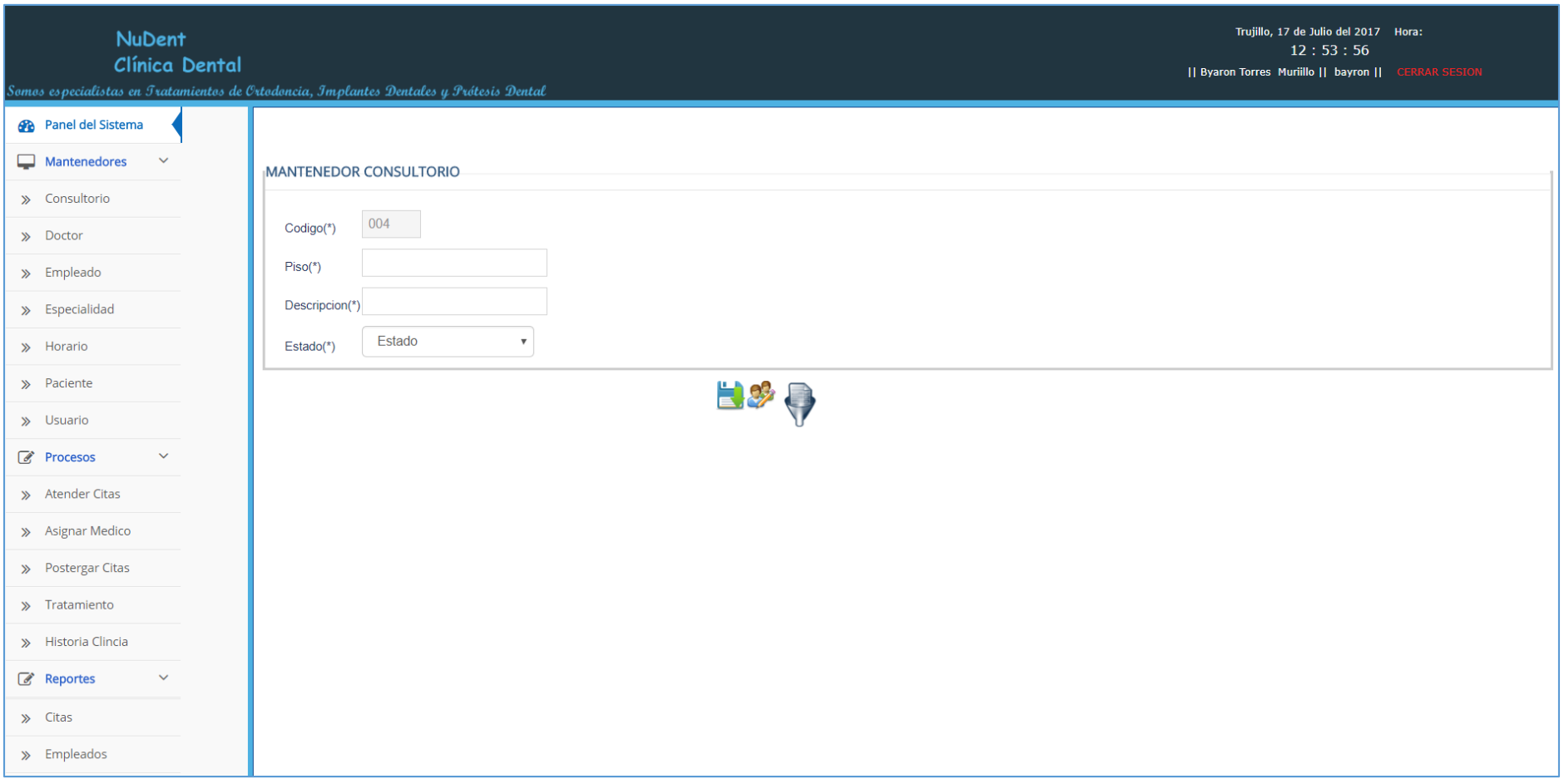

**Figura N° 13: Consultorio**

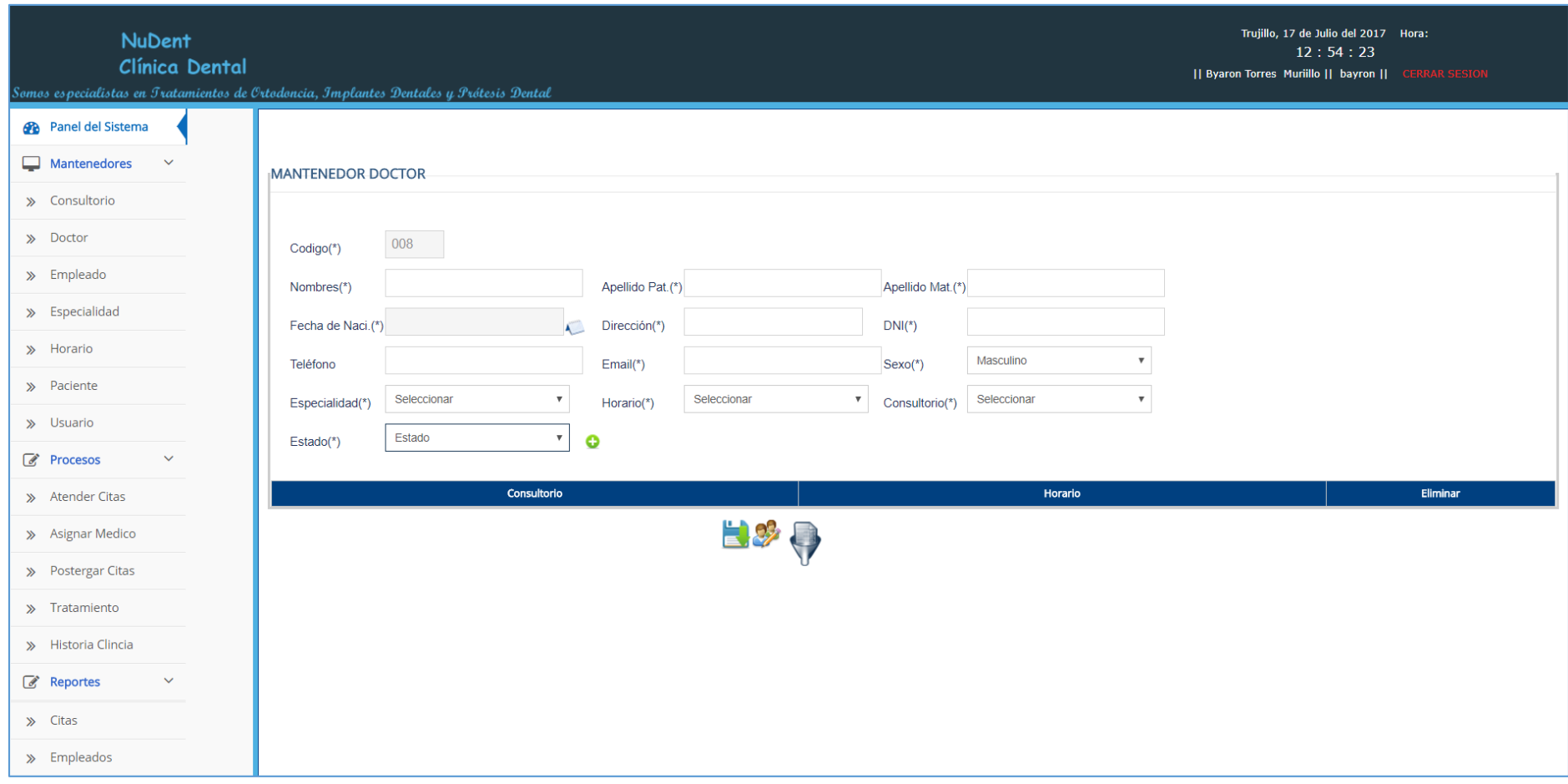

**Figura N° 14: Doctor**

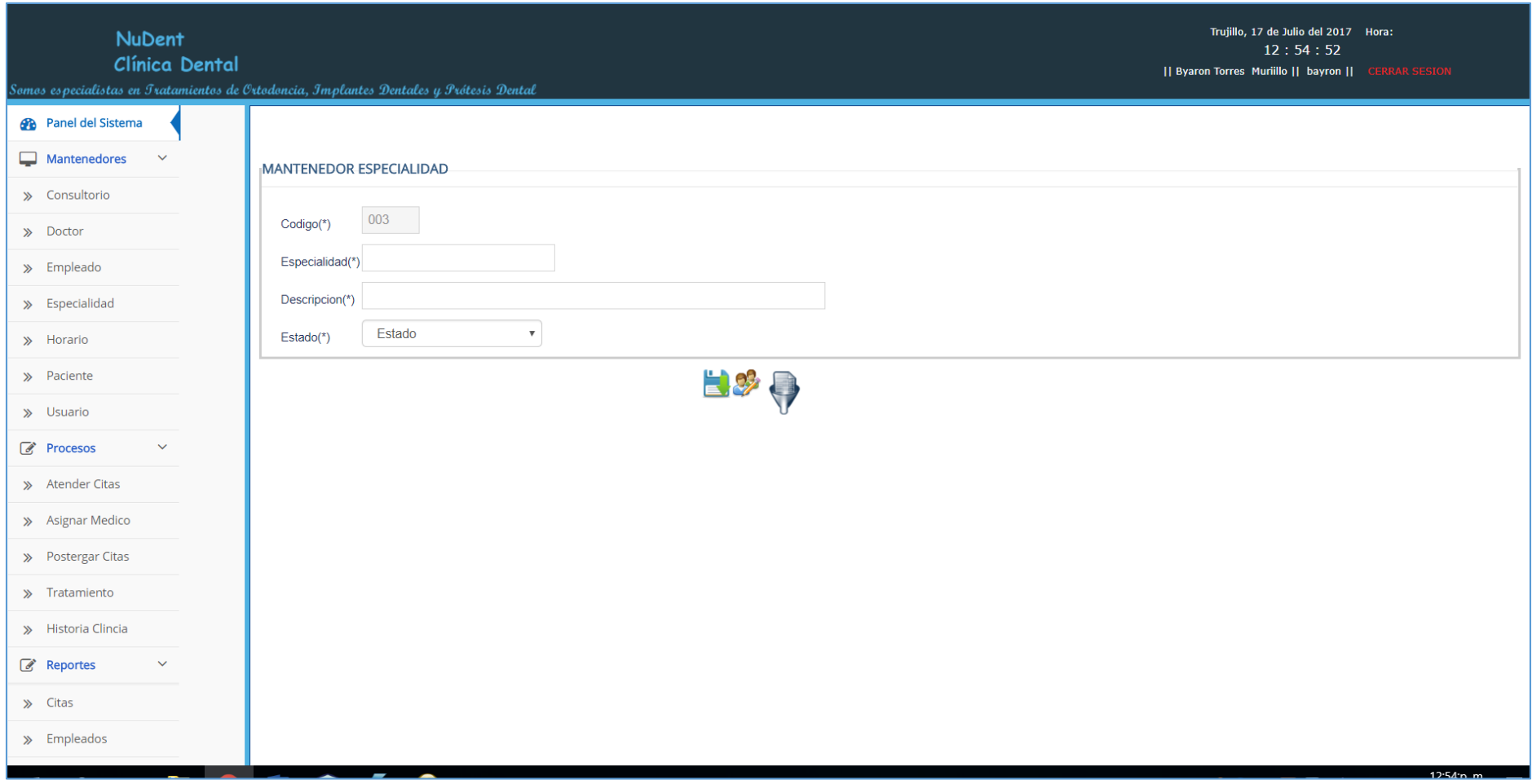

**Figura N° 15: Especialidad**

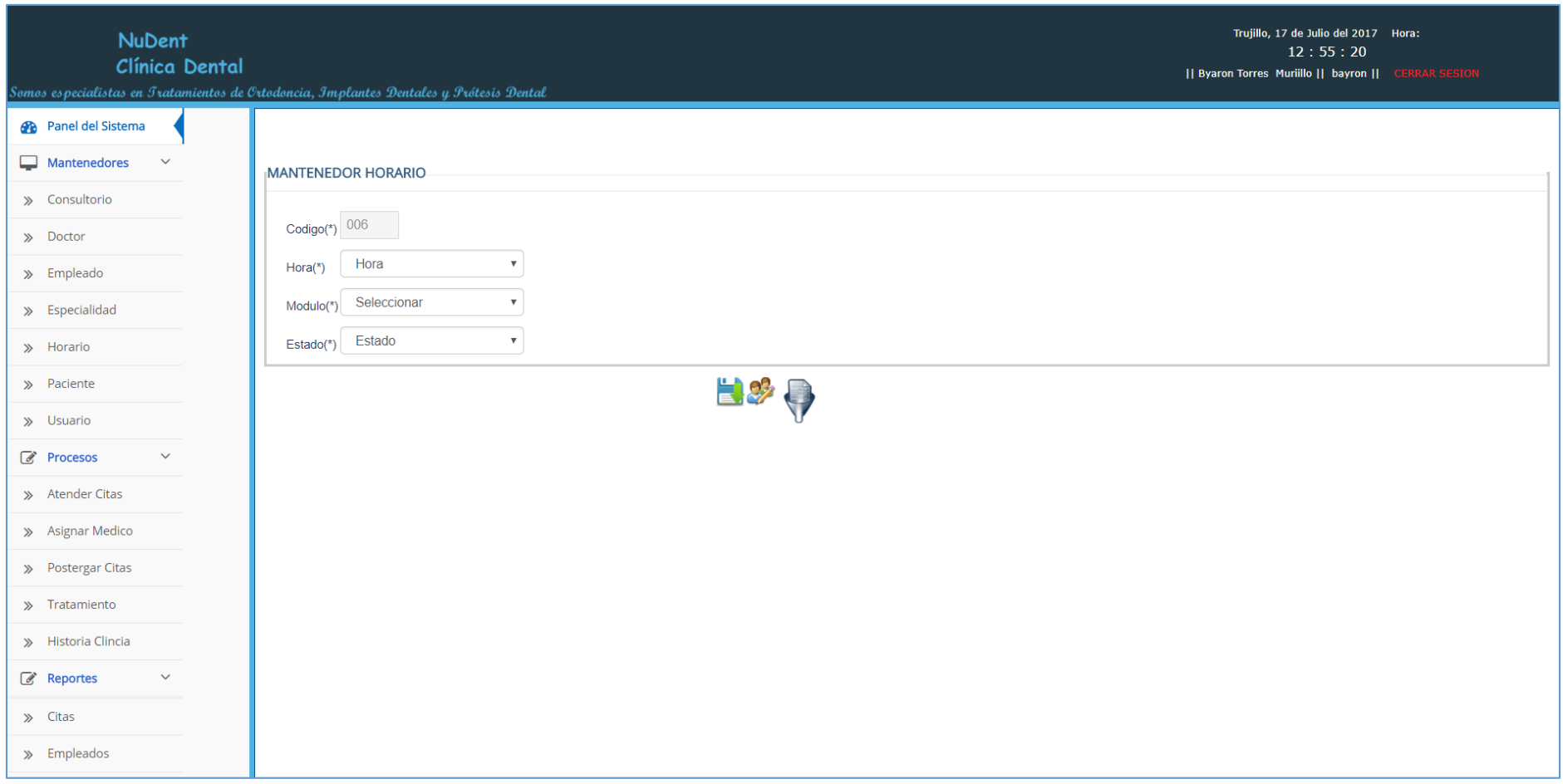

**Figura N° 16: Horario**

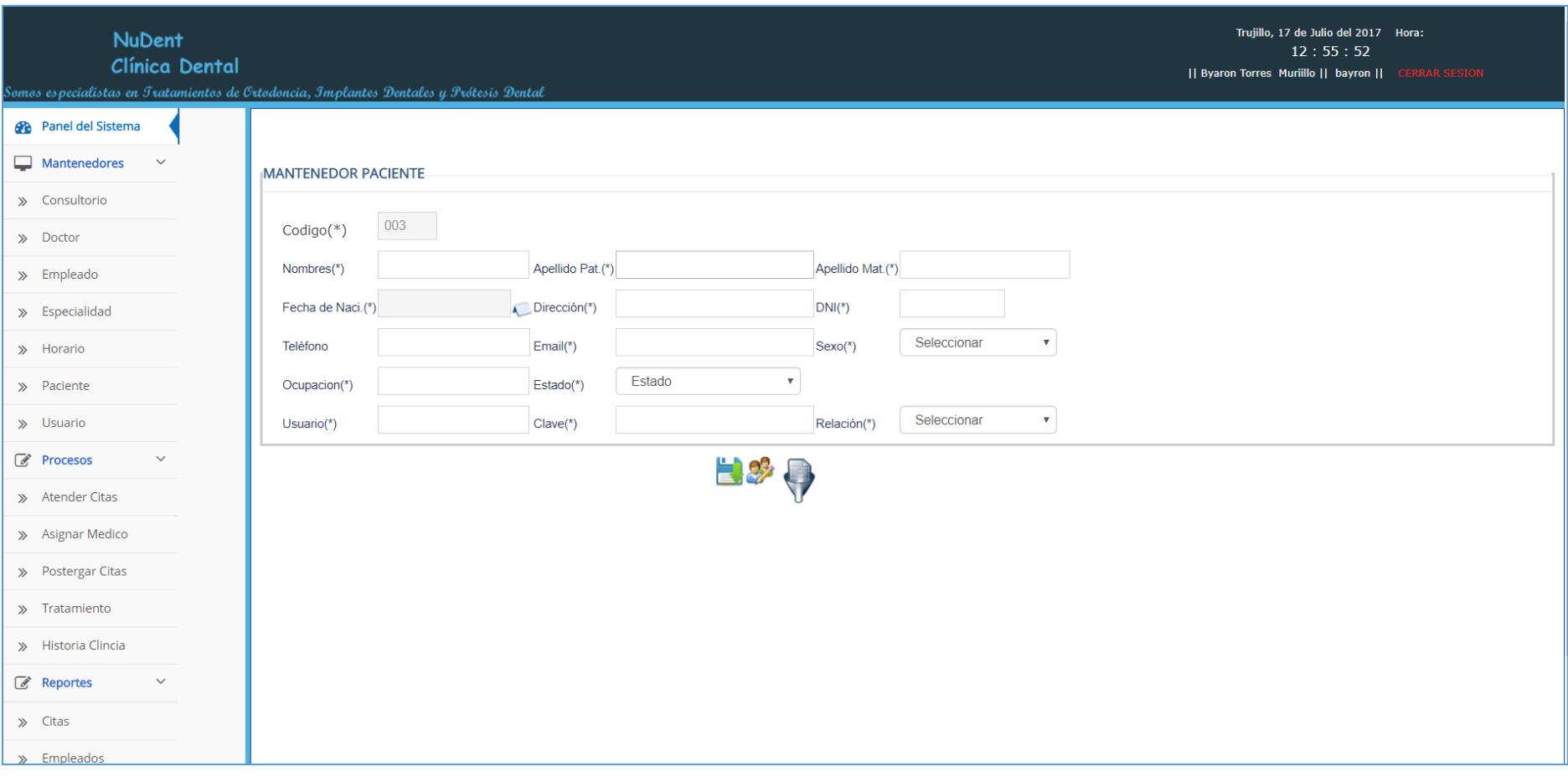

**Figura N° 17: Paciente**

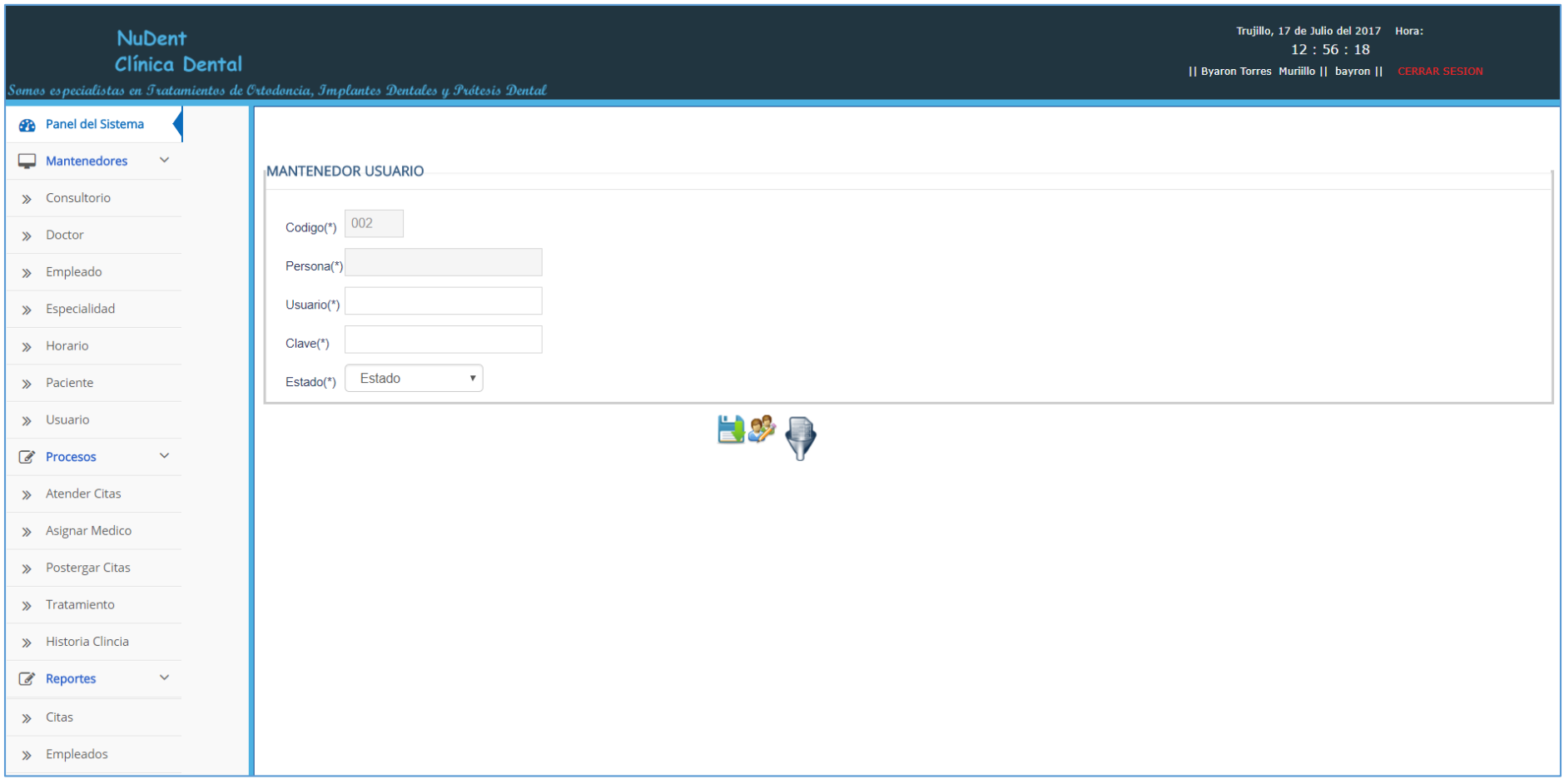

**Figura N° 18: Usuario**

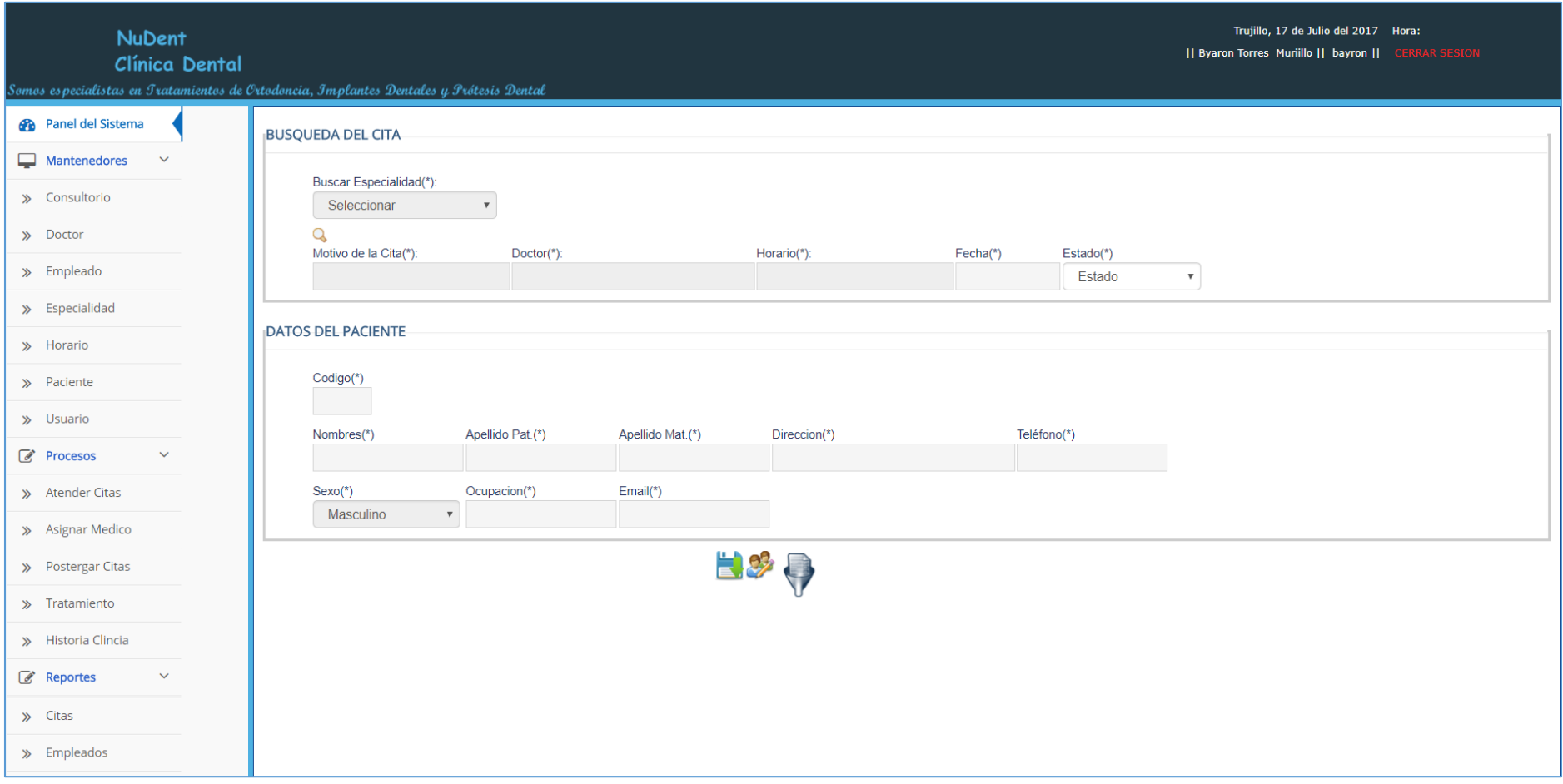

**Figura N° 19: Atender Cita**

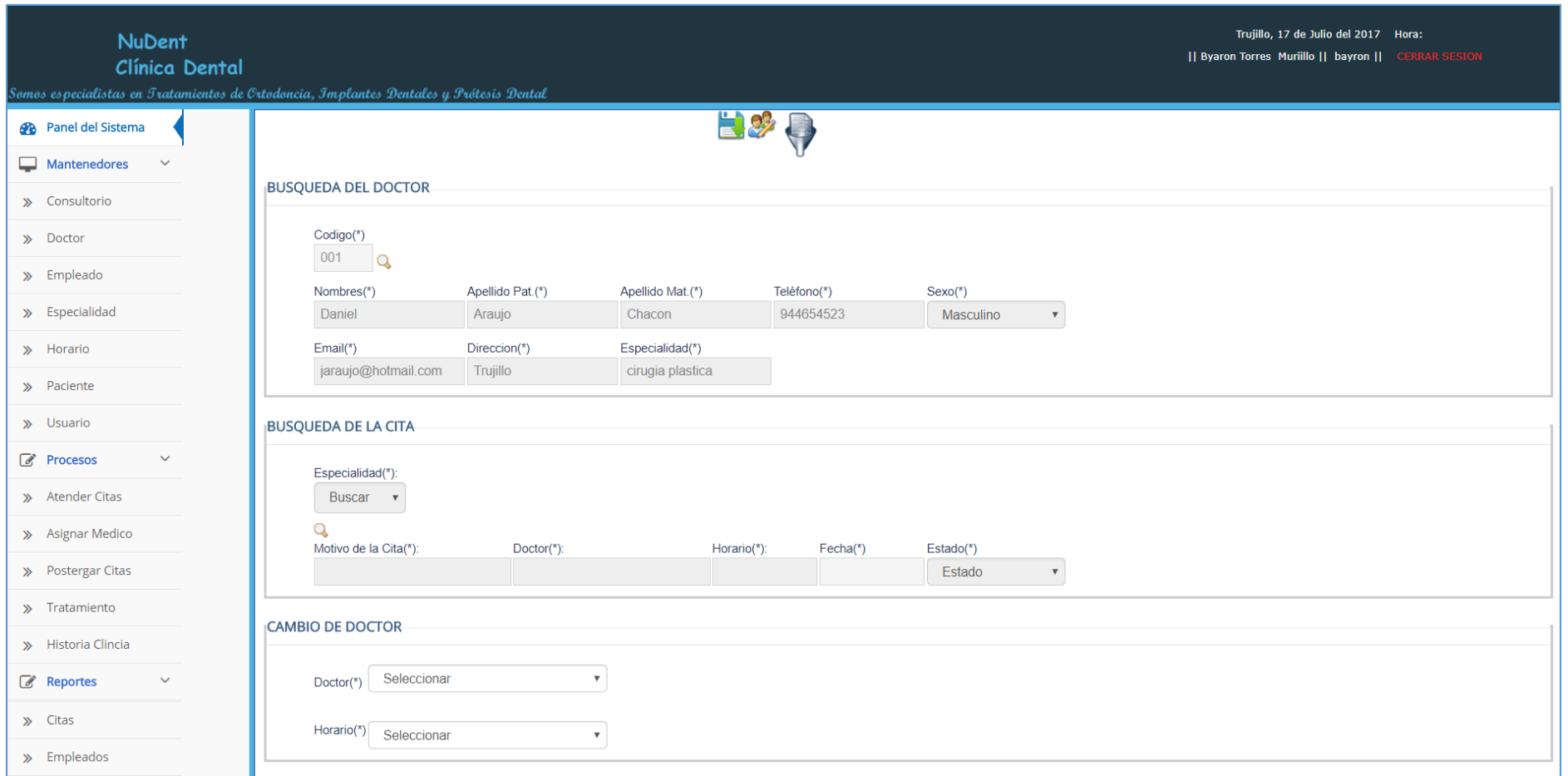

**Figura N° 20: Asignar Medico**

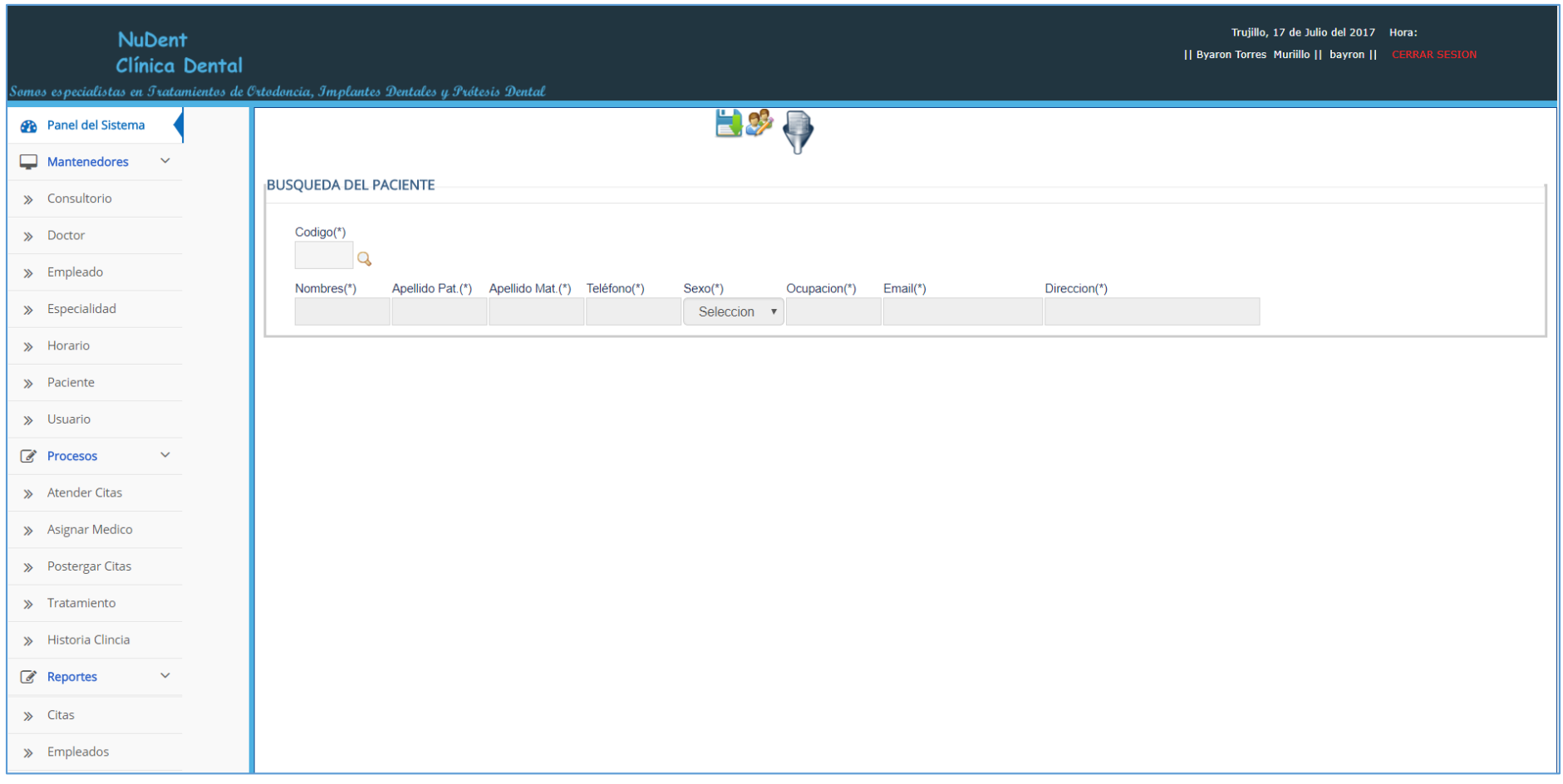

**Figura N° 21: Postergar Citas Medicas**

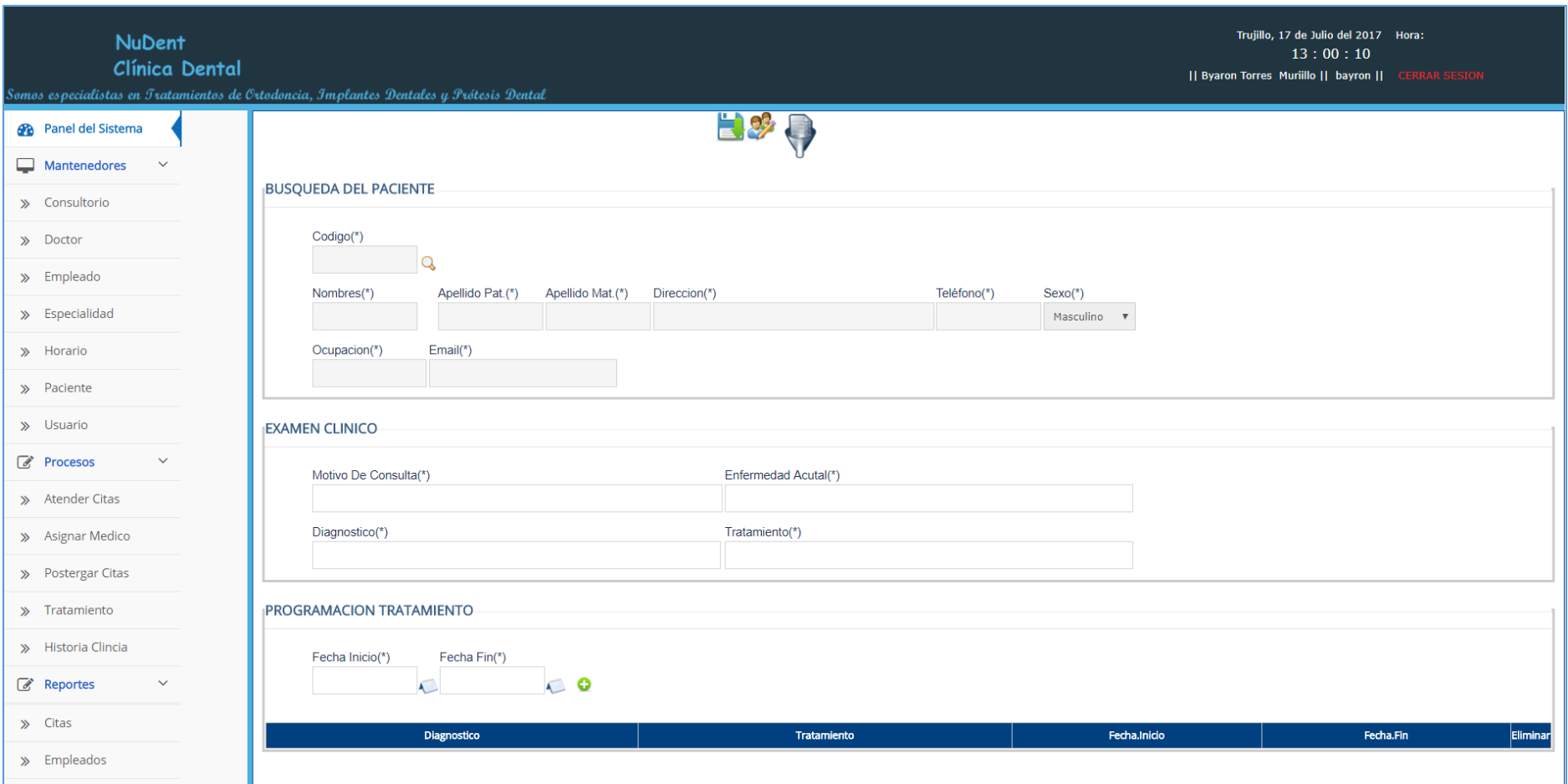

**Figura N° 22: Tratamiento**

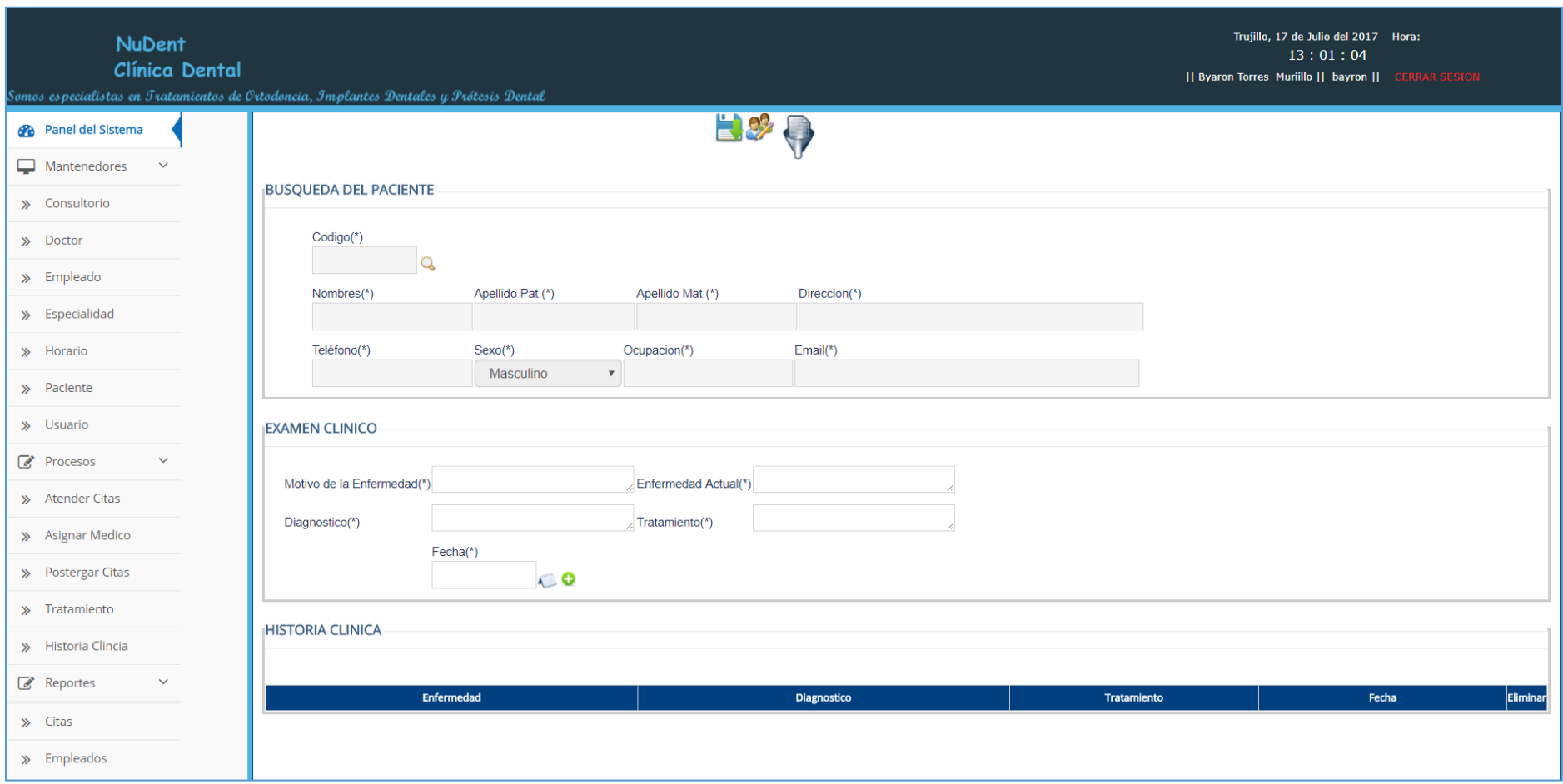

**Figura N° 23: Historia Clínica**

# **Usuario** dhamar Password  $\cdots$

**Figura N° 24: Ingresar Usuario y Clave de los Pacientes**

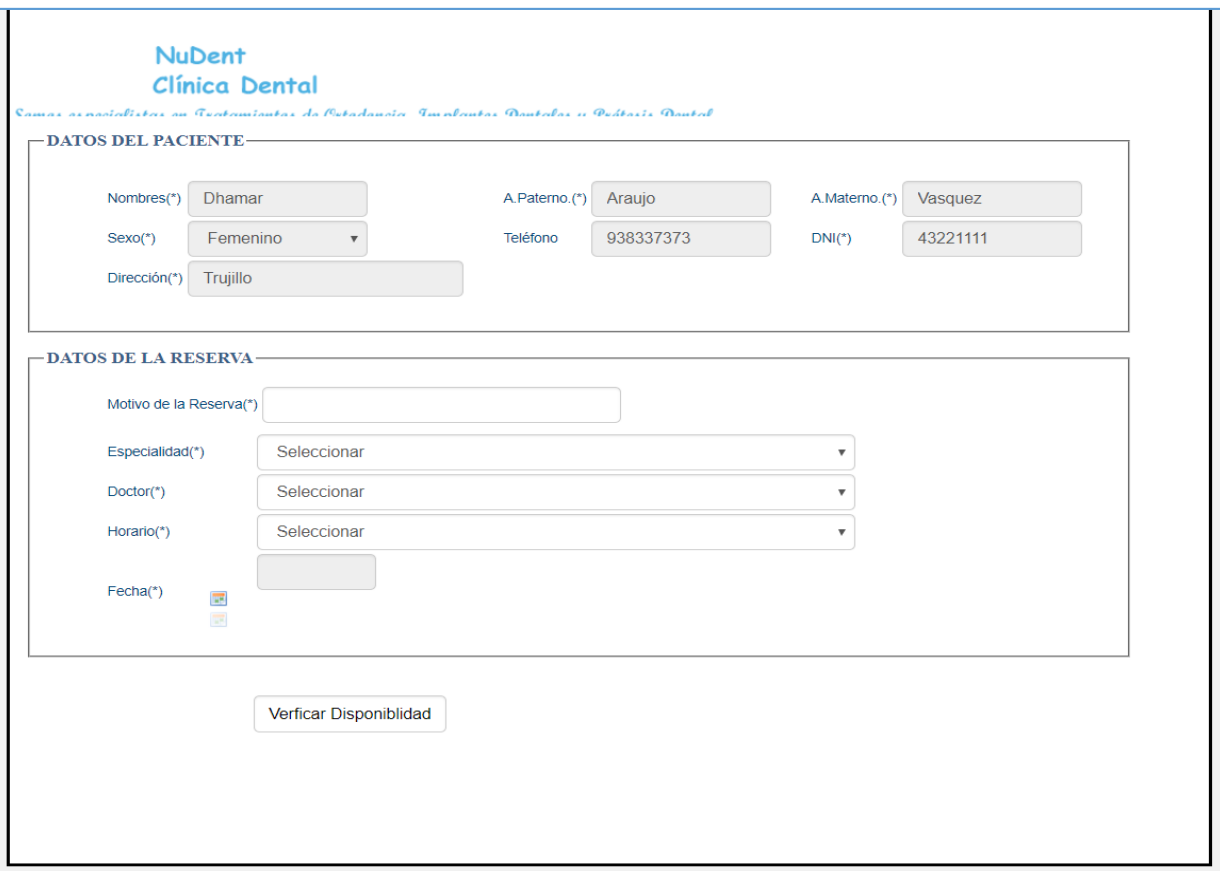

**Figura N° 25: Datos del Paciente y de la Reserva de citas**

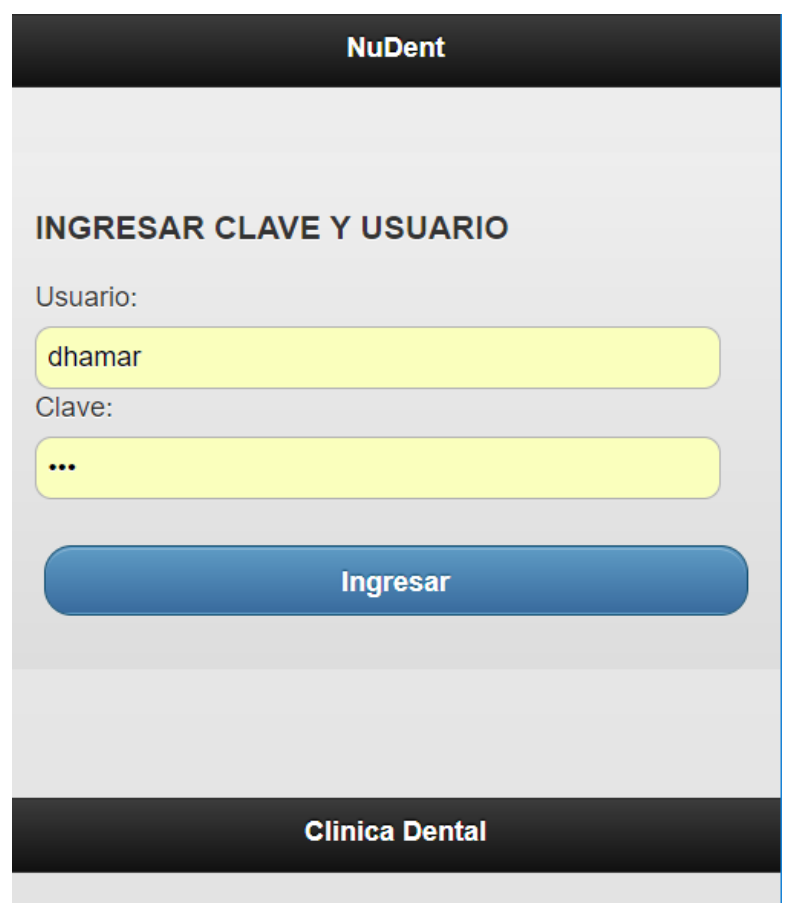

**Figura N° 26: Acceso a la Reserva de Citas aplicación móvil**

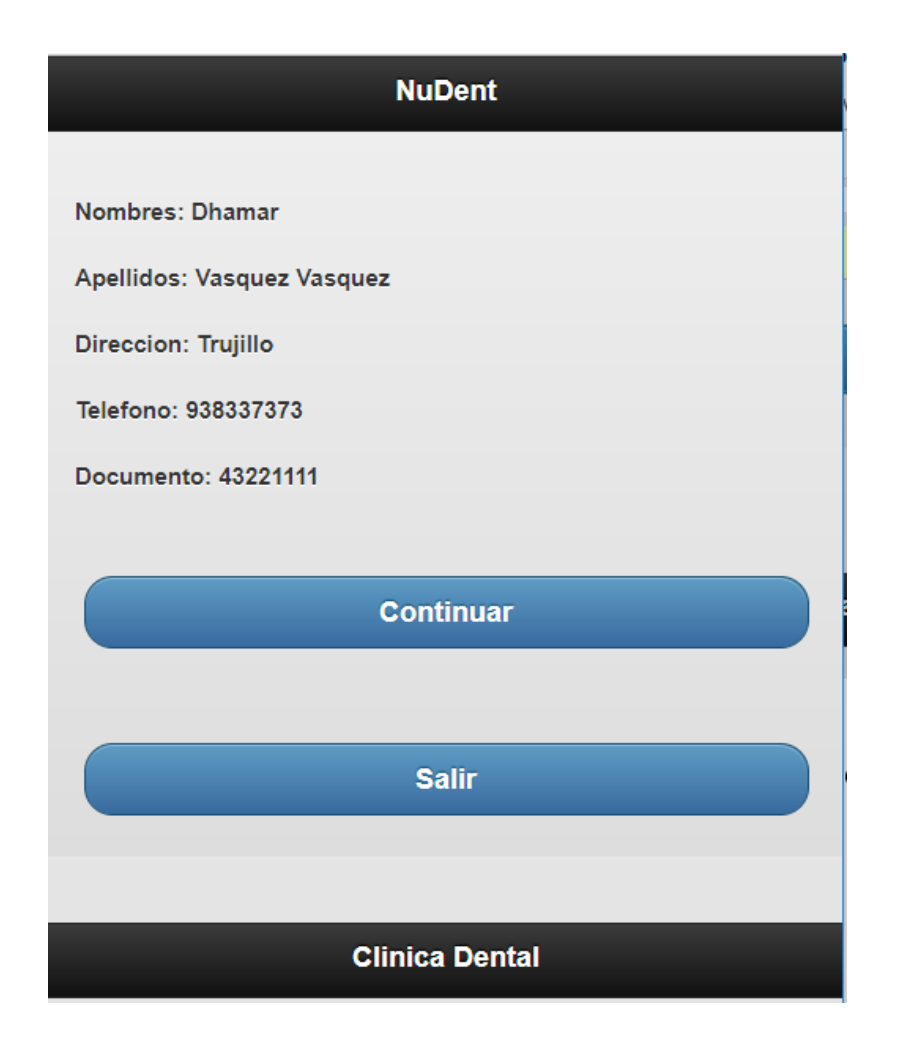

**Figura N° 27: Datos del Paciente**

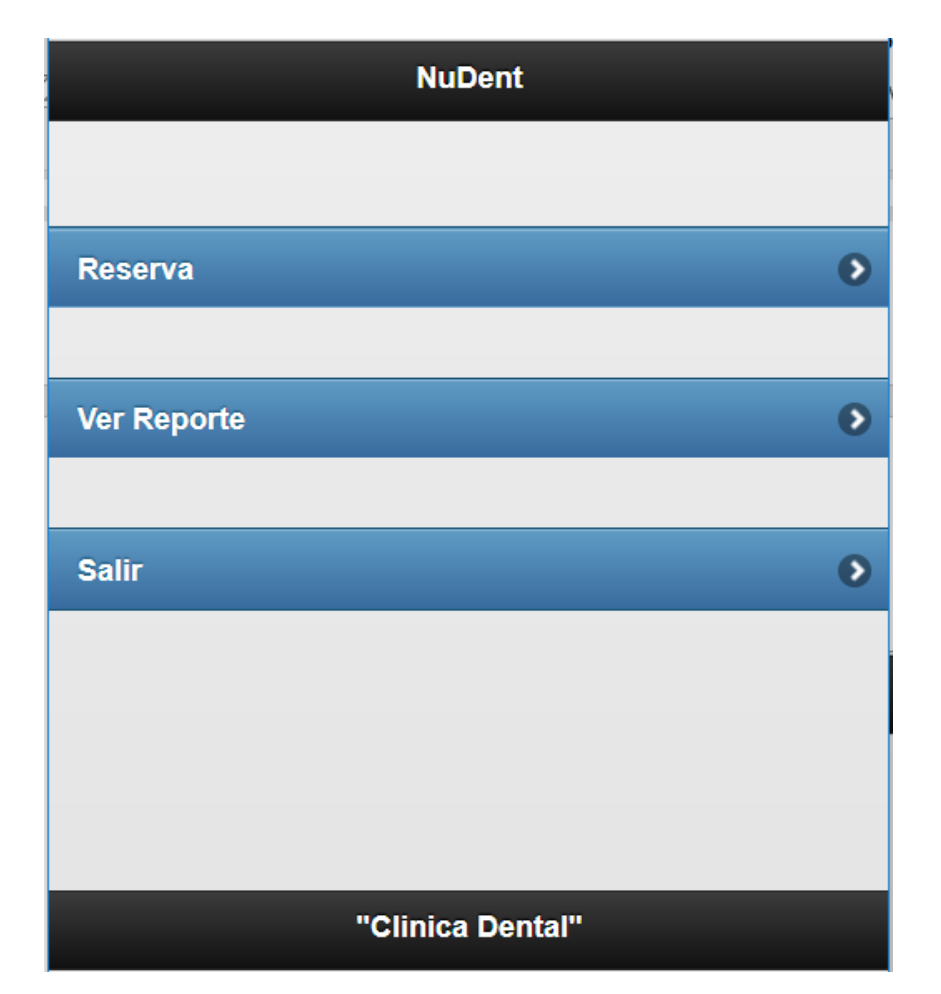

**Figura N° 28: Menú de Opciones**

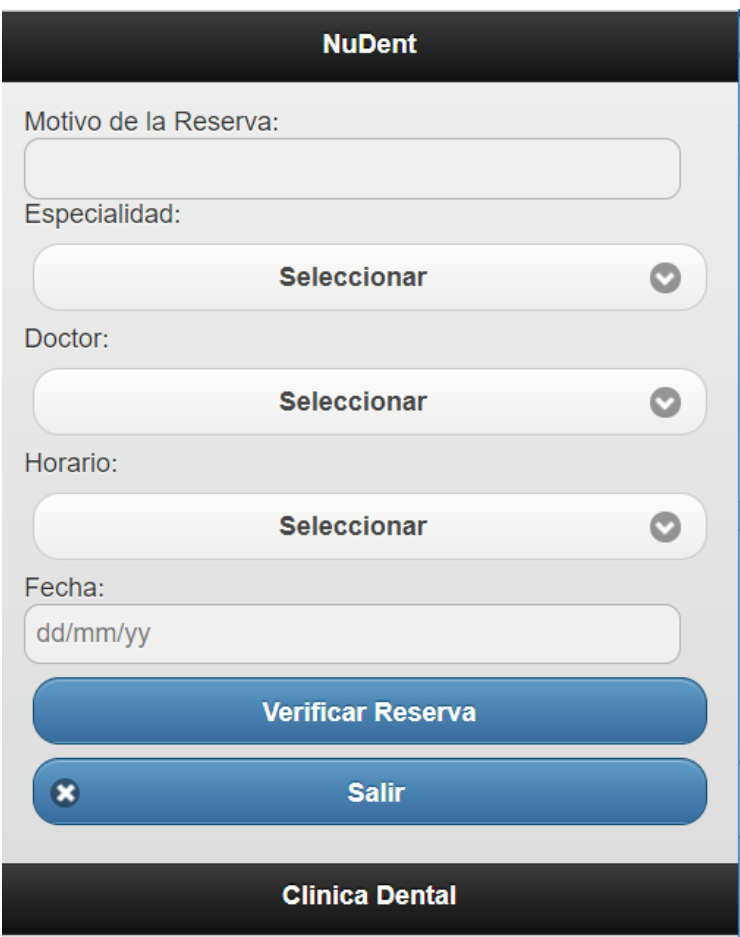

**Figura N° 29: Reserva de Citas** 

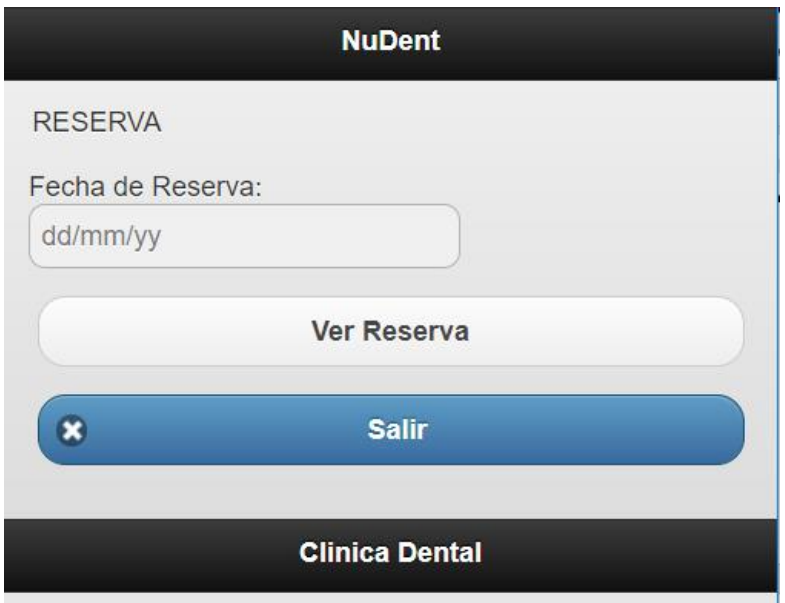

**Figura N° 30: Reporte de la Reserva de Citas**
#### **Modelo de Caso de Uso.**

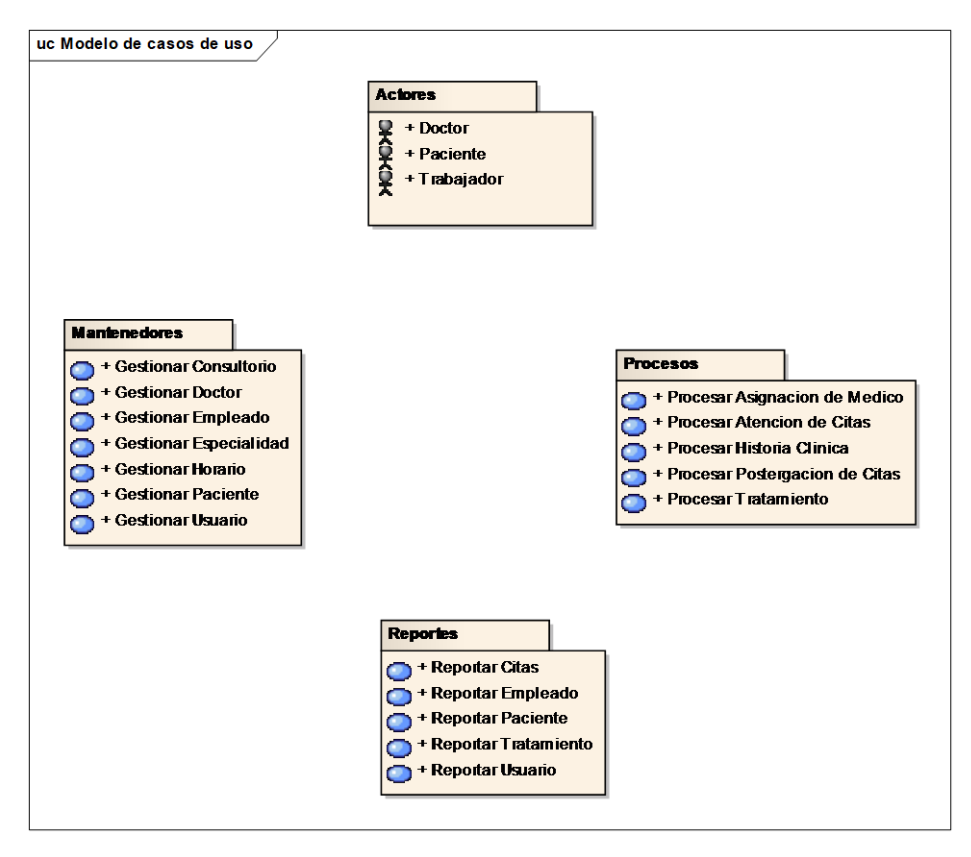

**Figura N° 31: Modelo General de Casos de Uso**

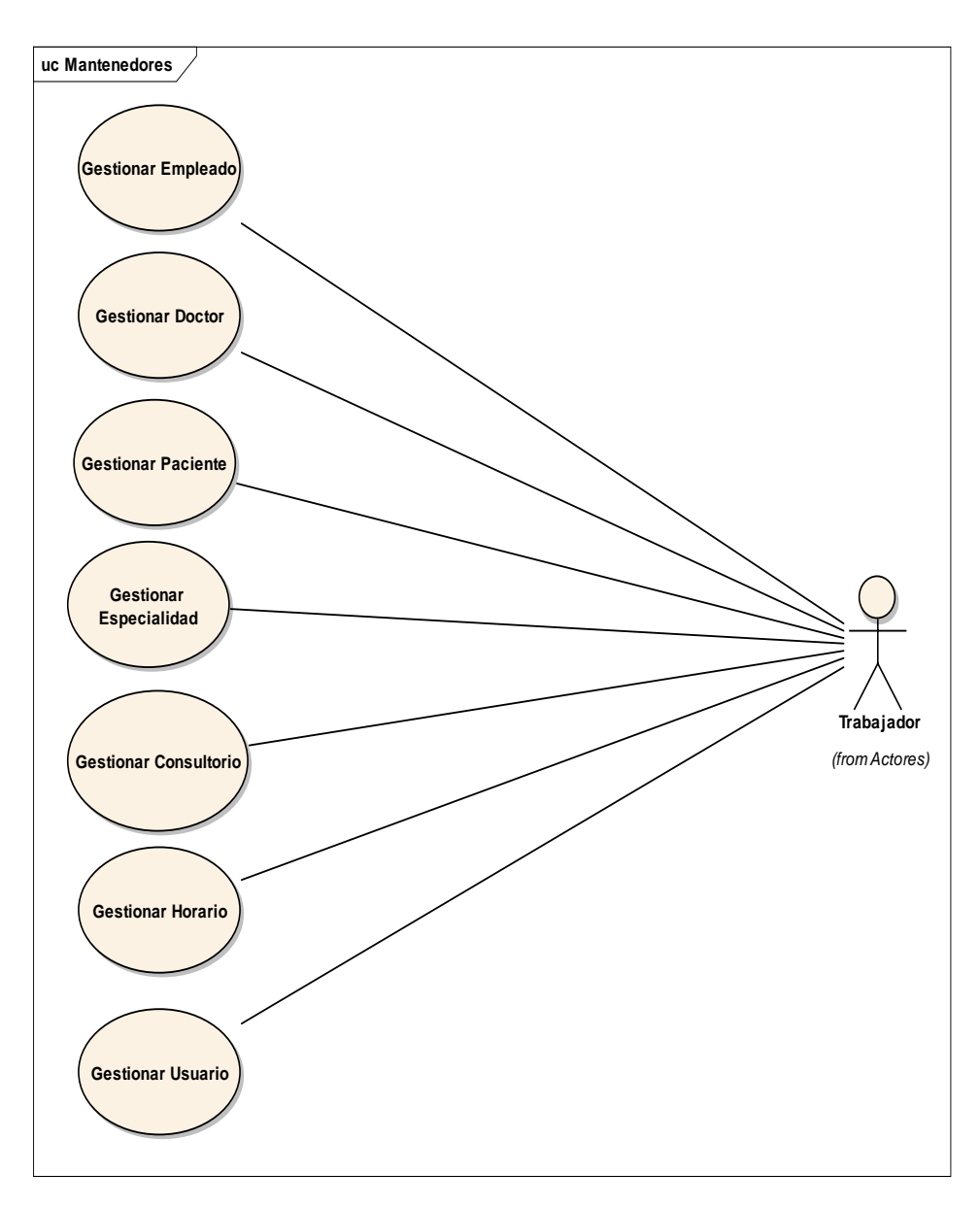

**Figura N° 32: Caso de Uso Mantenedores**

## **Tabla N° 19: Descripción del Caso de Uso Mantenedores**

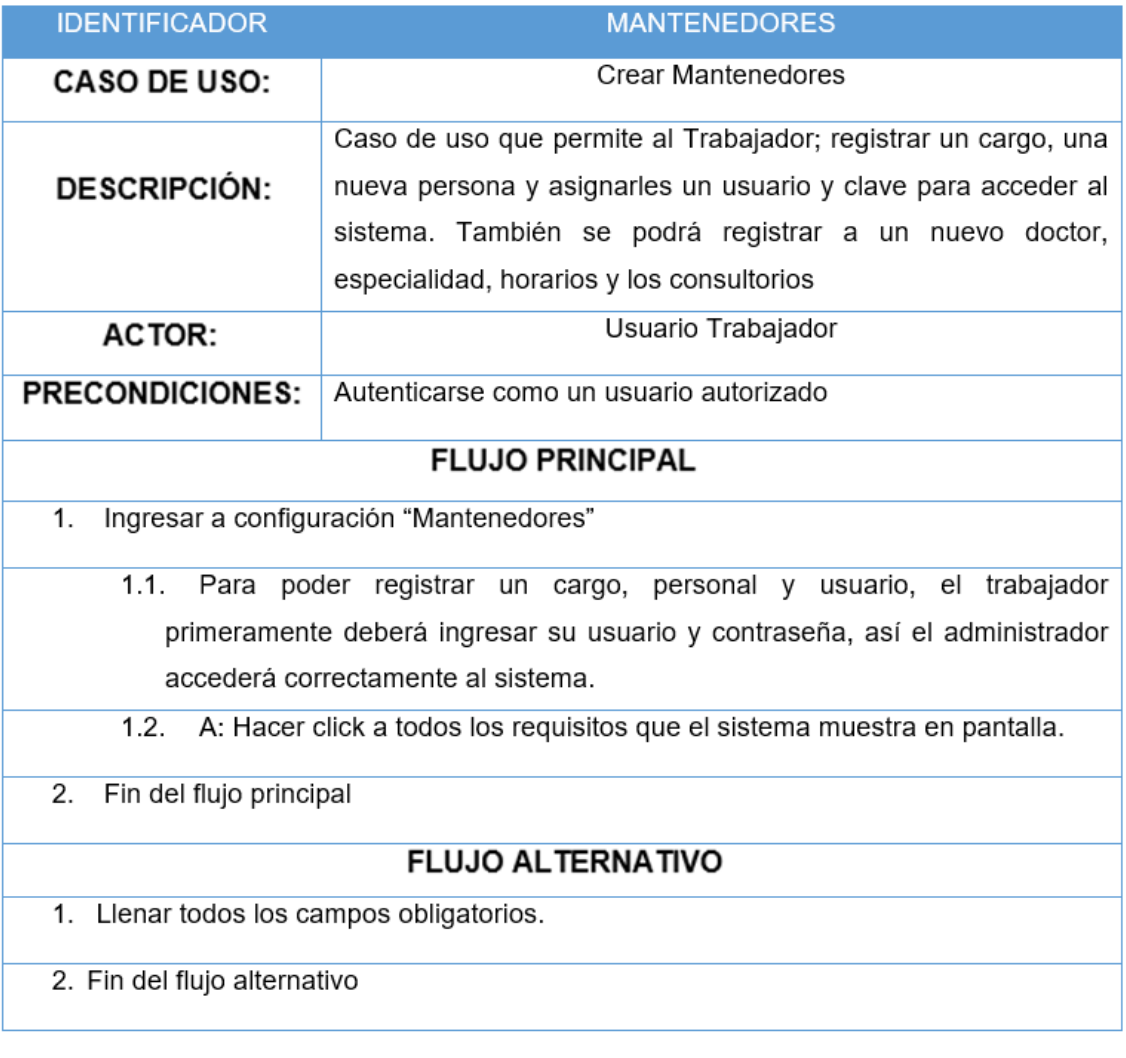

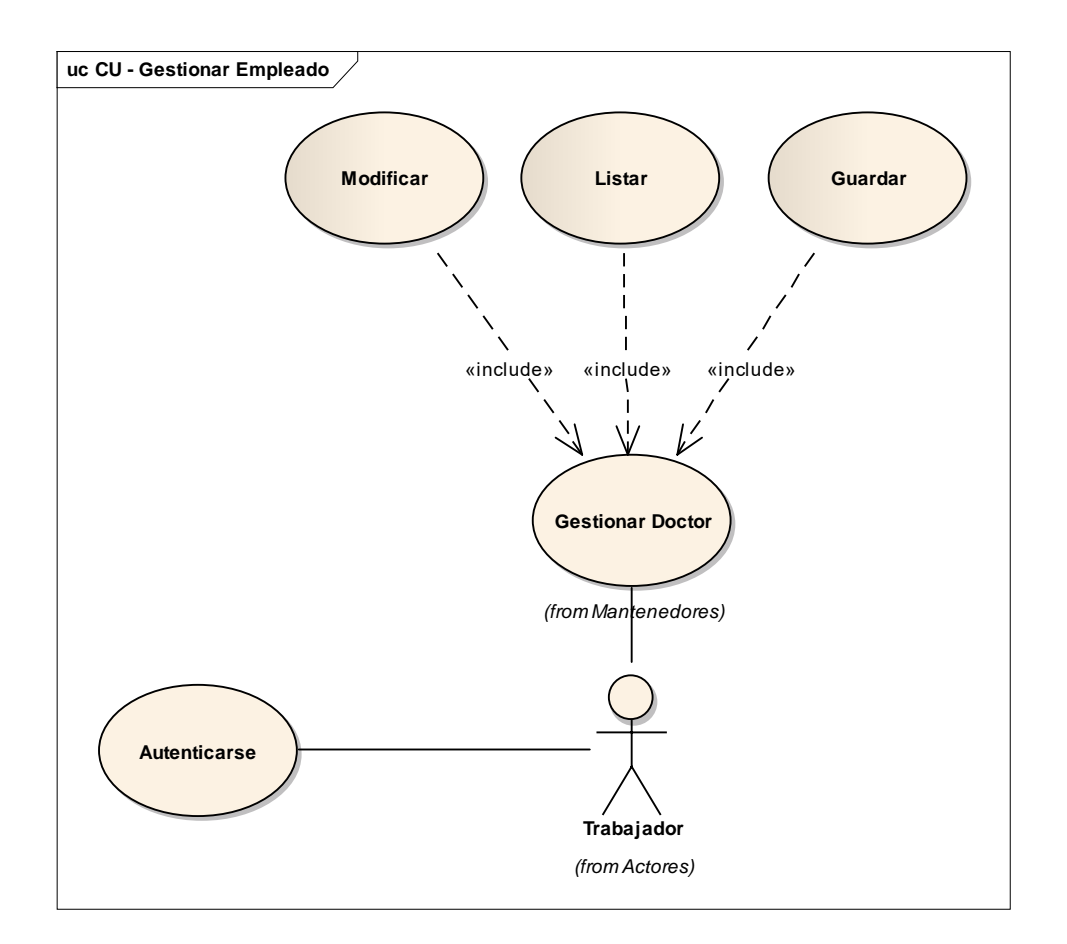

**Figura N° 33: Caso de Uso Doctor**

# **Tabla N° 20: Descripción Gestionar Doctor**

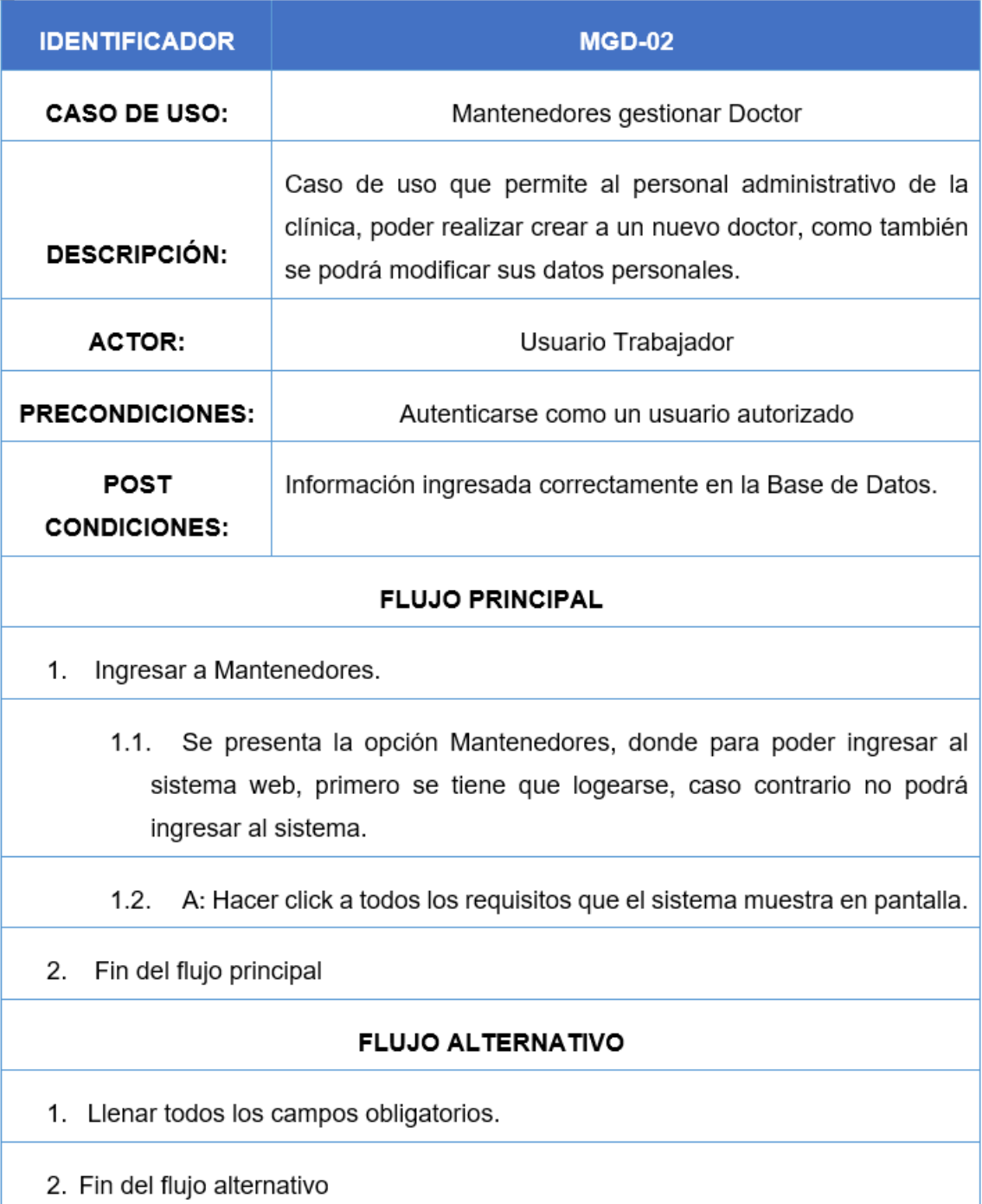

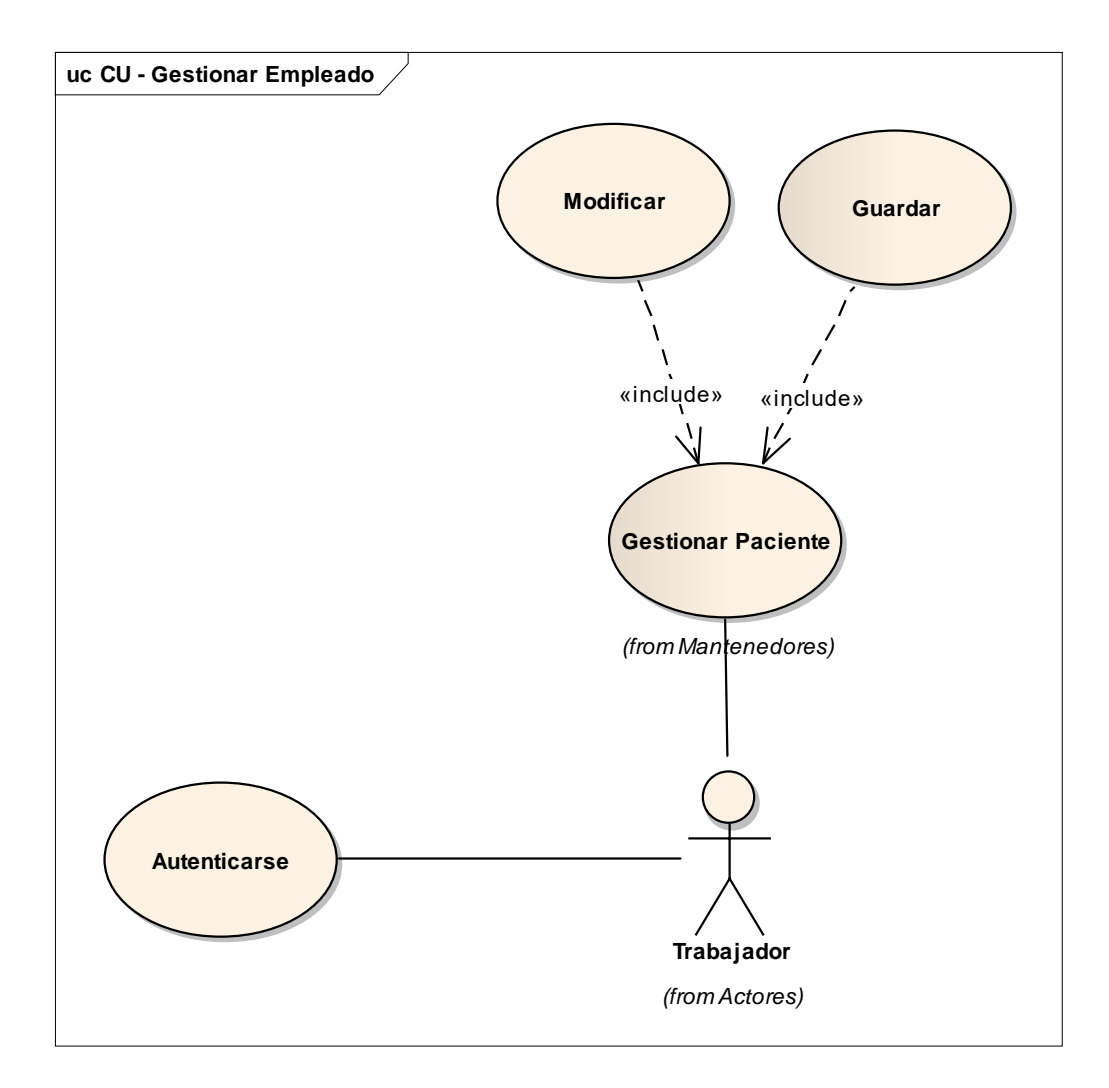

**Figura N° 34: Caso de Uso Paciente**

# **Tabla N° 21: Descripción Gestionar Paciente.**

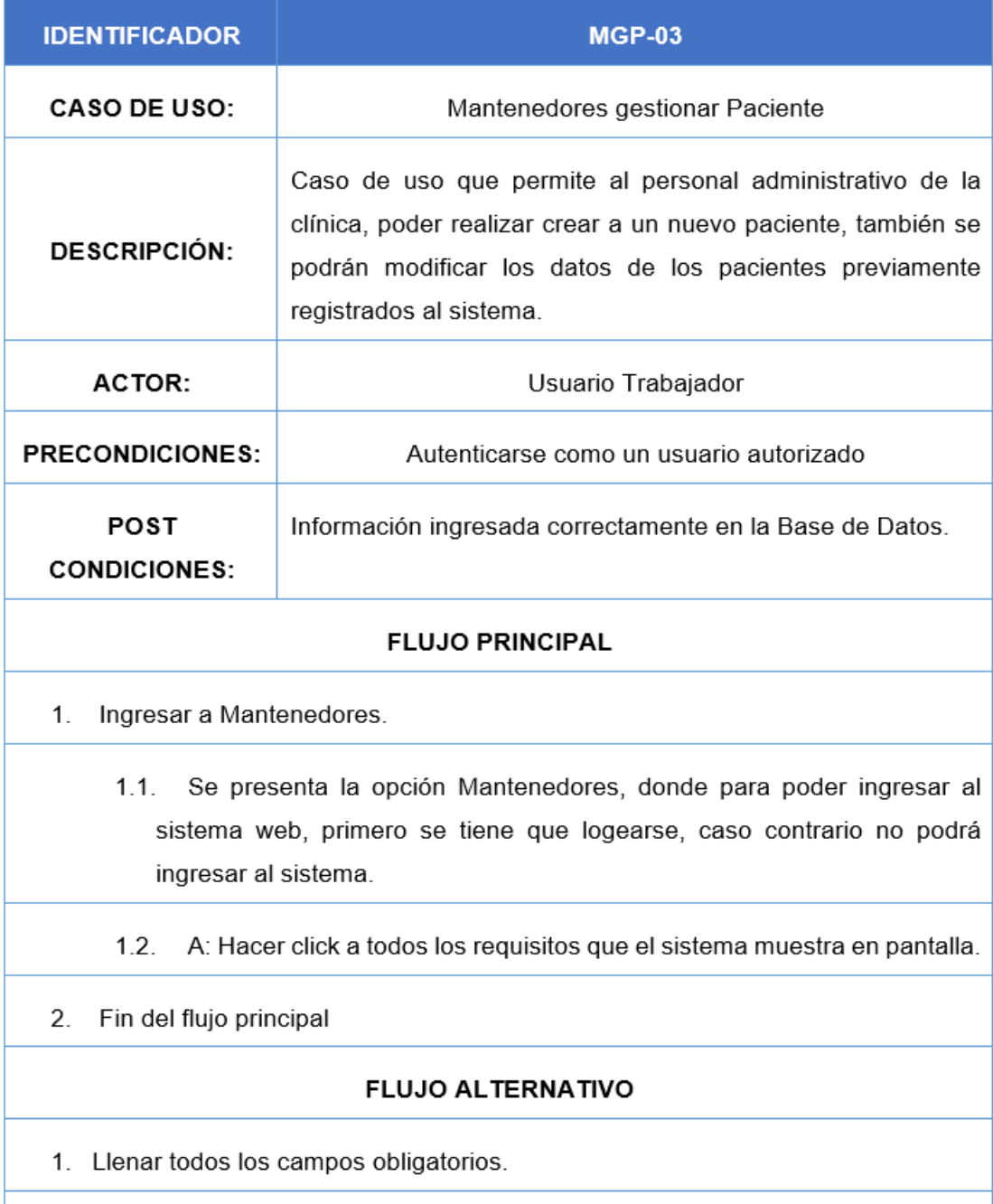

2. Fin del flujo alternativo

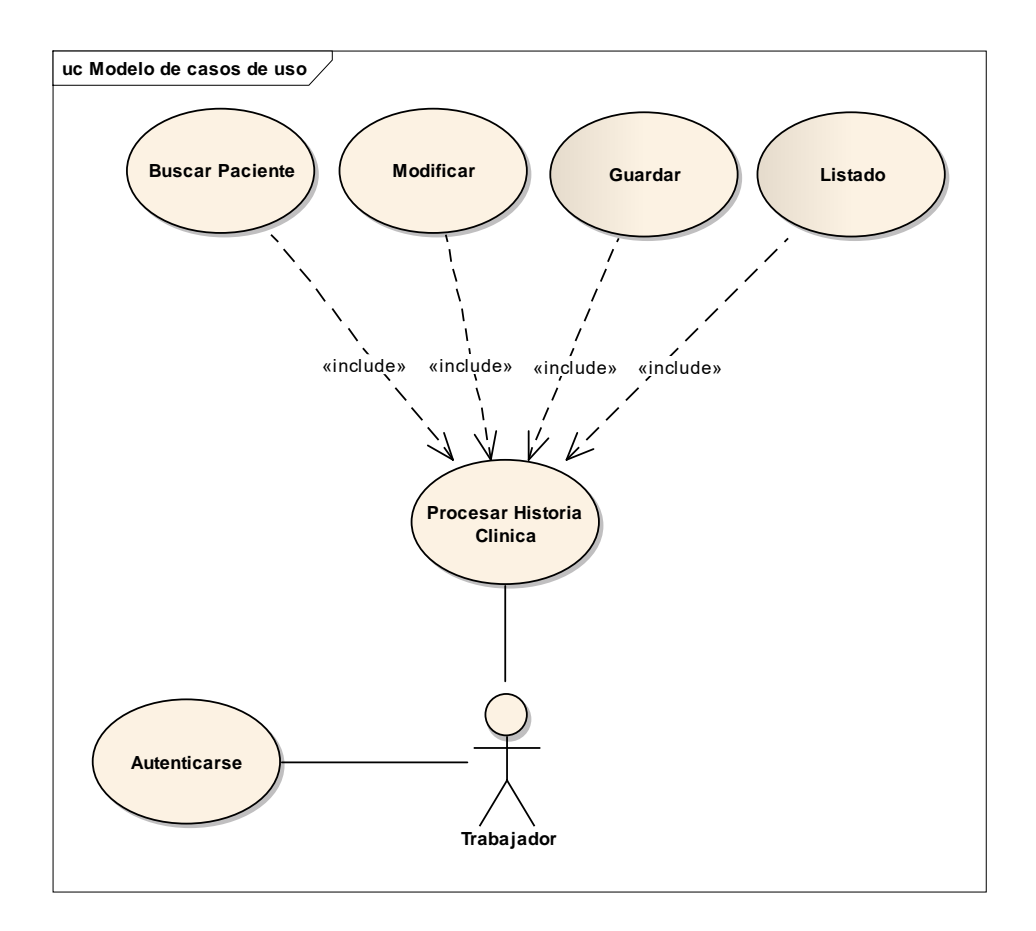

**Figura N° 35: Caso de Uso H.C**

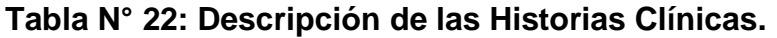

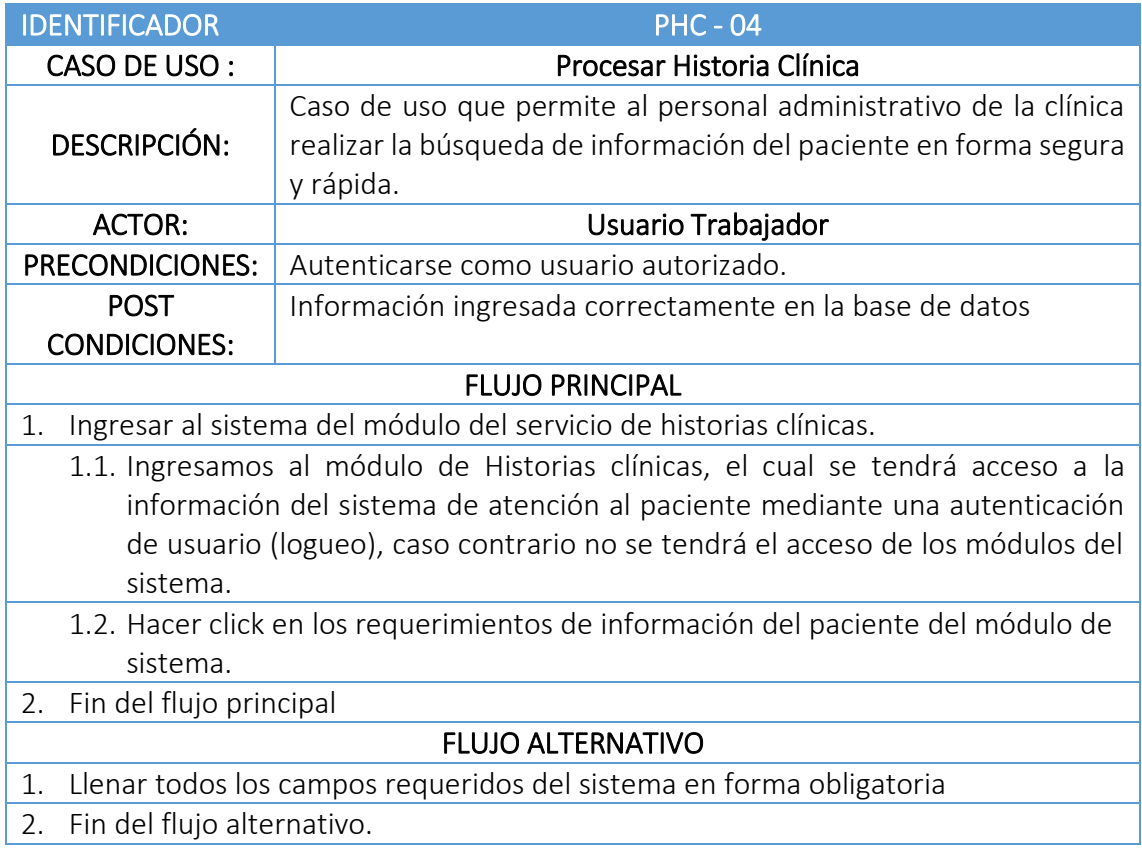

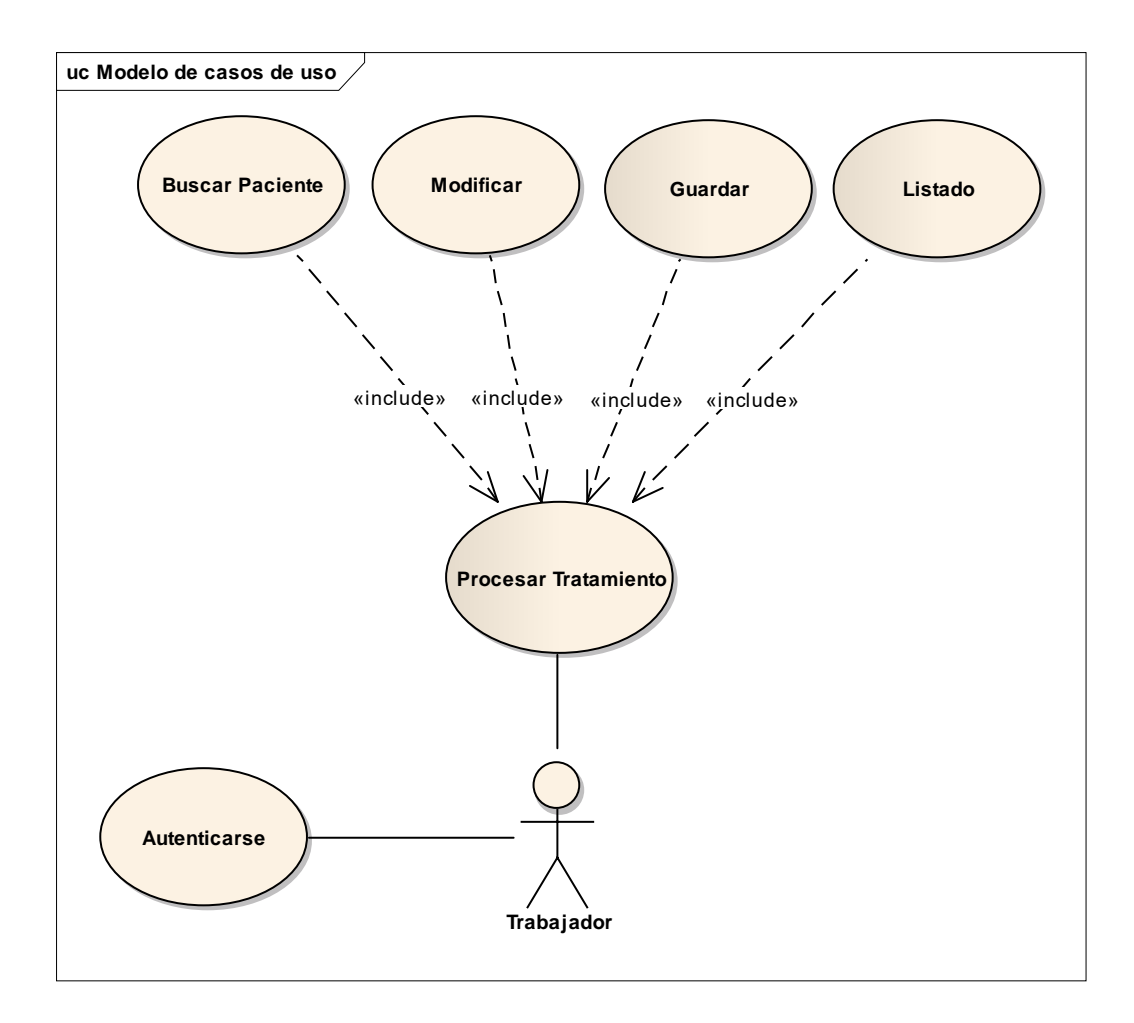

**Figura N° 36: Caso de Uso Tratamiento**

# **Tabla N° 23: Descripción de Caso de Uso Tratamiento**

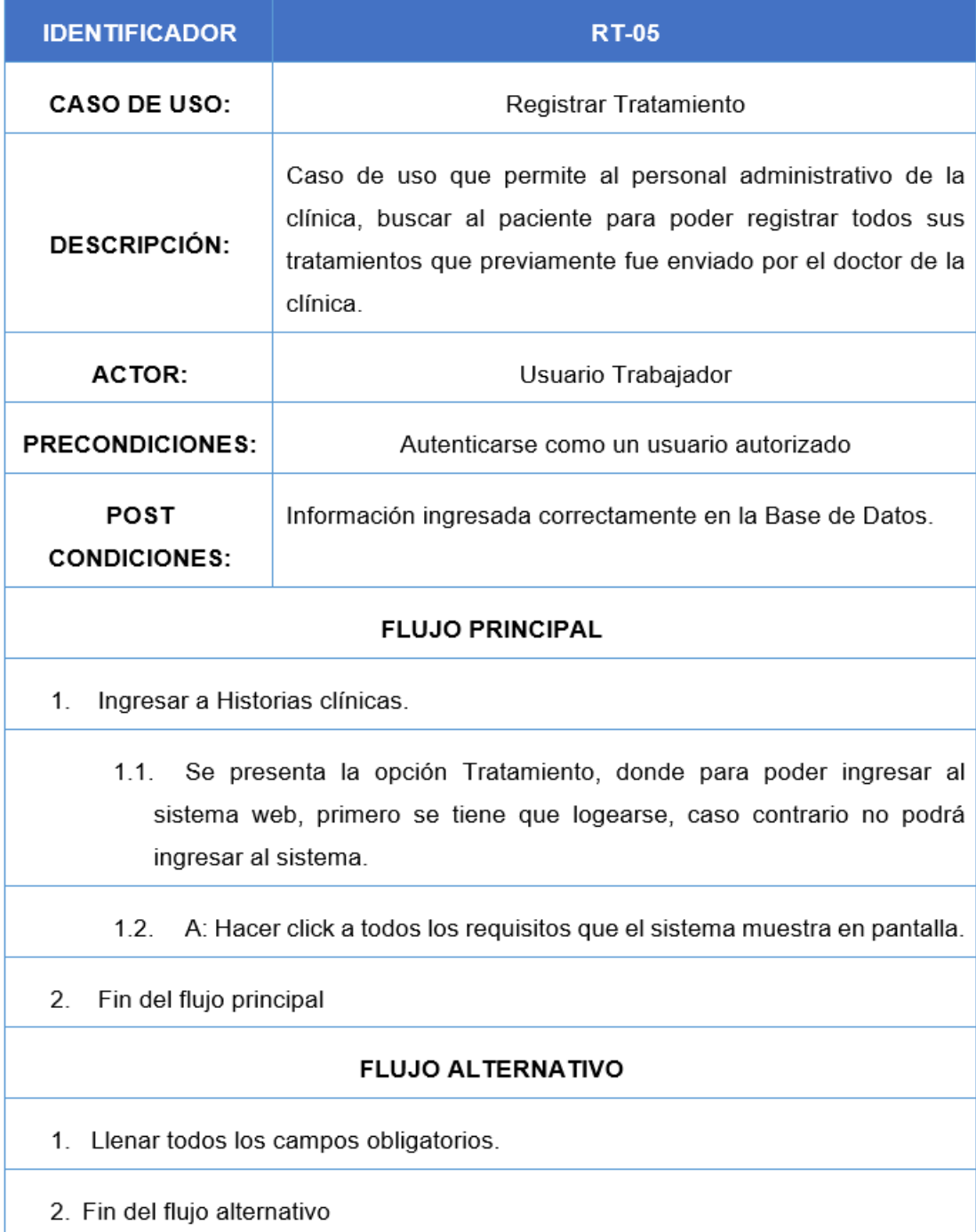

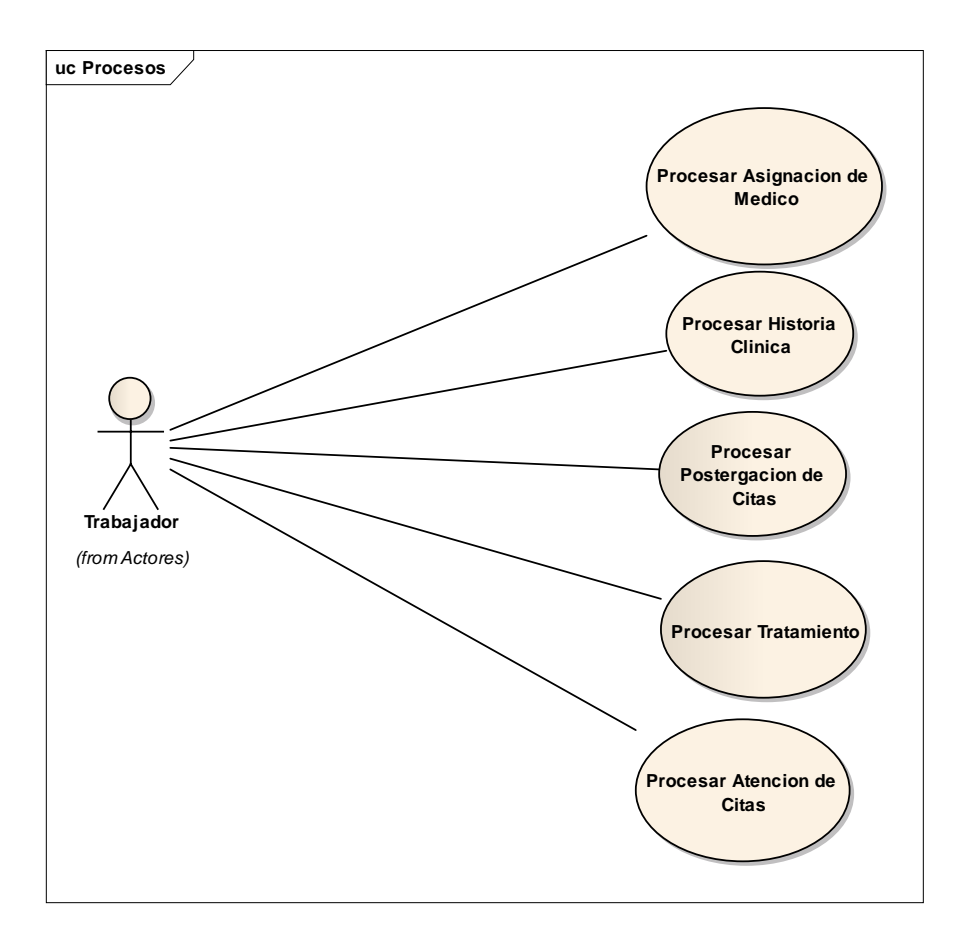

**Figura N° 37: Caso de Uso Procesos**

## **Tabla N° 24: Descripción de Caso de Uso Procesos**

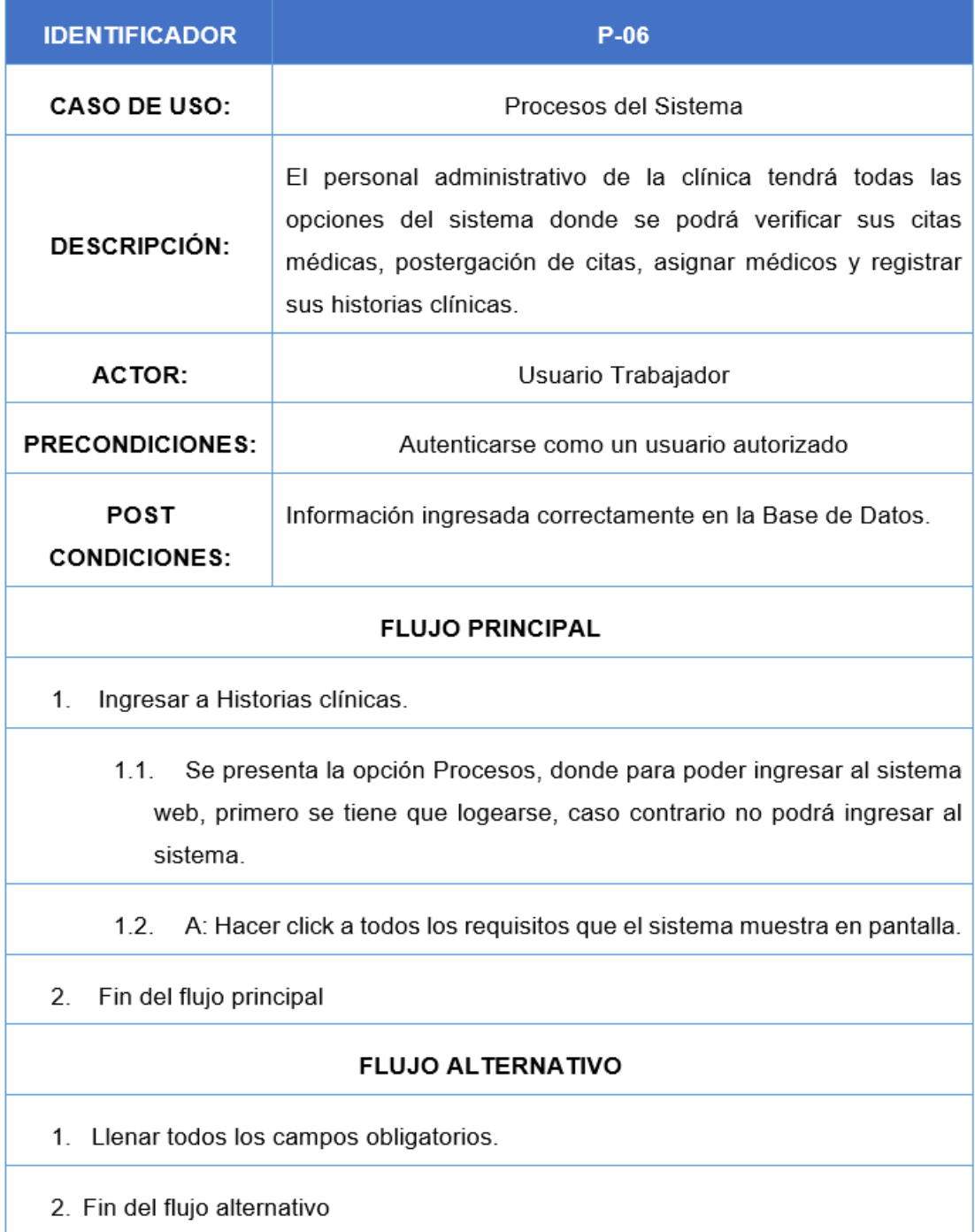

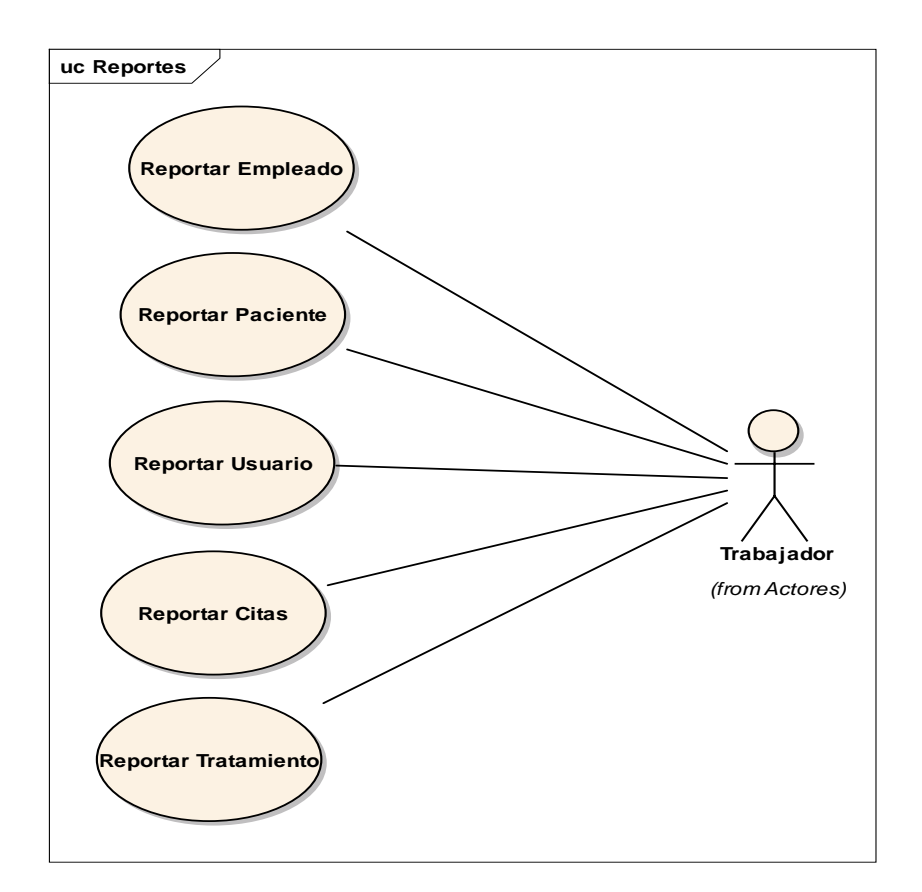

**Figura N° 38: Caso de Uso Reportes**

## **Tabla N° 25: Caso de Uso de los Reportes**

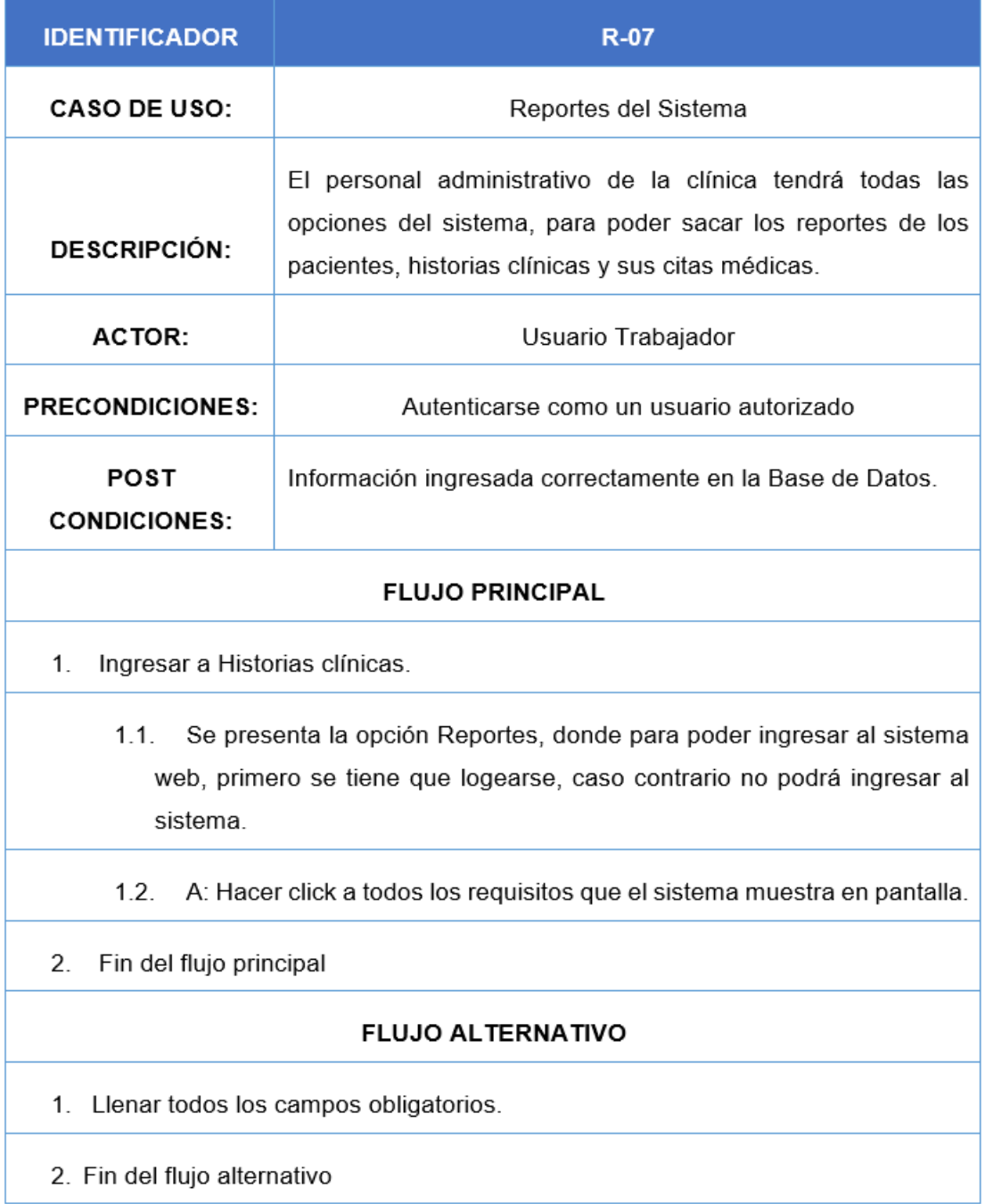

#### **Modelo del Dominio.**

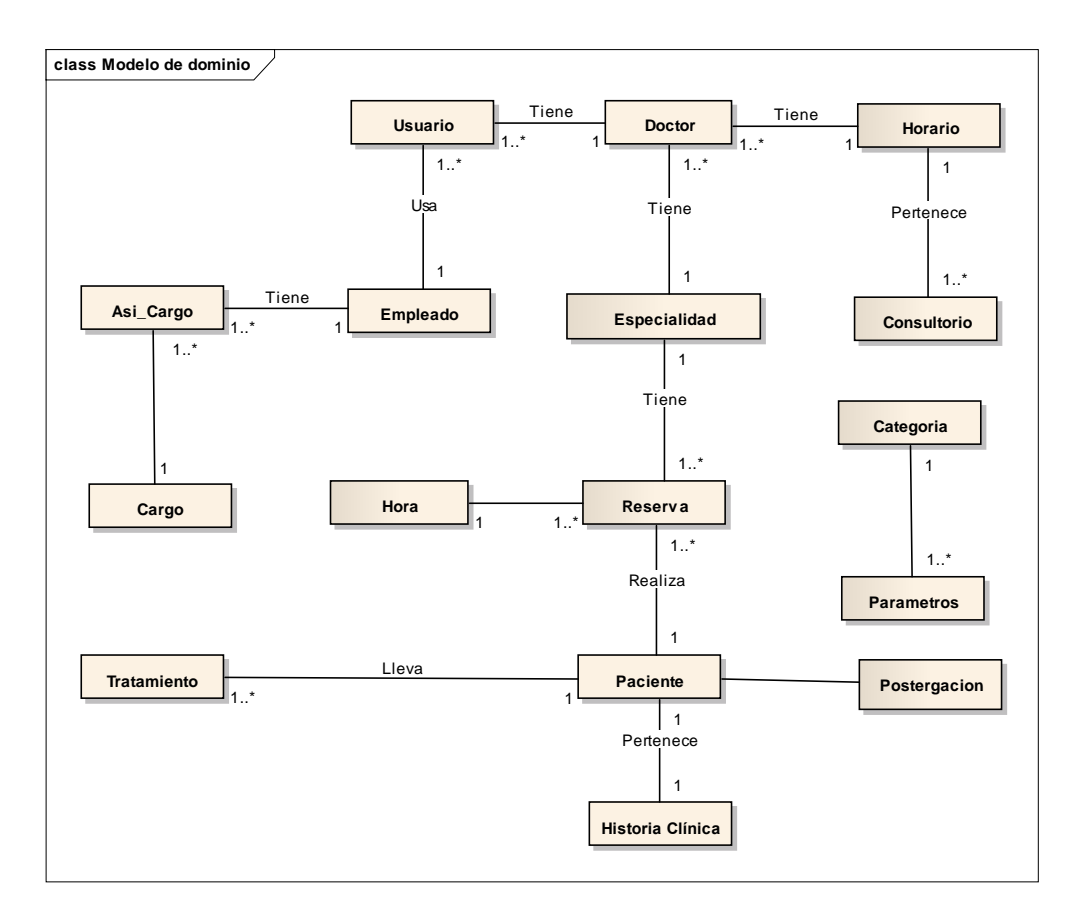

**Figura N° 39: Modelo de Dominio**

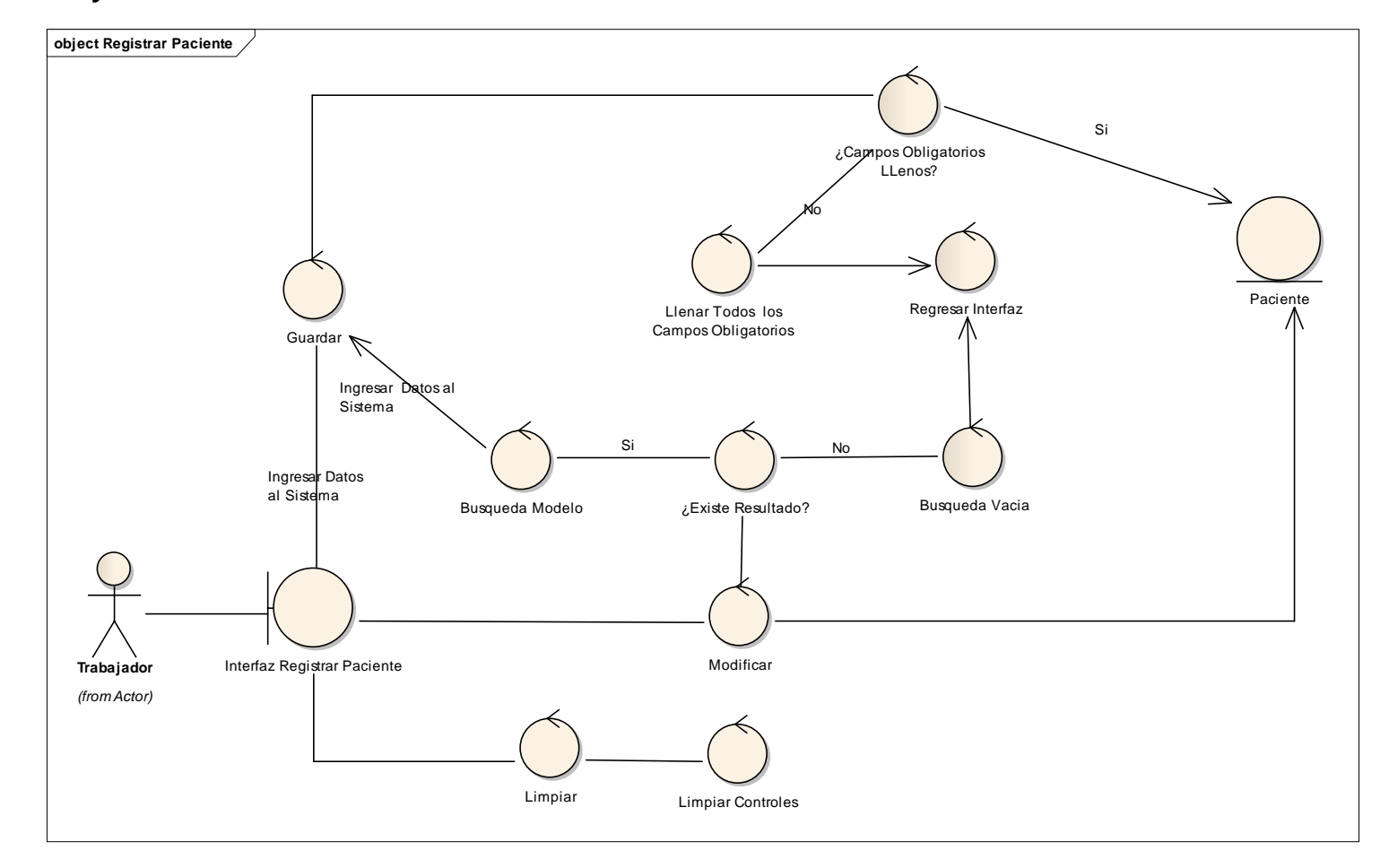

**Fase II: Análisis y Diseño Preliminar**

**Figura N° 40: Diagrama de Robustez Registrar Paciente**

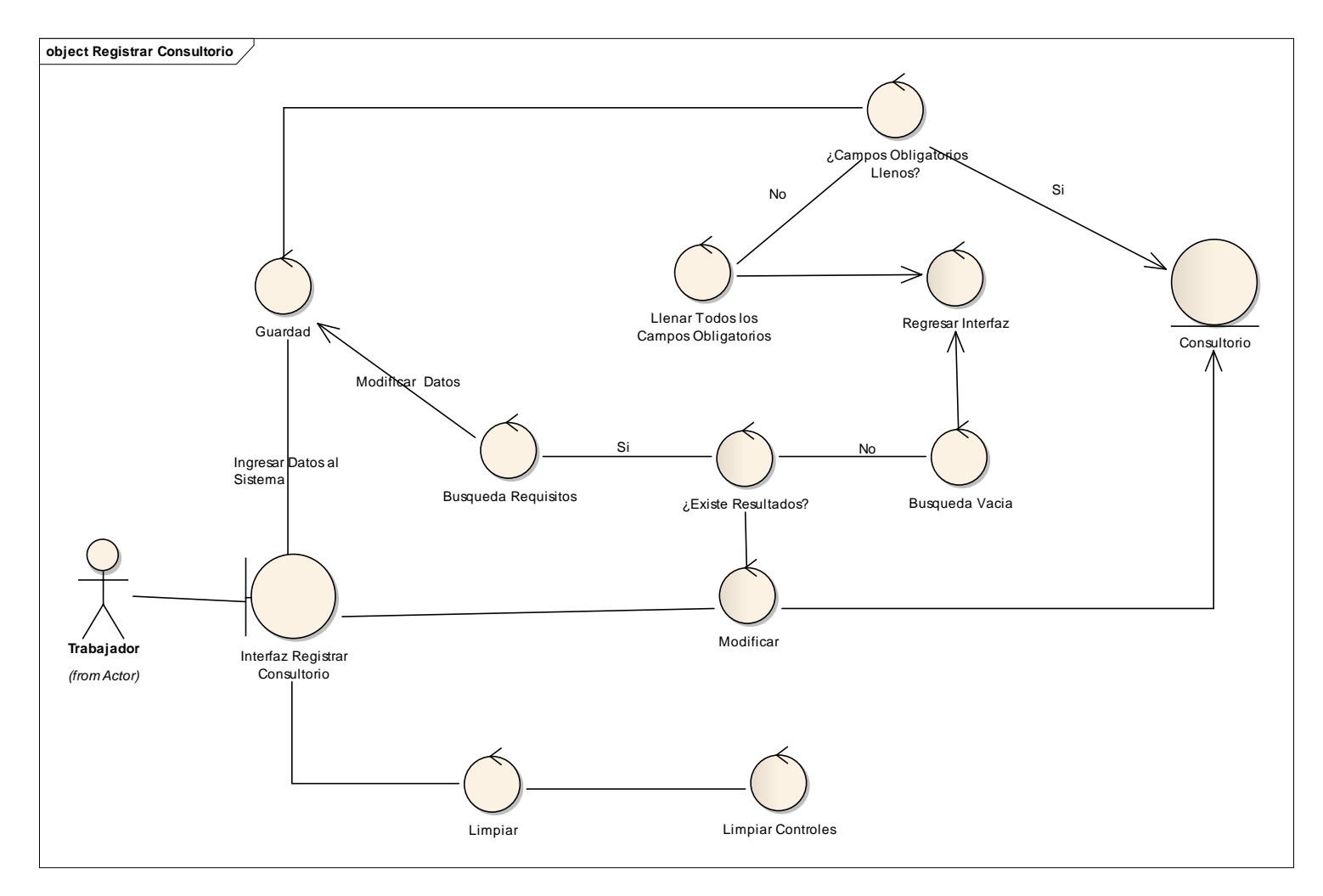

**Figura N° 41: Diagrama de Robustez Registrar Consultorio**

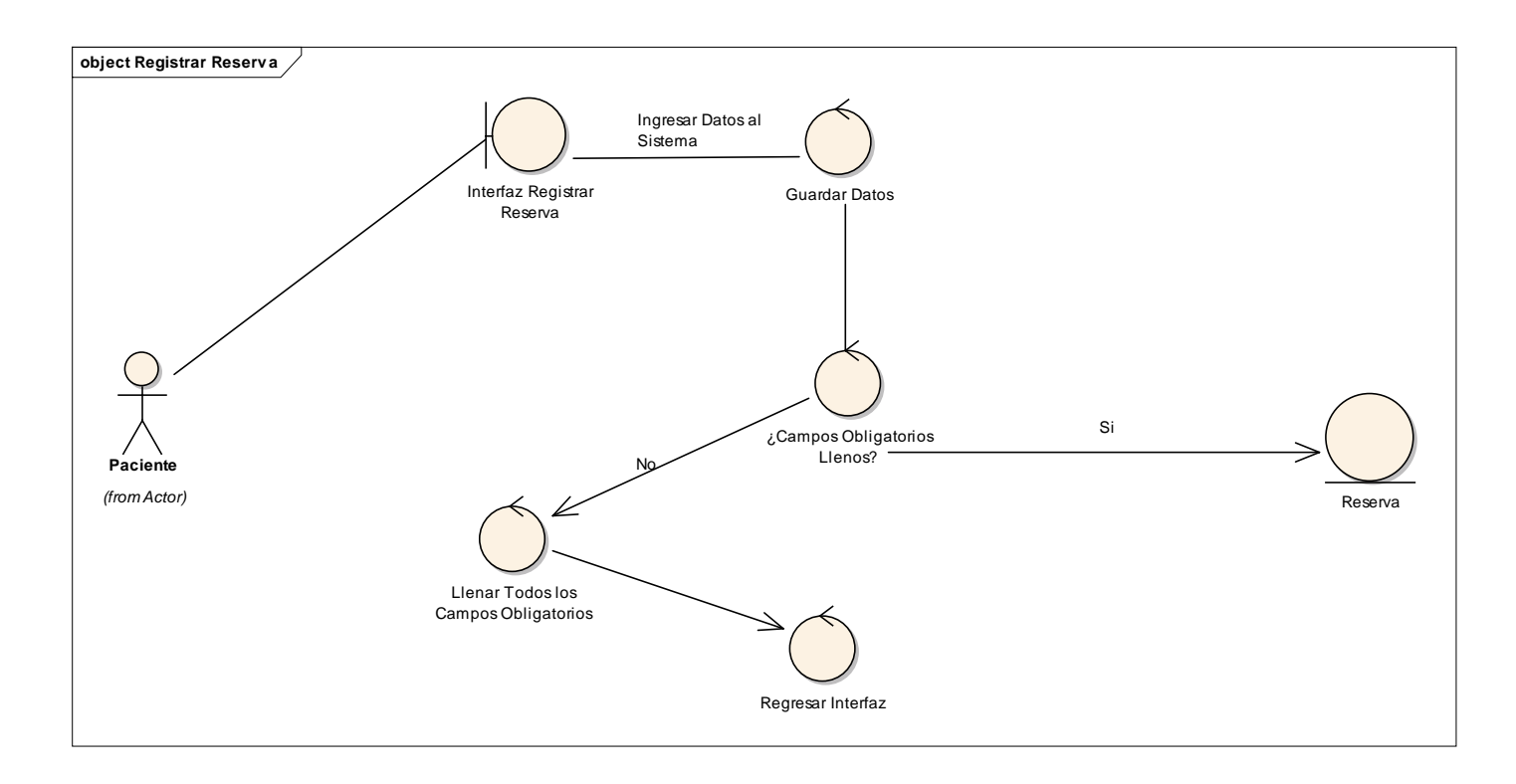

**Figura N° 42: Diagrama de Robustez Registrar Reserva**

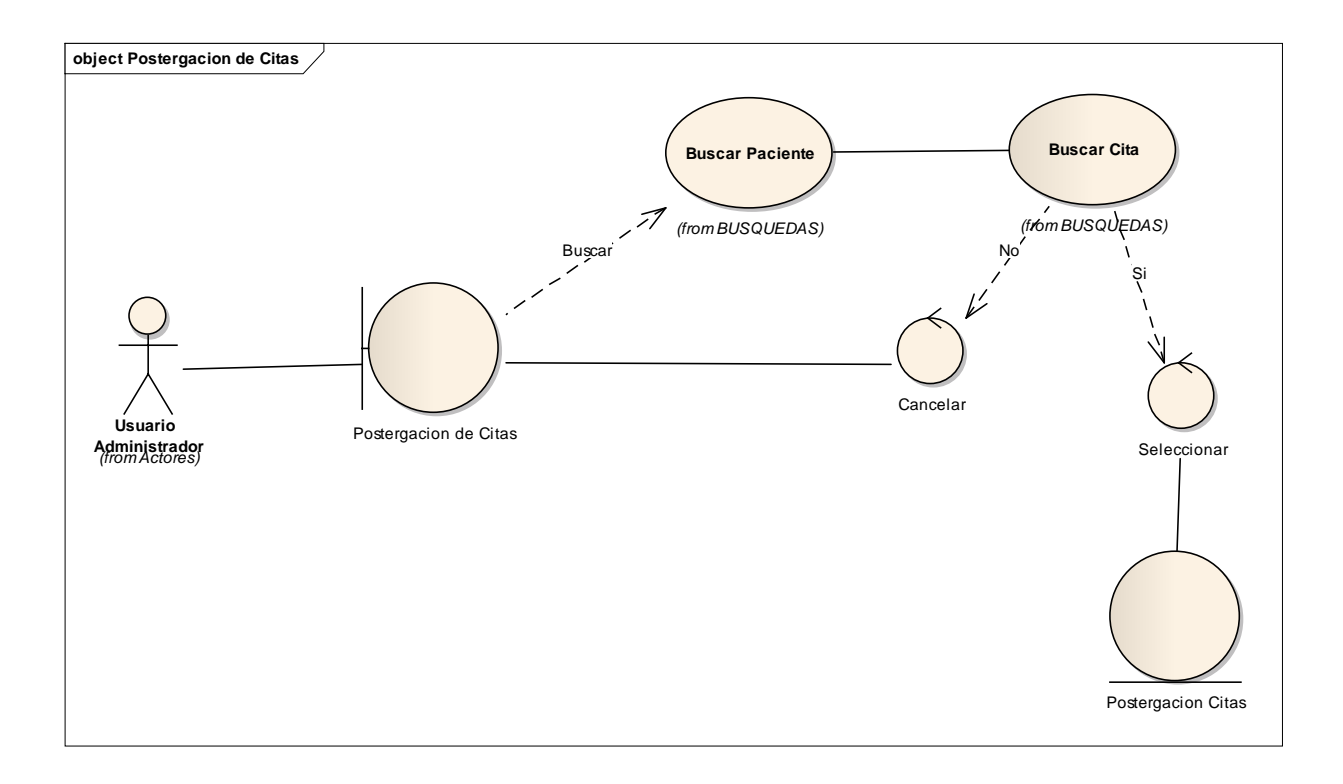

**Figura N° 43: Diagrama de Robustez Postergar Cita**

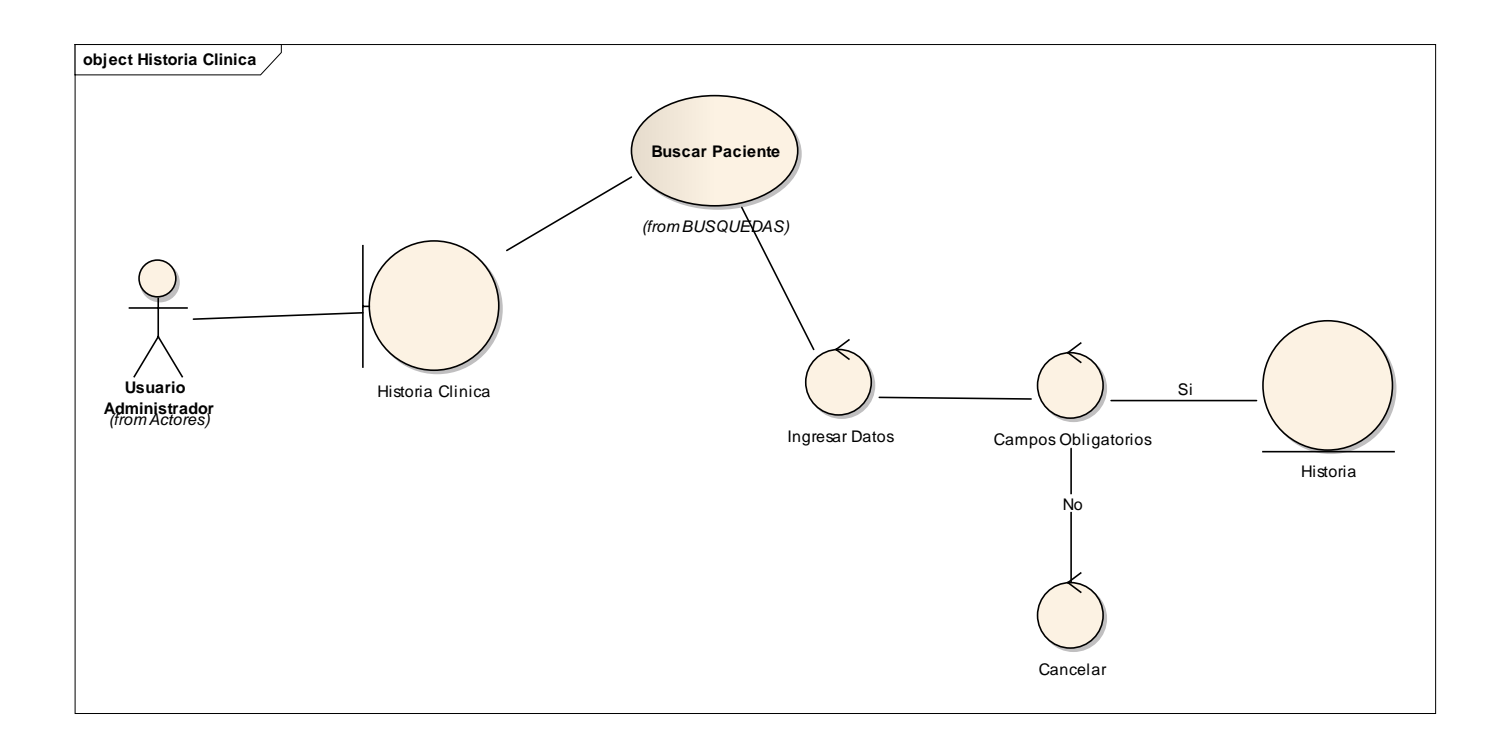

**Figura N° 44: Diagrama de Robustez Historia Clinica**

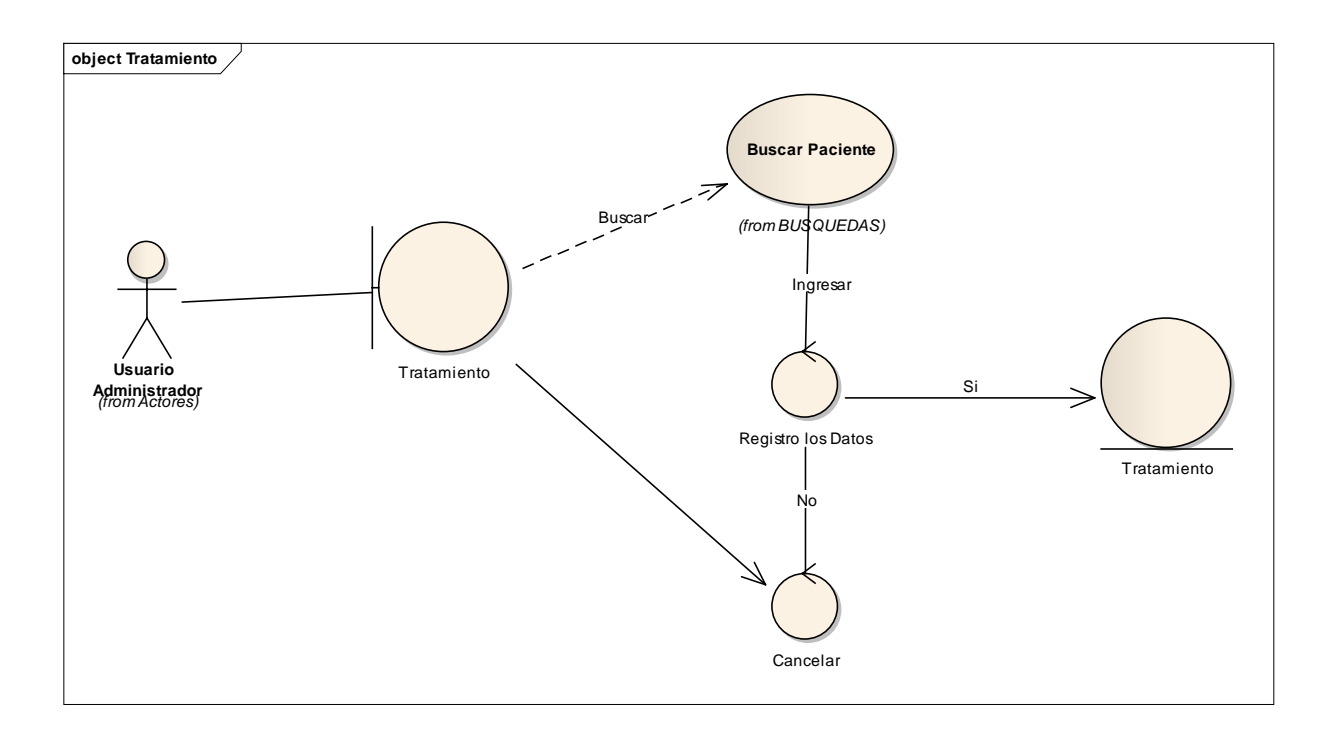

**Figura N° 45: Diagrama de Robustez Tratamiento**

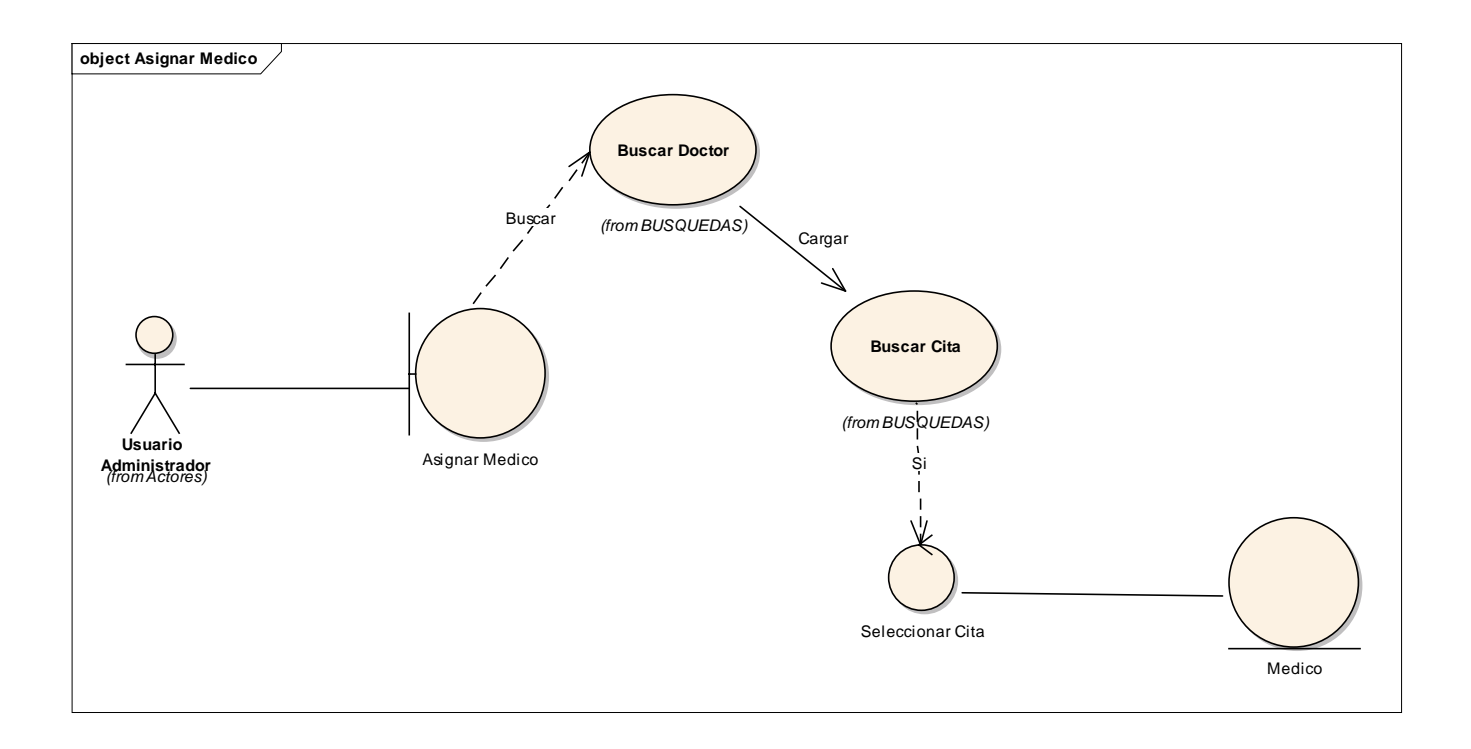

**Figura N° 46: Diagrama de Robustez Asignar Medico.**

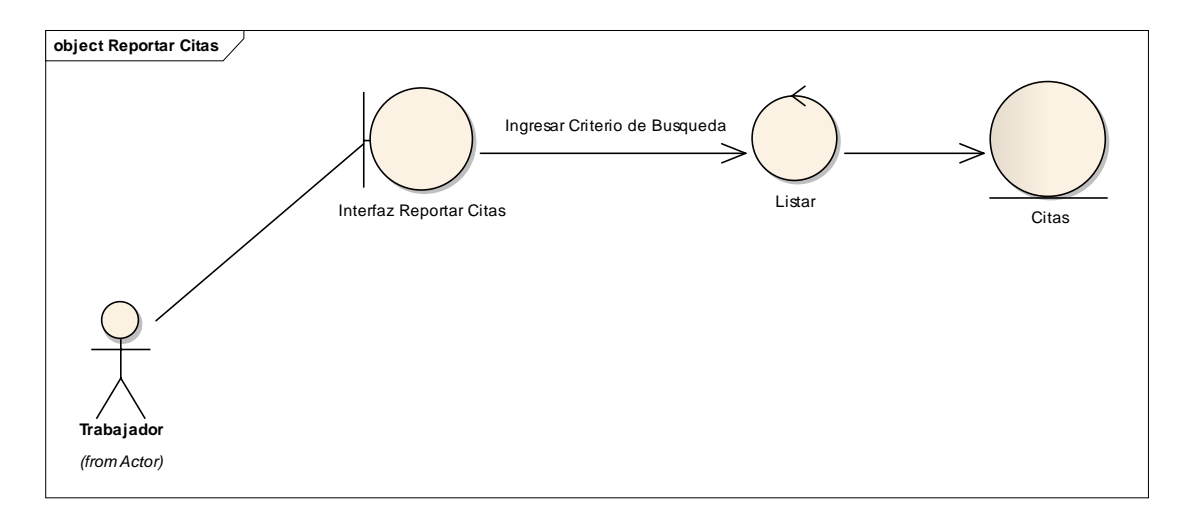

**Figura N° 47: Diagrama de Robustez Reportar Citas**

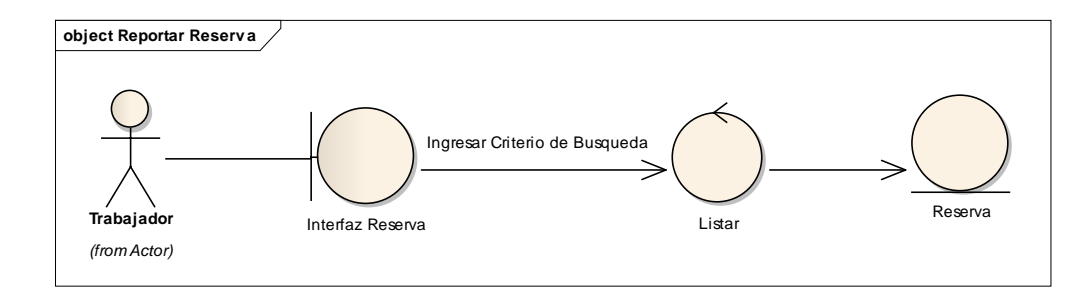

**Figura N° 48: Diagrama de Robustez Reportar Reservas**

## **FASE III: DISEÑO DETALLADO.**

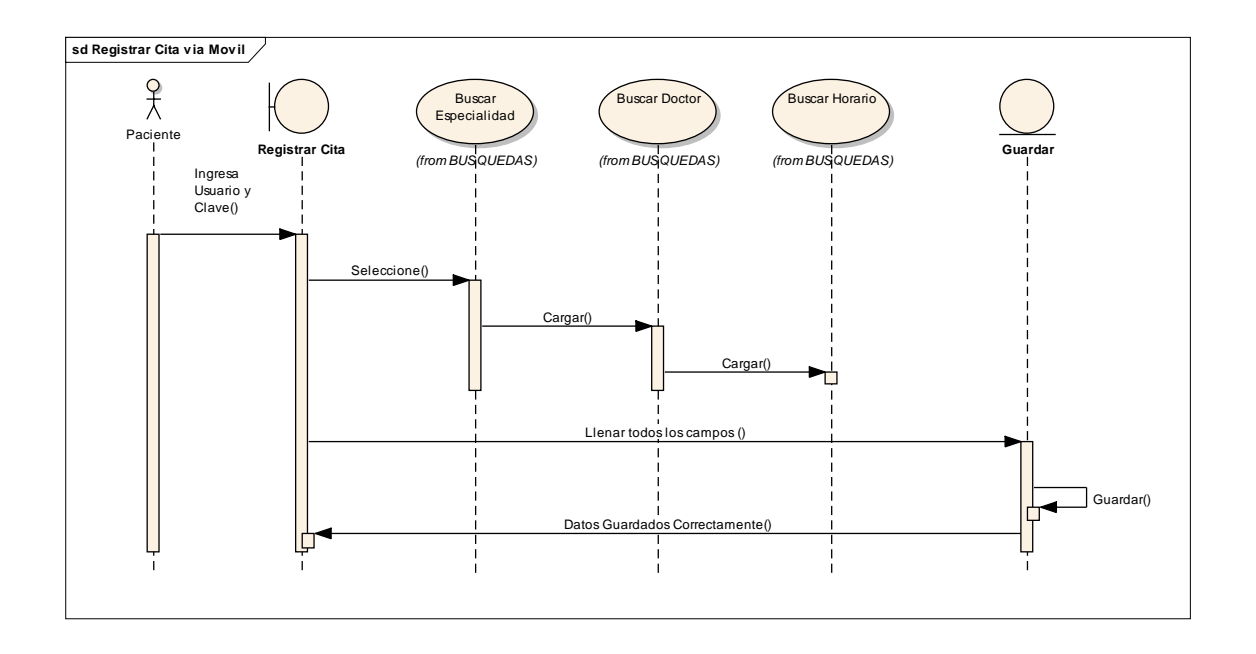

**Figura N° 49: Diagrama de Secuencia Registrar Cita Medica**

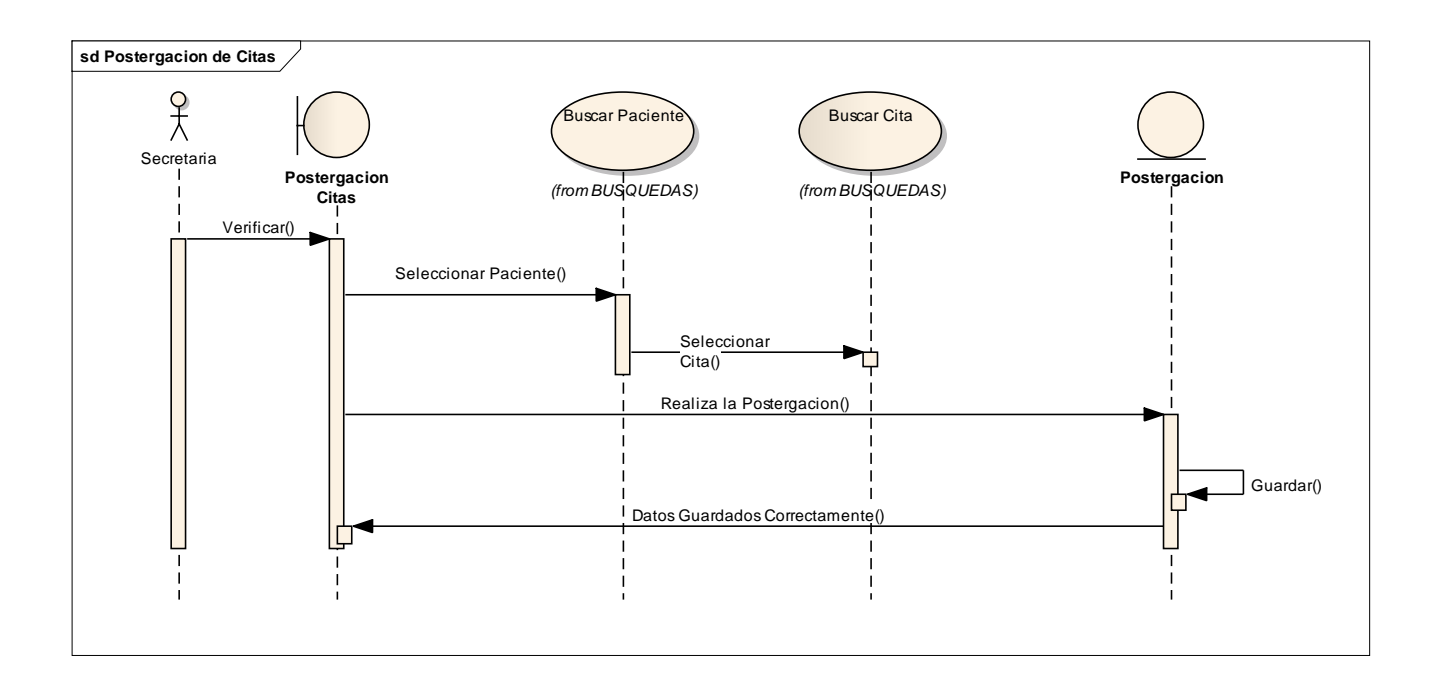

**Figura N° 50: Diagrama de Secuencia Postergar Cita**

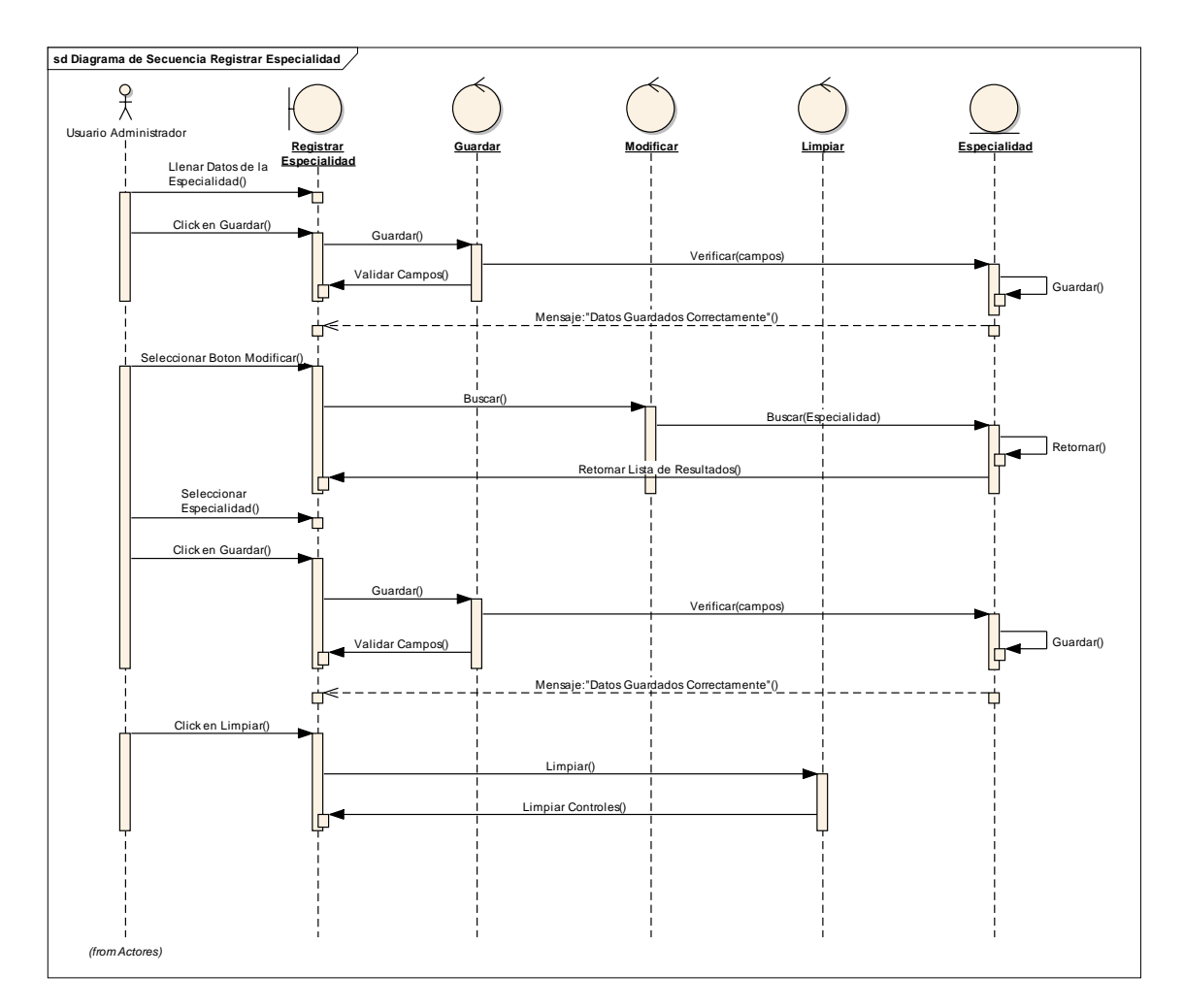

**Figura N° 51: Diagrama de Secuencia Registrar Especialidad**

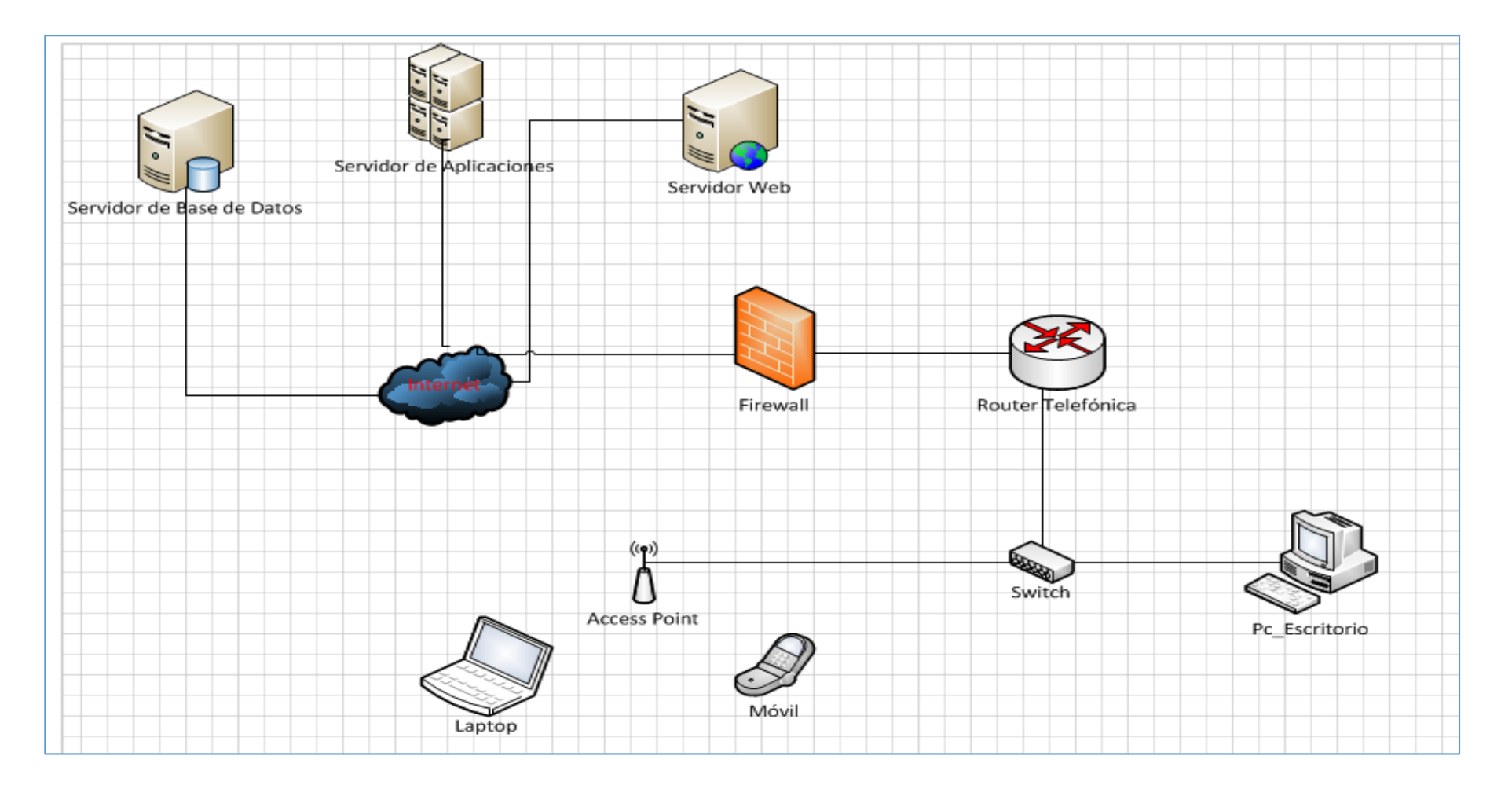

**Figura N° 52: Diagrama de Despliegue**

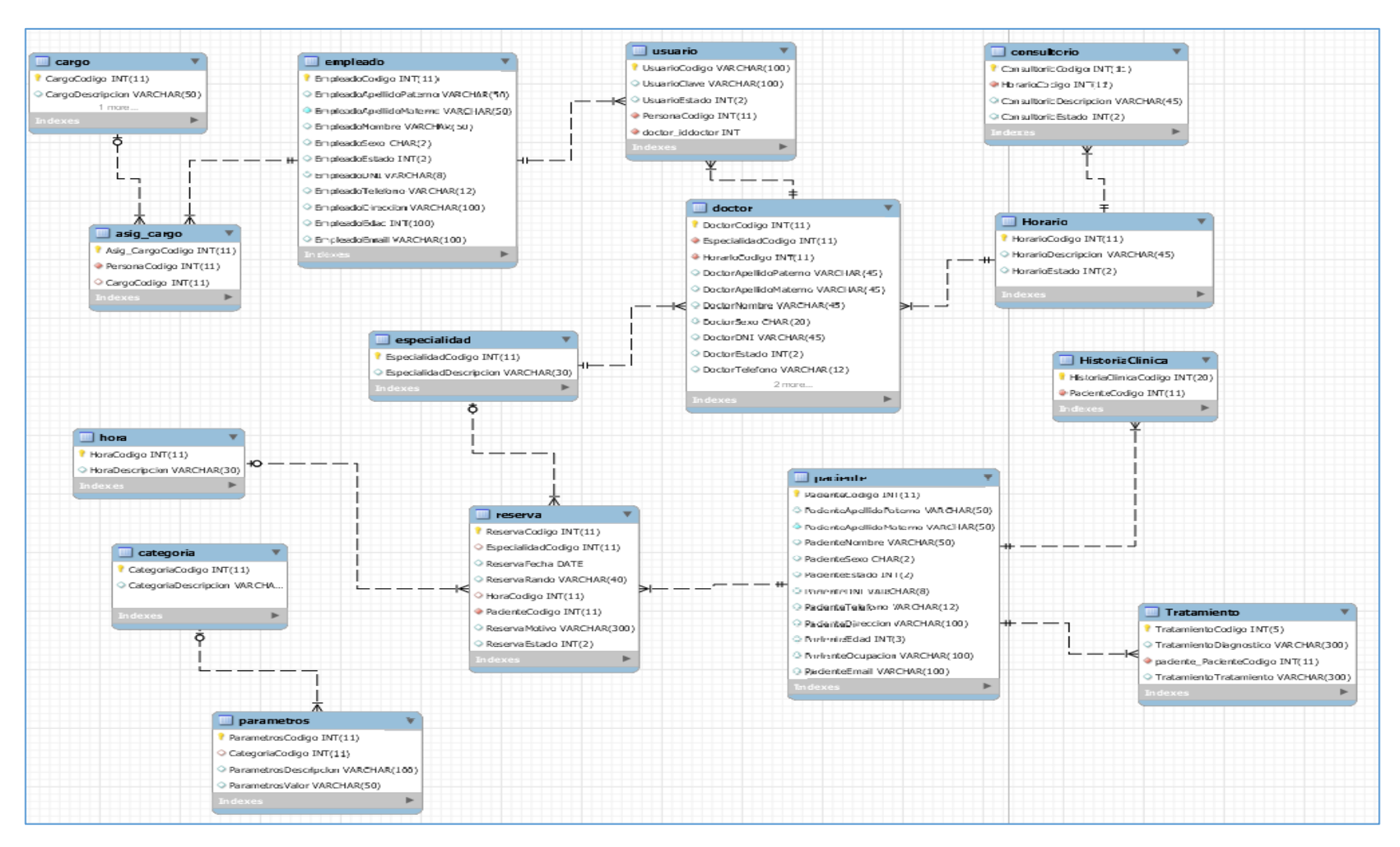

**Figura N° 53: Modelado de la Base de Datos**

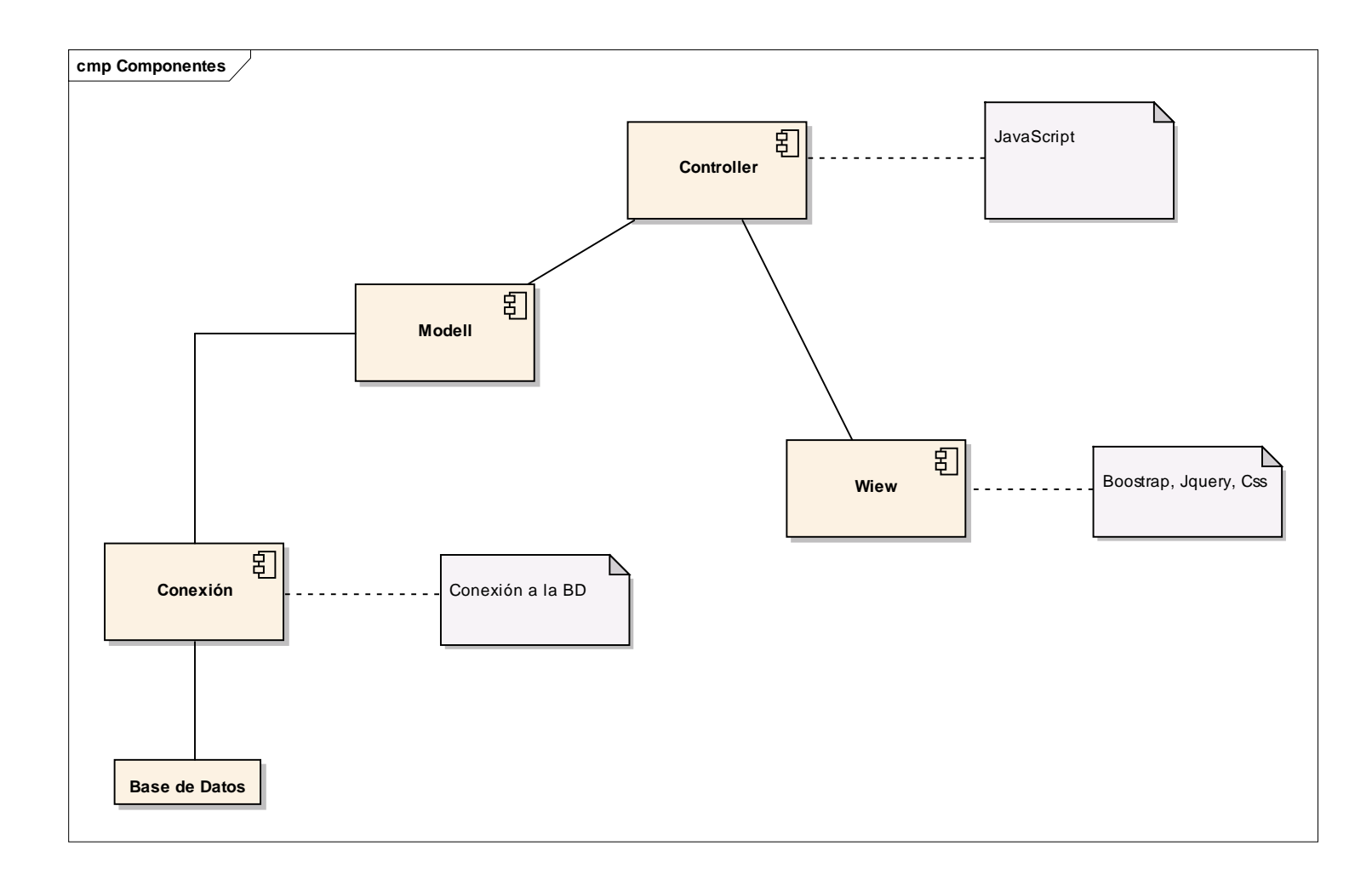

**Figura N° 54: Diagrama de Componentes**

## **FASE IV: IMPLEMENTACIÓN**

**Prueba Funcional – Técnica Caja Negra**

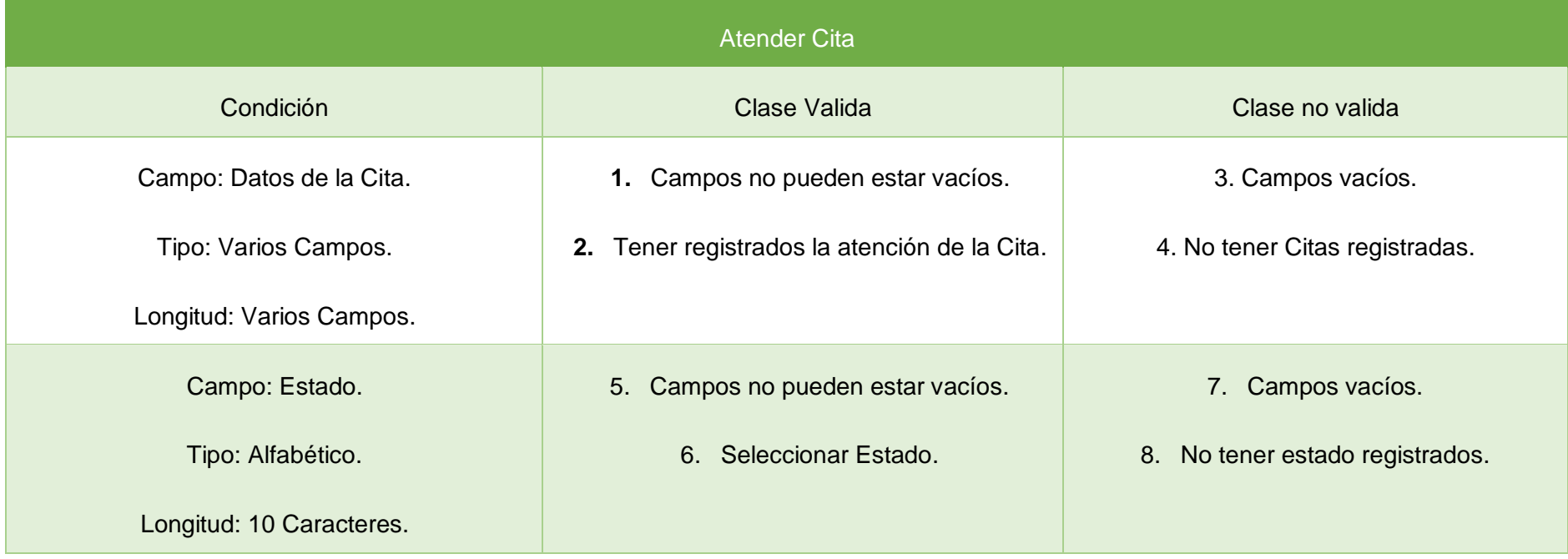

**Tabla N° 26: Pruebas Atender Cita**

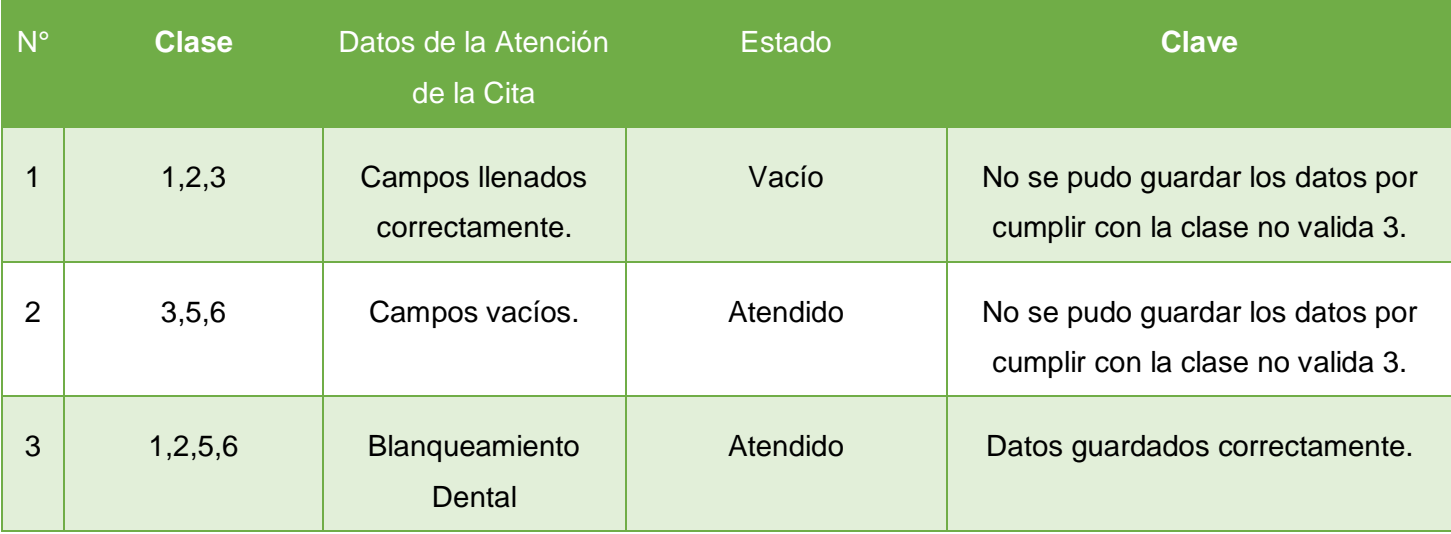

### **Tabla N° 27: Resultado de la Prueba Atender Cita**

### **Tabla N° 28: Pruebas Historia Clínica**

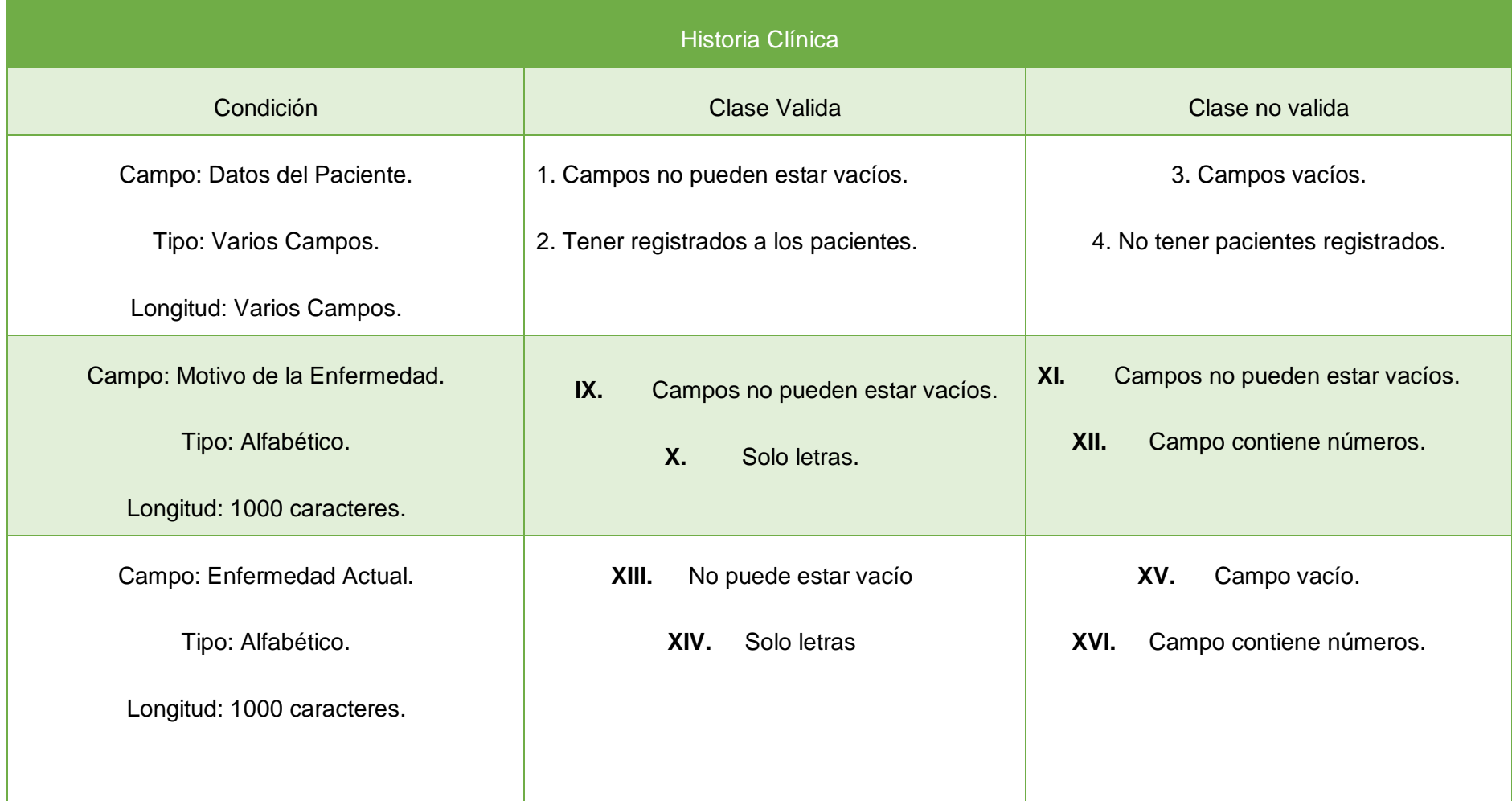

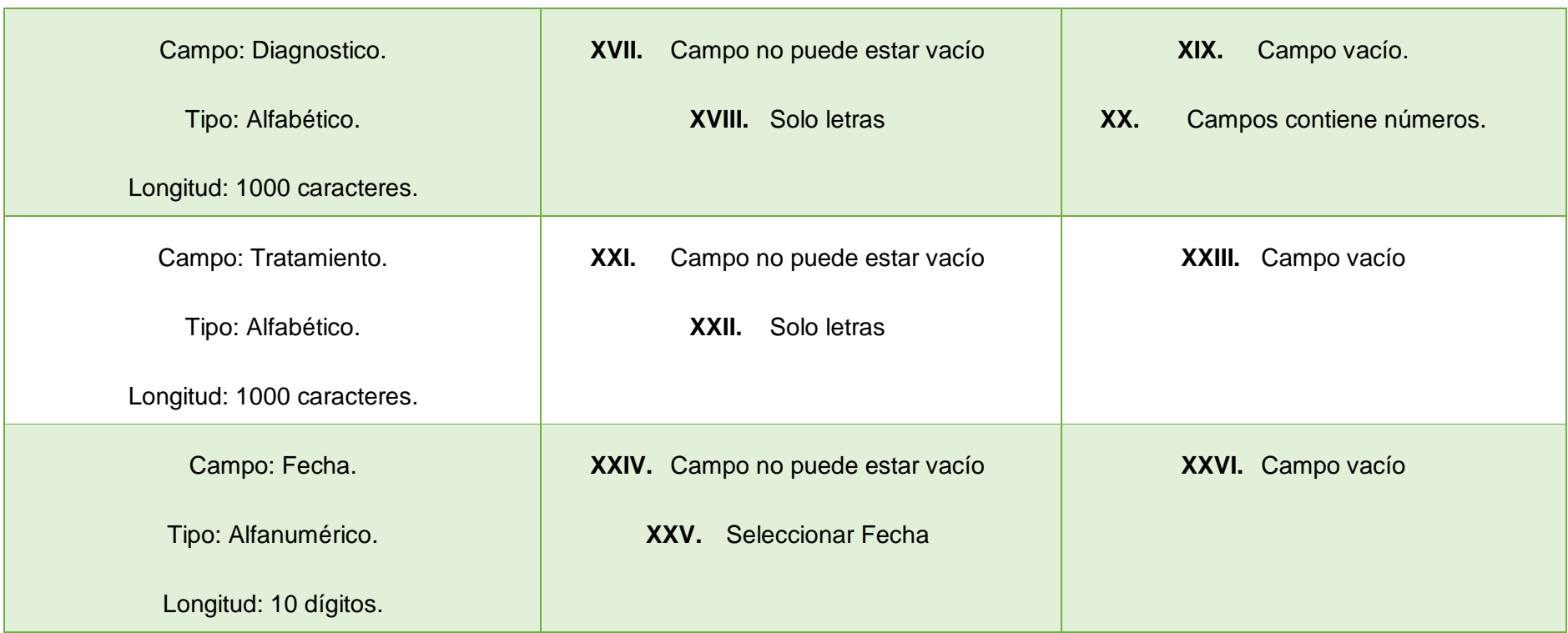

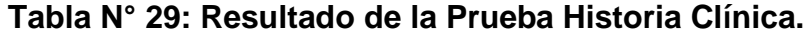

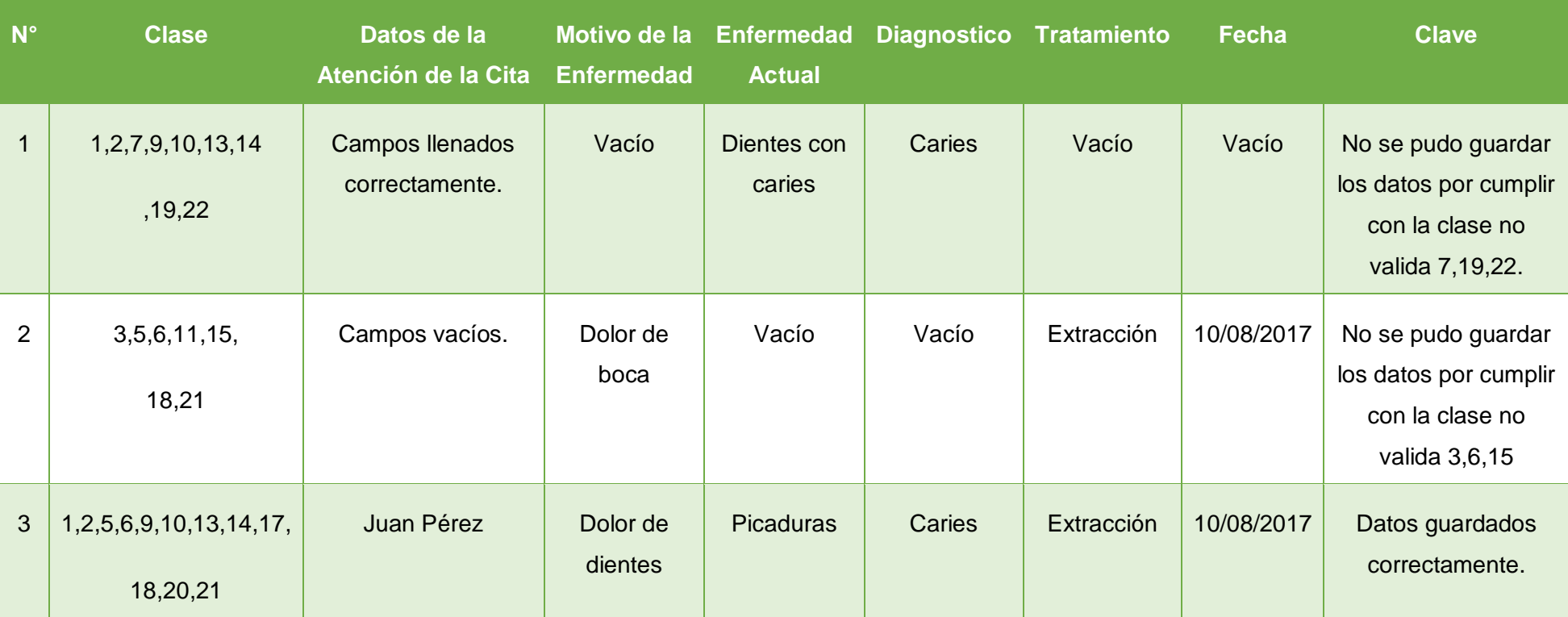

Técnicas de cobertura de condición múltiple de Registrar Historia Clinica.

```
<?php
include('../../Conexion/conexion.php');
session_start();
\mathcal{S}cn = Conectarse();
if ($_SESSON['vusuariof'] == ""){
   header("Location: ../login.php");
}
$rnd = $_POST["rnd";$txtid = $_POST["txtid"];$tipo = $_POST["tipo"];
$idCodigo = $_POST["idCodigo"];
$txtmotivo = $_POST["txtmotivo"];
$txtenfermedadActual = $_POST["txtenfermedadActual"];
$ciexdiagnostico = $_POST["ciexdiagnostico"];
$camposciexdiagnostico = explode(",", $ciexdiagnostico);
$ciextratamiento = $_POST["ciextratamiento"];
$camposciextratamiento = explode(",", $ciextratamiento);
$ciexfechainicio = $_POST["ciexfechainicio"];
$camposciexfechainicio = explode(",", $ciexfechainicio);
$ciextfechafin = $_POST["ciextfechafin"];
$camposciextfechafin = explode(",", $ciextfechafin);
$totcamposciexdiagnostico = sizeof($camposciexdiagnostico);
$totcamposciextratamiento = sizeof($camposciextratamiento);
$totcamposciexfechainicio = sizeof($camposciexfechainicio);
$totcamposciextfechafin = sizeof($camposciextfechafin);
                                             1
                                        2
                                          3
                                                                     4
```
```
<?php
```

```
\overline{5}if $time == "INS"\{
```
\$persona = "insert into historiaclinica (PacienteCodigo, HistoriaMotivo,

```
HistoriaEnfernendadActual,HistoriaRnd) values
                                                                    6\,('$idCodigo','$txtmotivo','$txtenfermedadActual','$rnd')";
  $rconsultorio = mysql_query($persona);
$rscodigo = "select HistoriaClinicaCodigo from historiaclinica where
HistoriaRnd='$rnd":
  $codigo = mysql_query($rscodigo);
  $rscodigo = mysql_fetch_array($codigo);
  $cod = $rscodigo['HistoriaClinicaCodigo'];
                                                  10
  for ($fils = 0; $fils < $$totcamposciexdiagnostico- 1; ++$fils)
\{$s = "insert into detalle_tratamiento (TratamientoDiagnostico,
                                                                               11TratamientoFechalnicio, TratamientoFechaFin, HistoriaClinicaCodigo)
  values('$camposciexcodigohorario[$fils]','$codigo')";
     scs = mysql_query(\s);
  \}}
```
 $?$ 

<script type="text/javascript">

```
document.getElementById("divAlert").innerHTML = "Ingresar los Correctamente.";
```
\$.colorbox({

```
 transition: "none",
 inline: true,
```
href: "#errVerify",

```
 overlayClose: false,
```

```
 onComplete: function () {
```

```
setTimeout($.colorbox.close, 1000);
```

```
 }
```

```
 });
```

```
</script>
```
<?php

```
<script type="text/javascript">
```

```
 nuevoprogramacion();
```

```
 document.getElementById("divAlert").innerHTML = "Datos Ingresados
Correctamente.";
```

```
 $.colorbox({
```

```
 transition: "none",
```
inline: true,

```
 href: "#errVerify",
```

```
 overlayClose: false,
```

```
 onComplete: function () {
```
setTimeout(\$.colorbox.close, 1000);

```
 }
```

```
 });
```
</script>

<?php

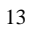

12

**Dibujo de los Grafos de Flujos**

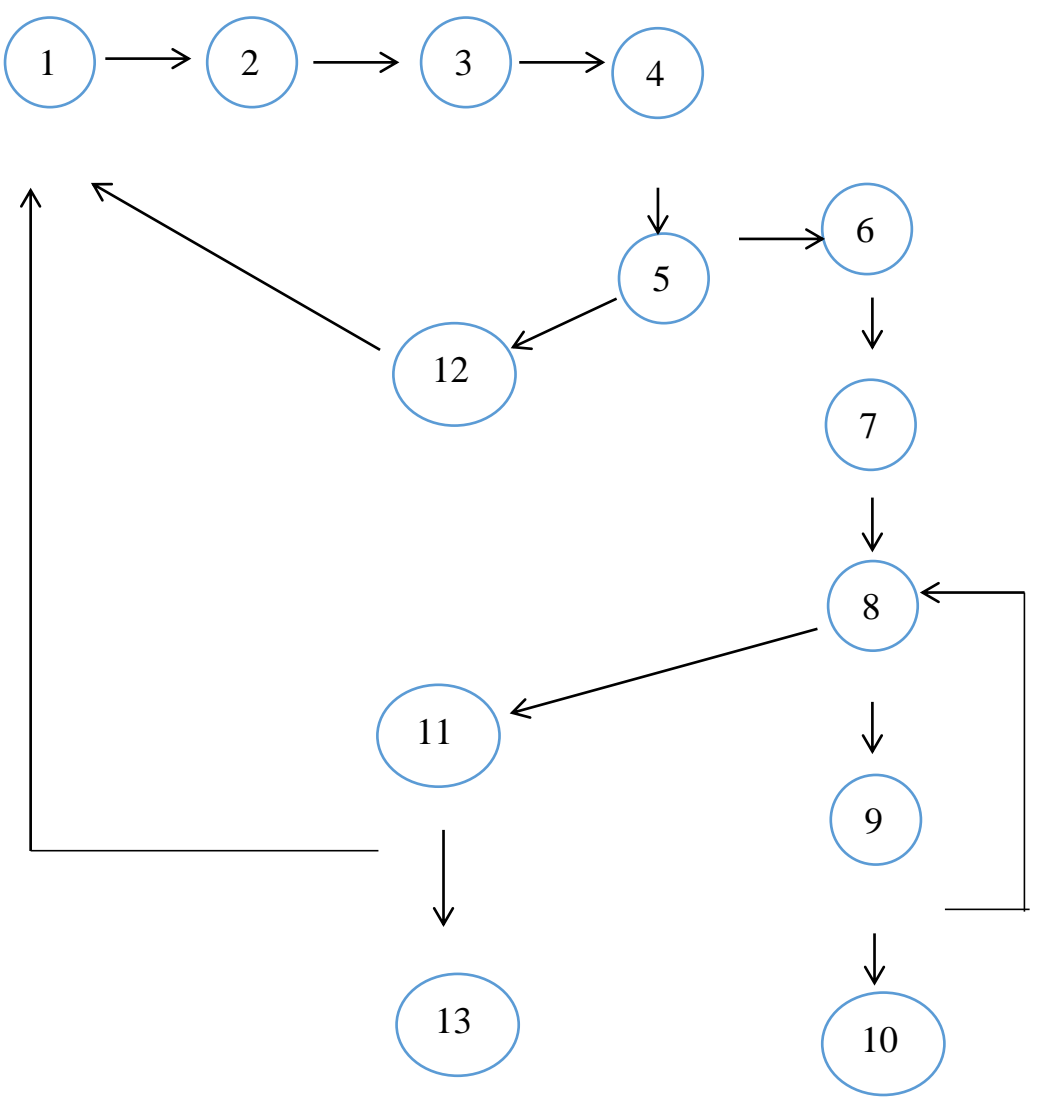

**Calcular la complejidad ciclónica**

**V(G)= a – n + 2**

**V(G)= 14 – 13 + 2**

**V(G)= 3**

### **Encontrar el camino Básico**

C1= 1, 2, 3, 4, 5,12 C2= 1, 2, 3, 4, 5, 6, 7, 8, 9,10 C3= 1, 2, 3, 4, 5, 6, 7, 8, 11,13

## **Pruebas Utilizando el IDE Seleniun.**

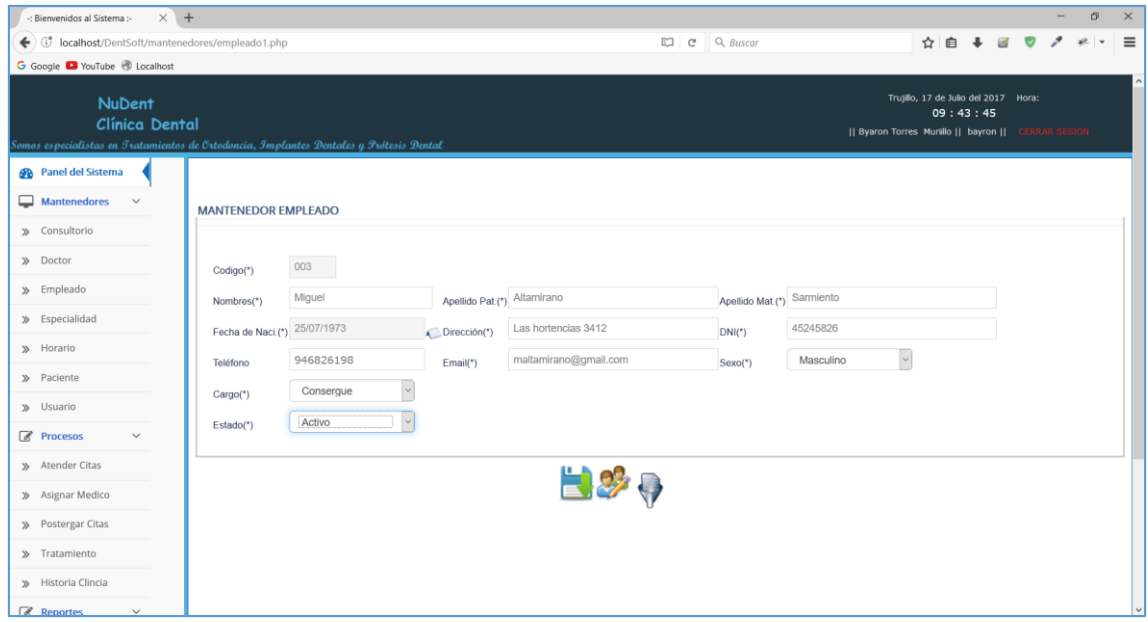

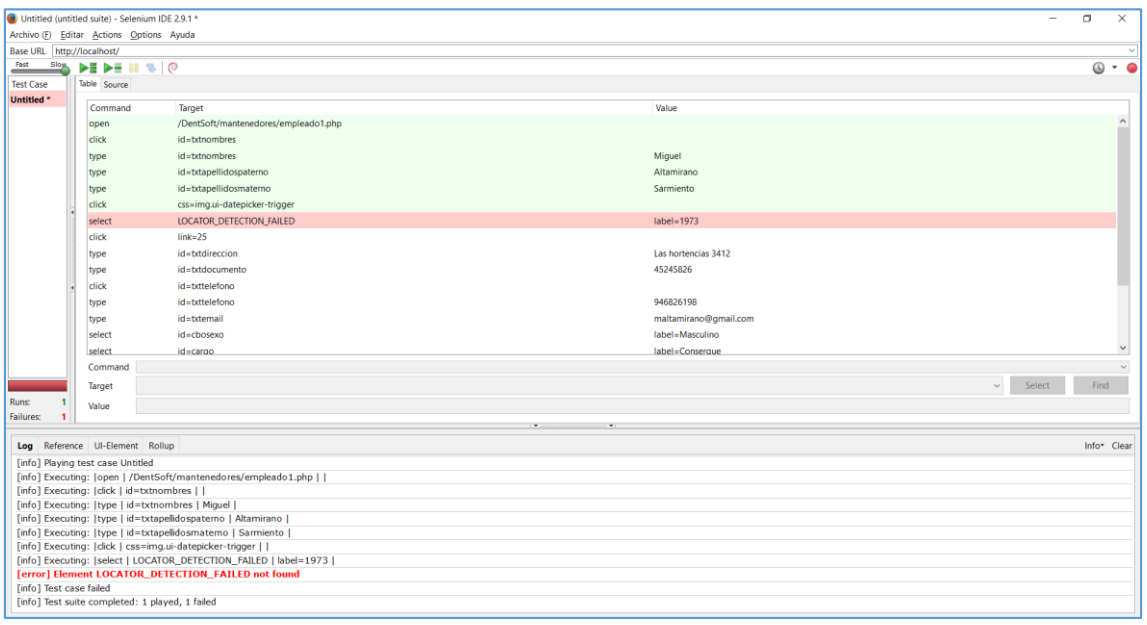

**Figura N° 55: Testing Empleado**

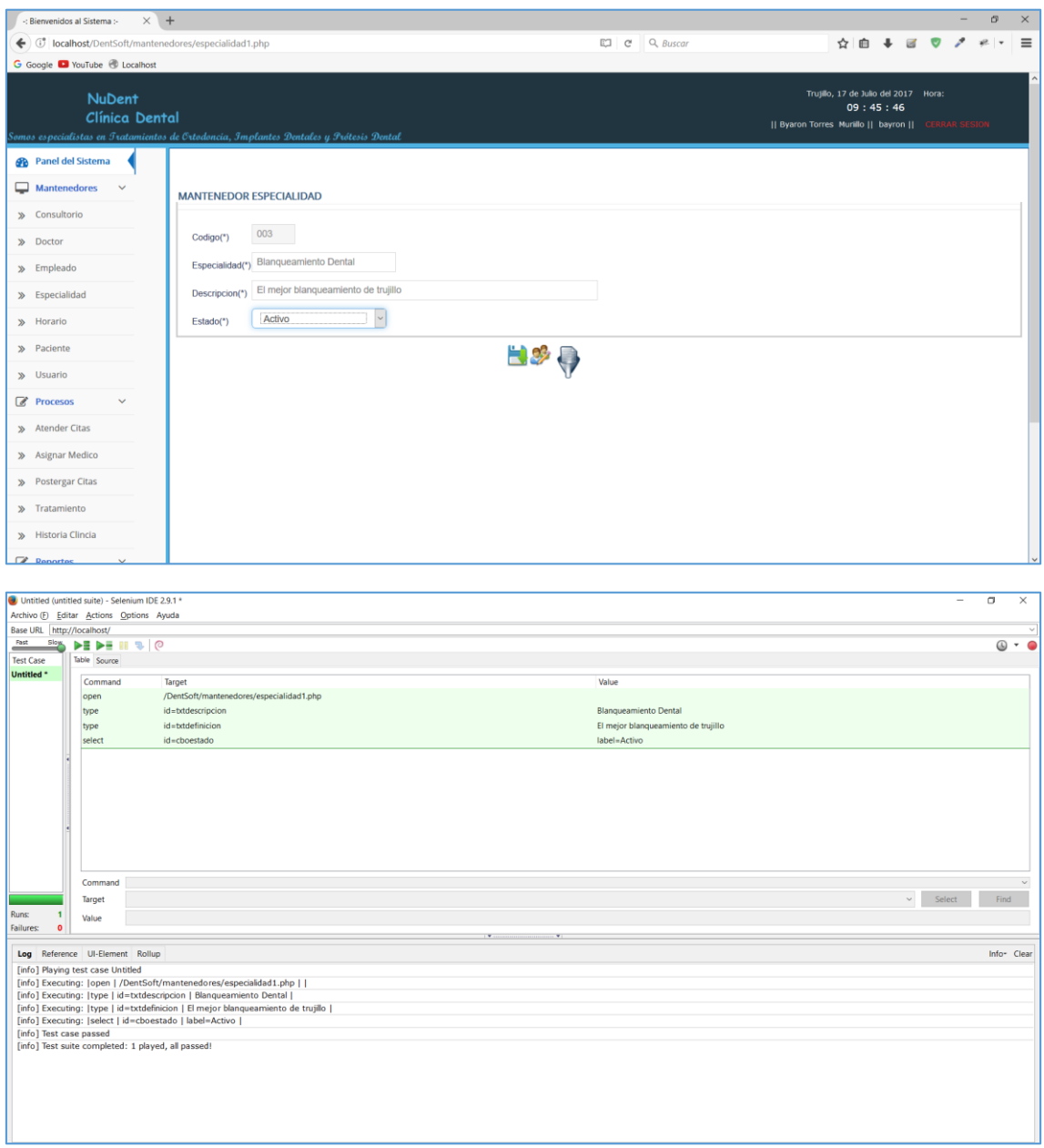

**Figura N° 56: Testing Especialidad**

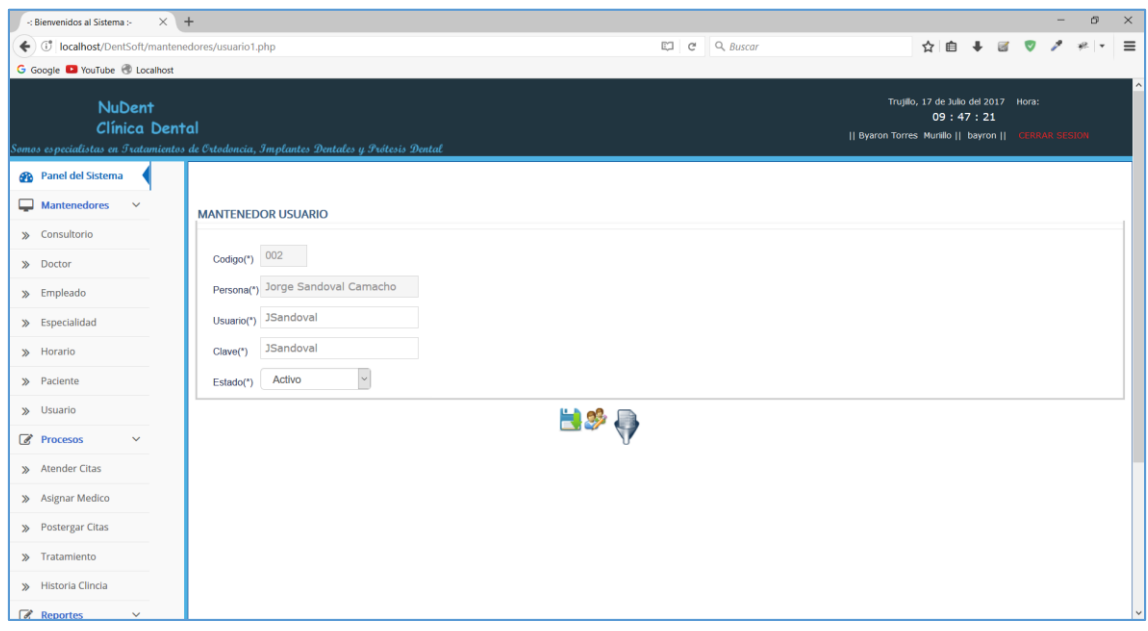

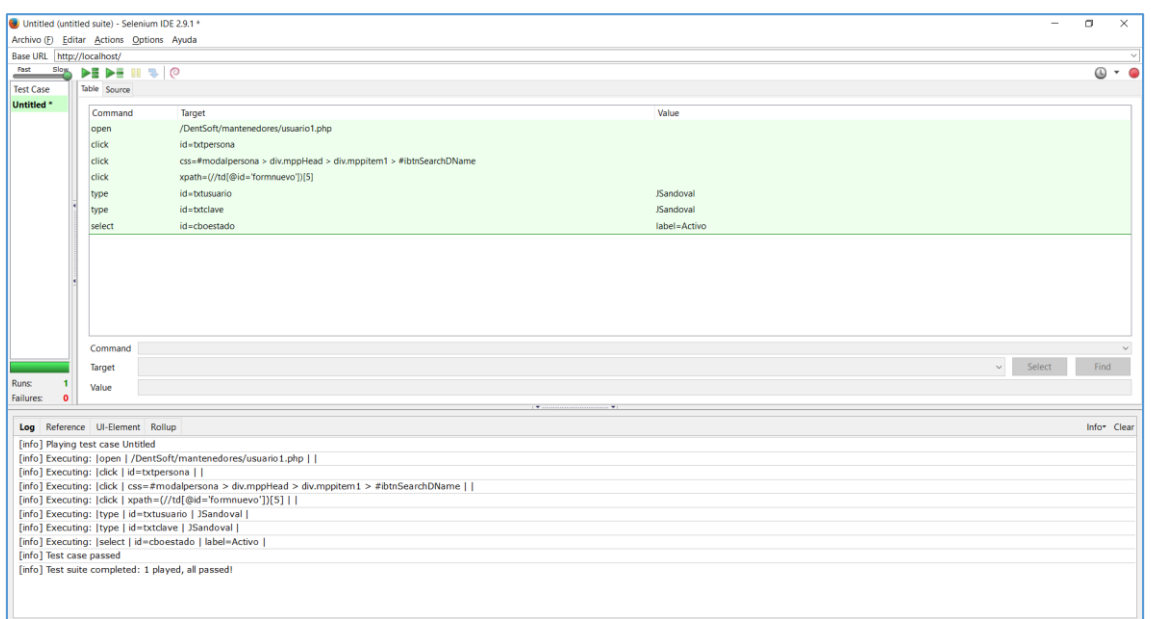

# **Figura N° 57: Testing Usuario**

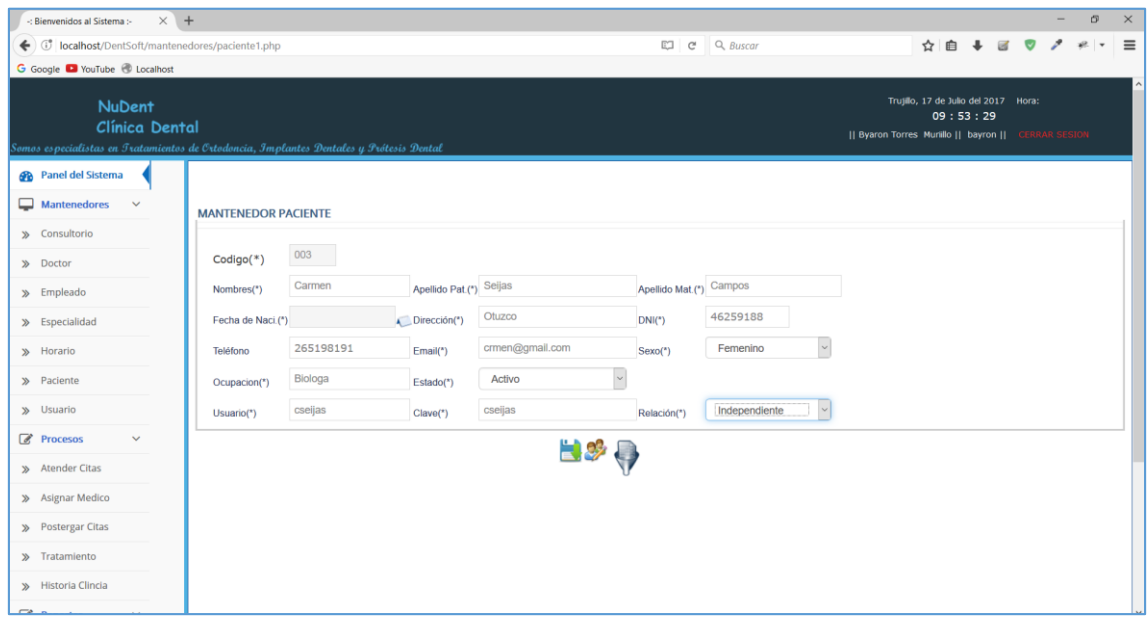

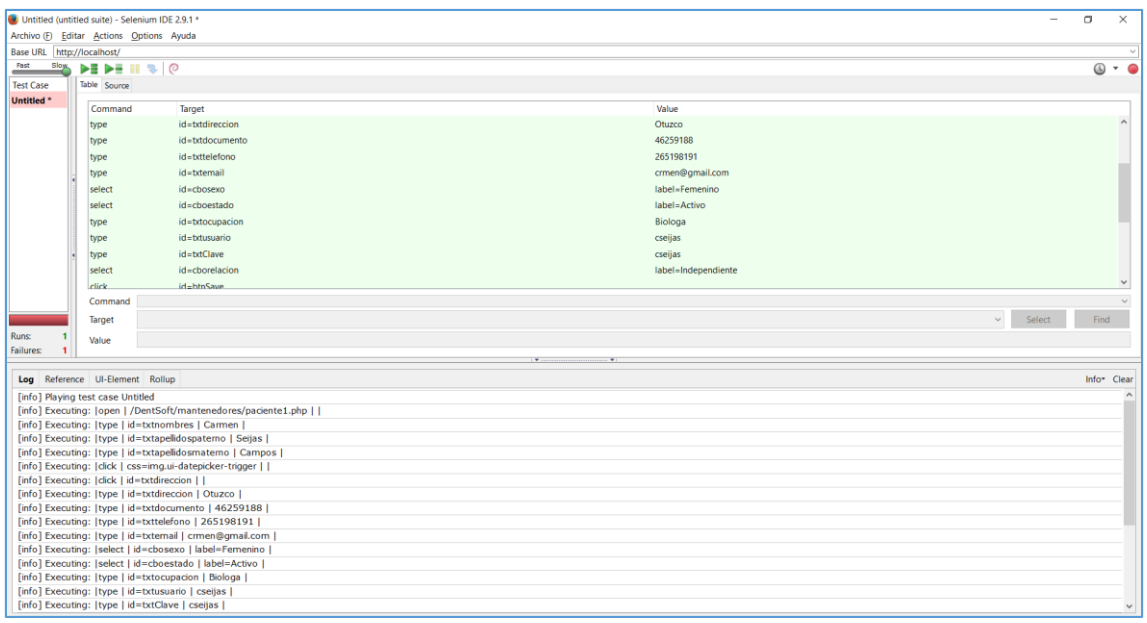

# **Figura N° 58: Testing Paciente**

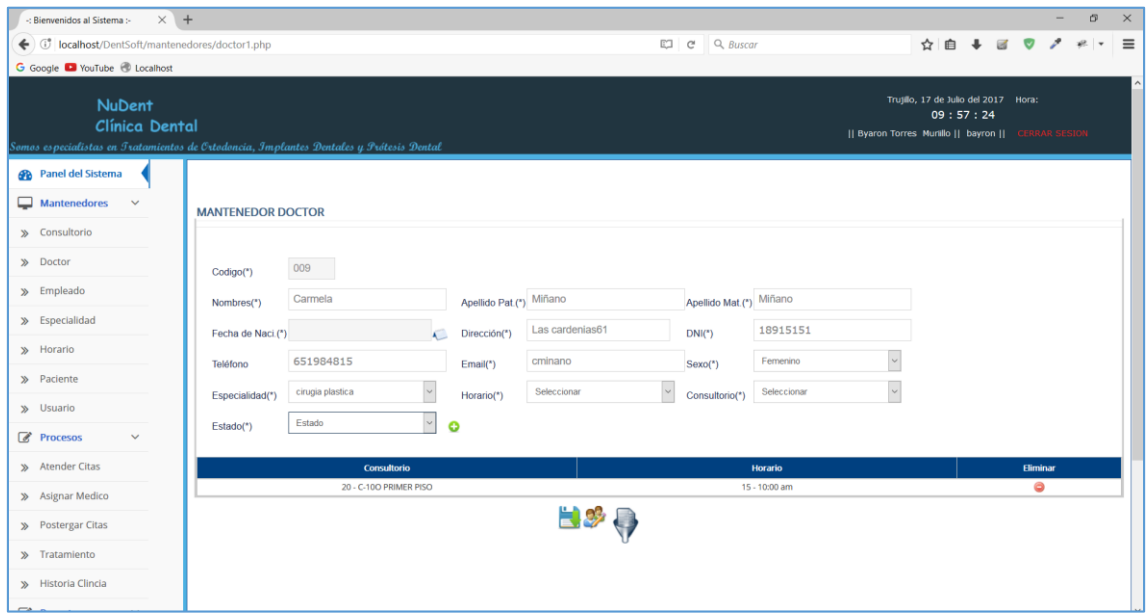

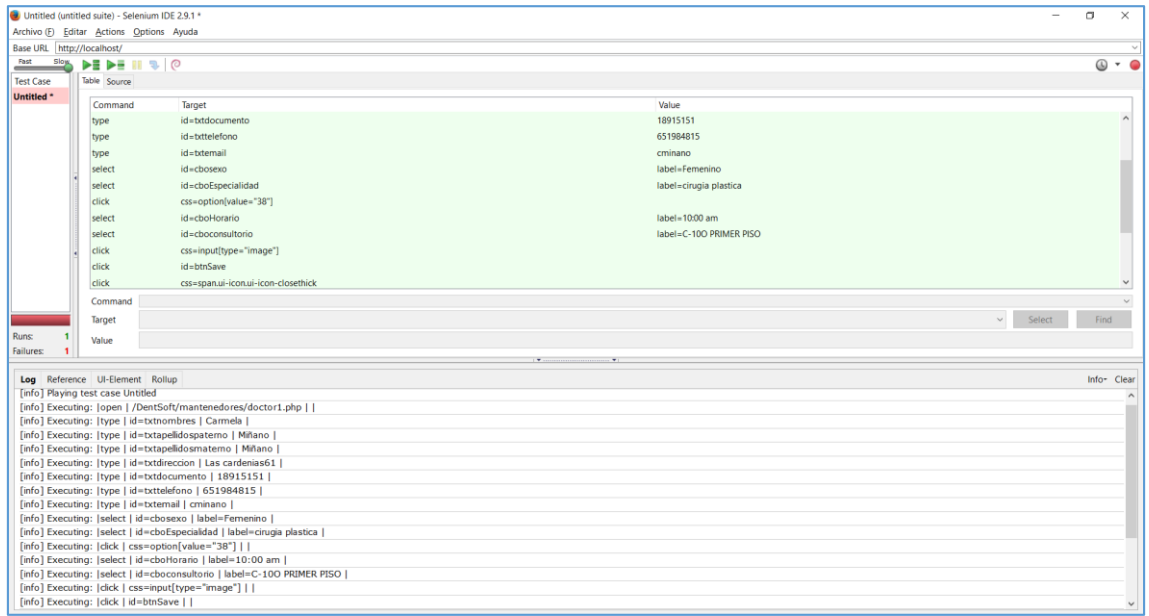

# **Figura N° 59: Testing Doctor**

## **ANEXO 02: Tabla T de student**

#### Puntos de porcentaje de la distribución t

Ejemplo

Para $\phi$  = 10 grados de libertad:

 $\begin{array}{l} P[\;t > 1.812] = 0.05 \\ P[\;t < -1.812] = 0.05 \end{array}$ 

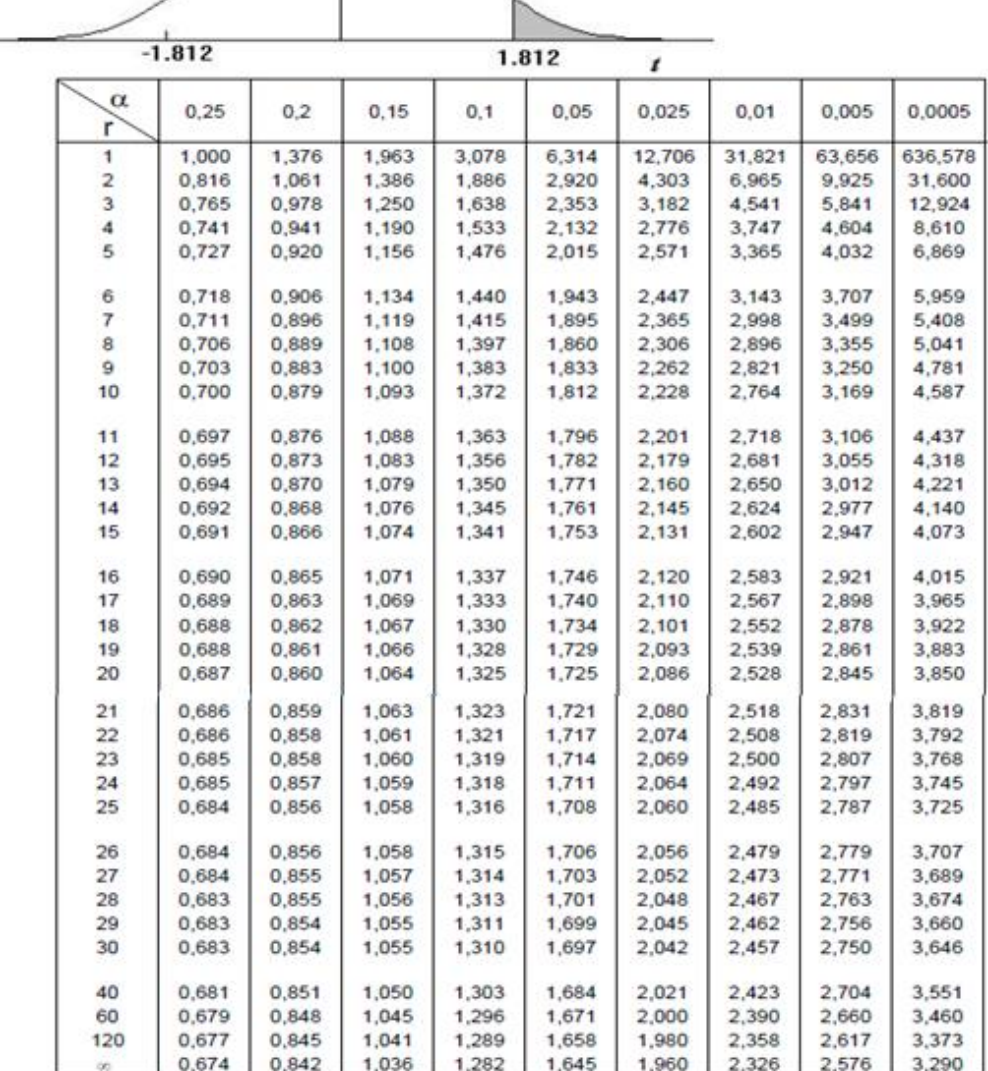

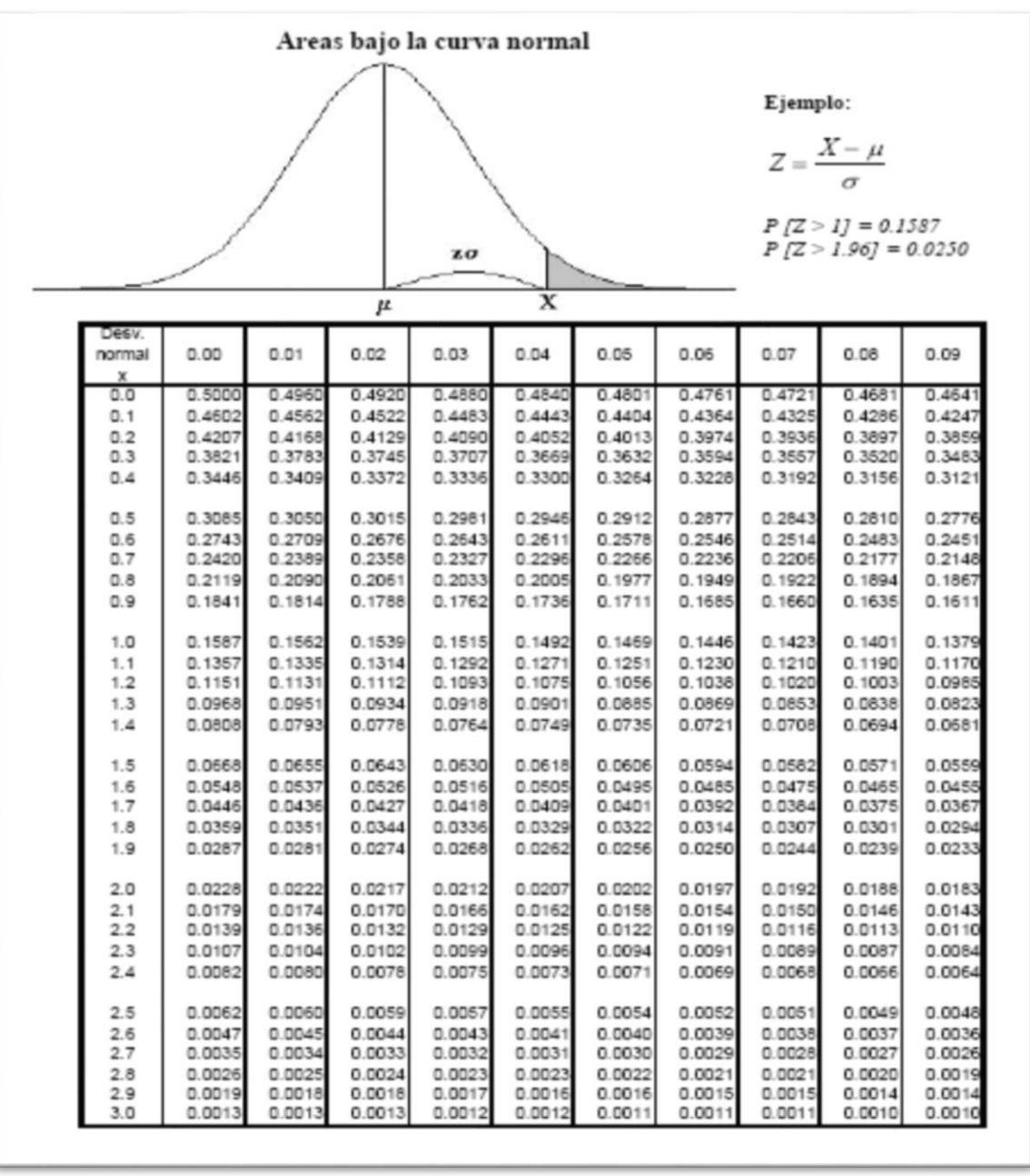

## ANEXO 03: Tabla de distribución Z

## **ANEXO 04: Estudio de Viabilidad Económica.**

## **4.1. Inversión**

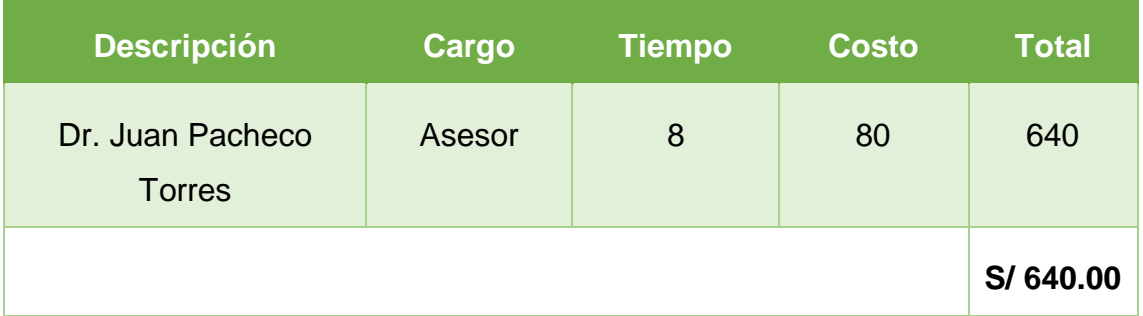

# **Tabla N° 30: Recursos Humanos**

### **Tabla N° 31: Materiales**

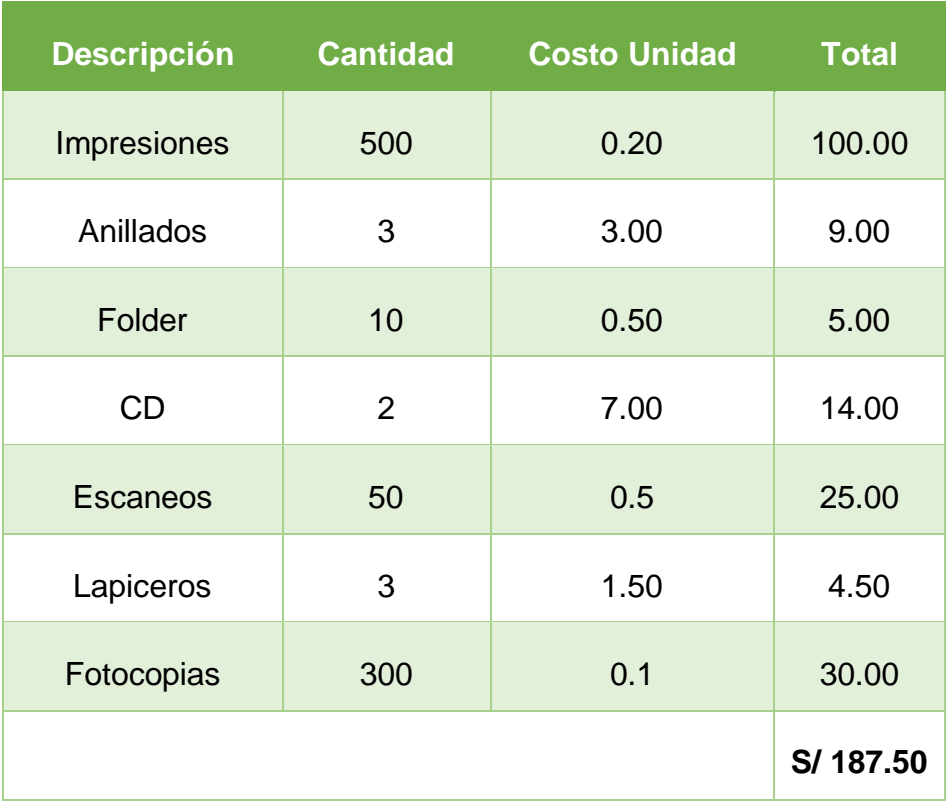

## **Tabla N° 32: Hardware**

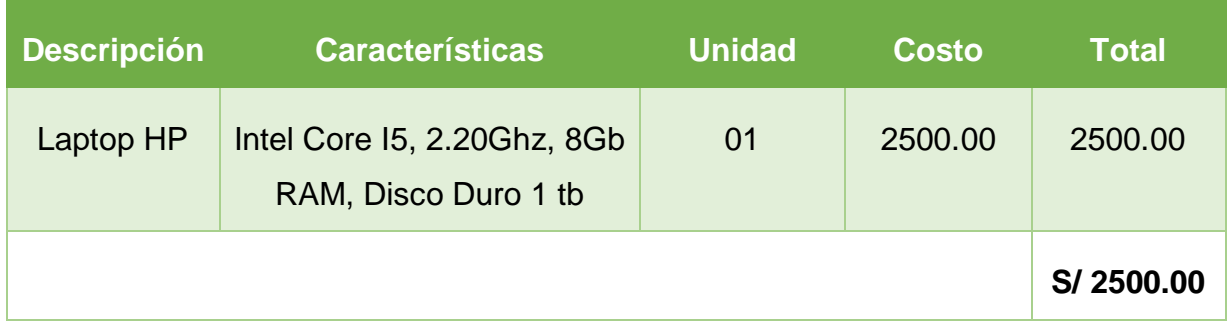

# **Tabla N° 33: Software**

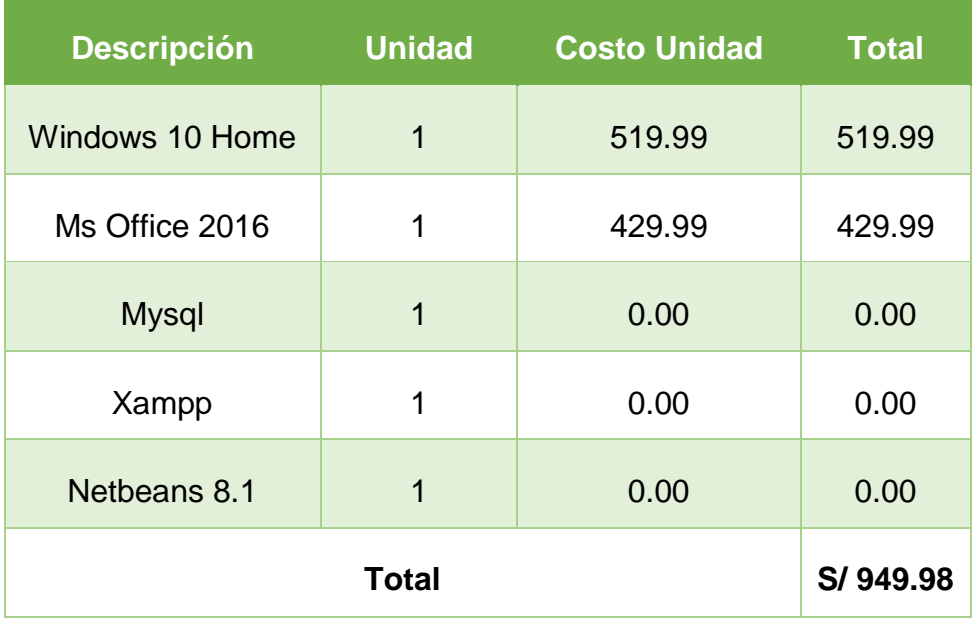

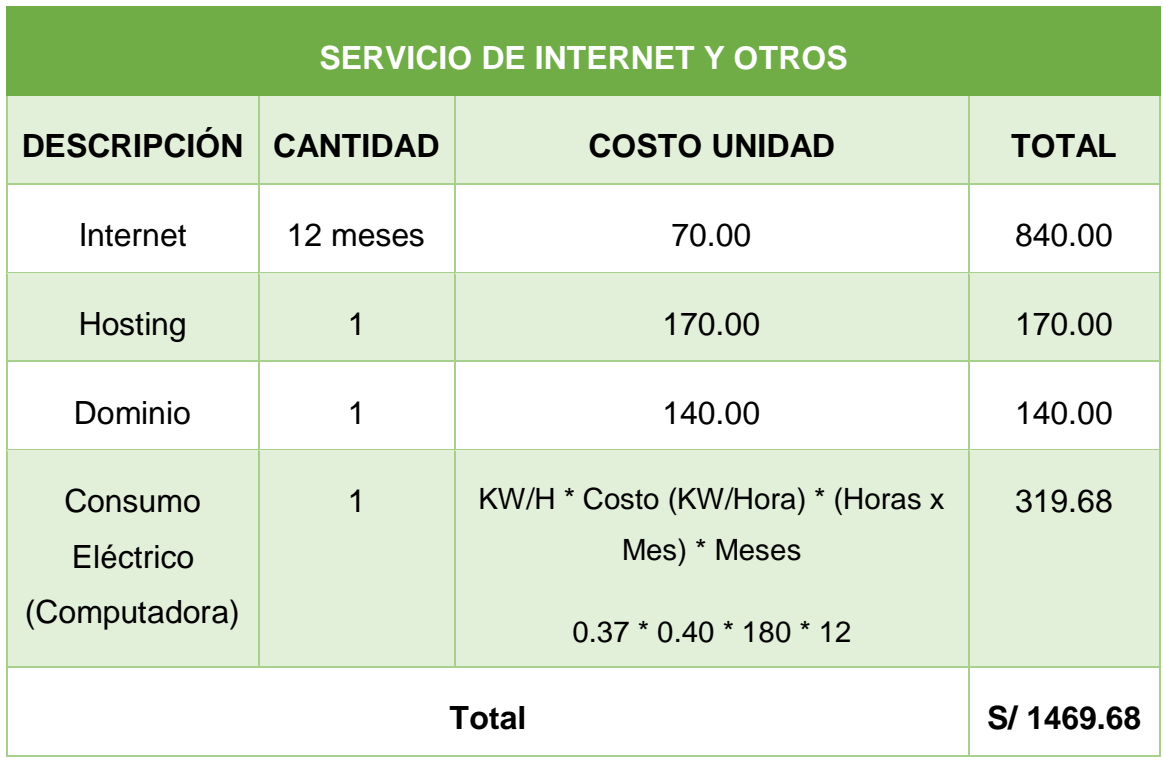

# **Tabla N° 34: Servicio de internet y otros.**

# **4.2. Beneficios**

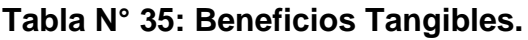

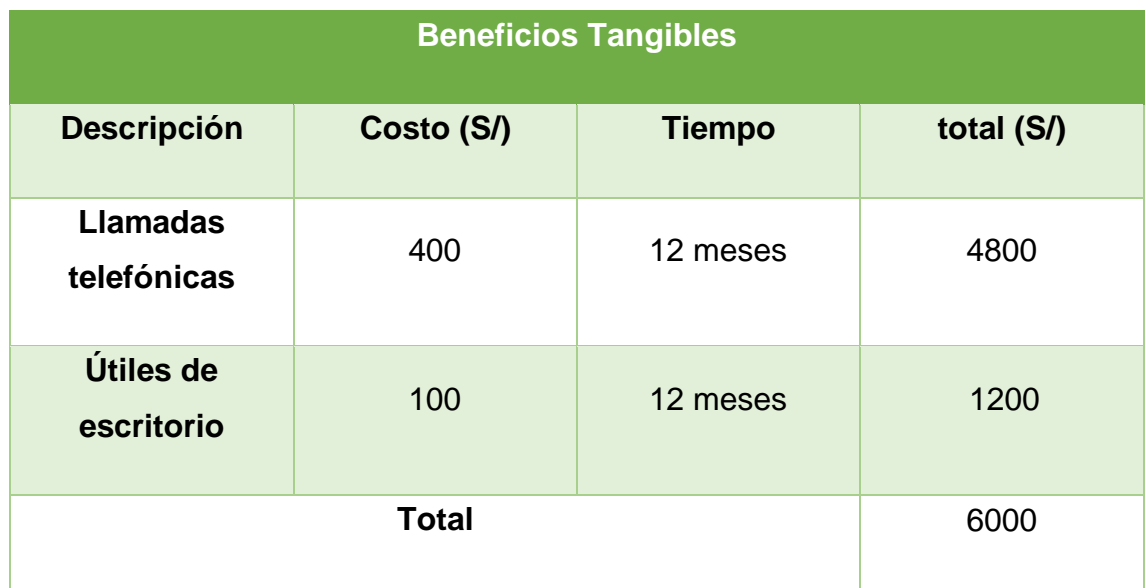

# **4.3. Flujo de Caja**

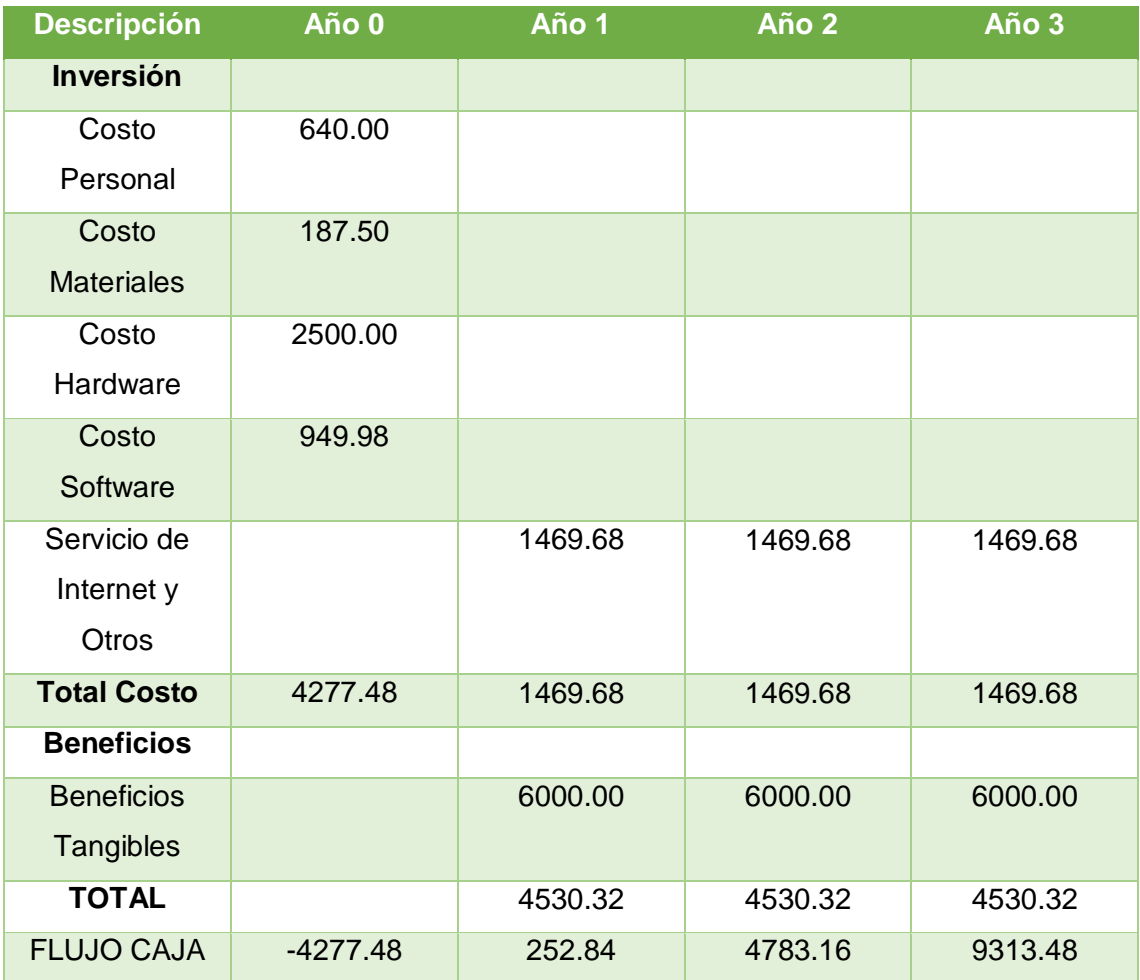

# **Tabla N° 36: Flujo de caja**

- **Análisis de Rentabilidad**
	- **a) Valor Neto Actual (VAN)**

**Valor Presente Costos:**

**Formula:**

$$
VP_c = Ci + \sum_{i=1}^{n} \frac{Cn}{(1+k)^n}
$$

#### **Dónde:**

**VPc:** Valor Presente de los Costos

- **Ci:** Costo Inicial (año cero)
- **Cn:** Costo en el Periodo n
- **n:** Numero de periodos
- **K:** Costo de oportunidad de capital

$$
VP_c = 4277.48 + \frac{1469.68}{(1+0.06)^1} + \frac{1469.68}{(1+0.06)^2} + \frac{1469.68}{(1+0.06)^3}
$$

$$
VP_c = 8205.95
$$

**Valor presente de los beneficios:**

**Formula:**

$$
VP_b = \sum_{i=1}^{n} \frac{Bn}{(1+k)^n}
$$

**Dónde:**

**VPb:** valor presente de los beneficios

**Bn:** Beneficio en el periodo n

**n:** Numero de periodos

**K:** Costo de Oportunidad de capital

$$
VP_b = \frac{6000.00}{(1+0.06)^1} + \frac{6000.00}{(1+0.06)^2} + \frac{6000.00}{(1+0.06)^3}
$$

$$
VP_b = 16038.07
$$

#### **De lo anterior hallamos el VAN**

$$
VAN = VP_b - VP_c
$$

$$
VAN = 16038.07 - 8205.95
$$

$$
VAN = 7832.12
$$

### **b) Relación Beneficio Costo**

**Formula:**

$$
BC = \frac{VP_b}{VP_c}
$$

**Dónde:**

**BC**: Valor actual neto

**VPb :** Valor presente de los Beneficios

**VPc**: Valor presente de los costos

$$
BC = \frac{16038.07}{8205.95}
$$

$$
BC = 1.95
$$

Interpretación: Por cada nuevo sol que se invierte, obtendremos una ganancia de S/. 0.95

### **c) Tasa Interna de retorno (TIR)**

Para el cálculo se tomó i=45% anual (información extraída del Banco de Crédito del Perú).

$$
TIR = -IO + \sum_{i=1}^{n} \frac{(beneficios)}{(1+i)^n}
$$

$$
TIR = -4277.48 + \frac{6000.00}{(1 + 0.45)^1} + \frac{6000.00}{(1 + 0.45)^2} + \frac{6000.00}{(1 + 0.45)^3}
$$

$$
TIR = 60\%
$$

La tasa de interna de retorno expresa la rentabilidad del proyecto, en este caso, para el periodo en estudio, el TIR=60%, supera el interés bancario

### **d) Tiempo de recuperación de capital**

$$
TR = \frac{Io}{PromedioBeneficioNeto}
$$

$$
TR = \frac{4277.48}{6000.00}
$$

$$
TR = 0.71
$$

### **Convirtiendo a meses y días**

$$
0.71 \, x \, 12 \, \text{meses} = 8.52
$$

$$
0.52 \; x \; 31 \; \text{dias} = 16.12
$$

Tiempo de recuperación de capital será de 8 meses y 16 días